EECS 3311 Fall 2017 Software Design

Monday feptember <sup>11</sup>

Lecture 1

 $Class$  (Trowwe Dex) = Client, n exerting M) heat (Obj) dient materieur after Encurrent supplier malces JUPPP ier B Warshill Specification Code

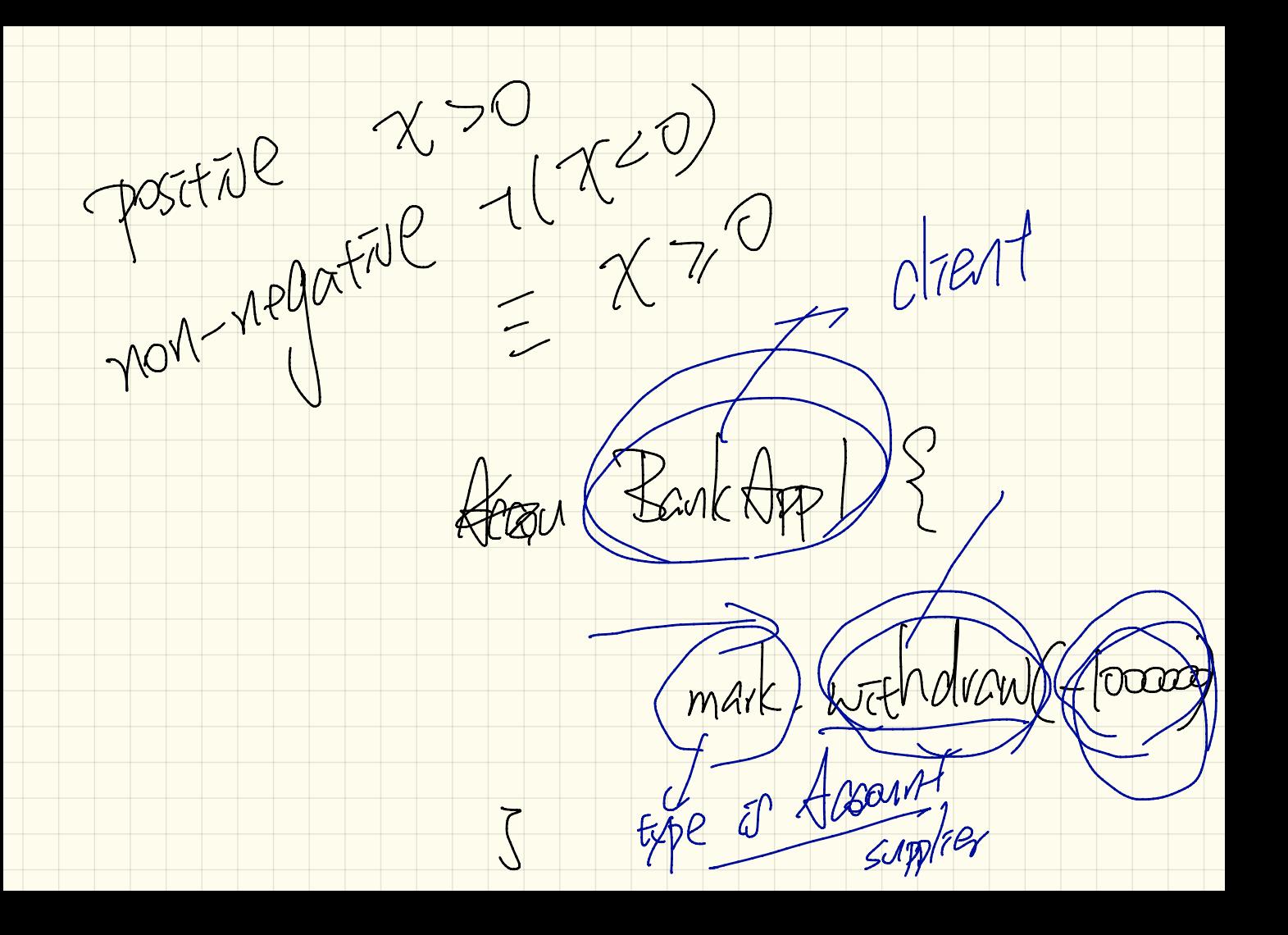

Presentations VS. Exceptions  $\rightarrow$ exception condition is a logical megation  $07070R$  ( $7675$   $777$ )  $777$ Prisonty Centropian. >> 3/ == 0)  $\rightarrow$ 

Windows 10 veper (1961) ce pode J resolve by pale

Wednesday Sept. 13

Lecture 2

Withdraw Fix I: except. Gondition amo. CXCOPEON -> Latence < General e.g. balance too charges which would  $- t \log a / \log b$ 1002 ZEN 100) balgunder but by Immount

kinds of contract Lifetane of an account object Account dans (bal den den Comptant) to Alvi  $77e: 10 > 0$ Class mariant preconduction

 $A$ court alon = new Account (100);  $\leftarrow$  alen. bal alan balange 20 > 0  $-7(00)$  $\frac{d}{d}$  $A = 2$  $AGM.$  With draw  $(\infty)$  $\sqrt{80}$  $a|21 - 5c|_2$ precondition post condition  $\sqrt{1-\sqrt{1-\lambda^2}}$  $\bigcup$ 

 $\frac{1}{\sqrt{2}}$  and of m/<br>and  $\frac{1}{\sqrt{2}}$  sarisfied A continued Cond and a settled of my of satisfied<br>Think of the ground. I needed at m2 is not the

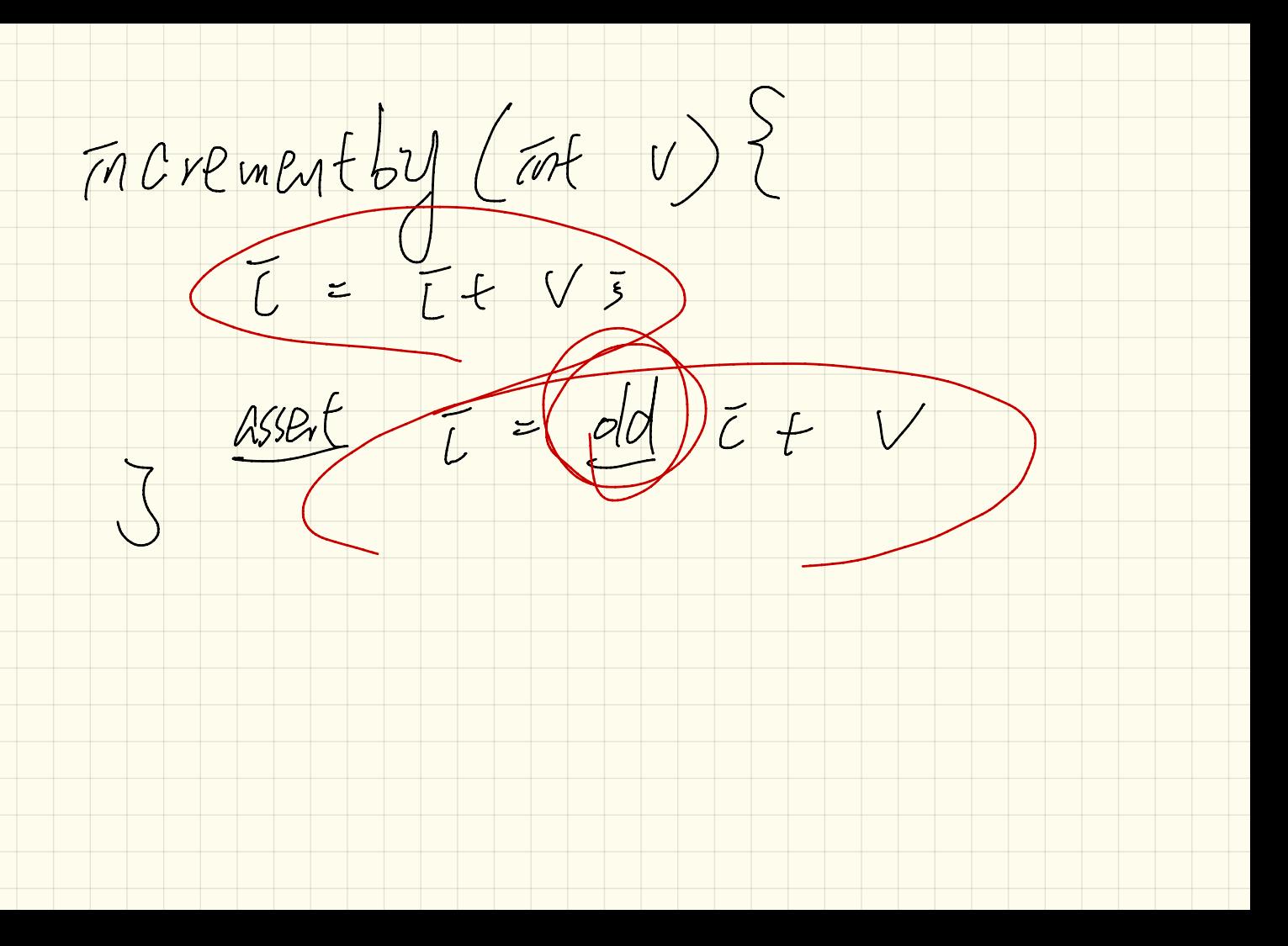

Withdraw ( int given ut) Stem  $\frac{14}{1000000} = \frac{1}{100000} + \frac{1}{100000} = \frac{1}{1000000}$ Assert this talance = = daltalance  $\sim$   $\frac{1}{50}$   $\sim$   $\frac{100}{4}$  amounts Account Jeremy = new frank (100); (Jeveny with docu (60);

 $x>$ void Sort (FAFCJ bubble sort ruplementation grade  $gleCF$  $mPvGP$  msertion  $\cos\theta$  and  $\pi$  (0  $\epsilon$   $\epsilon$  2  $\pi$ , length  $\frac{1}{\pi}$   $\epsilon$   $\epsilon$   $\epsilon$   $\epsilon$   $\epsilon$   $\epsilon$ 

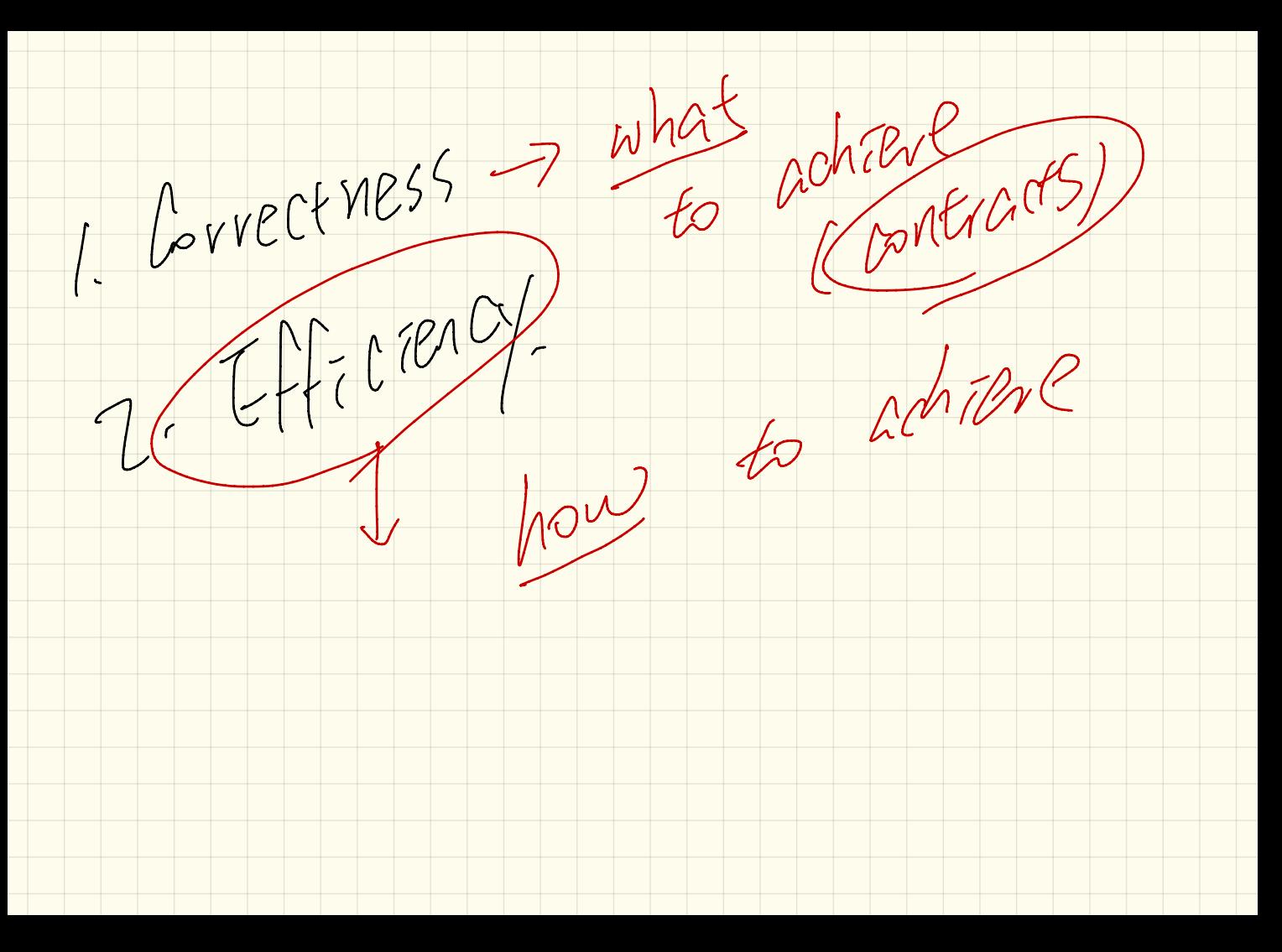

Lecture 3 Monday Sept . <sup>18</sup>

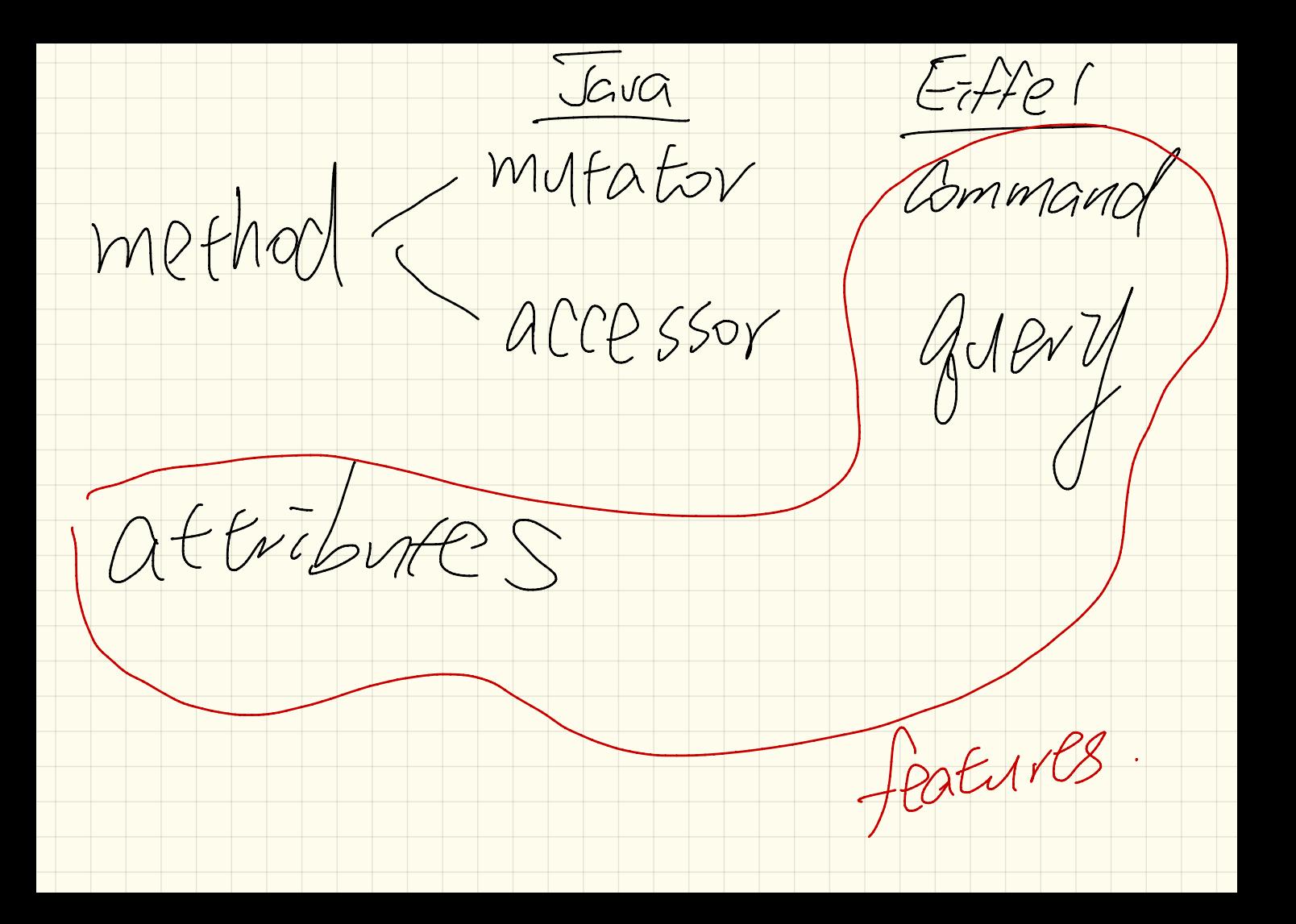

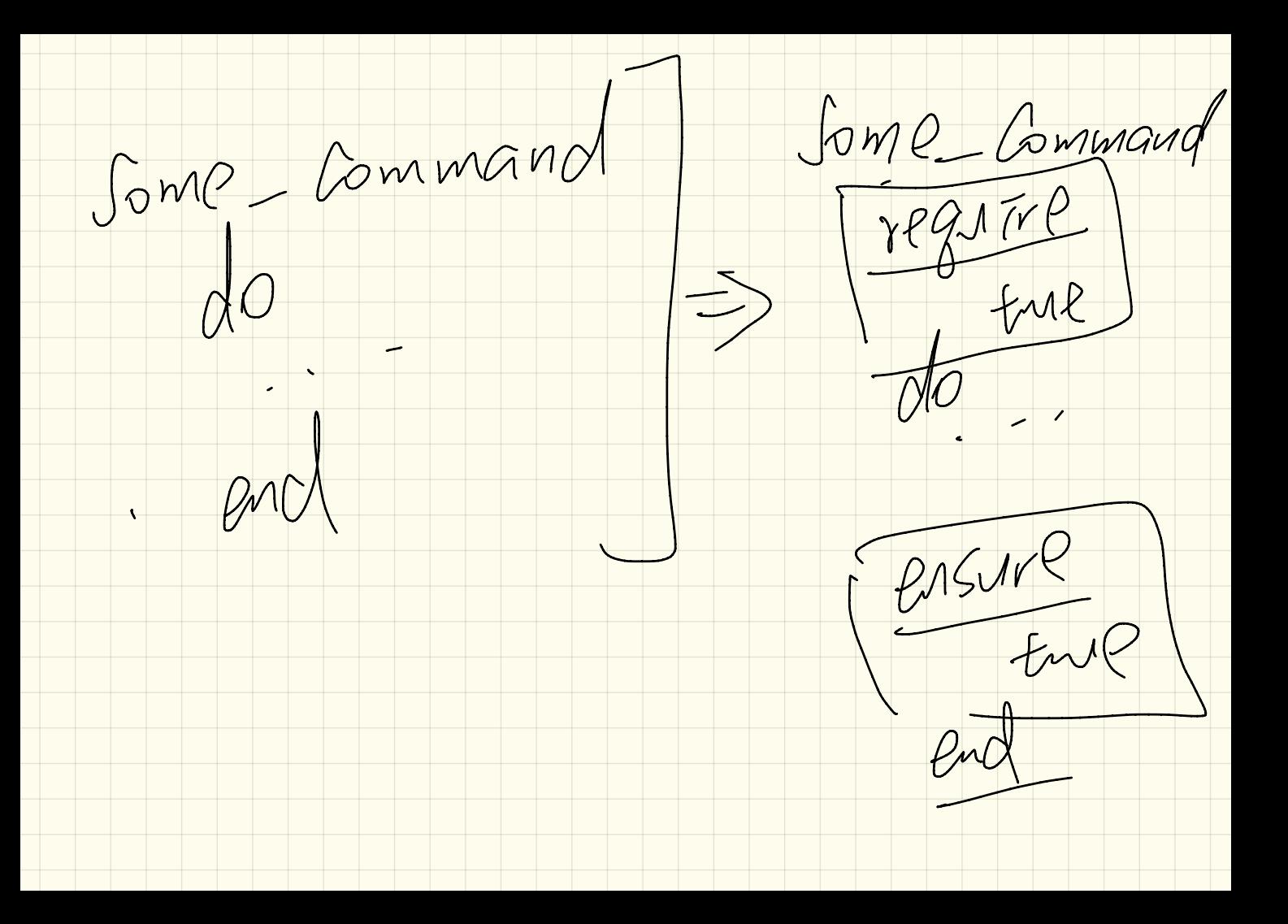

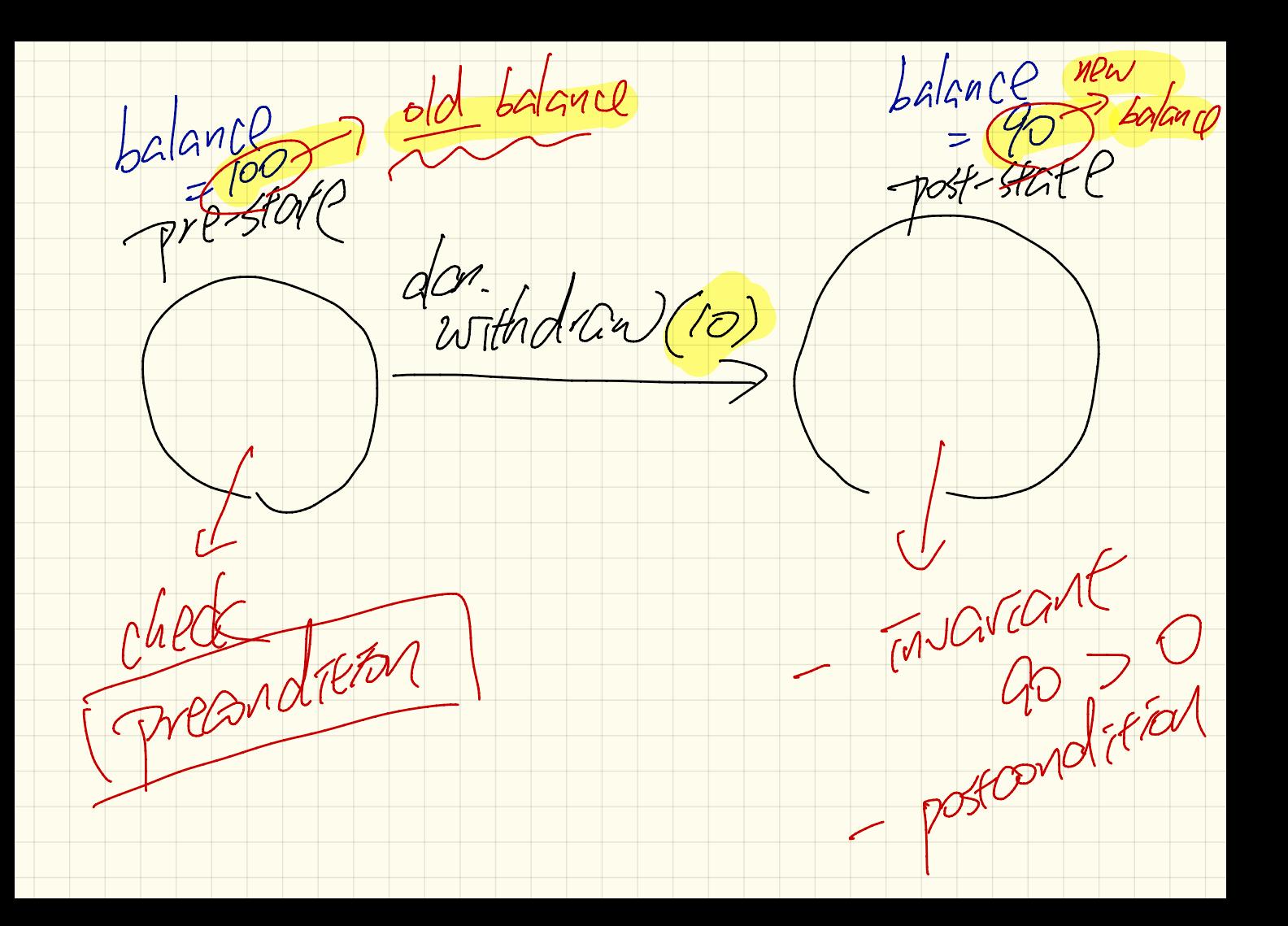

Object creation  $\pi f$   $\overline{C}$  $f_{max1}f_{max} = \frac{1}{\frac{d(n)}{d(n)}}, \frac{1}{\frac{d(n)}{d(n)}}$ LC.) INTEGRER  $E-1$  $Green ~~SA~~ (2000) ~~de~~ ~~Ca~~ ~~n.~~ ~~ma~~ ~~Ca~~ ~~Ca~~ ~~n.~~ ~~de~~ ~~da~~ ~~da~~ ~~da~~ ~~da~~ ~~da~~ ~~da~~ ~~da~~ ~~da~~ ~~da~~ ~~da~~ ~~da~~ ~~da~~ ~~da~~ ~~da~~ ~~da~~ ~~da~~ ~~da~~ ~~da~~ ~~da~~ ~~da~~ ~~da~~$ </u>

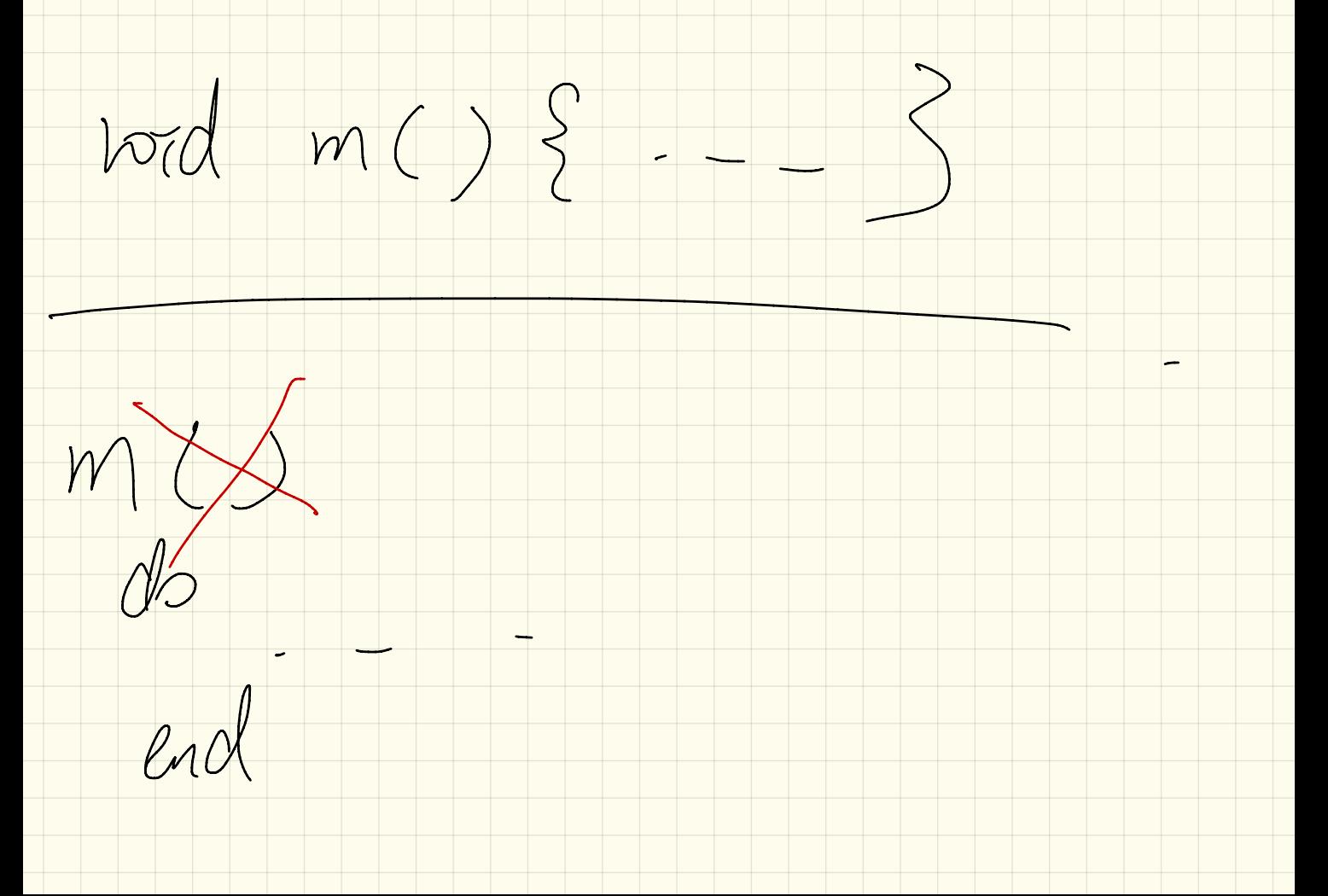

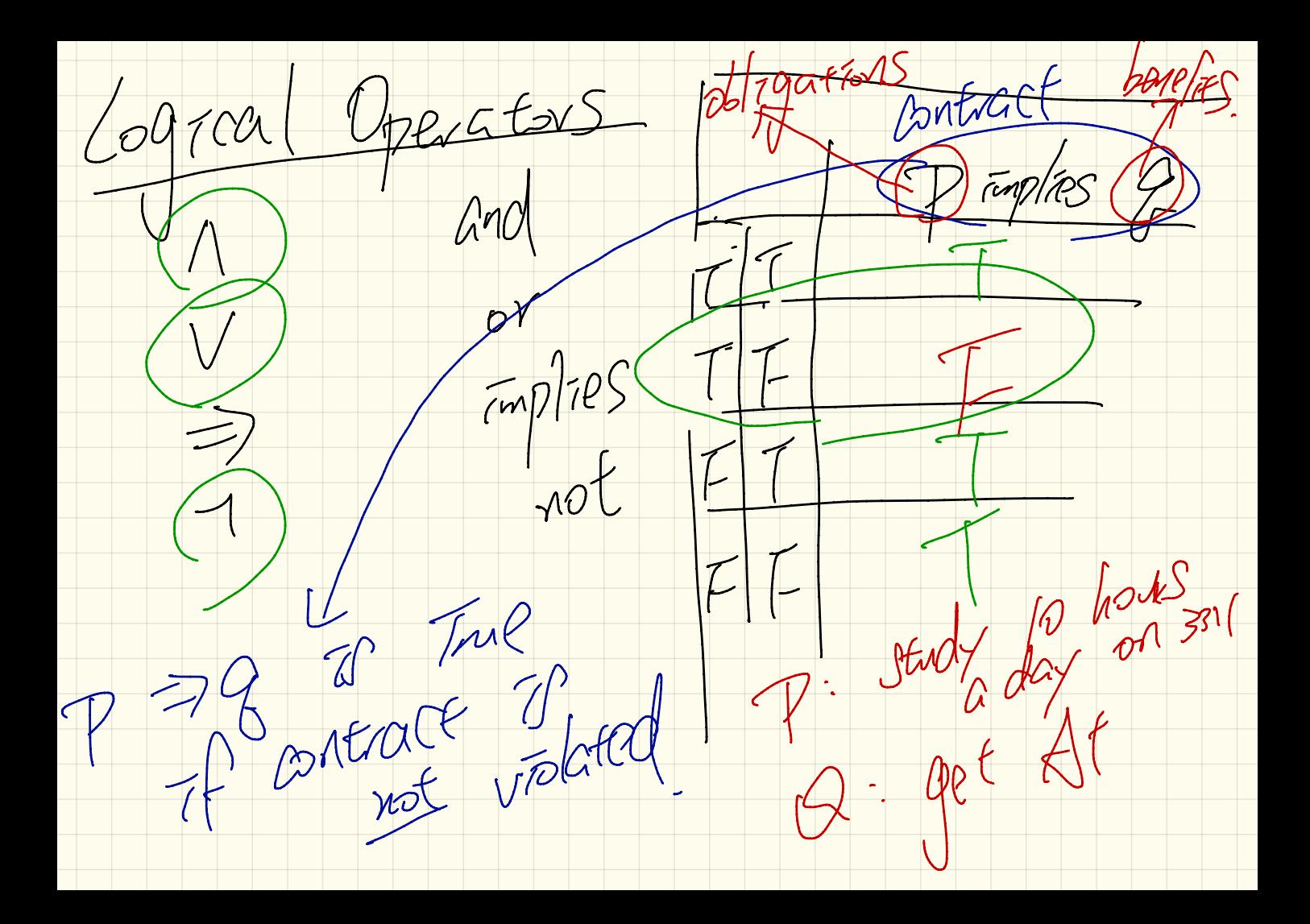

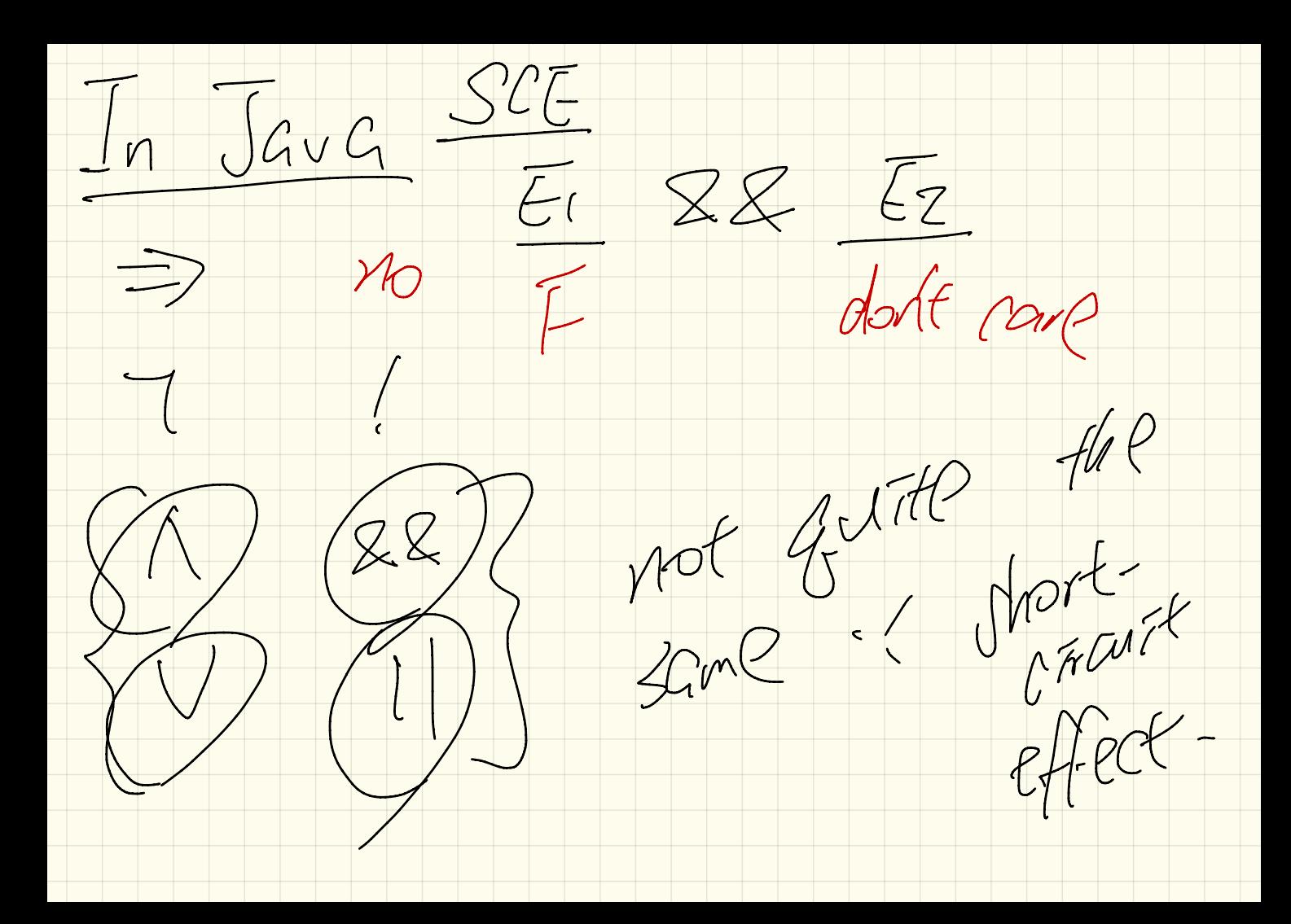

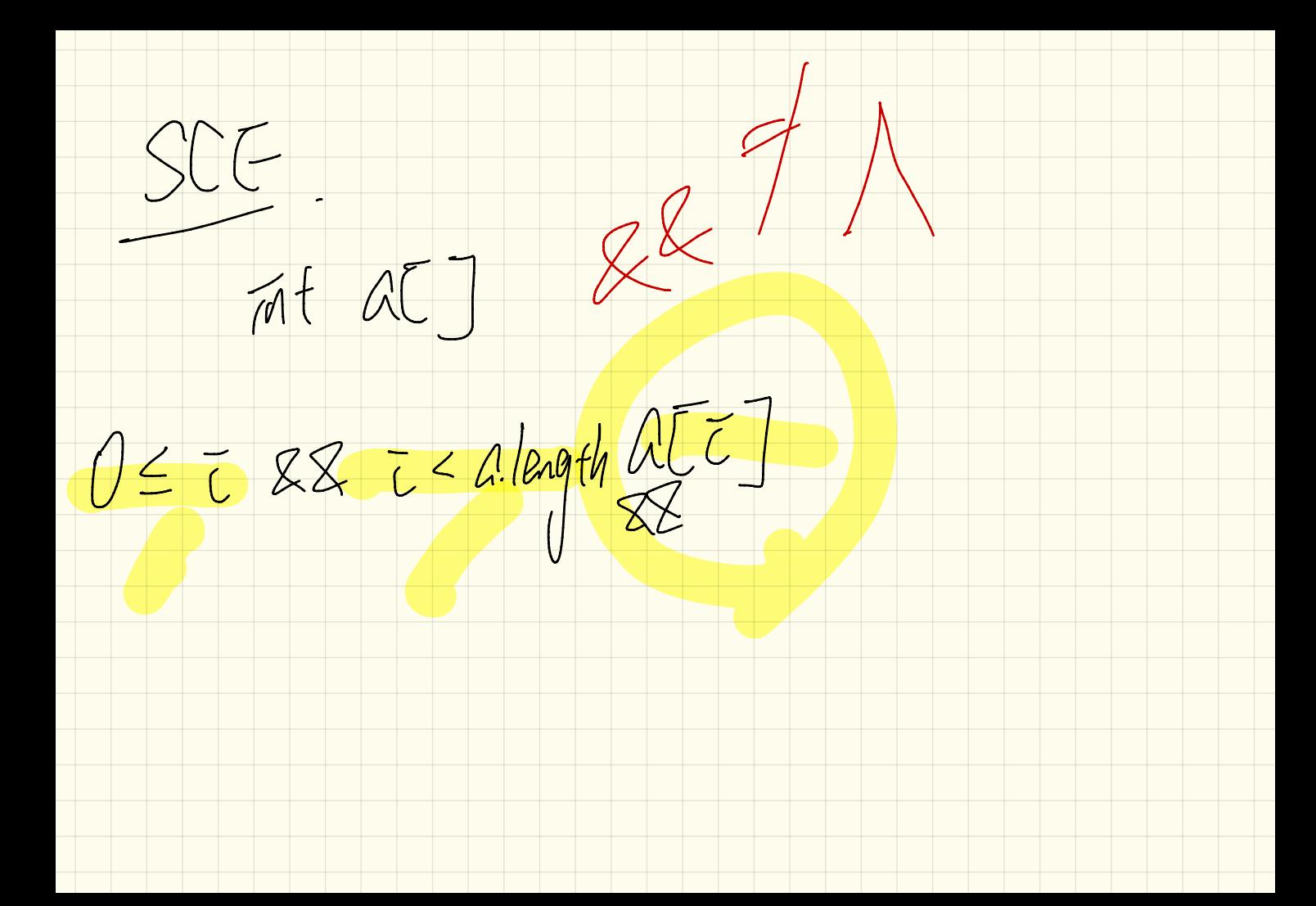

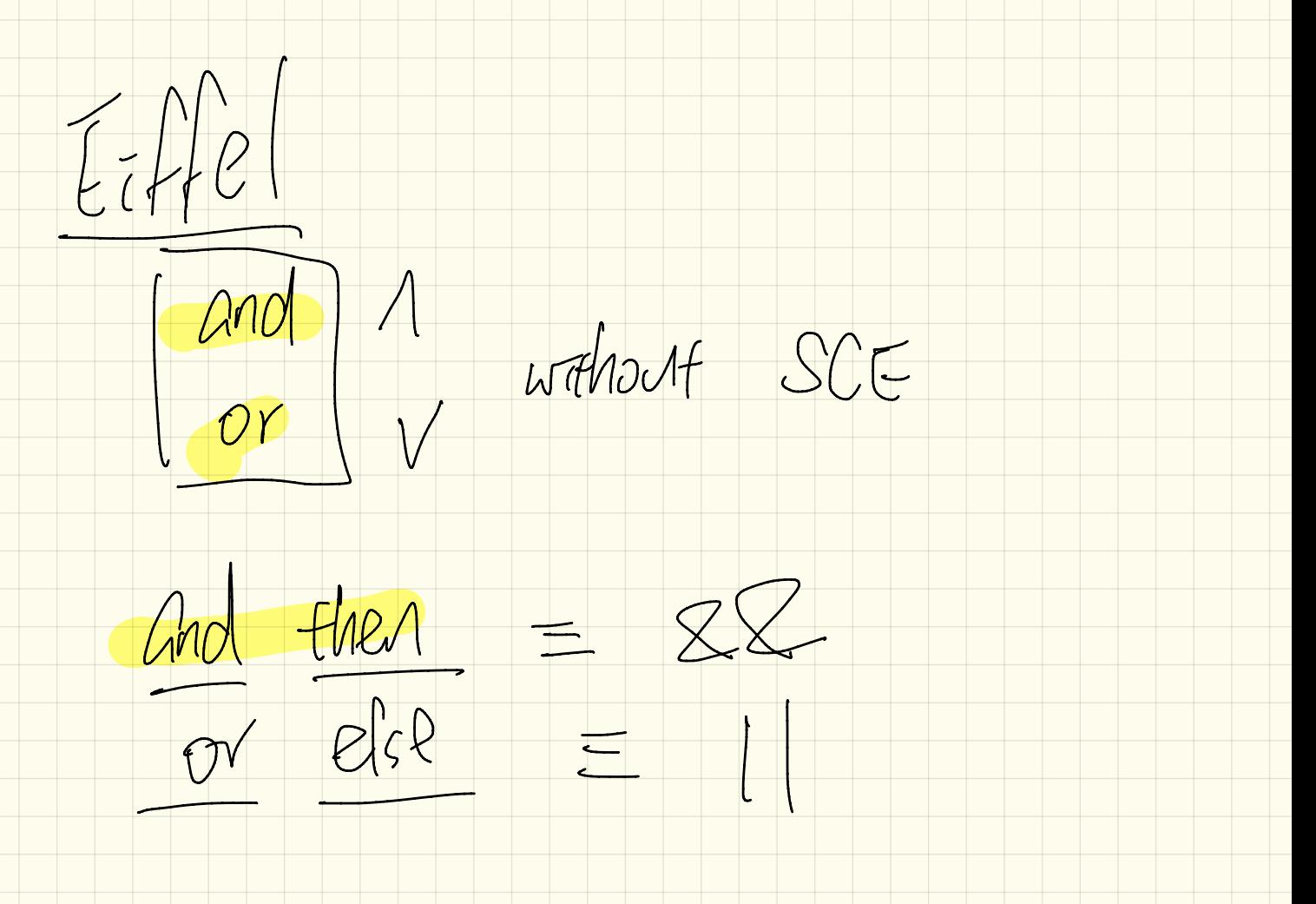

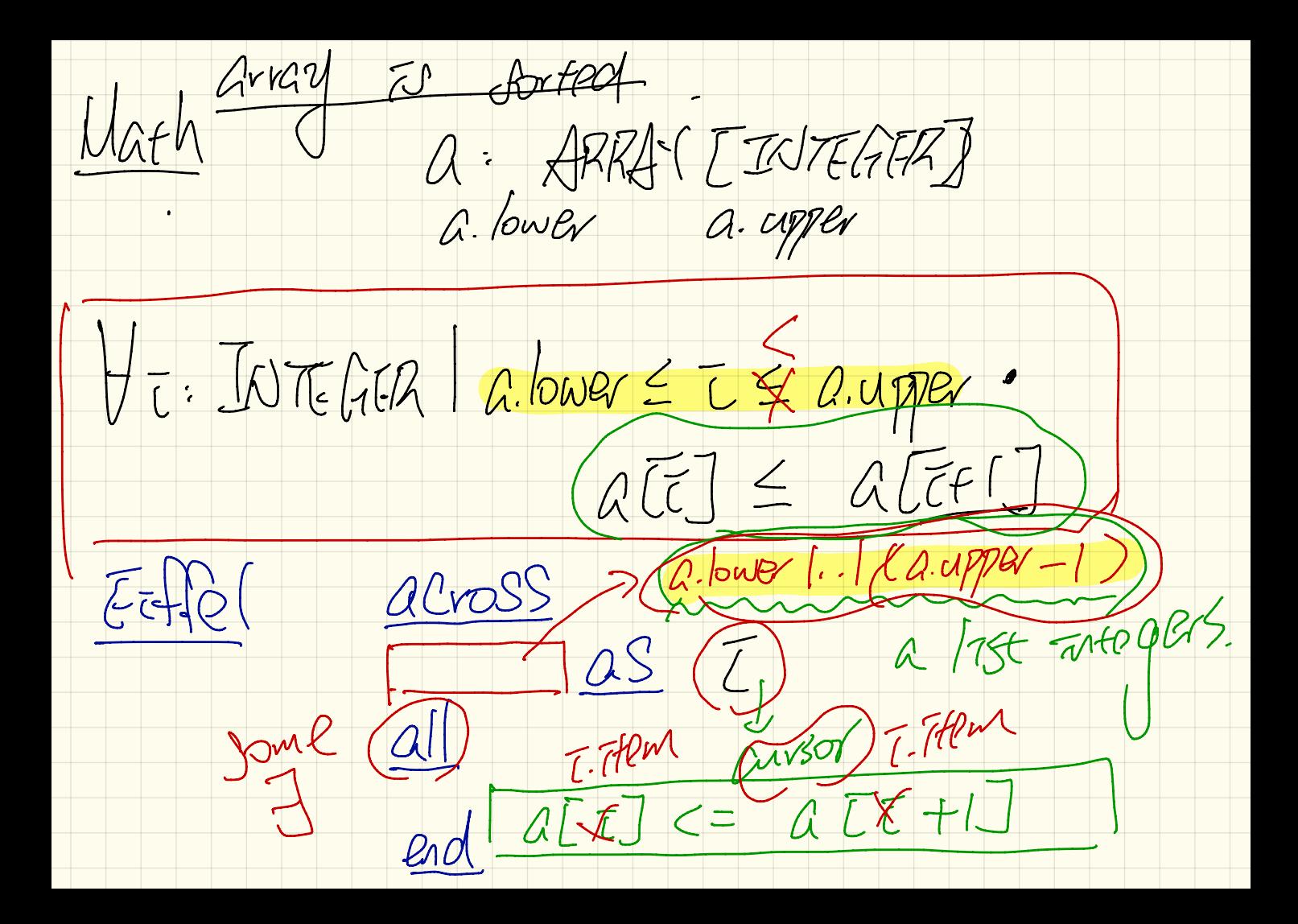

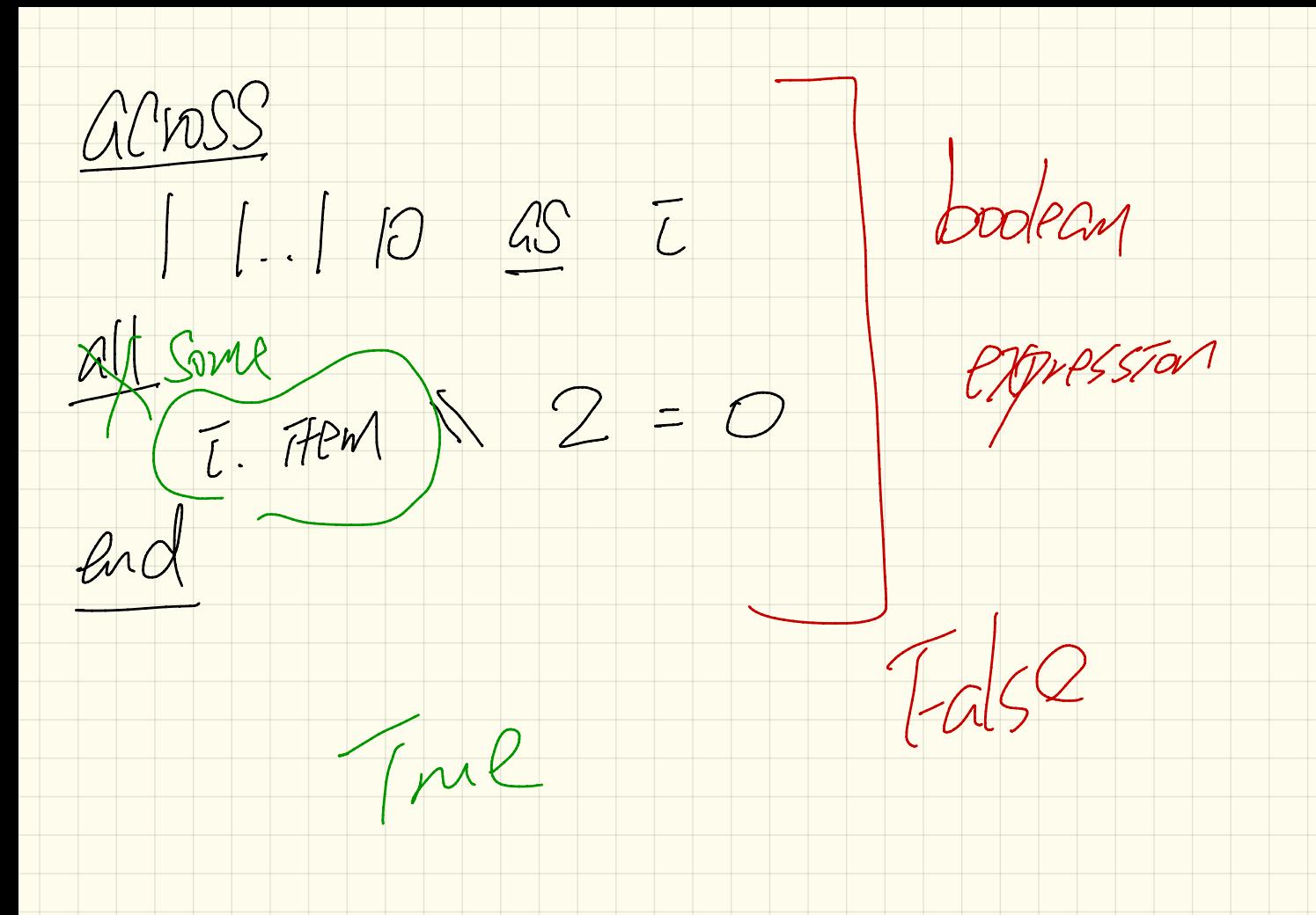

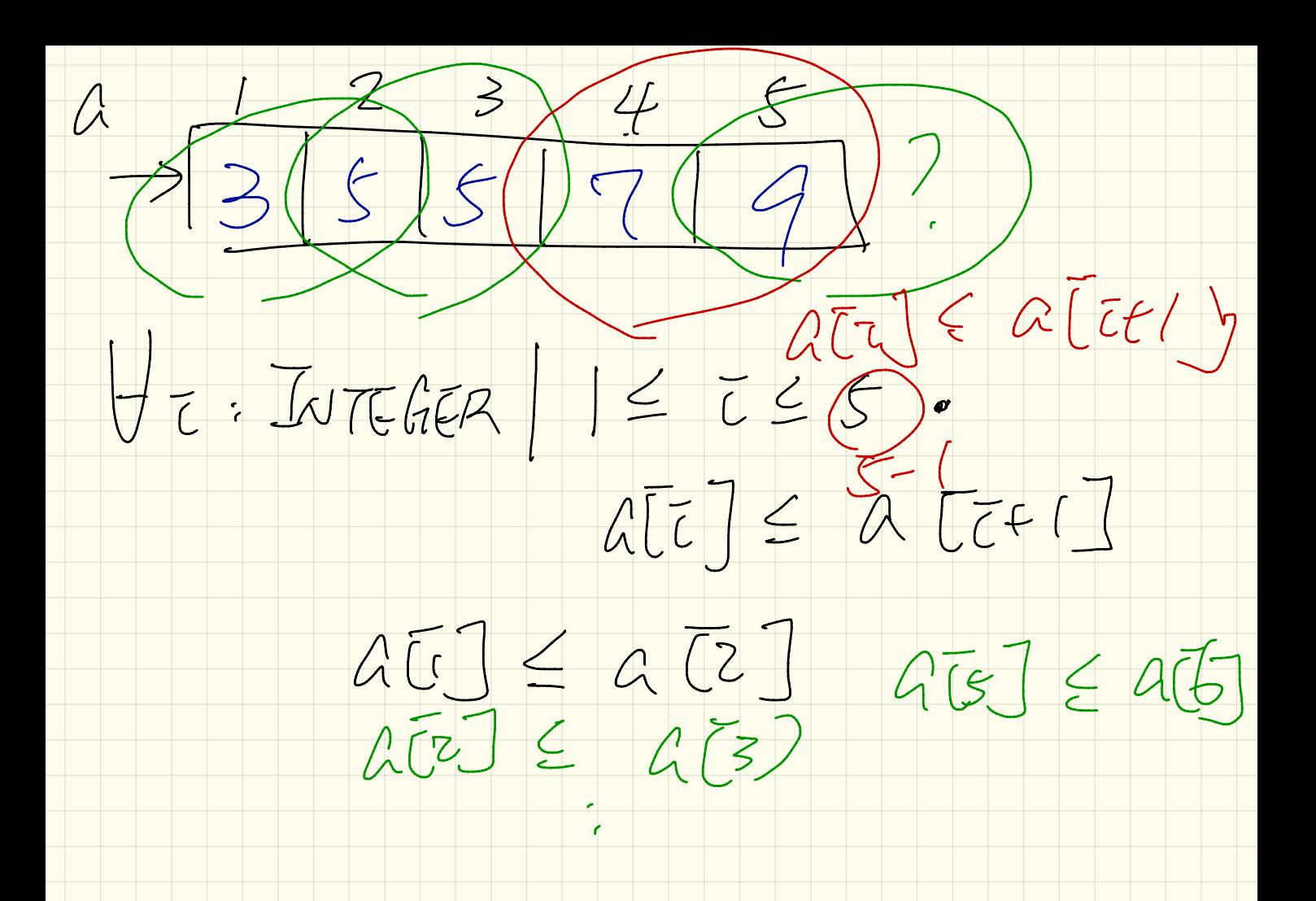

 $0.1004023456)$  $a.$  upper  $GZP: [A-upp-1.low-1]$  $G \cdot \text{make\_empty} \quad O - 1$ <br> $A \cdot \text{lower} \quad I \quad \Omega - 1$ <br> $A \cdot \text{upper} \quad = 0$ Create

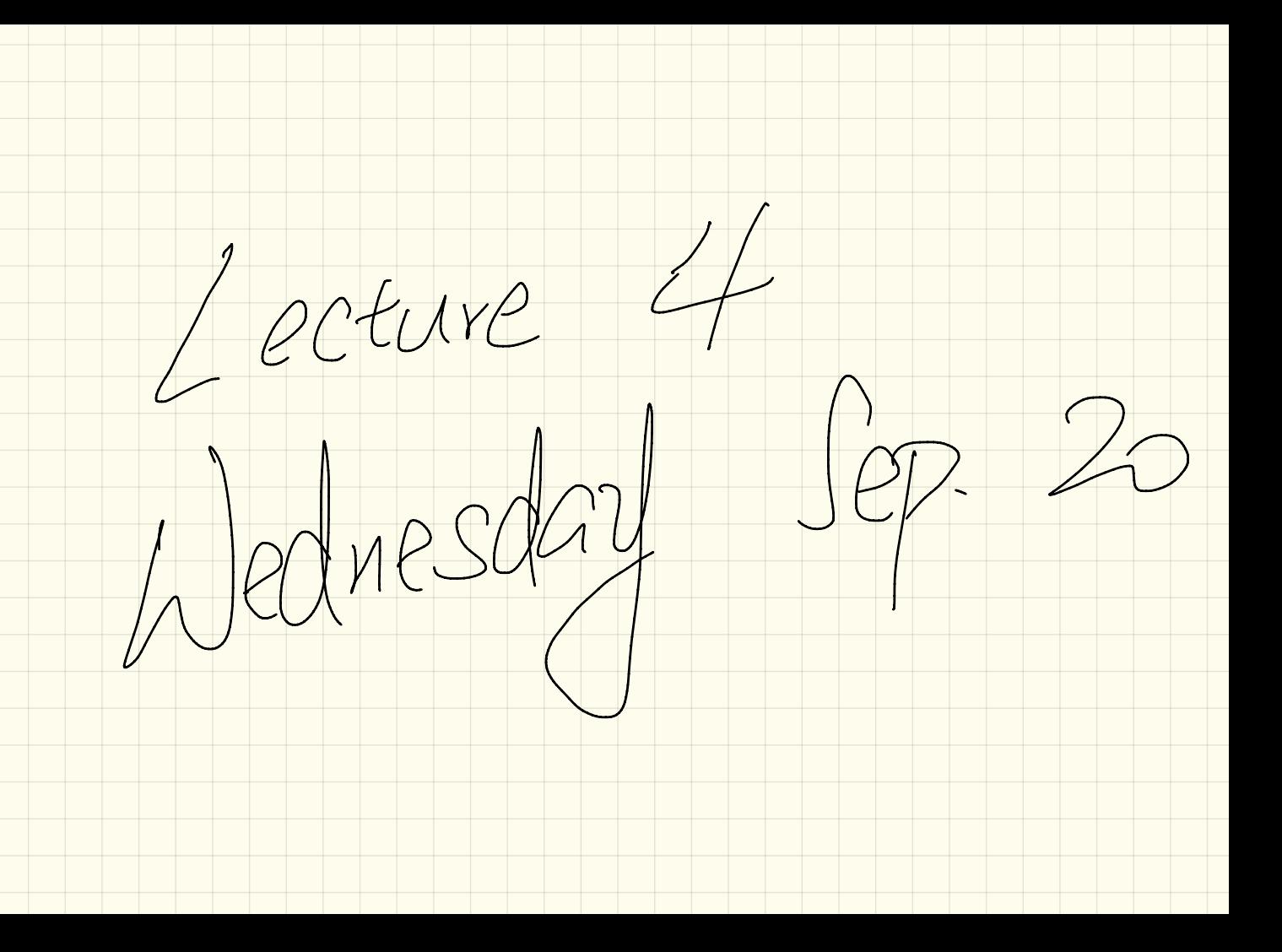

 $A free hours$ Mon Typ Thu

 $13:30 - 15:30$ 

CLASS ARRAICED CONTAINER

-Jeanne frenches -- impormation hiding TWD: ARRAY TETRING]

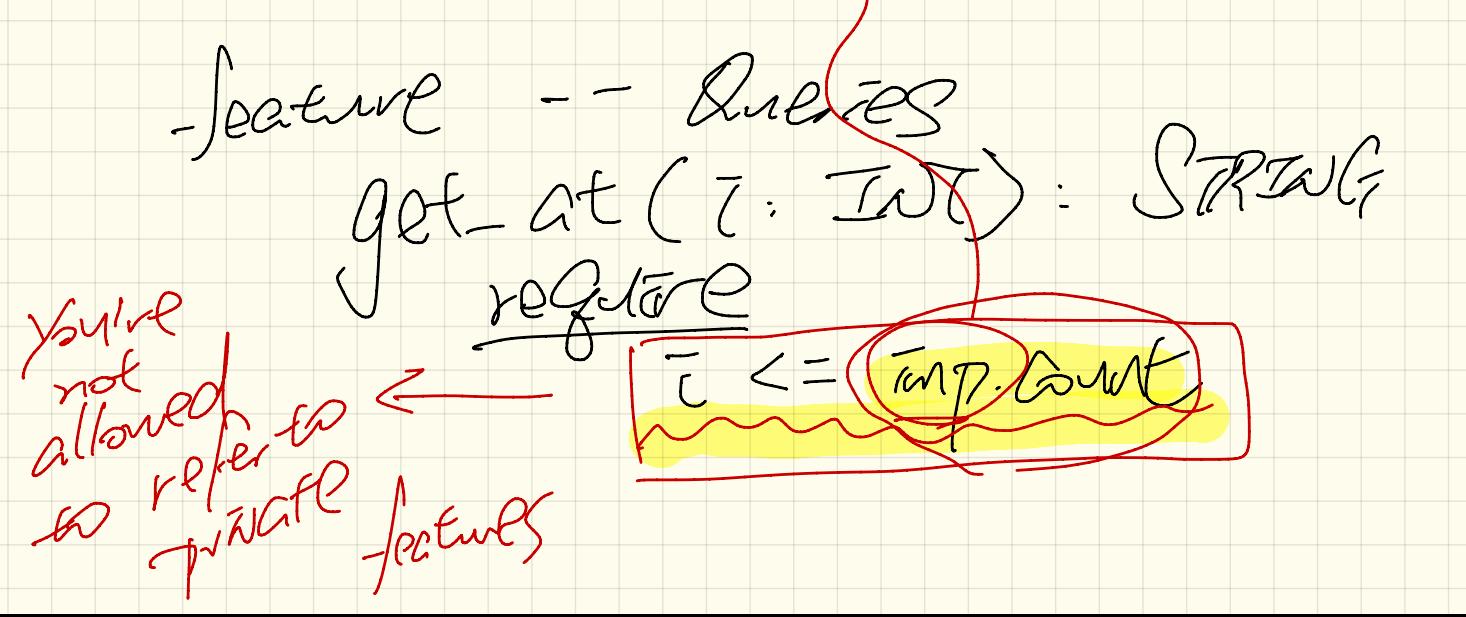

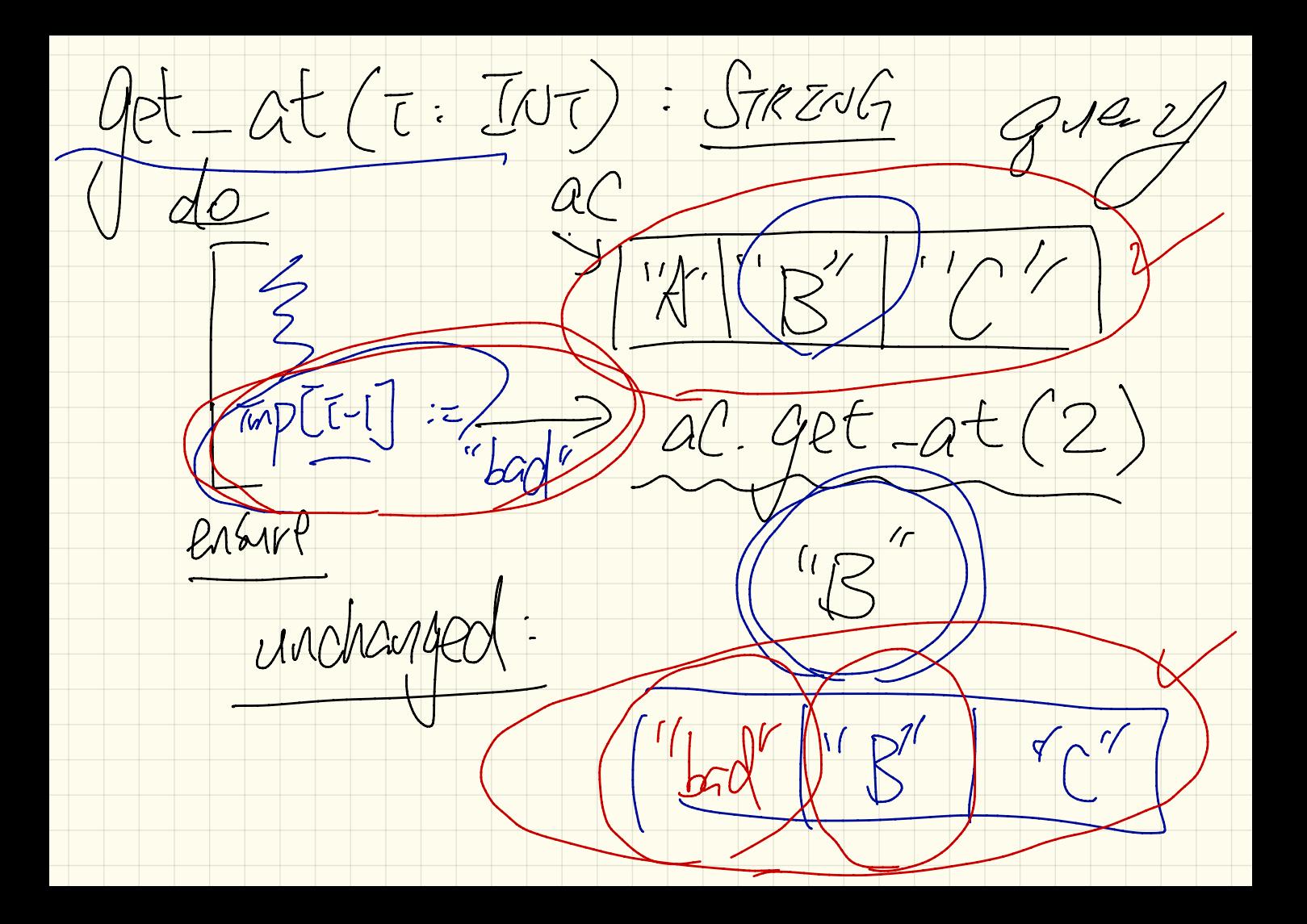

 $Krols$  of  $tcls$  rests rest to fail (postand) toste / Compare expected value vs.<br>Gray<br>ac / Extre Circo Fact at (2,"E") 1954 Tost to fact (precondition)

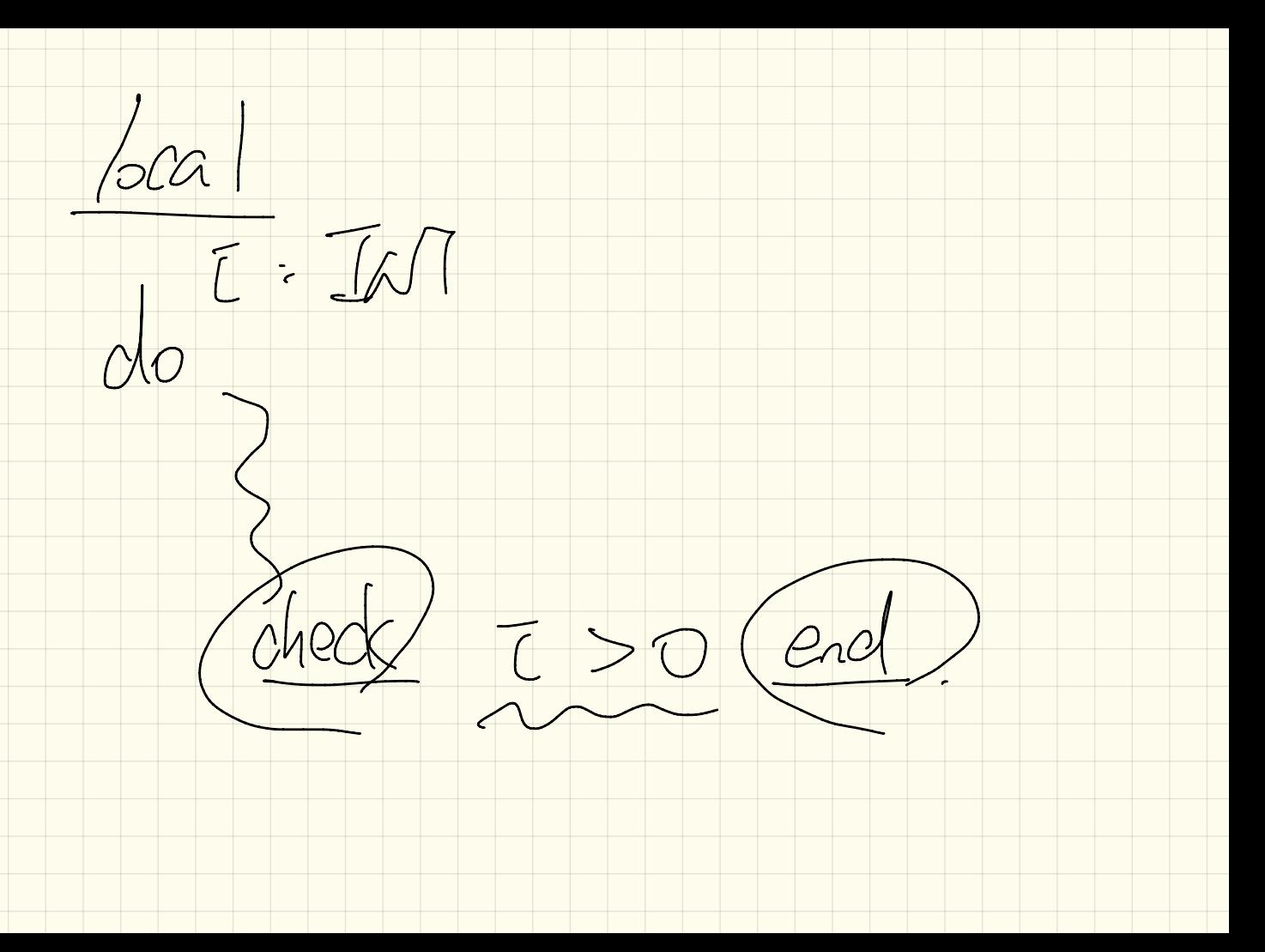

 $add$ test C  $268$  $\overline{\phantom{a}}$  $P G$  $5$  $JLeh$  $\mathcal{X}% _{M_{1},M_{2}}^{\alpha,\beta}(\varepsilon)$ باستح to sirred/
Java. Account Cacc) = (new Scannt baaddaakoanna kommunista eta alderdizioaren batean zituen zituen zituen zituen zituen zituen zituen zituen zi<br>Erreferentzia eta alderdizioaren batean zituen zituen zituen zituen zituen zituen zituen zituen zituen zituen b. add Account (now Account: ) Eiffel create { Accounts acc. make create { Accounts . make

Frature to <del>c</del>est:<br>add2 (c. IdT): INT<br>Tock Avent Test Guery fost fold 2 For footgats : Boolth  $u$ <br> $u$  and  $\frac{1}{2}$  /00 = add 2 (2) = 2+2<br>do Result chede Tleshe and -

LEMPEN GATEFING TUBBIT\_ G  $(100 - 100)$ TUMP Mpormation

ADT STACK [6] ARRAY (STRIAG)<br>Opera Fons Parameter ARRAY (E) generic class ) ARRAY (EPERSON) Operations remove: STACK[E] -> State[G]<br>put: STACK[INT] -> INT -> STACK[INT] Compter: STACK [IN] > IN

Roperty S. Puth(x) (F)  $A$  fer pushing an item  $X$  ratio<br>the stack , and immediate pop will  $app(\frac{1}{2}(\frac{1}{2}n)^{2} + \frac{1}{2}n^{2}n^{2}) = 1/2$ 

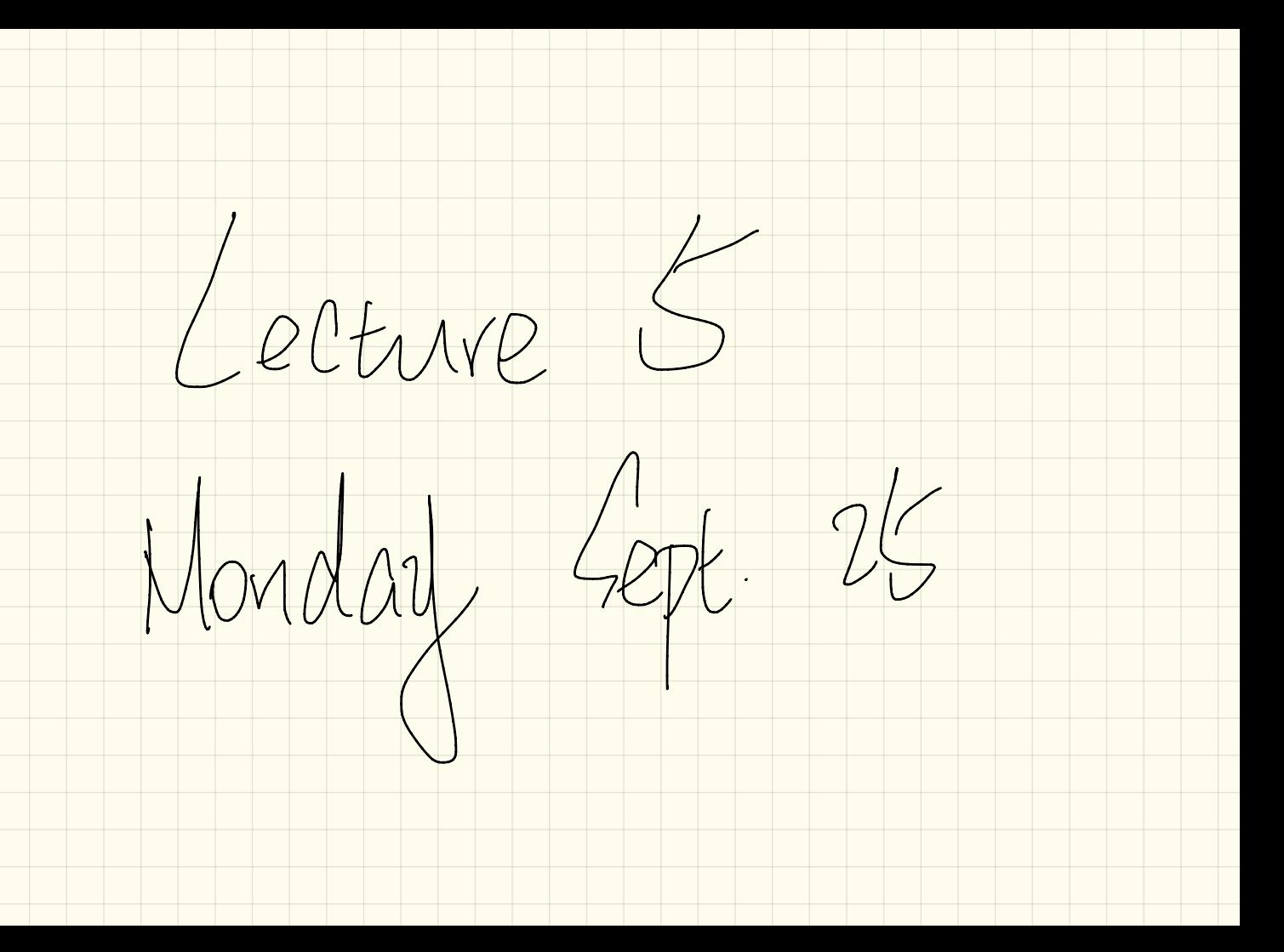

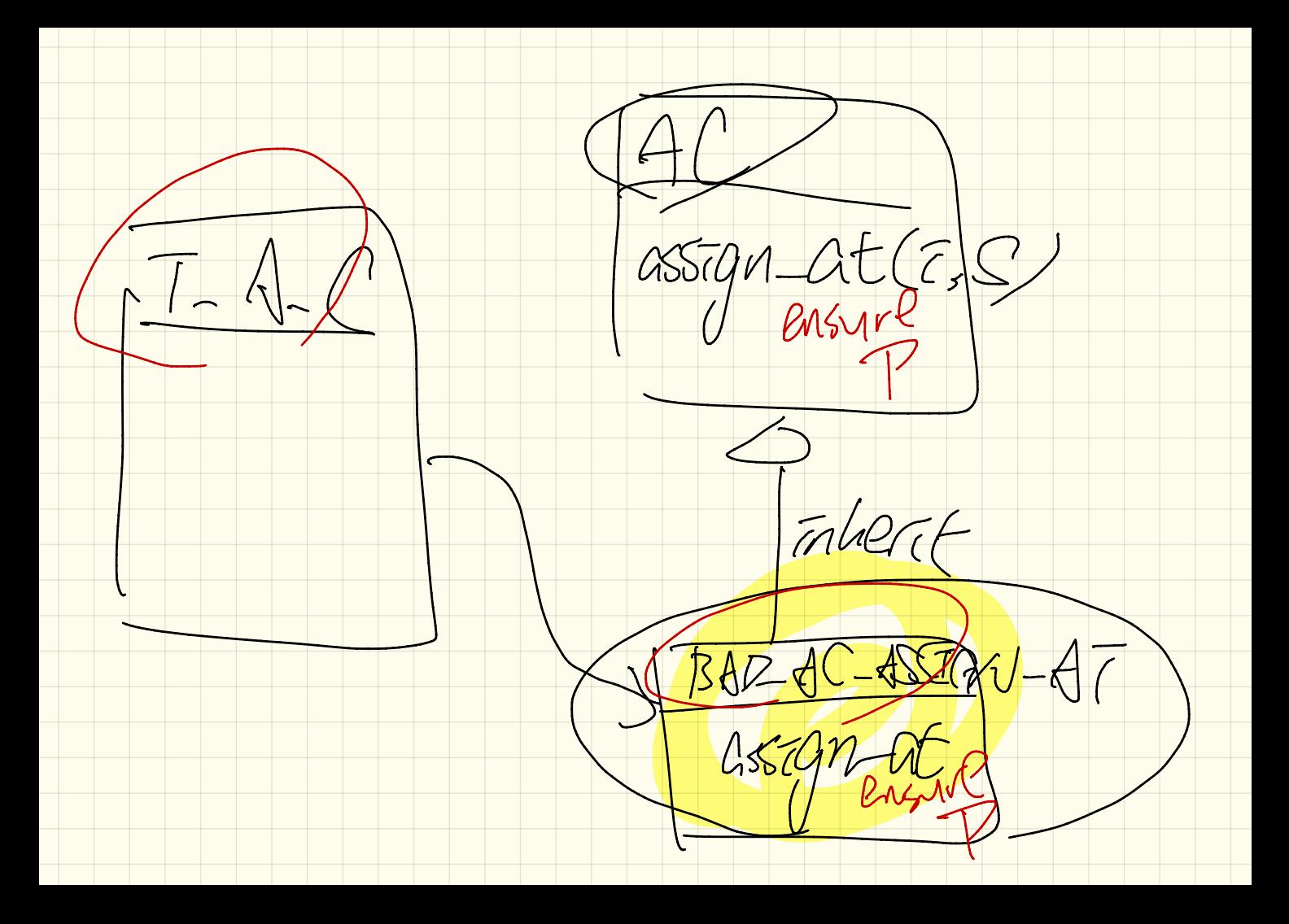

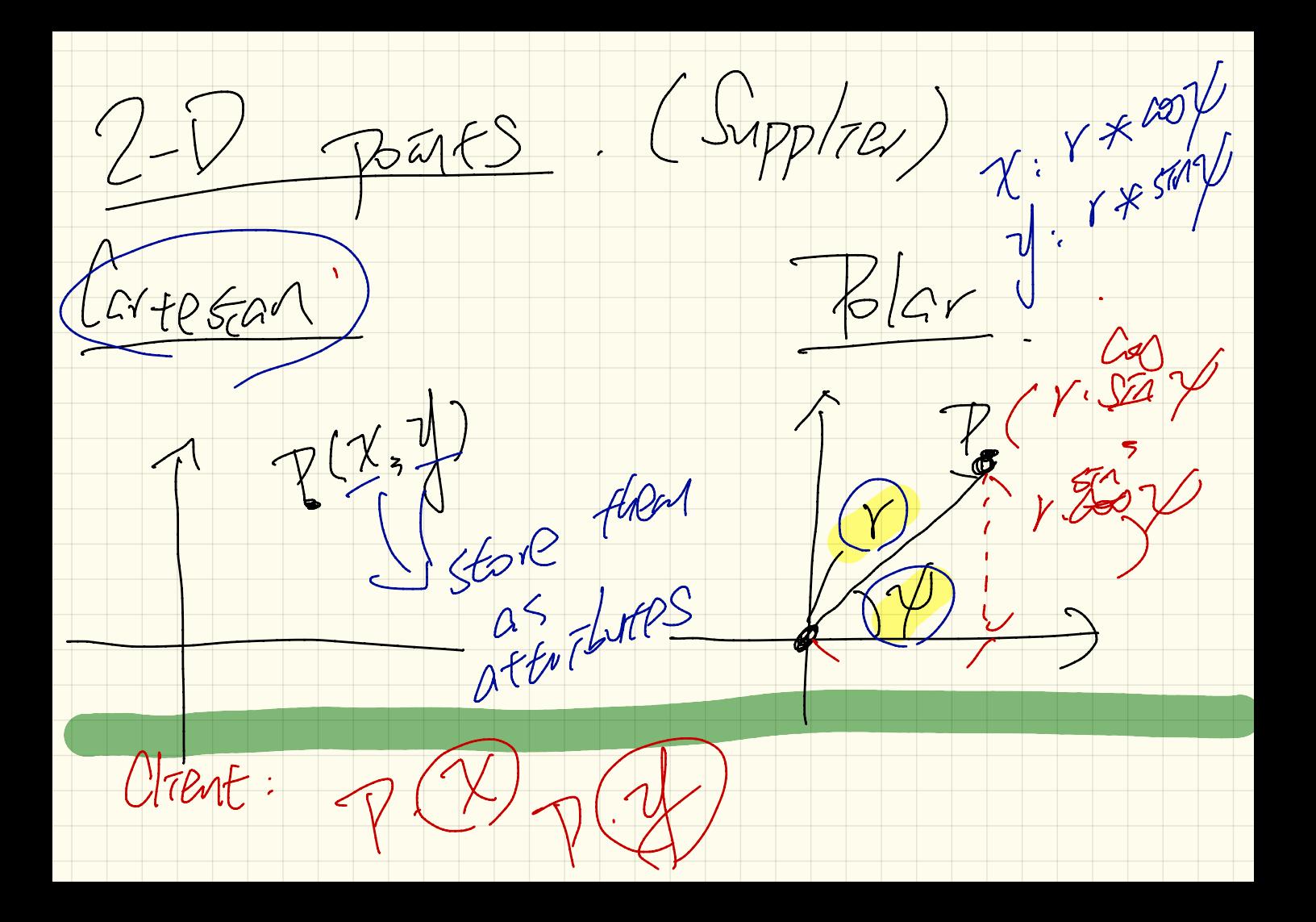

change from Car.  $\sum_{\gamma=1}^{n}$  $C|ASS$   $\sqrt{2\pi}$  $t$   $\sqrt{2}$ Dr. Nate double  $7$  $7$  $7$  $6$  $1$ MEJOM Friends double This In Either Double APE XC) { 100 675 return  $x_{5}$ <br> $y_{7}$  suphy  $X_{1}$   $RAL$ 

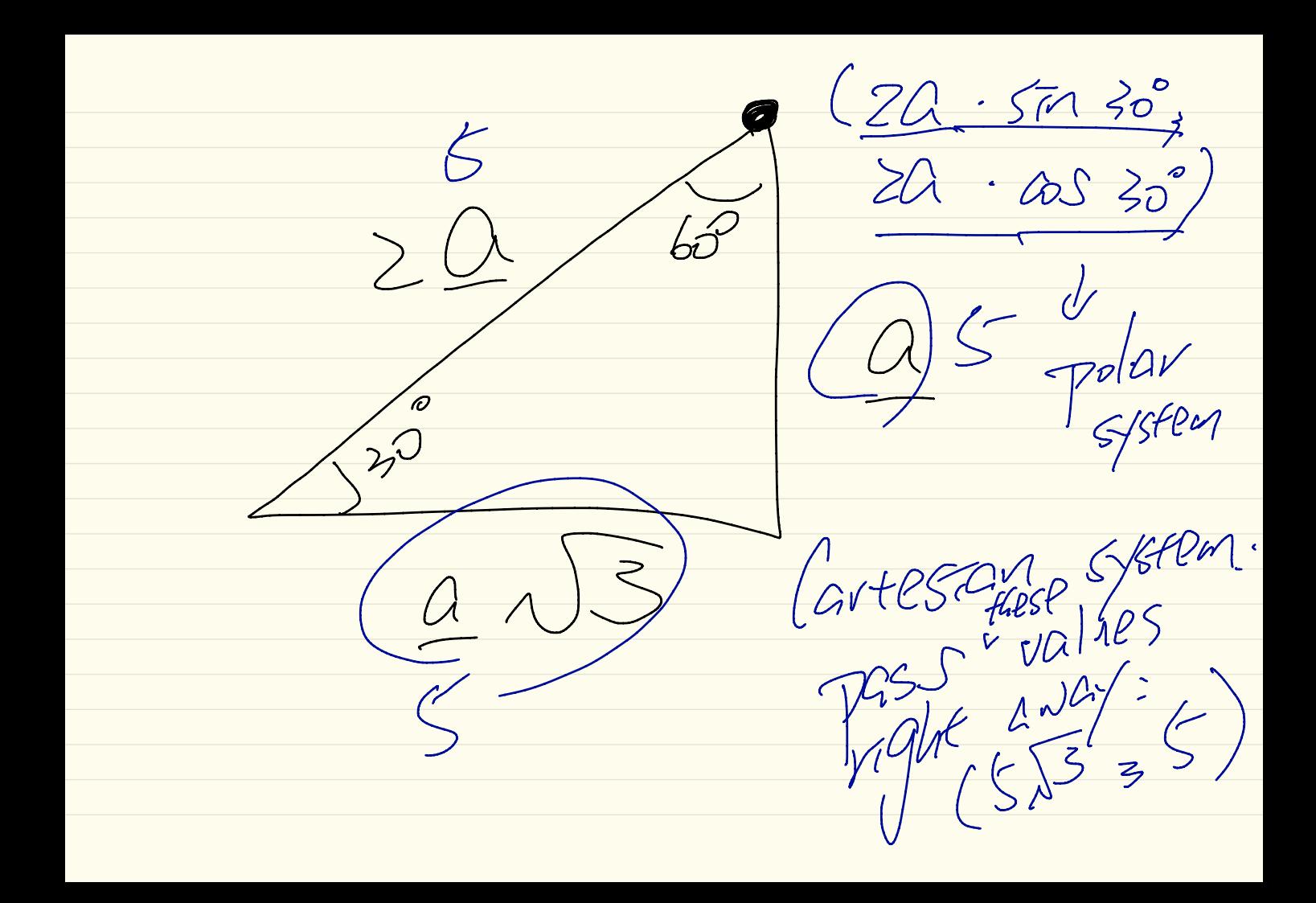

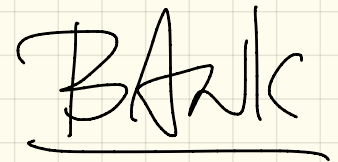

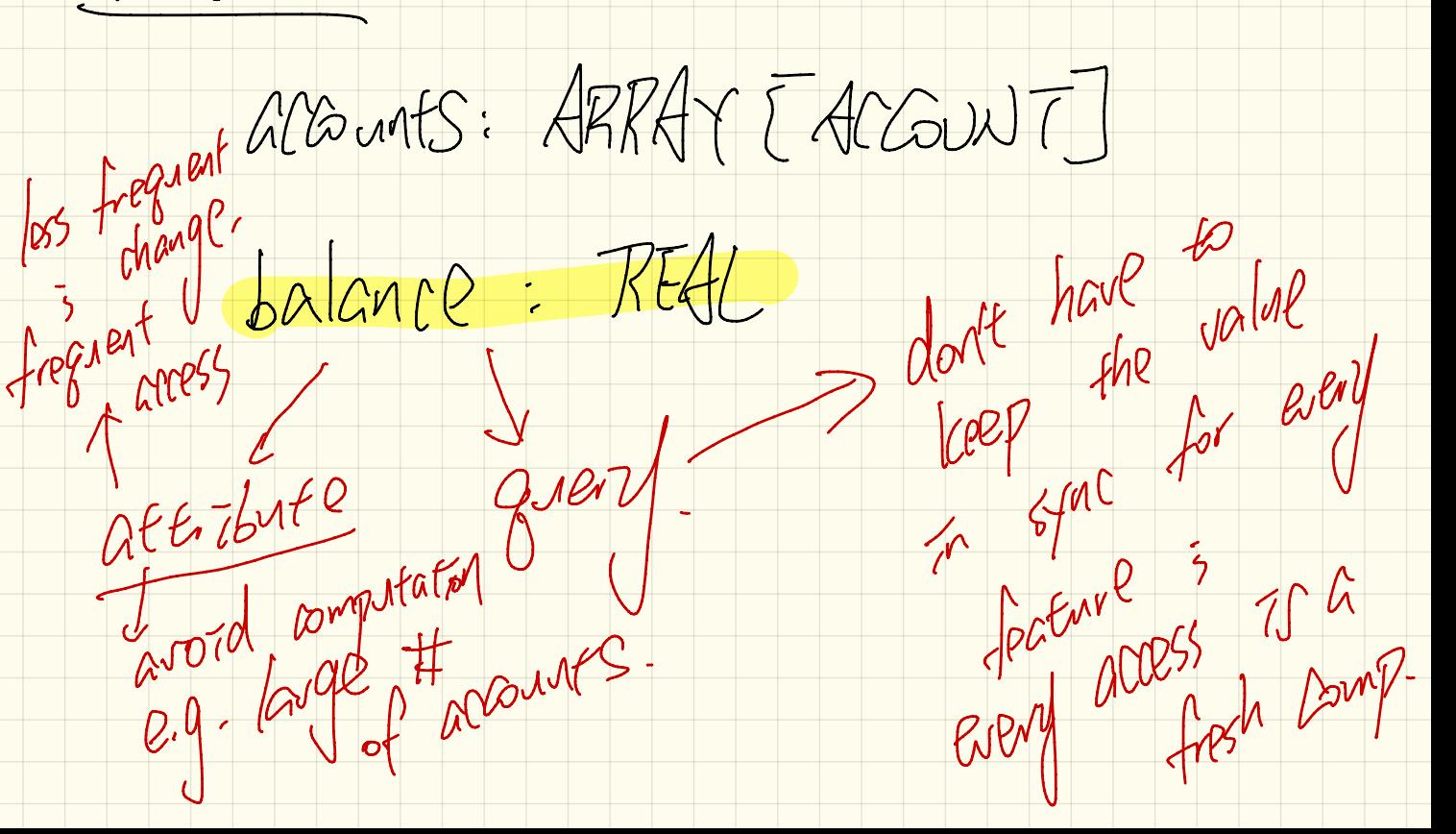

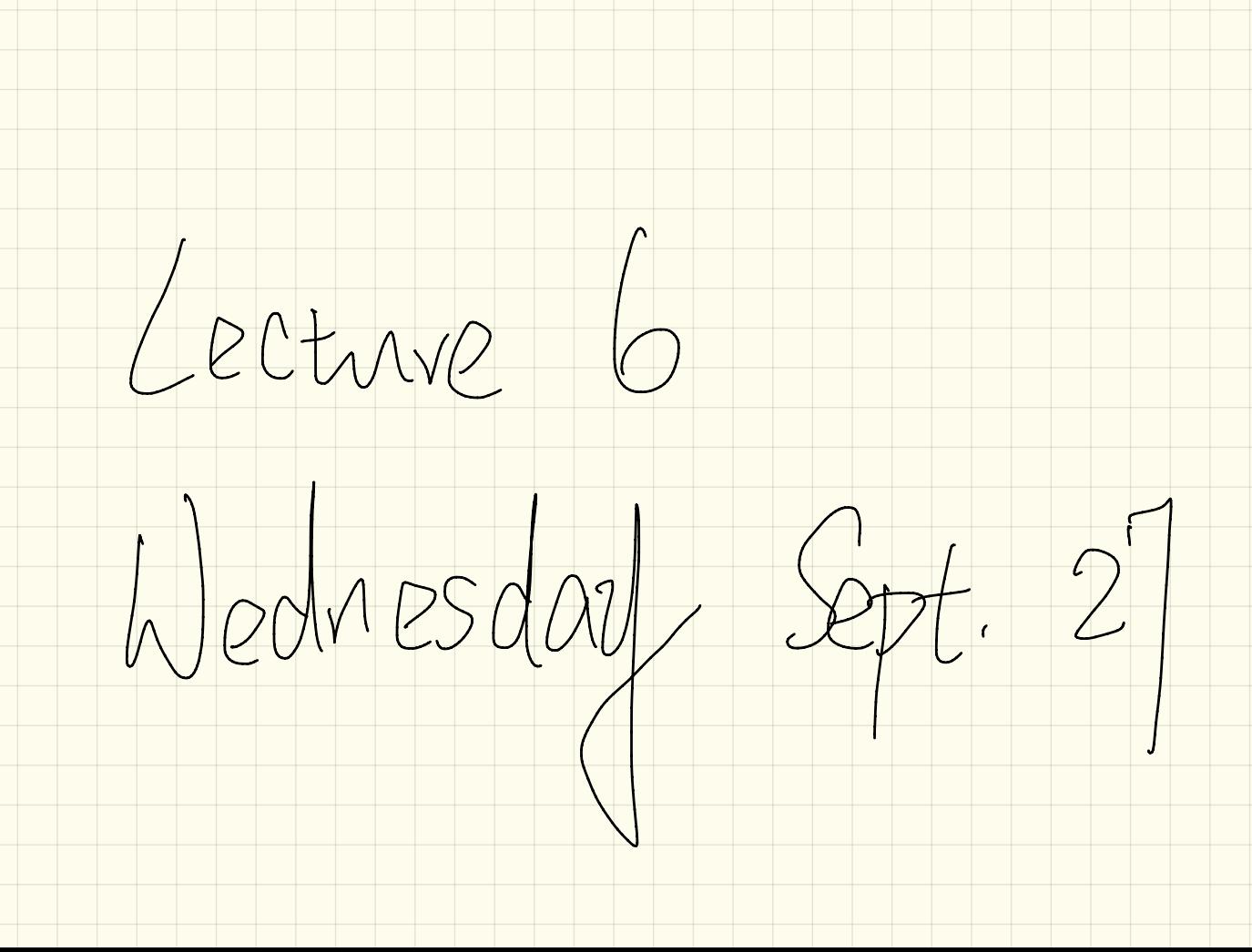

 $EES311 - |ab| - 1001 - |201|$  $\cdot$   $\times$ ml

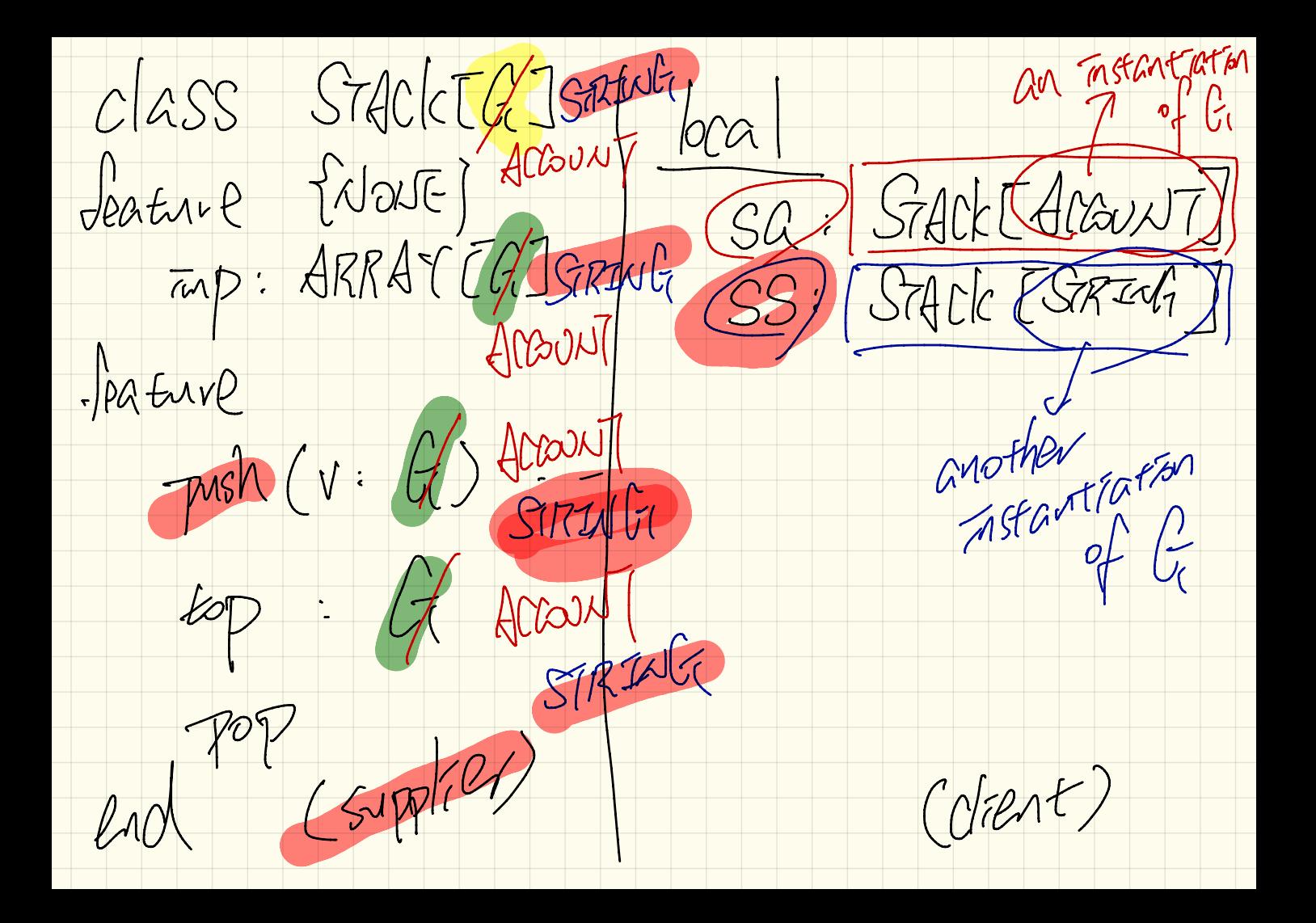

pravameterizing the MAPEGAGLI  $C|ASS|$ a she type of Jeanne {NONE} POCAL: MAP (ENTEGRE) LevS: ARRAY [G] VALUES: ARRAY [7] feature STRUCE WIEGER M2: MAP (STRUCE)  $1766Rp$ fracture (K: G): If ( Put (2, Walle)  $LM. pH(T1'Value's 2)$ 

FSI  $\phi$ oo  $M\bar{M}$ they min bal is changed,<br>ed to thange more than one Woblem MEEN

BON (Busaress Oriented Natation) Two cross of relations between classes: (1) Cirent supplier (2) Class Sworn 2, Importante des 74 Thomas Class ACCOUNT ACCOUNT OWNER CUSTOMER Soutot  $\langle$  end

Student # Studen you  $MAPZINZSPZORINRMPQ(R1.98(12945))$  $m$  :  $MAP$  (STRING), REDU  $m$ 7: Greate ml. make . empty  $weight$   $mZ$ .  $mcl = Empty$   $S = 22$  $m1.$  put ("Factic" 3 12345) speaker their  $3165$ <br> $31760$ mz . put ( 6.5 s '

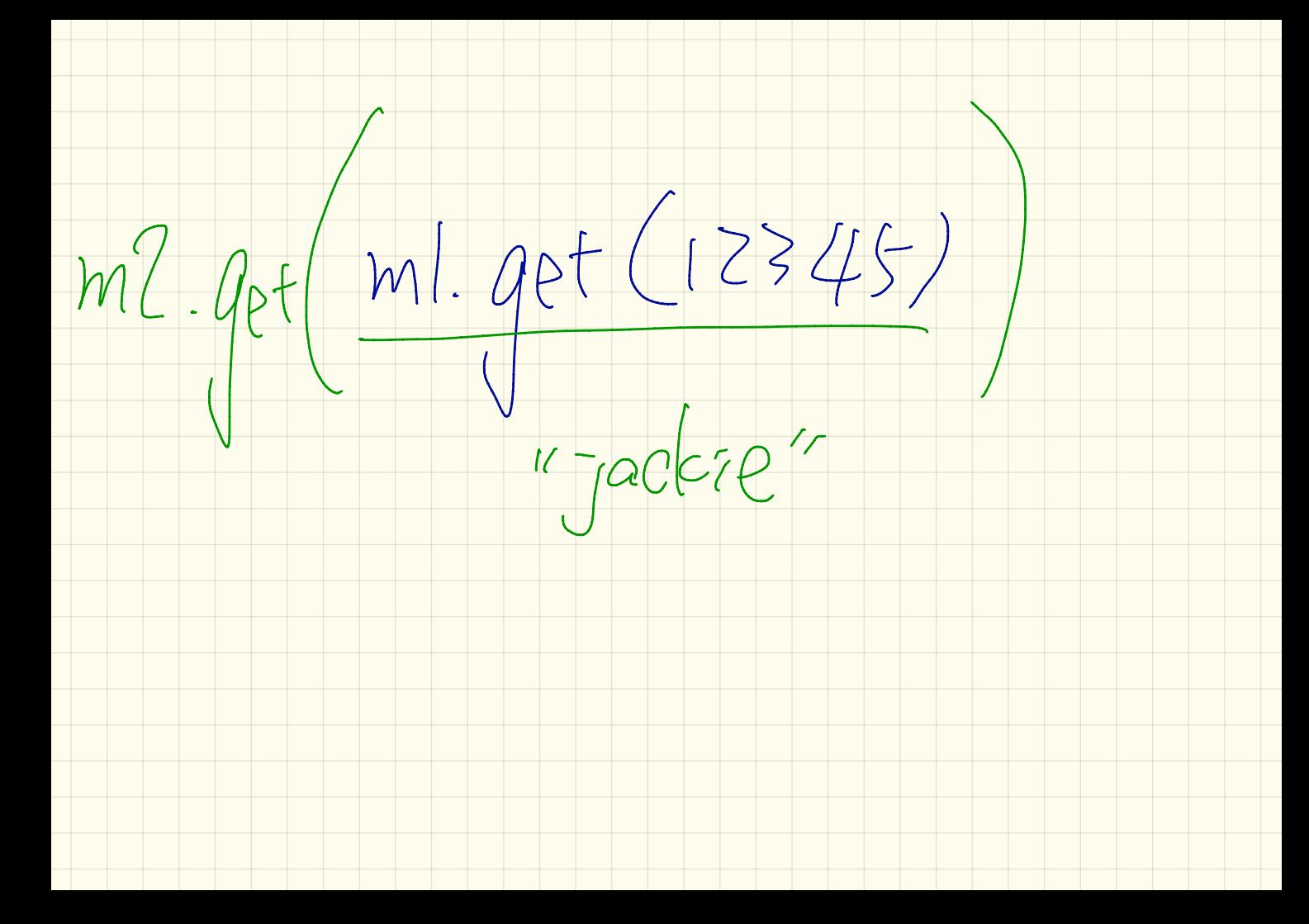

CLASS ARRAITER GN7AINER[G] MP: ARRAYCBORCUM  $det - \alpha f$  (  $\overline{c}$  :  $\underline{J}v\overline{\overline{c}}$ ) :  $\overline{S}\overline{\overline{R}}\overline{\overline{w}}\overline{\overline{b}}$  $MSEt - AE(C:IO[5 S:Stable)]$ 

 $L$ ecture  $($ Monday  $10.4.2$ 

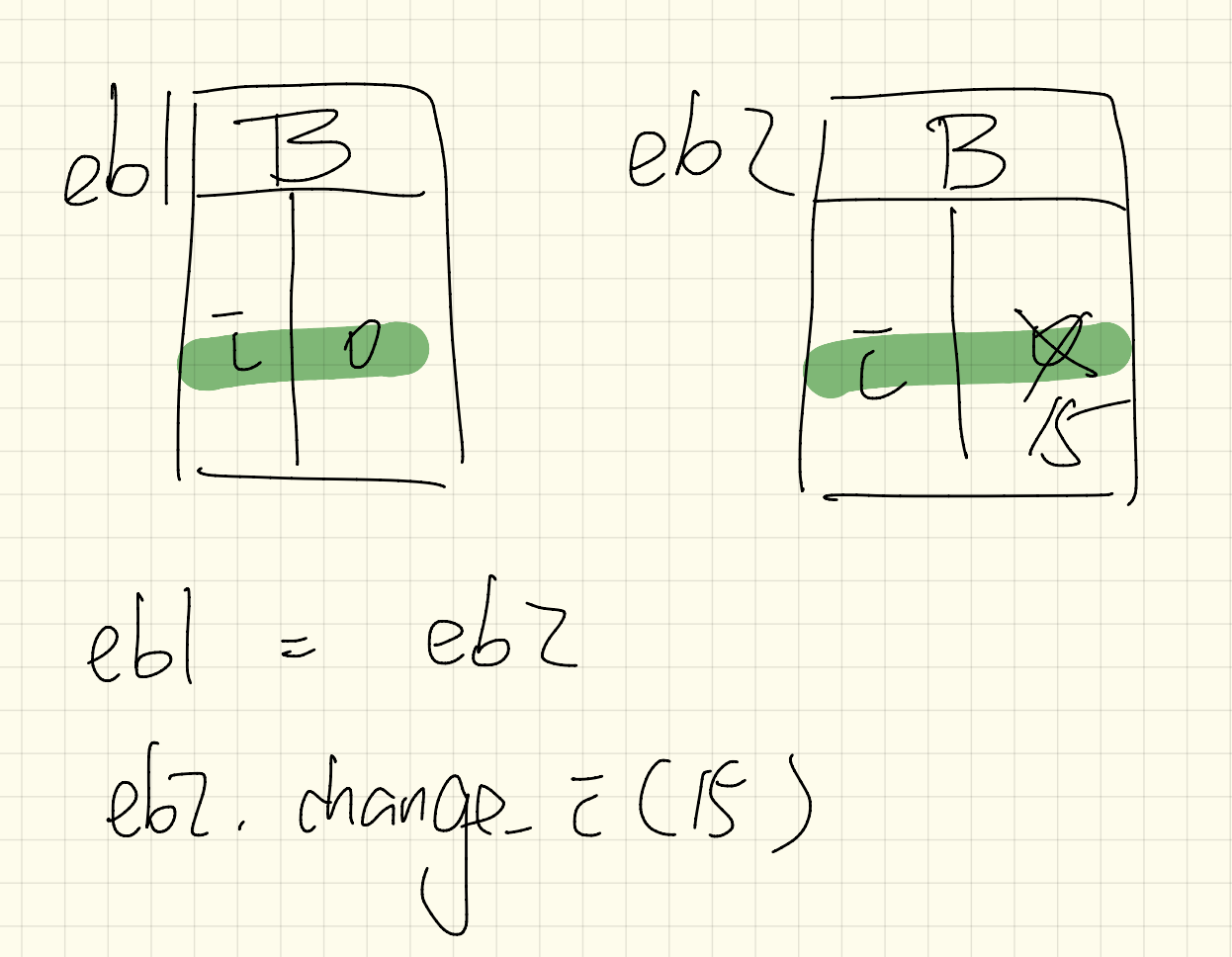

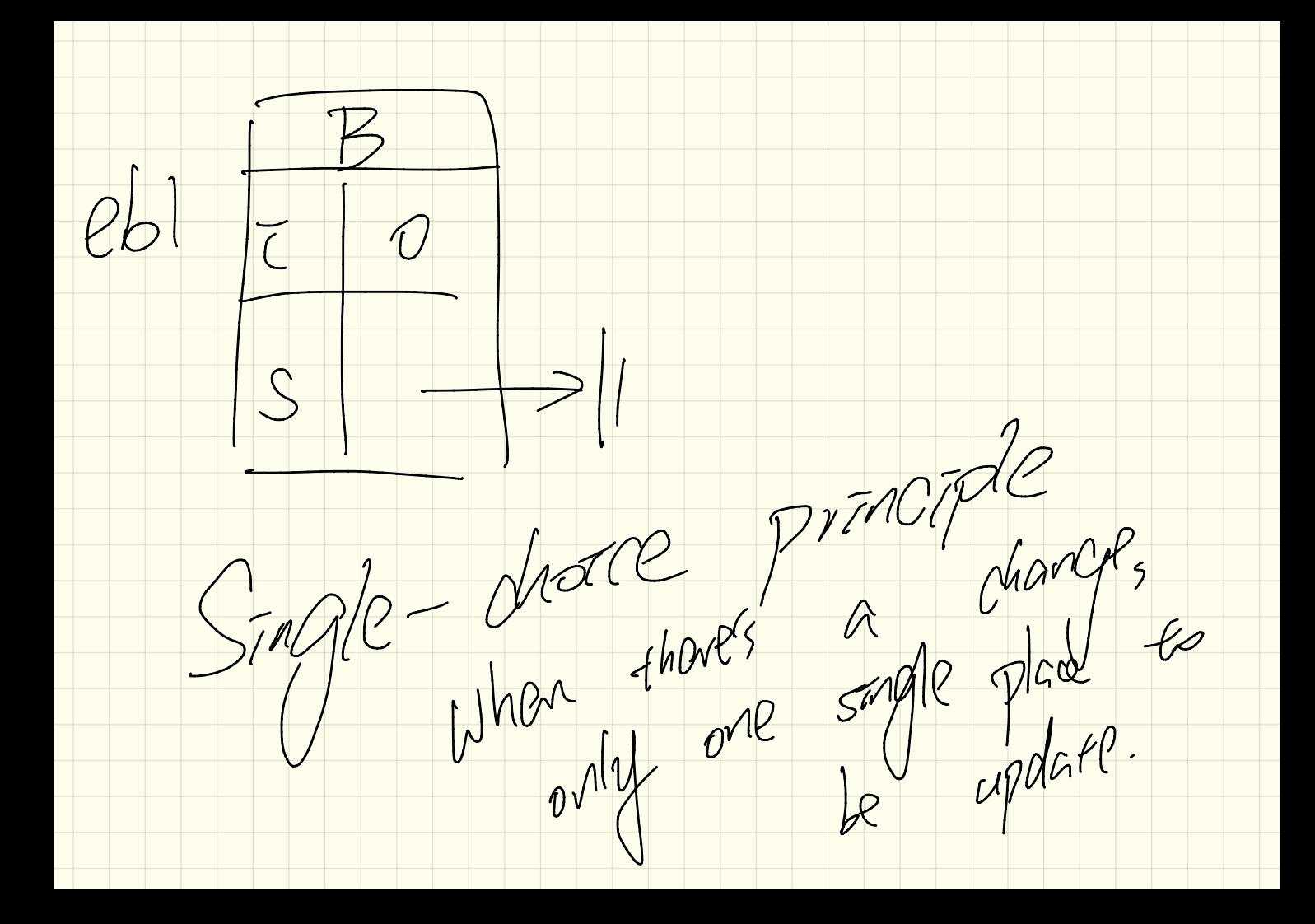

(Greate a. make add-pos of dippot  $CvrI := C \cdot new-once-averif(C'Alan')$  $aryZ$  $2011$  $ar2$  area GVVZ := A. new - ONLC Avval ("Mart")

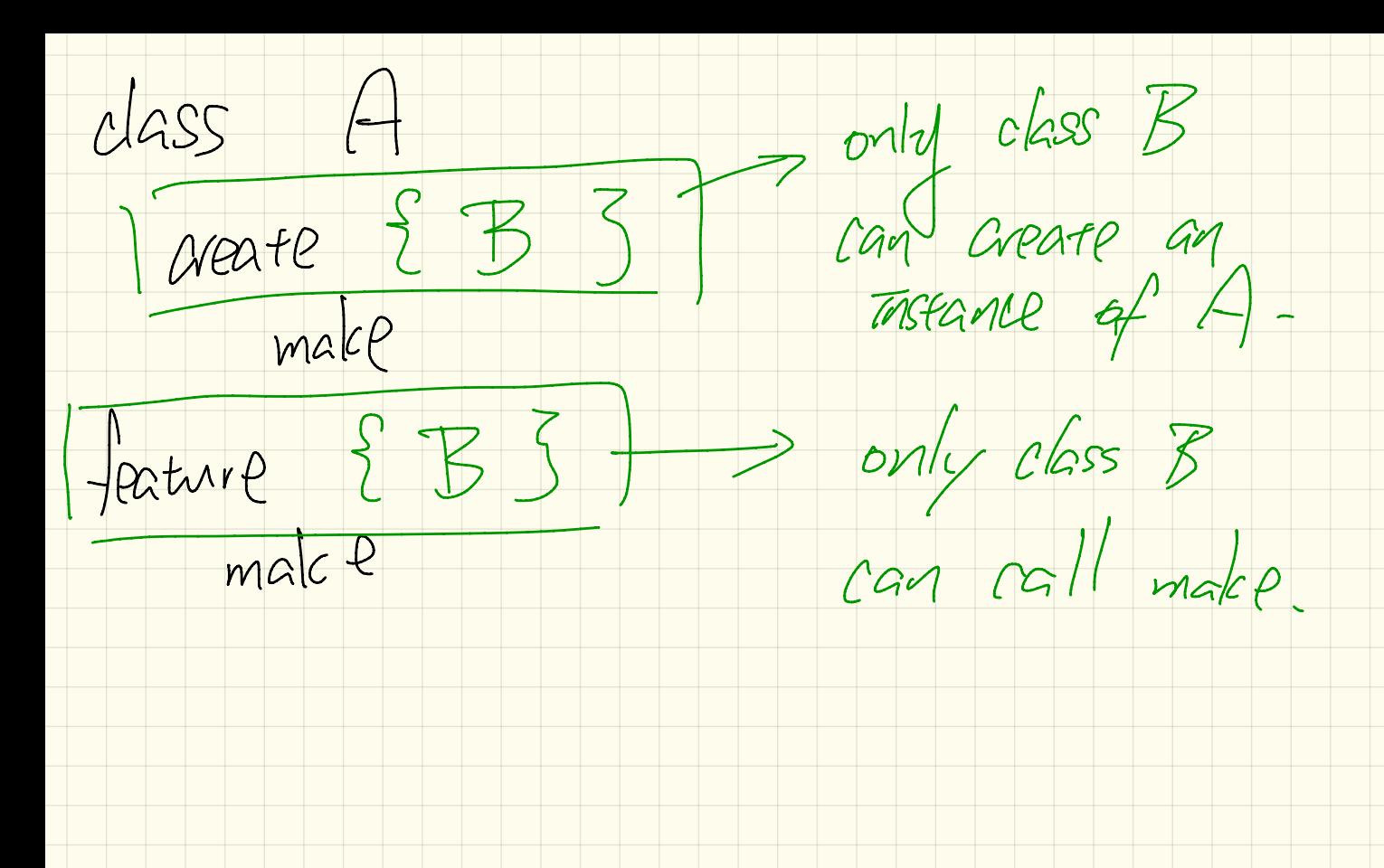

Lecture

Wednesday Oct. 4

(Lab I marks)  $-$  Log in to red. eas. joku.com  $Log$  in to red. eecs . youku.ca  $fppbcck$  331 lab  $-$  Issues? Thursday 15:30 ~ 15:30

/ An test Wednesday Oct. Stades, REPLUP 2. tutorial videos 1- EStudio 3. Sample Codes 2. Written

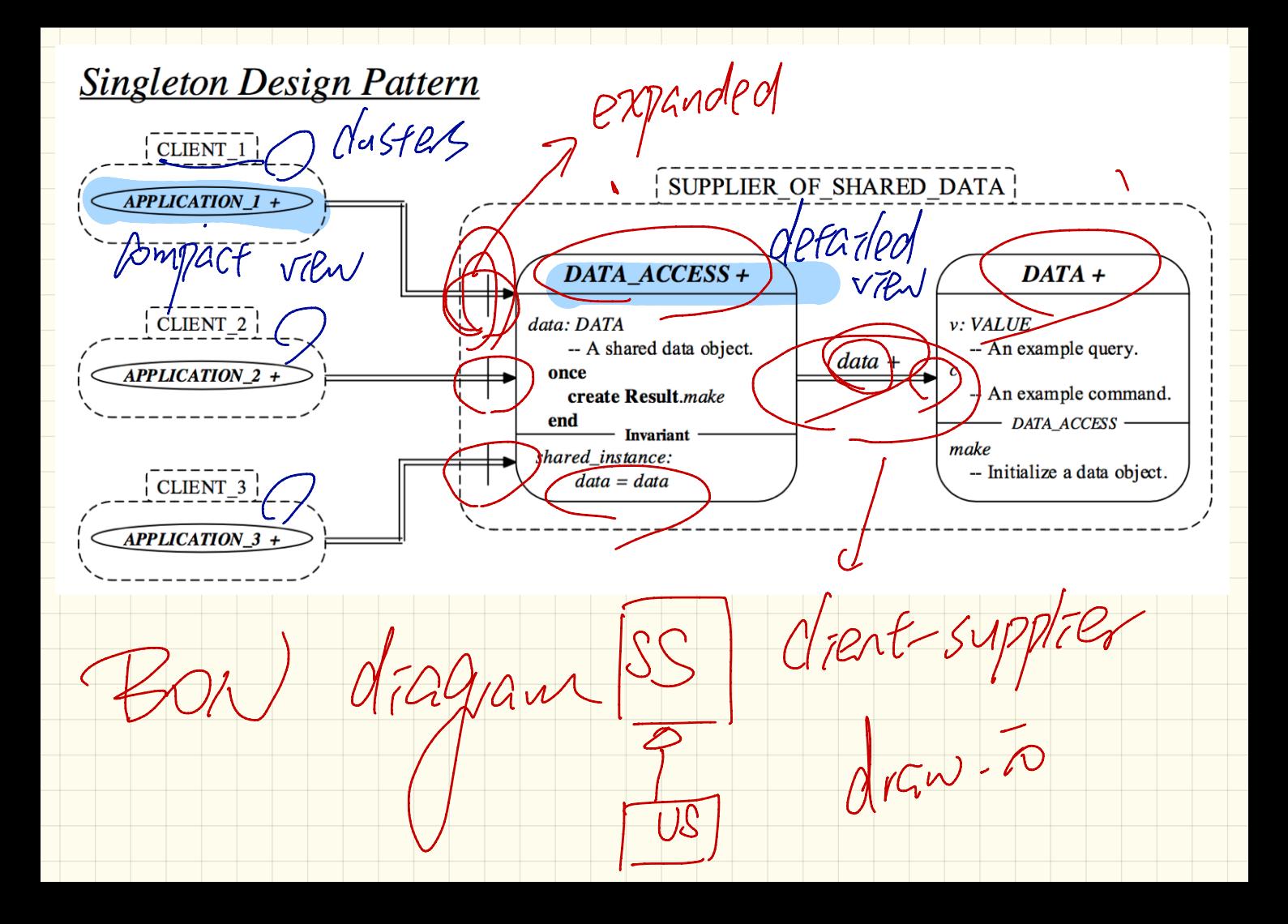

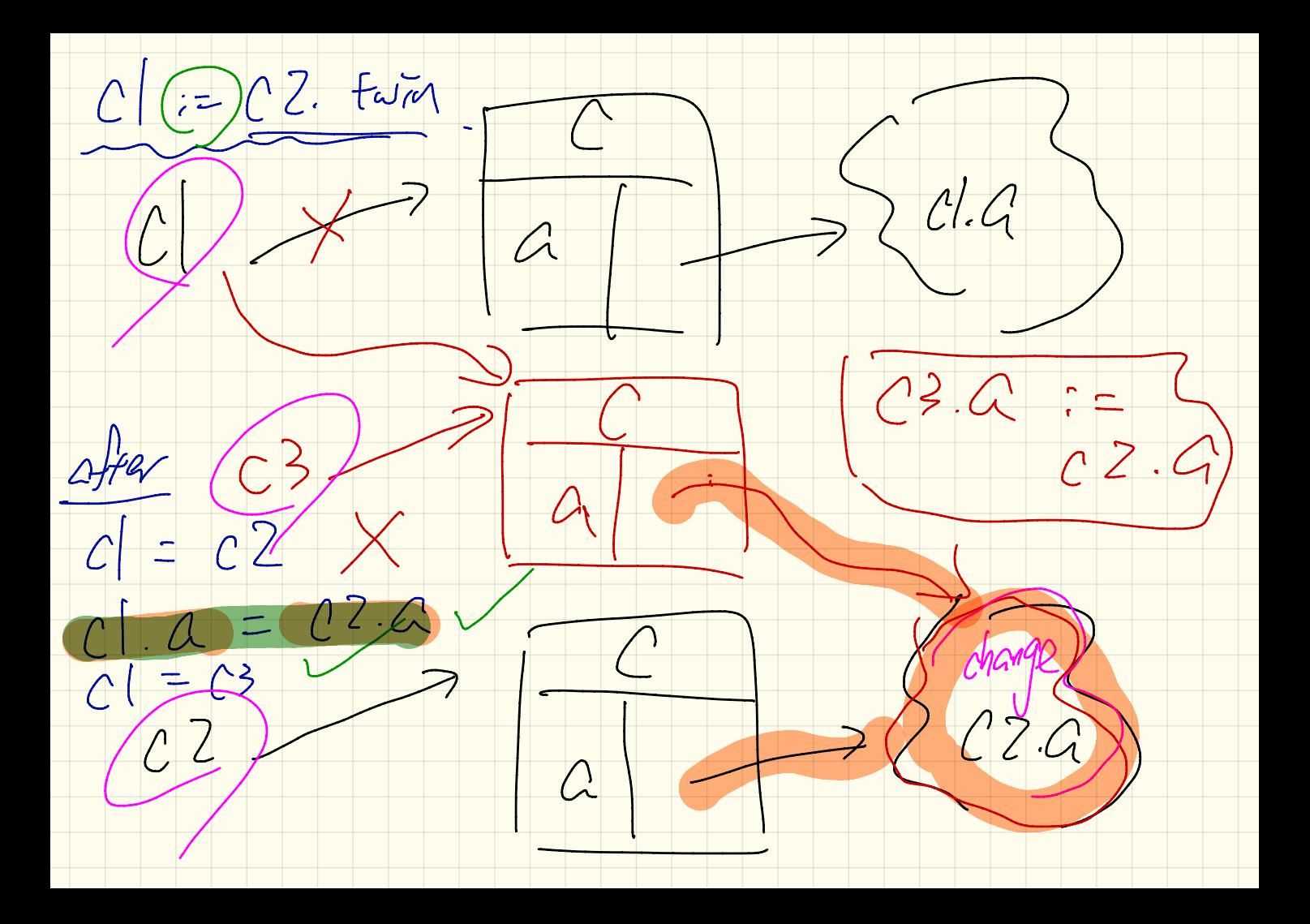

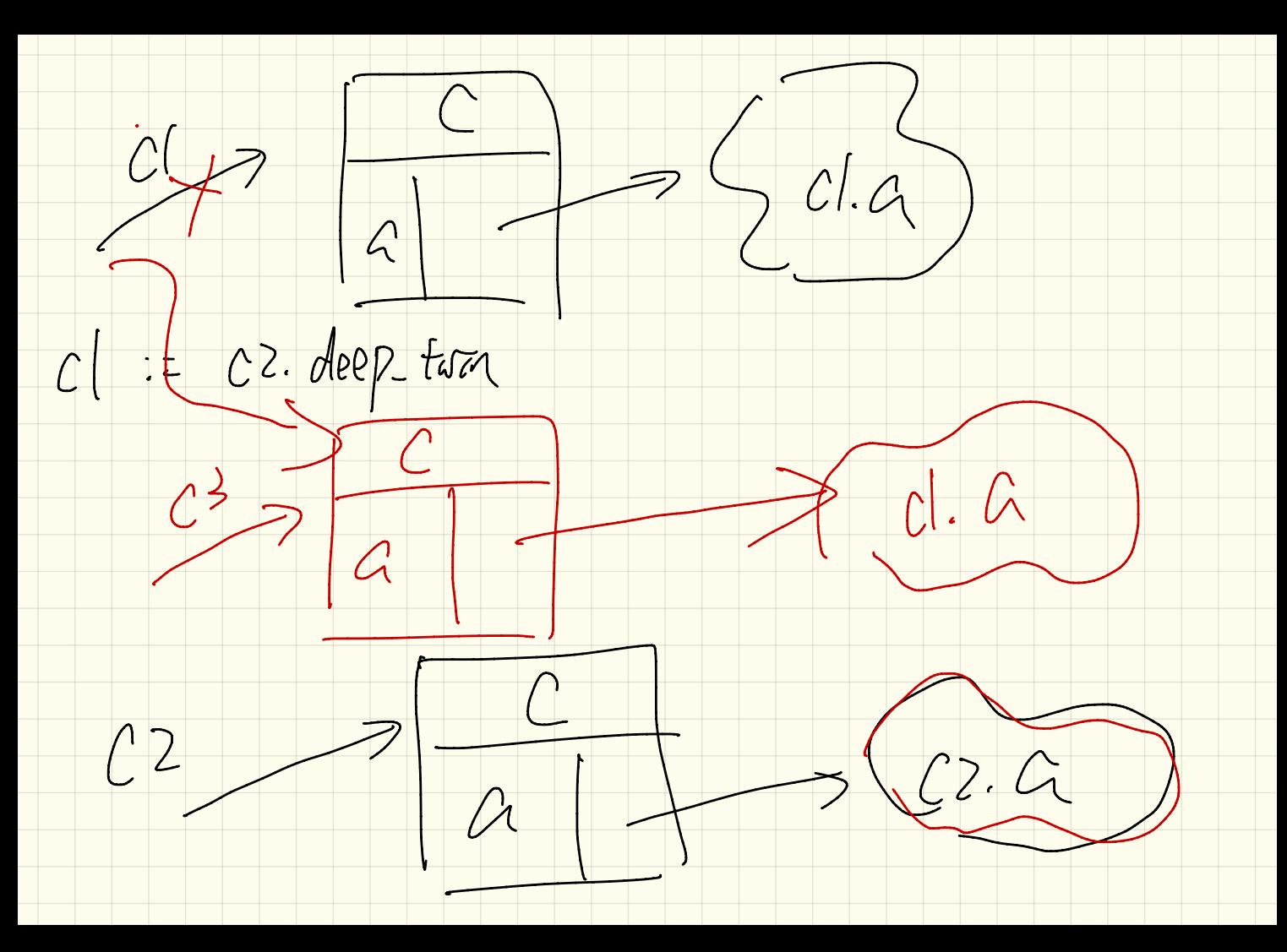

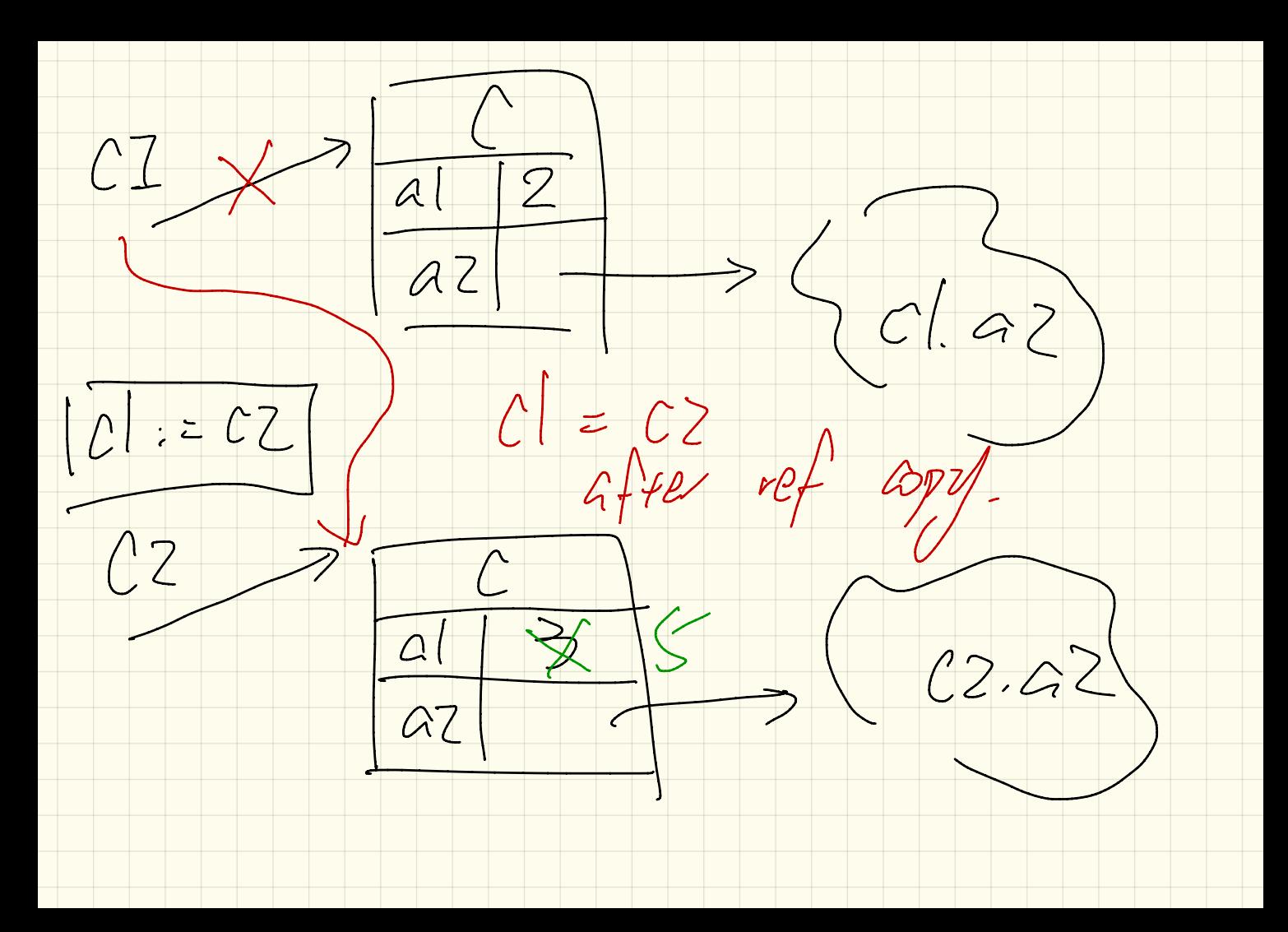

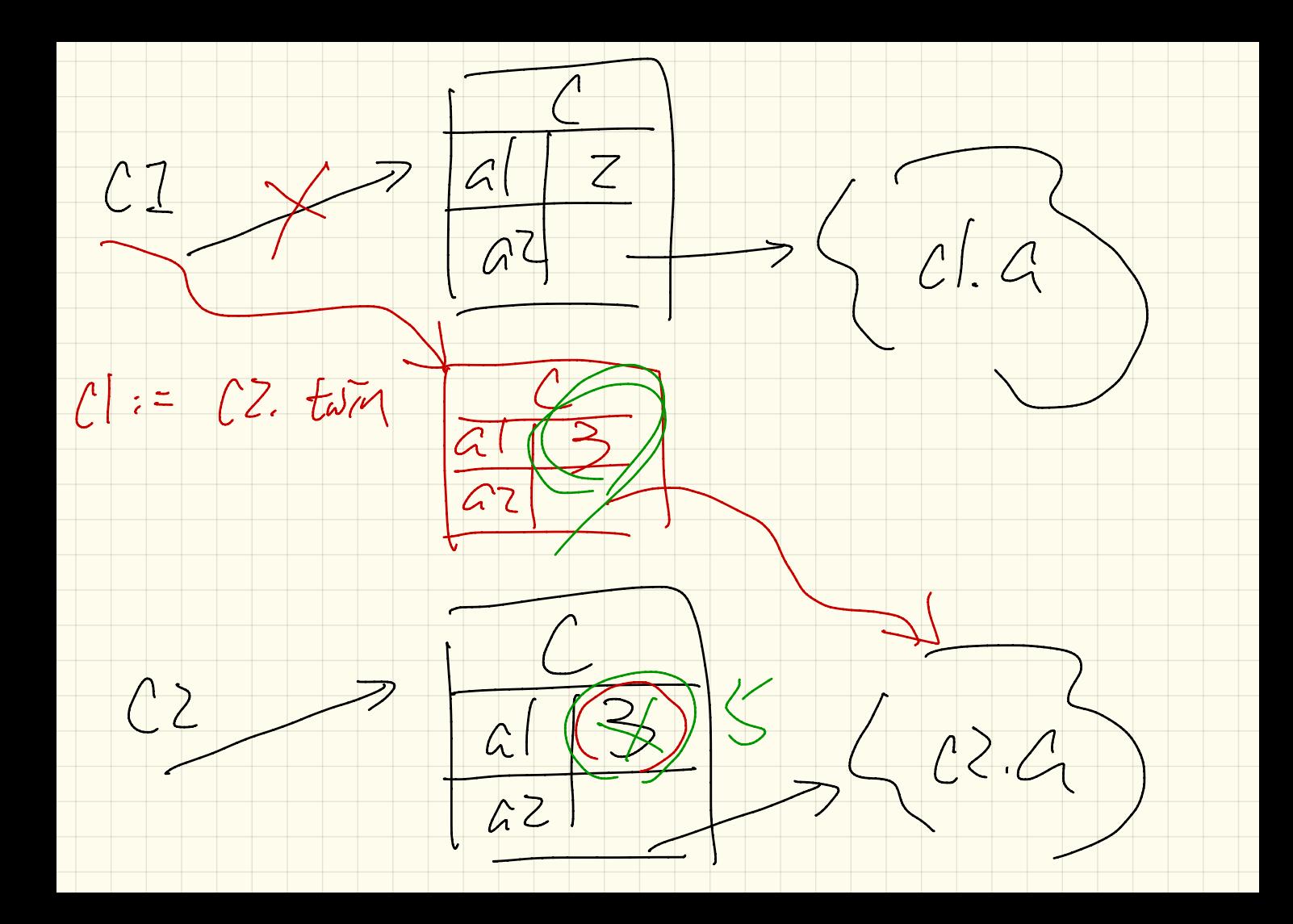

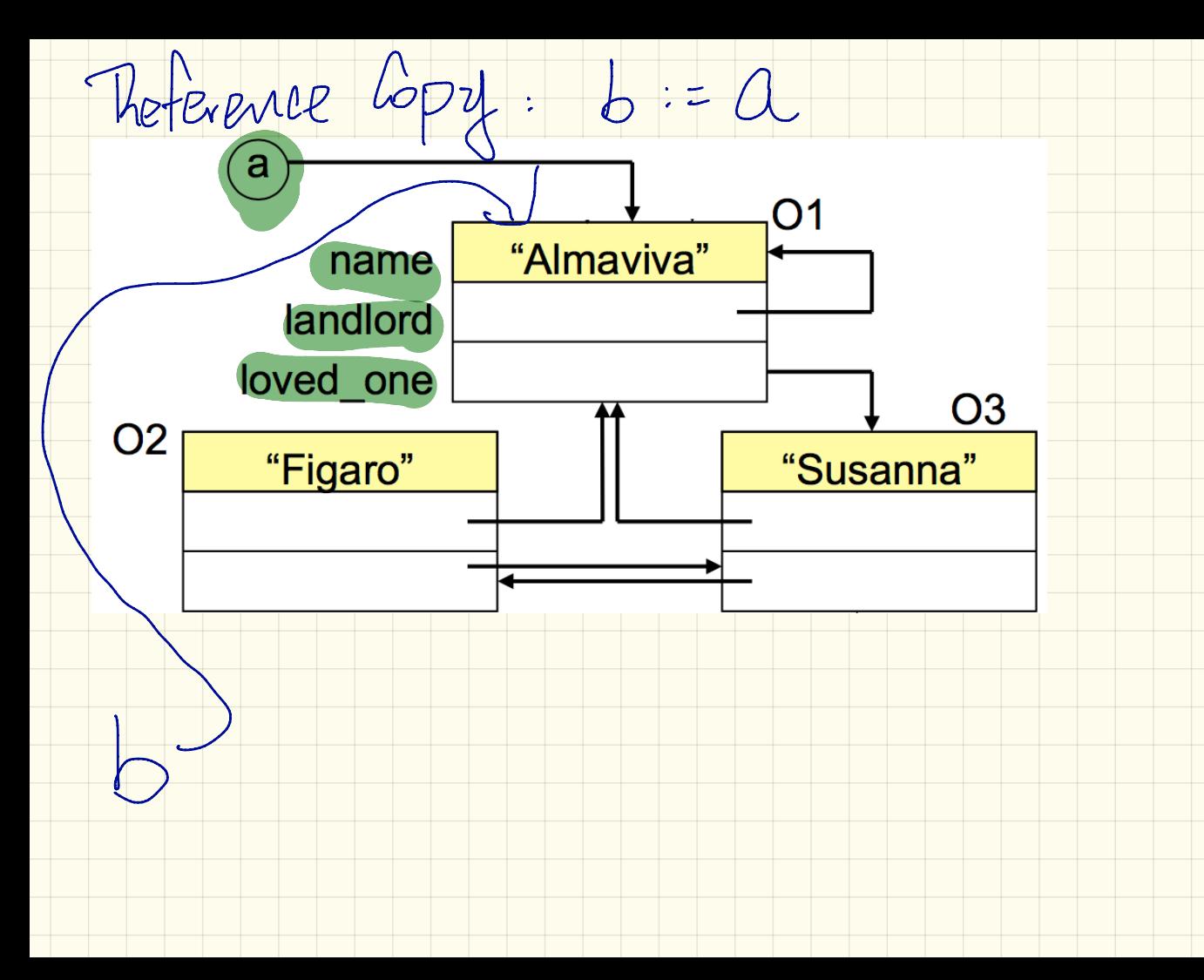

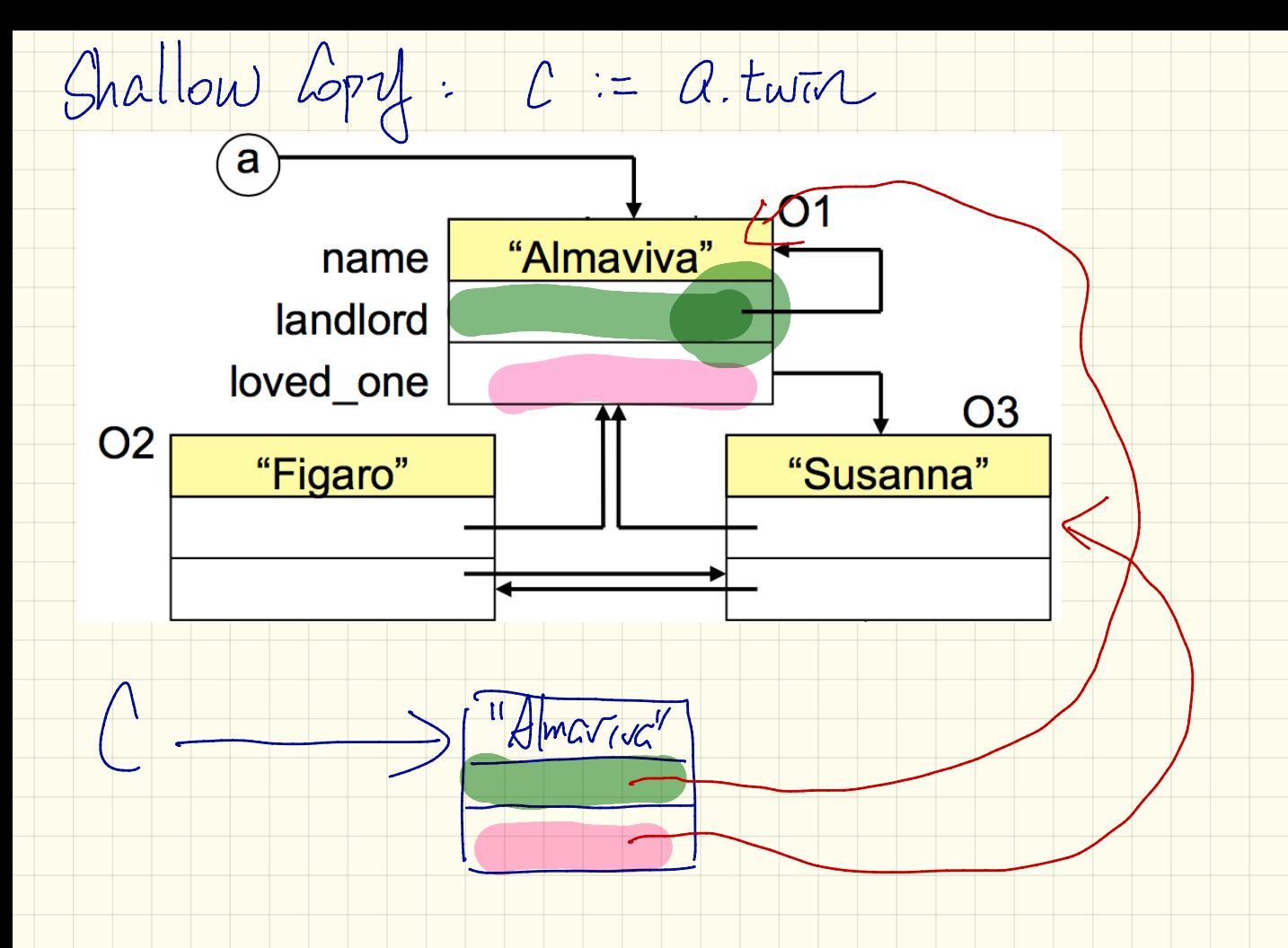

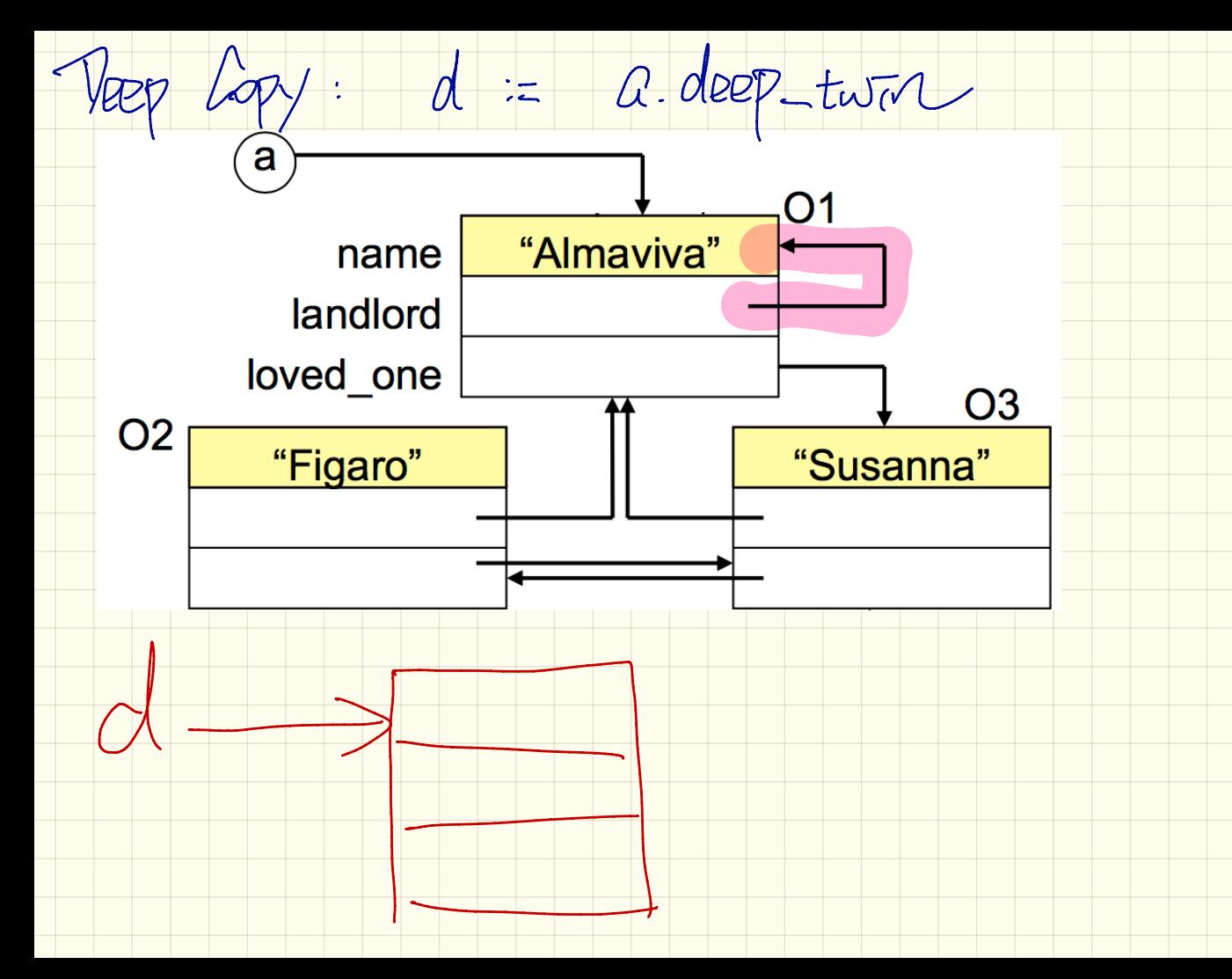
$S, S^2$ :  $Szzot$ Create SI. make hundred  $S = \frac{16}{60}$  $SZ :=$   $\frac{C}{C}$   $\frac{C}{C}$  $CORR$   $SZ$ . make  $A_{\mu\nu}$ <br> $A_{\nu}$  $S = S^2$ 

presendition

Withdraw (a: INTEGER)  $\leftarrow$  old-balance.

Veguare

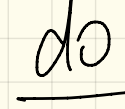

ensure  $30360$  other cond invariant.  $\curvearrowright$ 

 $\frac{1}{2}$ 

 $\pi$ sert - at (  $\longrightarrow$  $PQQVIVP$ old ring : = ring<br>old ring tour : = ring twirl  $dO$  $\partial |\alpha-\overline{\omega}|^2$  deep two  $i=\overline{m}p\deg p$ ensure old Tup twing end

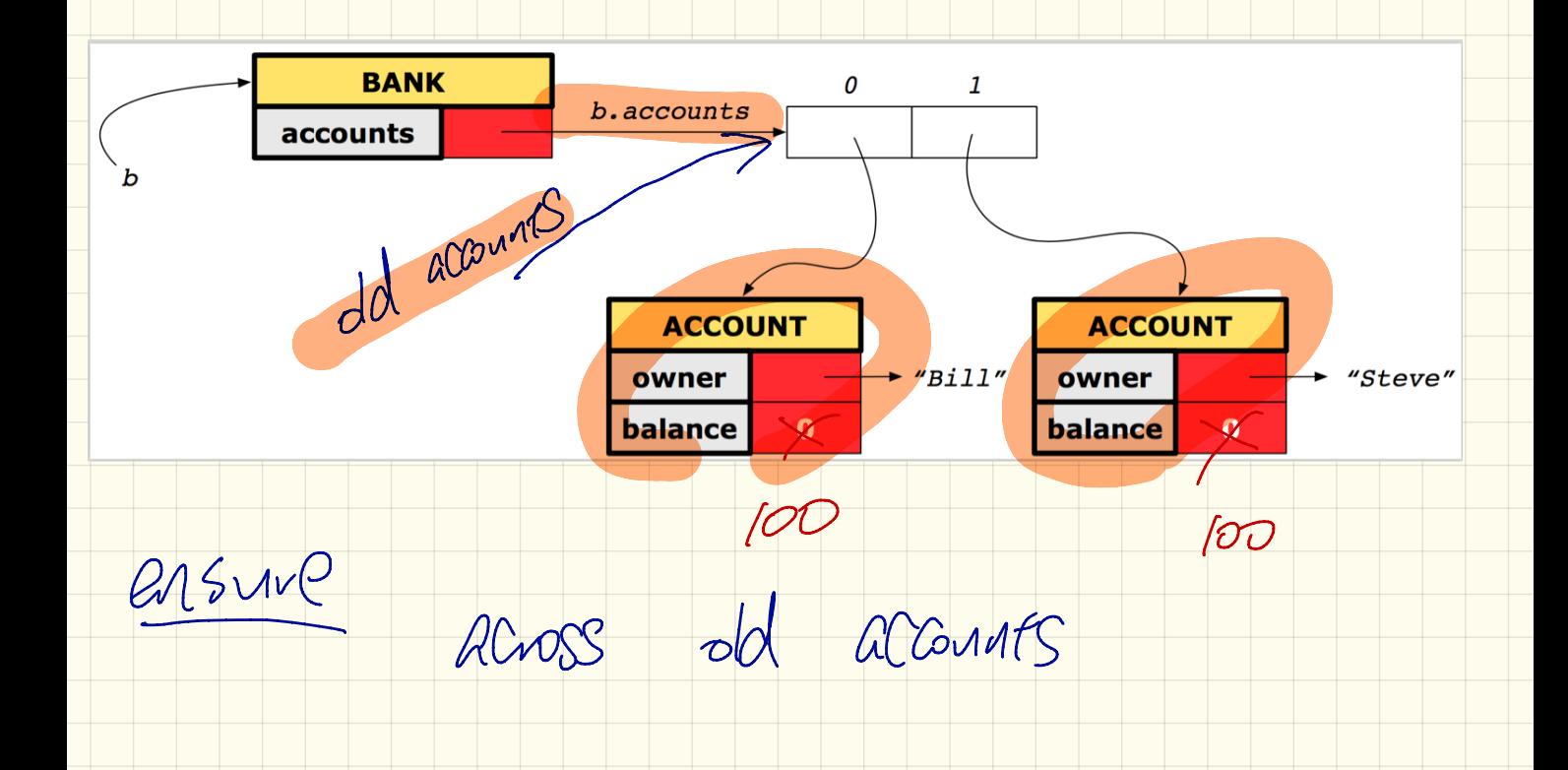

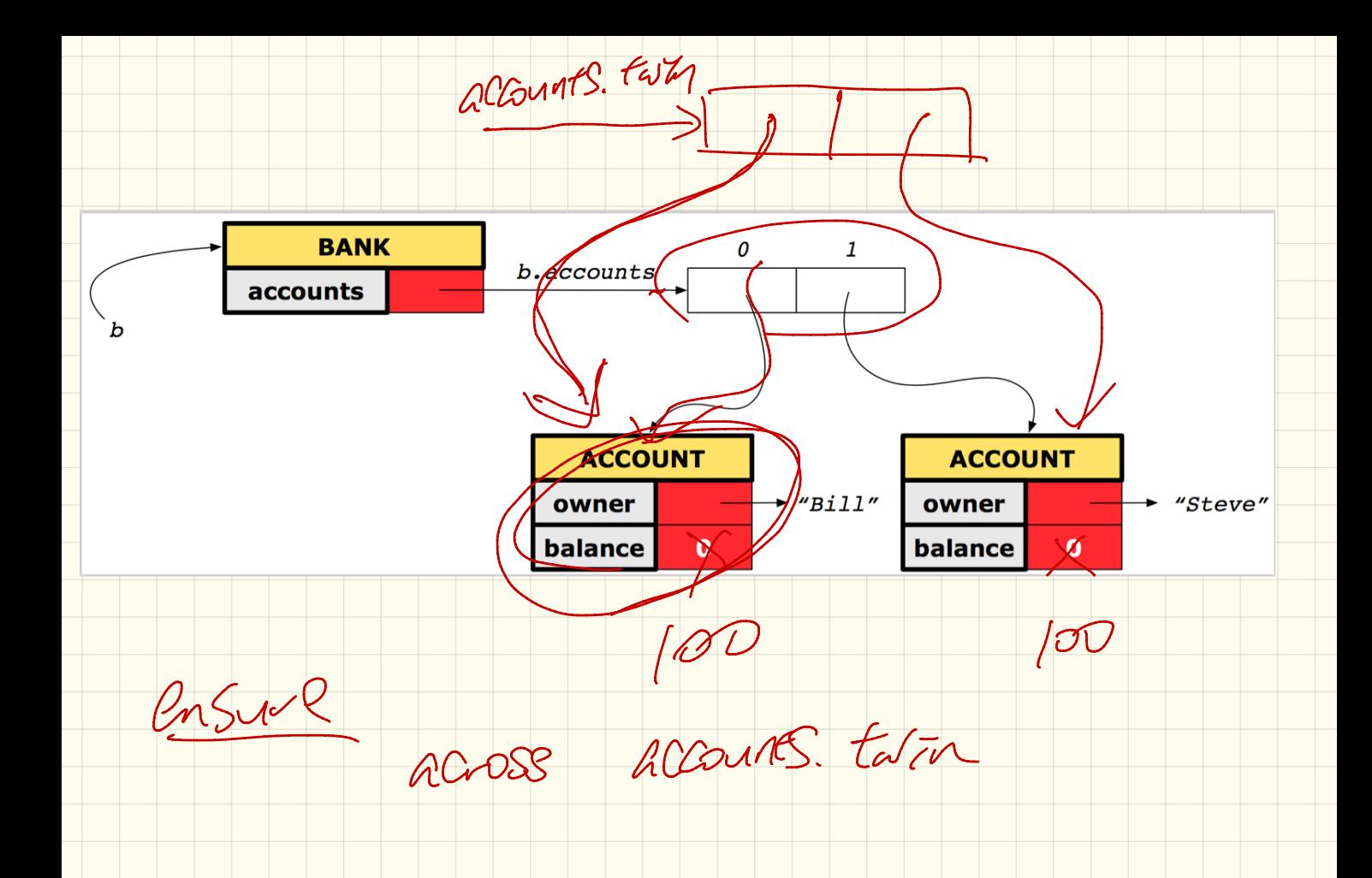

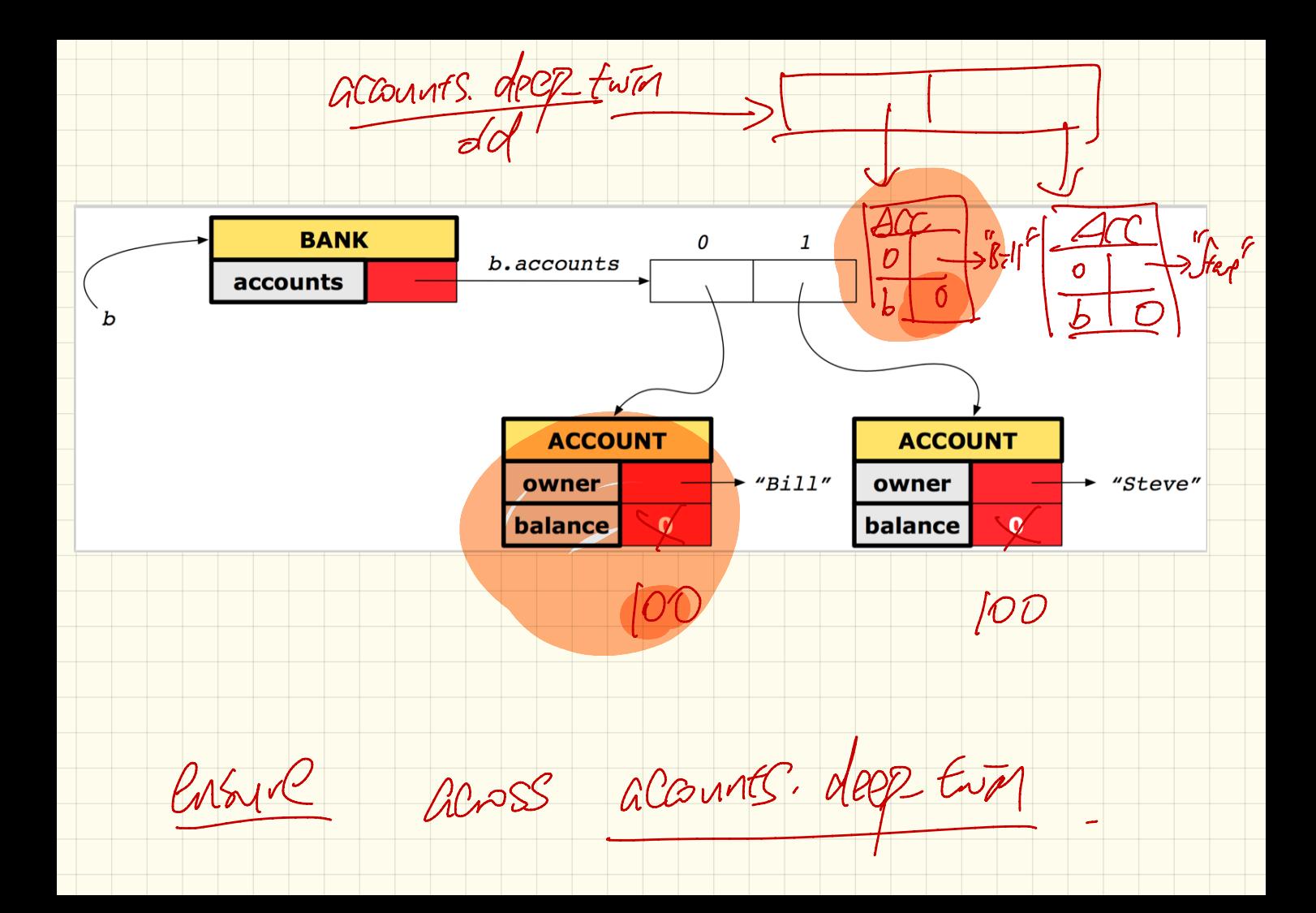

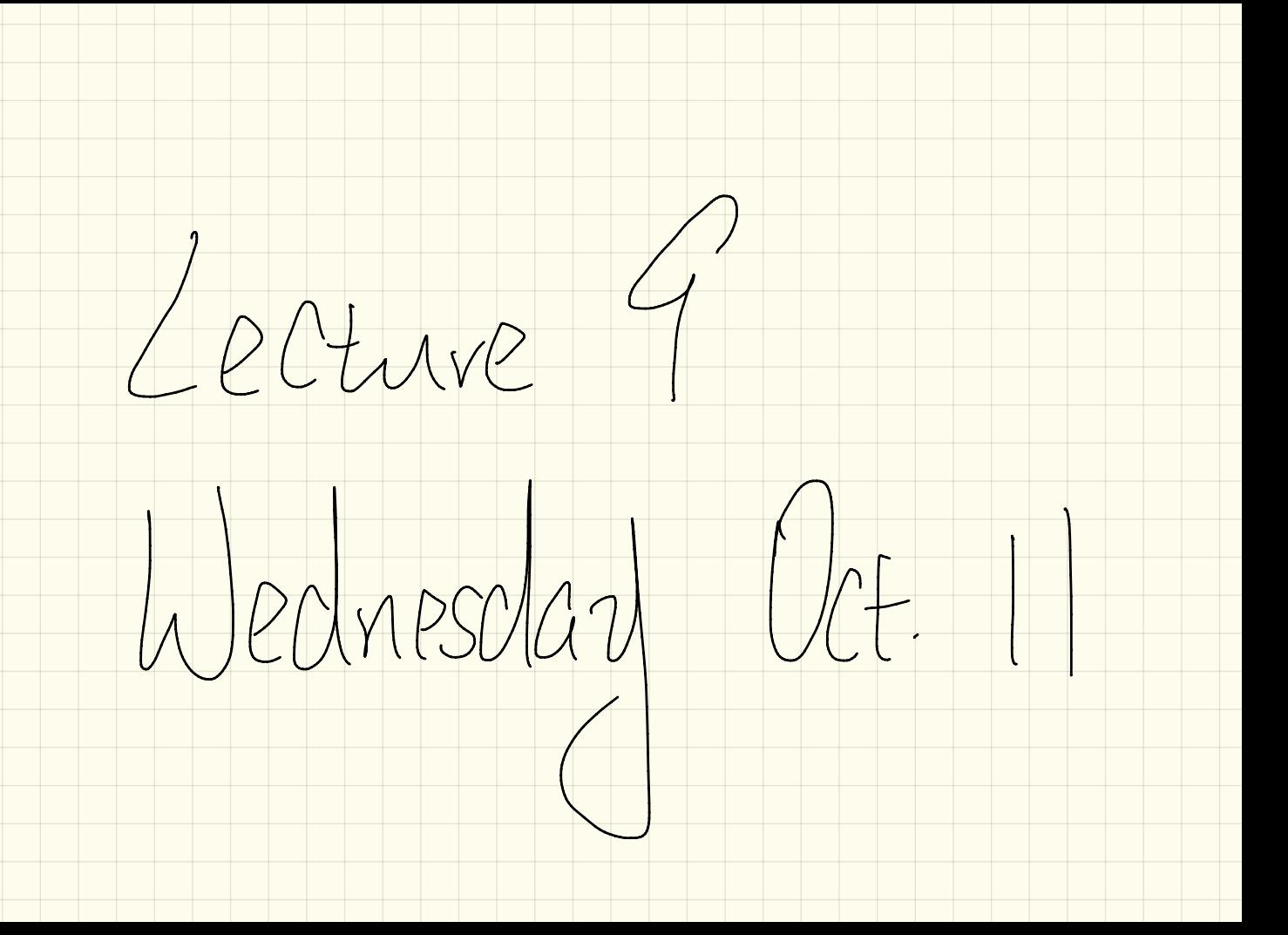

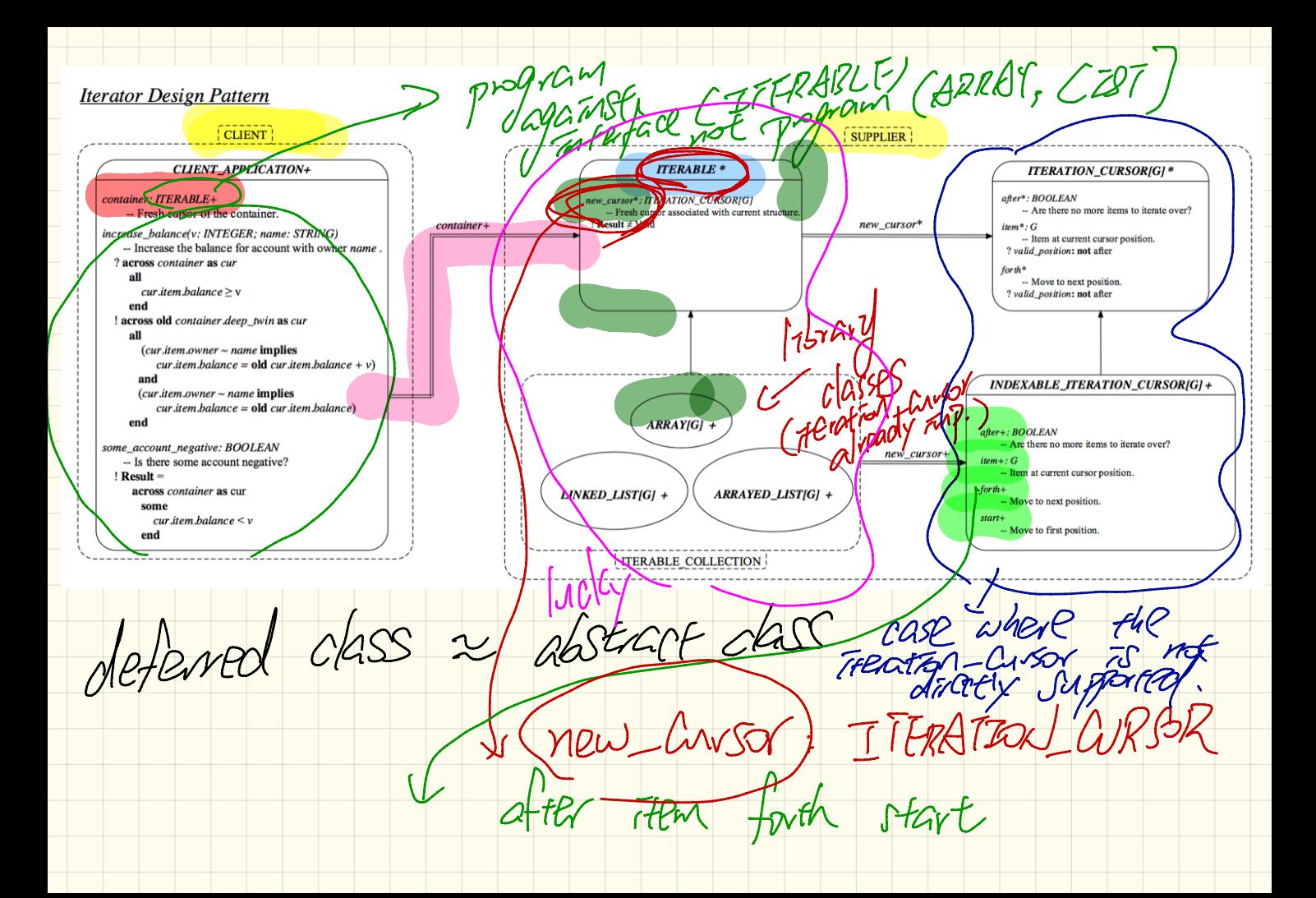

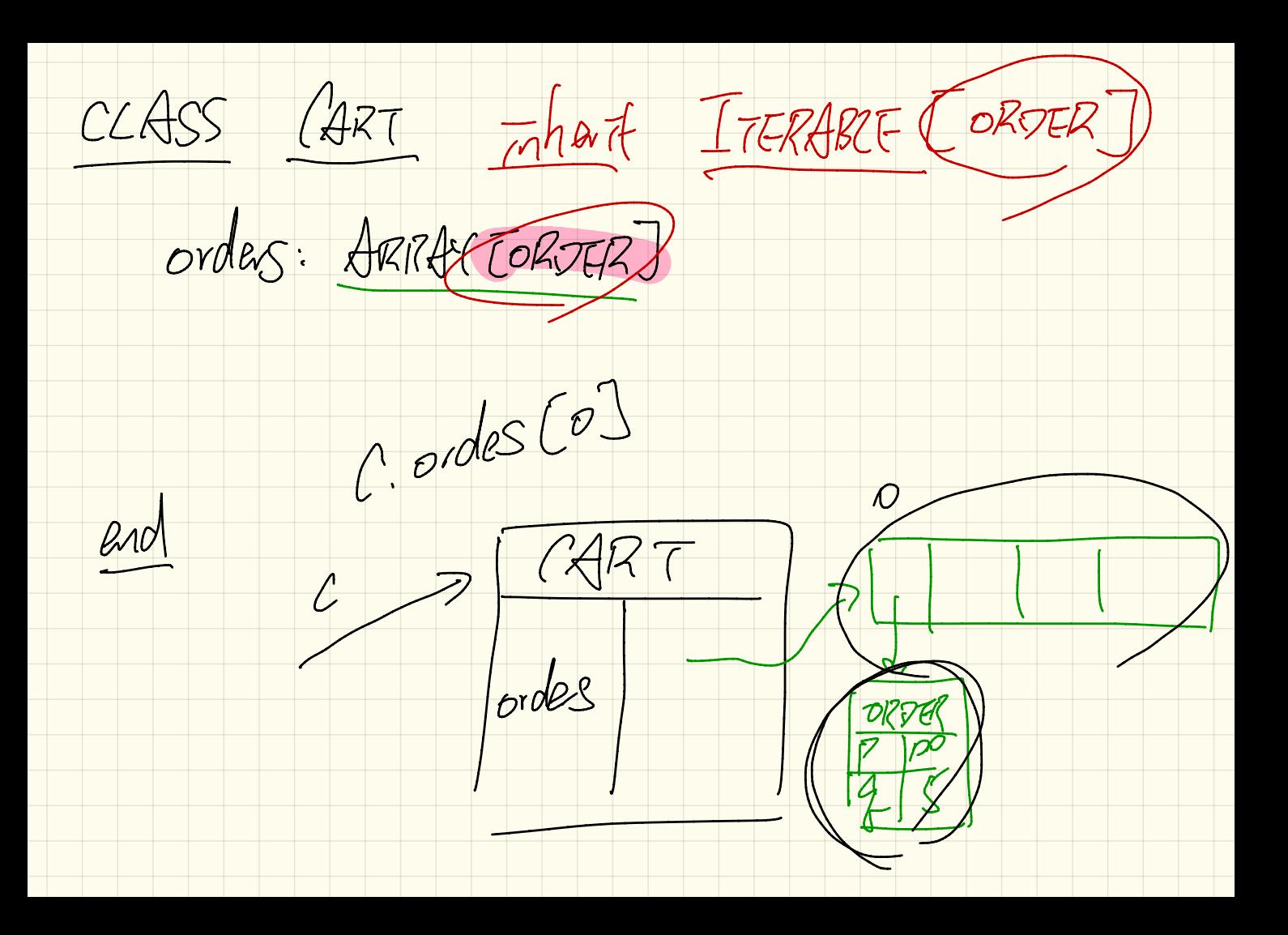

 $\left(\frac{1}{\sqrt{1-\frac{1}{2}}\log(1-\epsilon)}\right)$ +: effective concrete/non-abstract. \* deferred abstract implementation secretes (should be hadden)

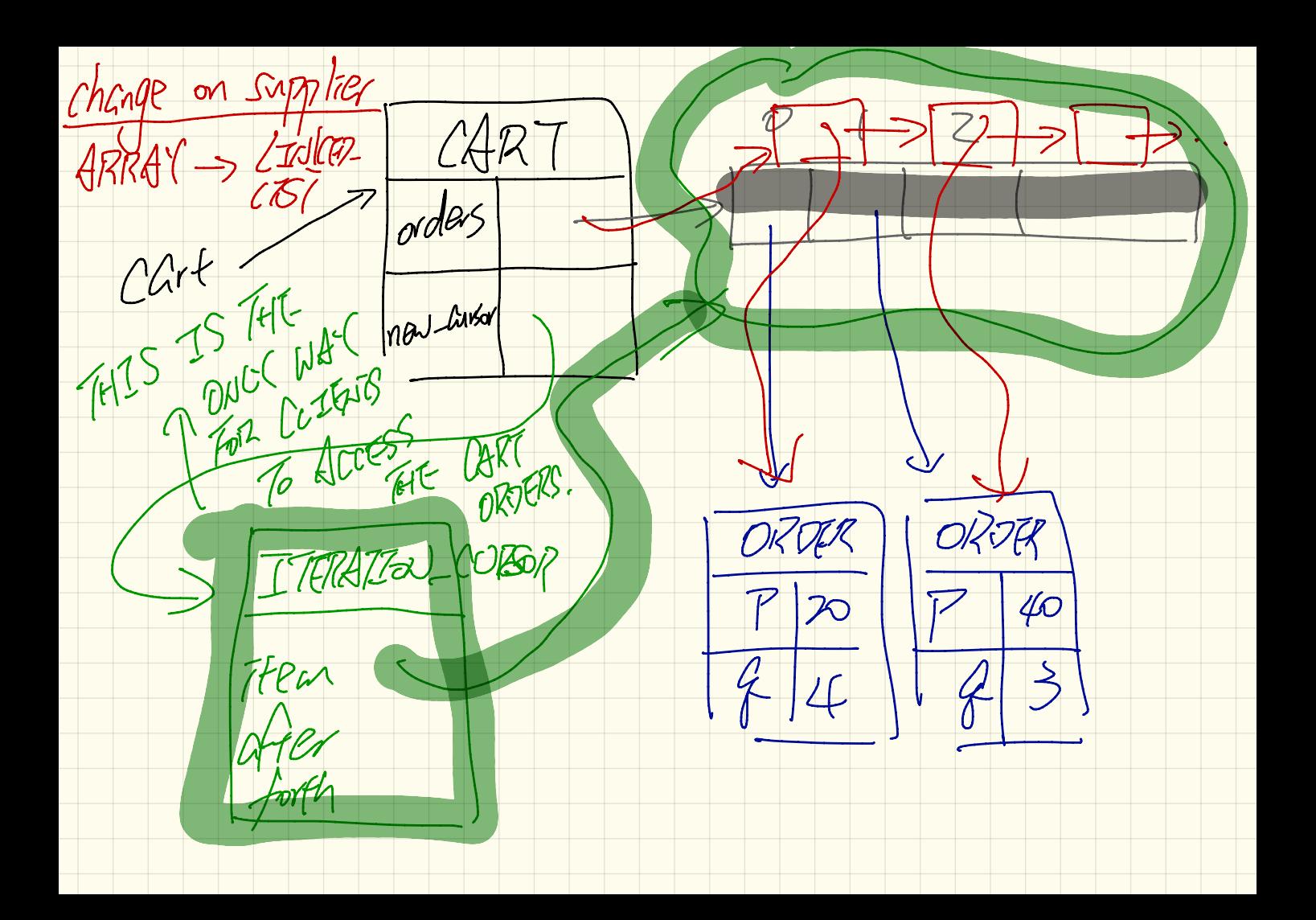

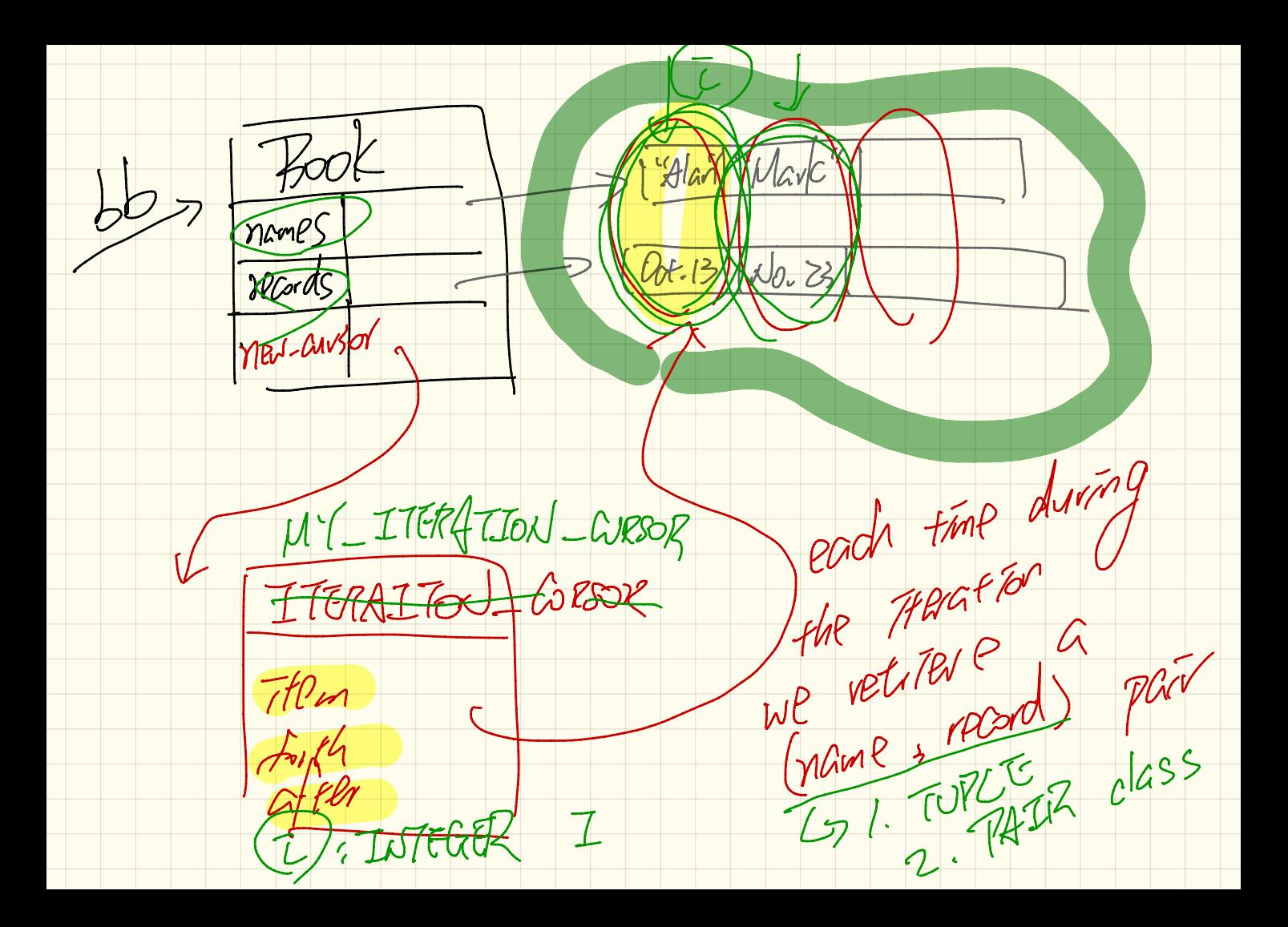

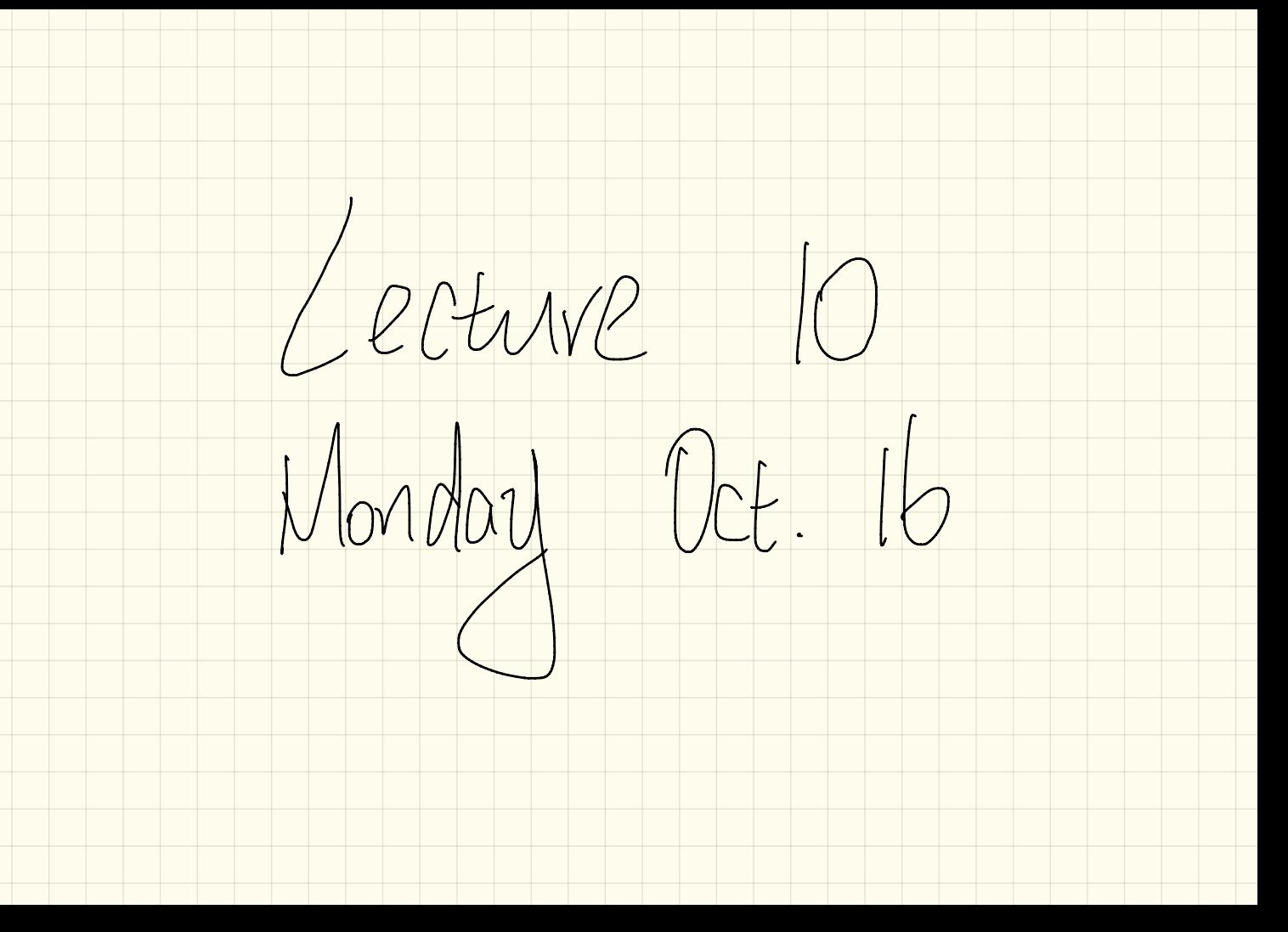

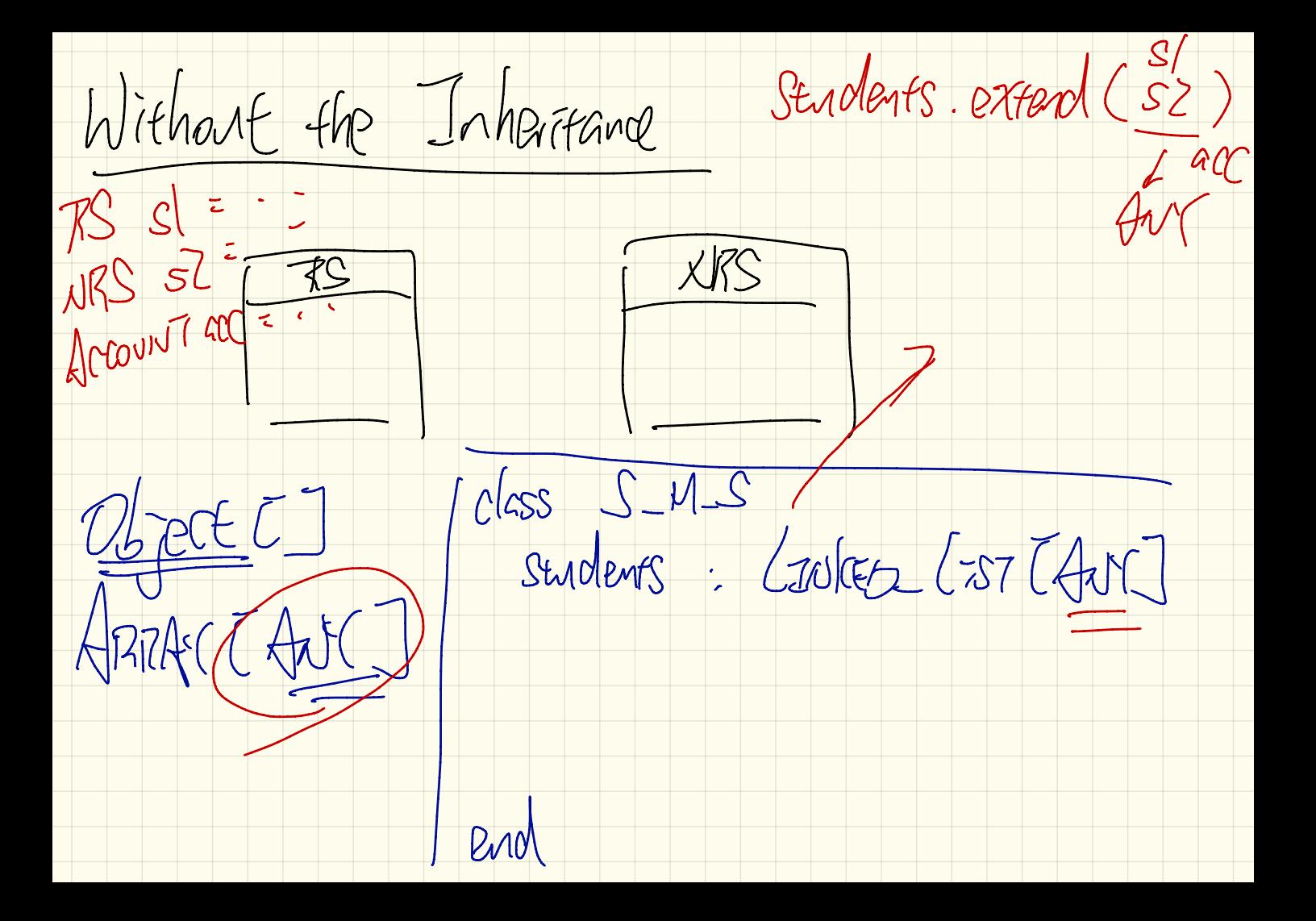

Class Sandlent  $\frac{1}{2}$   $\frac{1}{2}$  Student  $VS$  $and$  $enol$  $s:$  Survey  $S: 500007$ create Struper 75 S. make (... Create {STURES S.

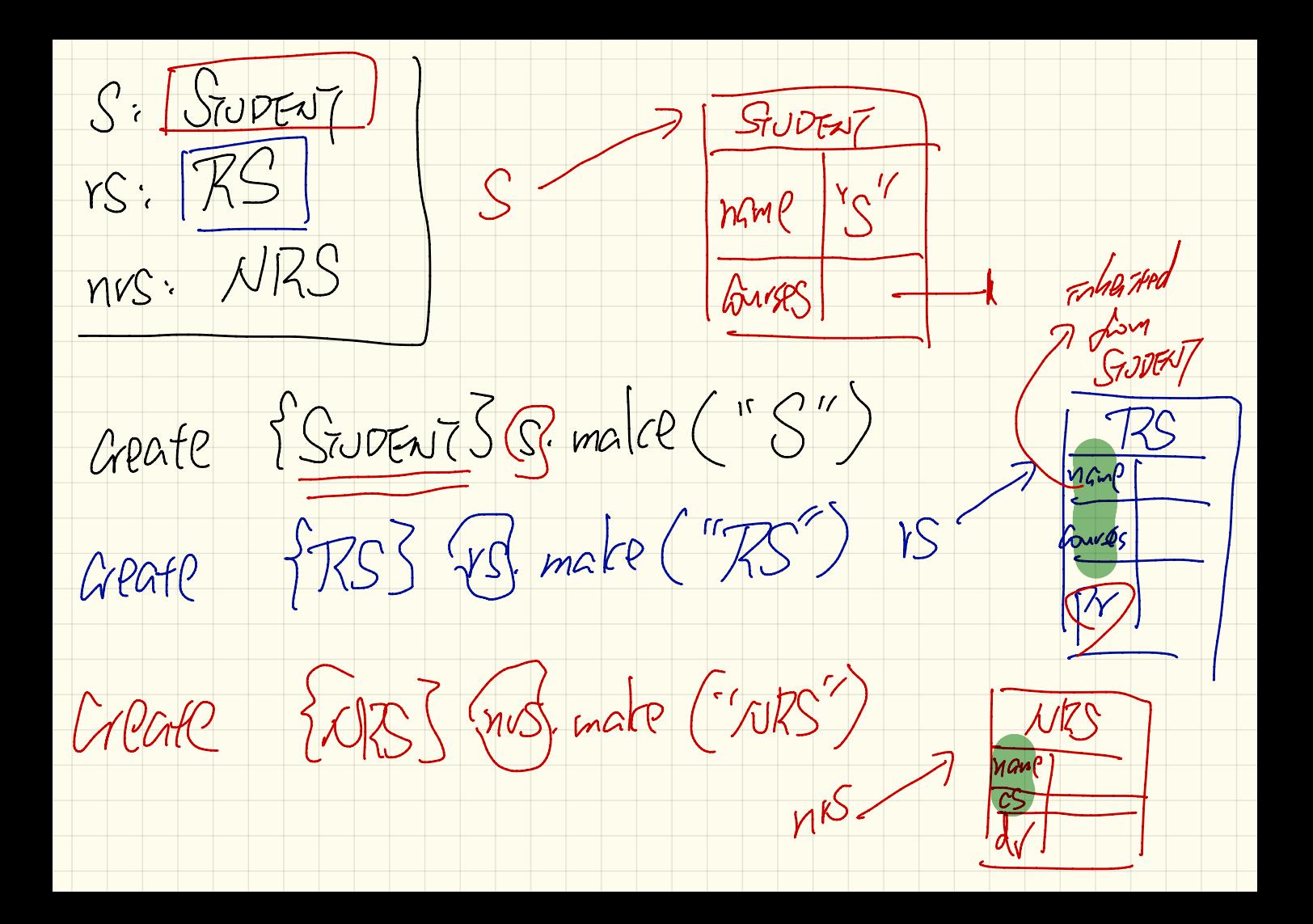

Variable Name Progra  $the$   $|$ ast  $W$ <u>A Java</u> of the variable 956 Ynam7C (MS is two ) program

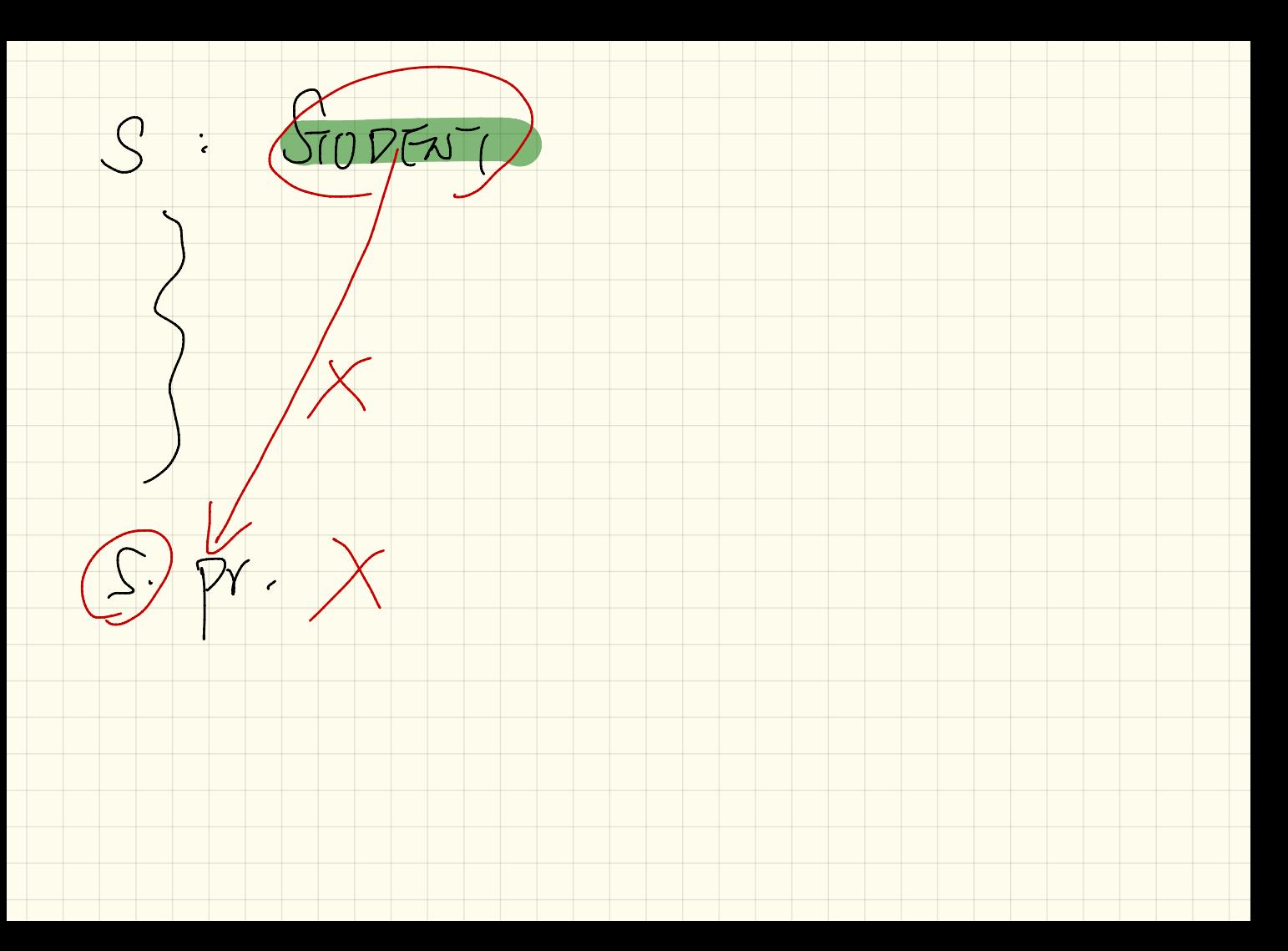

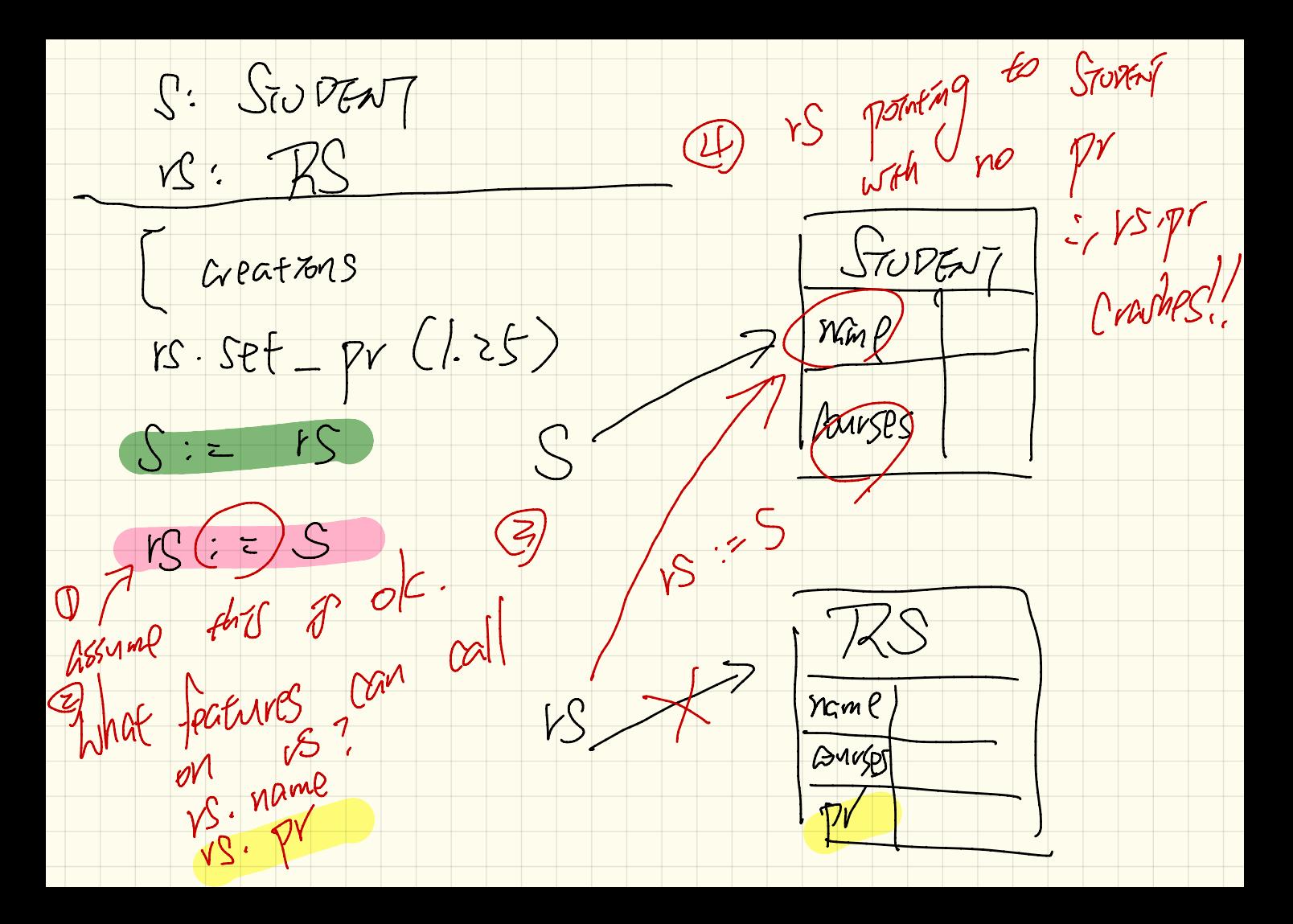

Lecture

Wednesday Cct. 18

 $s$ : Sudent S pourses declarations  $YS: 7S$ . <sup>A</sup> variable 's declared type constrains what features you can call upon it.  $M$ at an we can story  $\frac{1}{2}$  $SS$  for  $X$   $S$  dv  $X$  ) and  $\frac{m}{2}$  $E$  by  $X$  S.W  $X$  and  $Z$  if  $\mathbb{Z}$ S / lis 's Greate { STUDENT & S. make ("S")  $E, FSS$  vs. make  $C'(\mathcal{S}')$  $Crefl$   $1,585$   $\times$  matr  $(15)$ <br> $18 = 5$   $\times$  not compile  $\frac{1}{15}$  $P$   $R$   $S = S$   $\mu$  allowed.<br>  $B$   $W$   $B$   $S$   $S$   $\mu$   $S$   $S$   $\mu$   $S$   $\mu$   $S$   $\mu$   $S$   $S$   $\mu$ 

 $R:CSov$  $FS:RS$ declrations  $nrs$ .  $NKS$  $\frac{L: \text{LouRSE}}{ \text{Create}} \frac{1}{1855} \frac{C \cdot \text{pads}}{r \cdot S \cdot \text{mals}} \frac{(1.5811^{\circ} \cdot 100)}{5}$ burges  $rs.$   $sef - pr(1.25)$ IS. VERTIFIEL (C) STUDENT S. っっぷ(- $321$ Gerate SNRSS nos. make  $( \cdot \cdot )$ ;  $1700$  $y_1$ rs.  $SE_{-CV}$  (0.75)  $\phi$  $mrs.$   $R475R7$   $(C)$  $hrS$  $S = Vrs$   $S = NrS$ S. Entrion ? S. turtion?

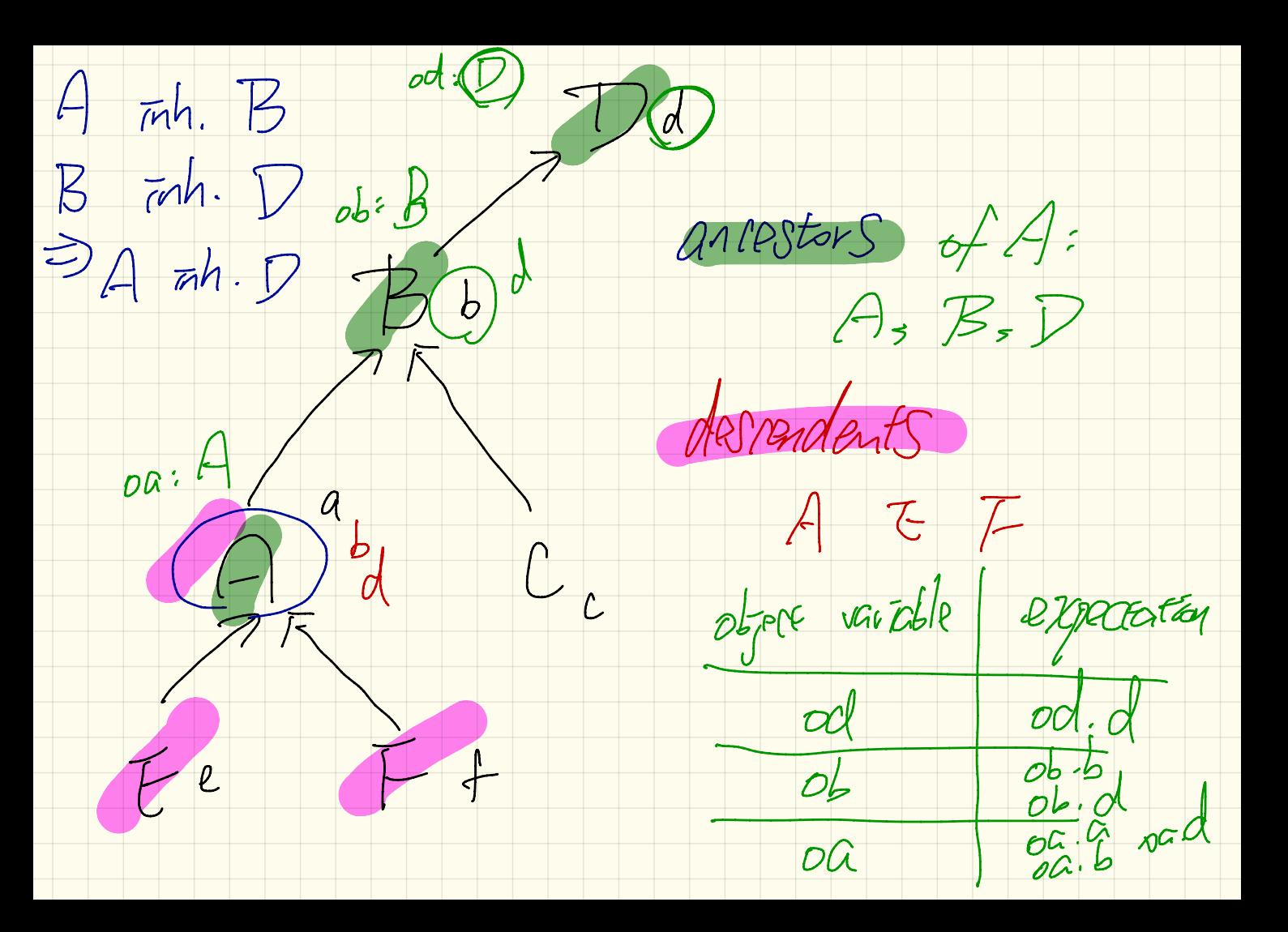

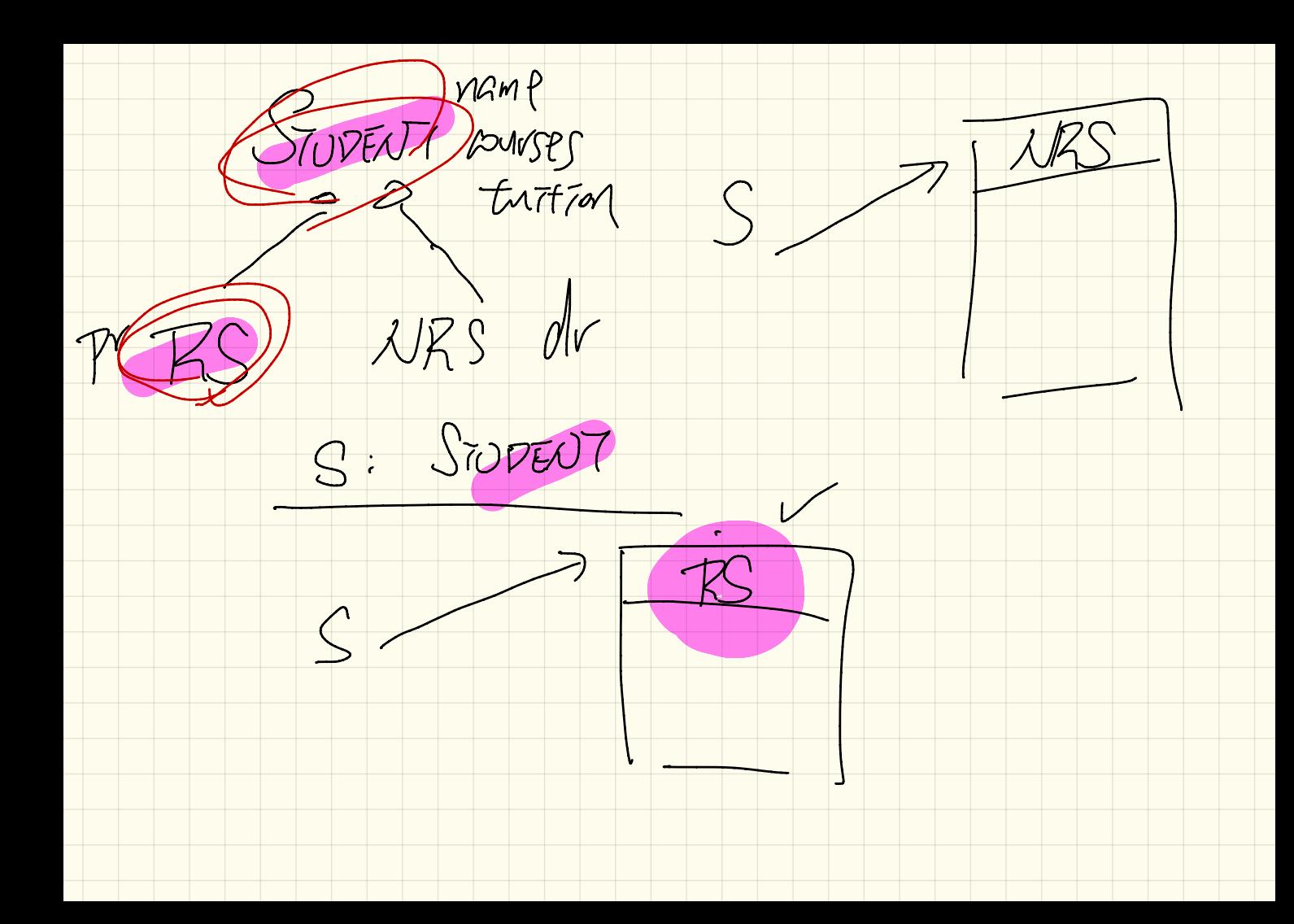

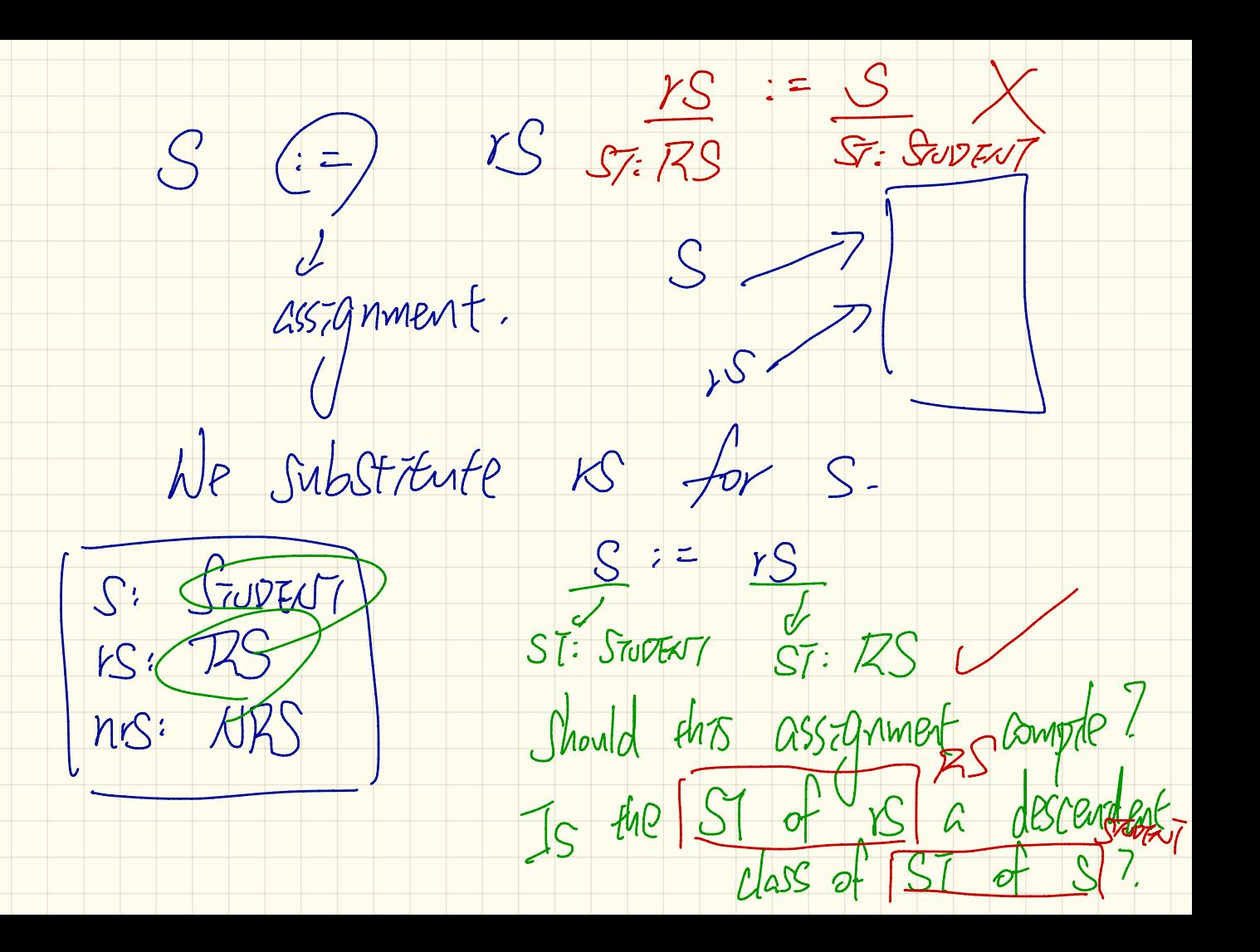

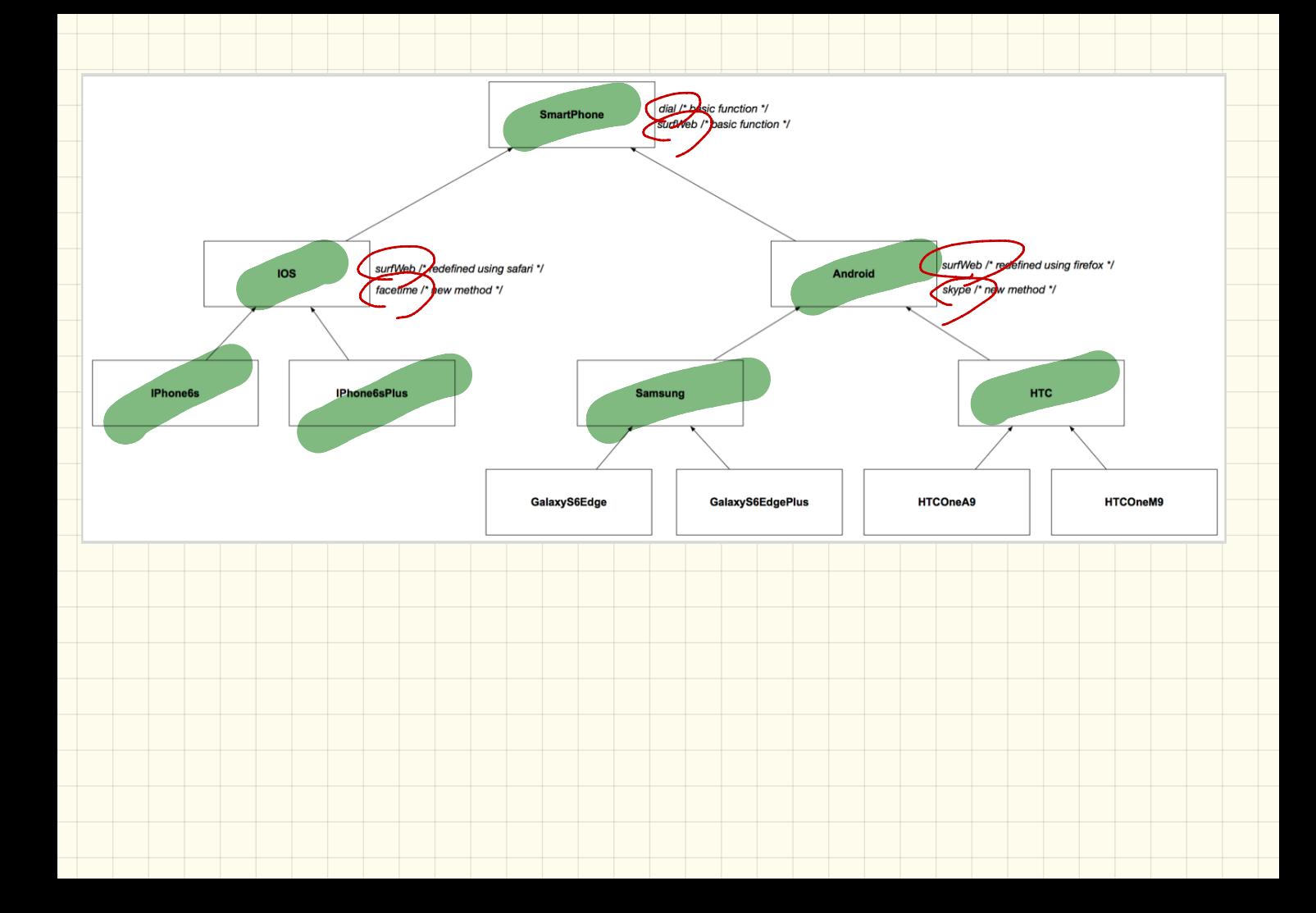

FUDENT  $SS: Sivx \rightarrow$ (Create {RS3 S.make C.) [TS] ( NRS  $\frac{1}{\sqrt{\frac{1}{1-\frac{1}{1-\frac{$ the new  $\overline{PI}$  (RS) a<br>dematdent class of the ST of s?

 $\gamma$  $\zeta$ Crate  $rs.$  make  $(-\cdot) \times$ GUDEN  $\mathcal{Z}_{C}$ rpaf $P$  $\widehat{MS}$  is make  $\left(\cdots\right)$  X Bl rPG FP  $\{RS\}$   $\kappa$ .  $mfp(..)$ 

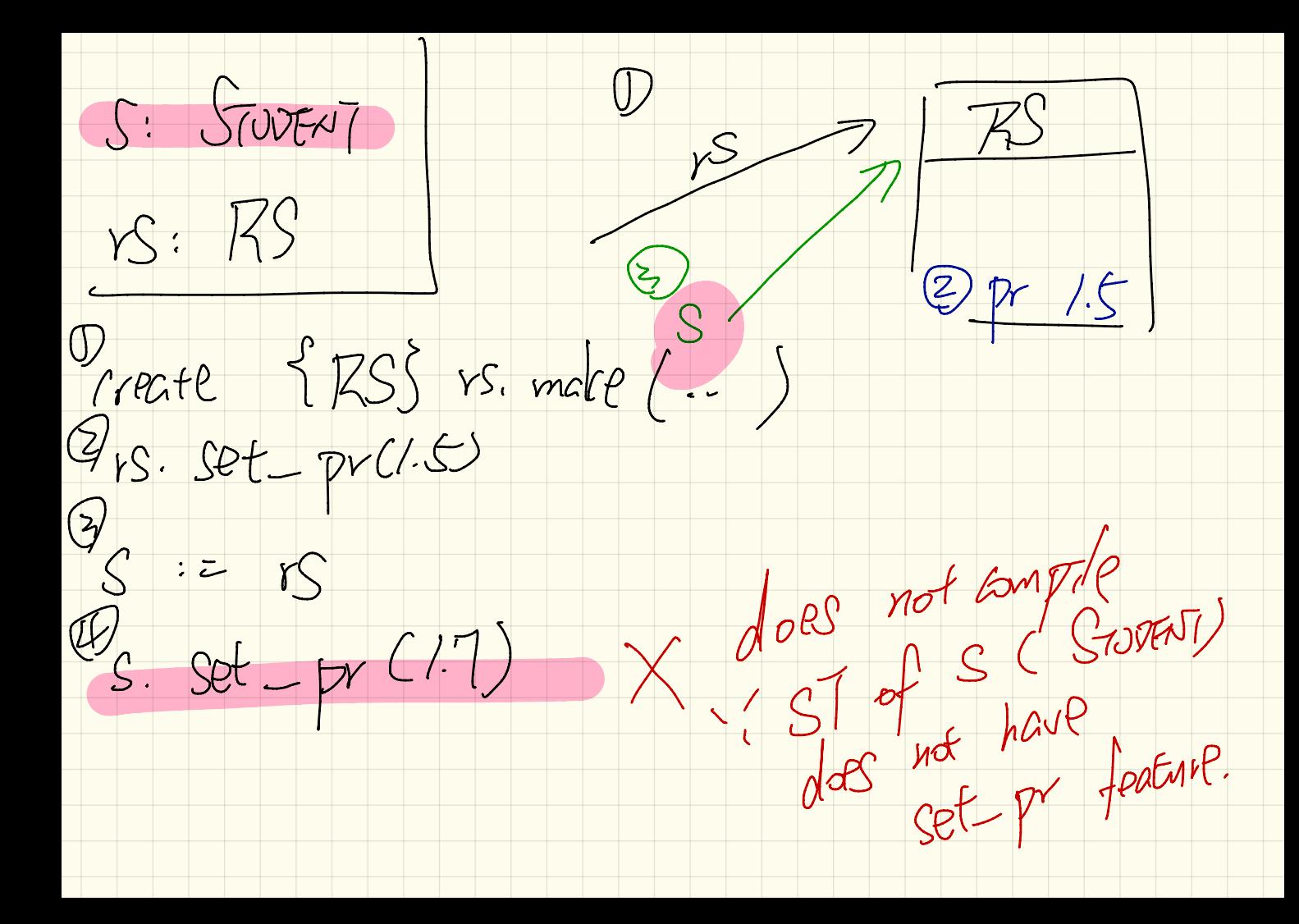

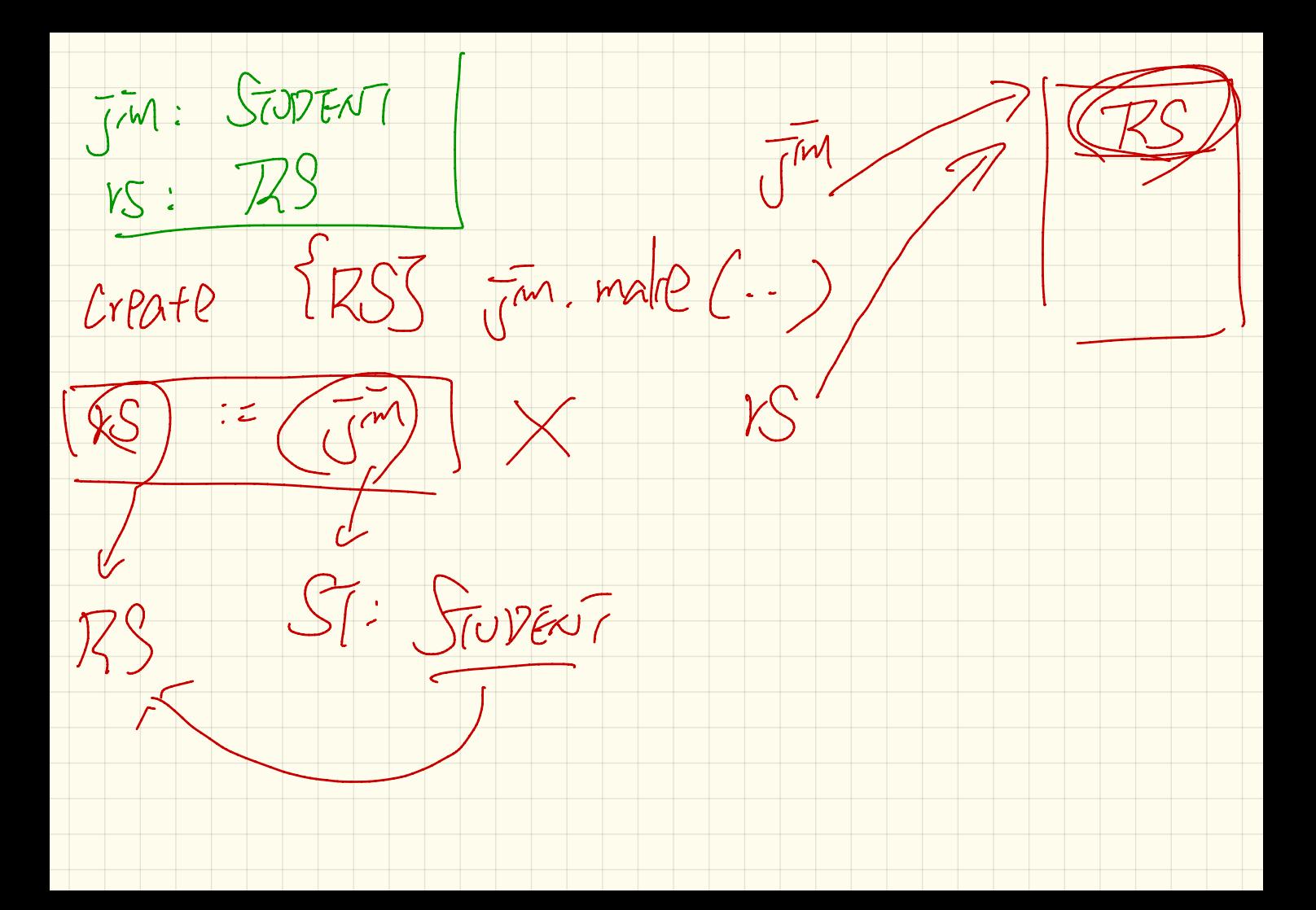

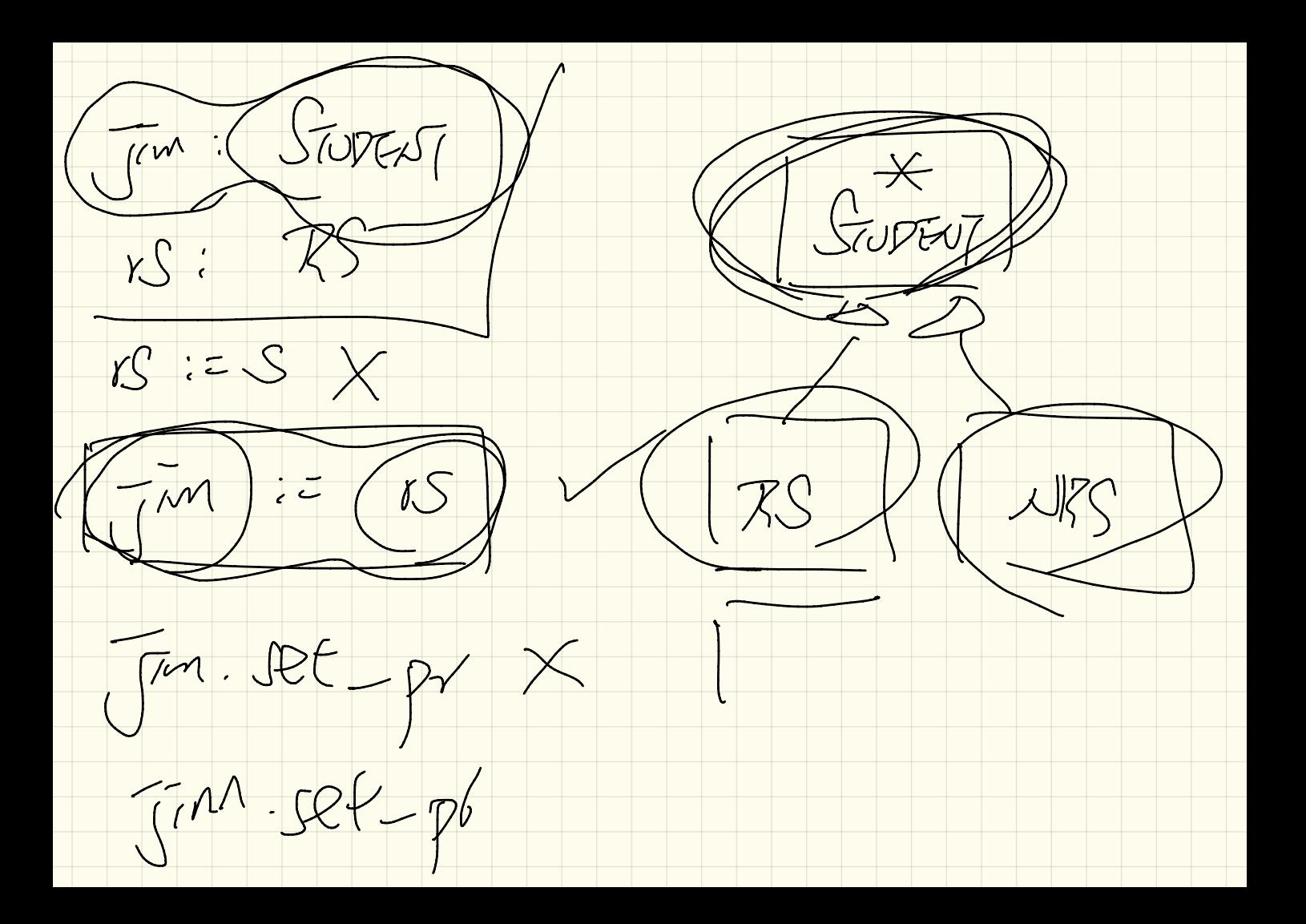

 $S:$   $GUPKV*$ 

Create {SODENT } s. make X

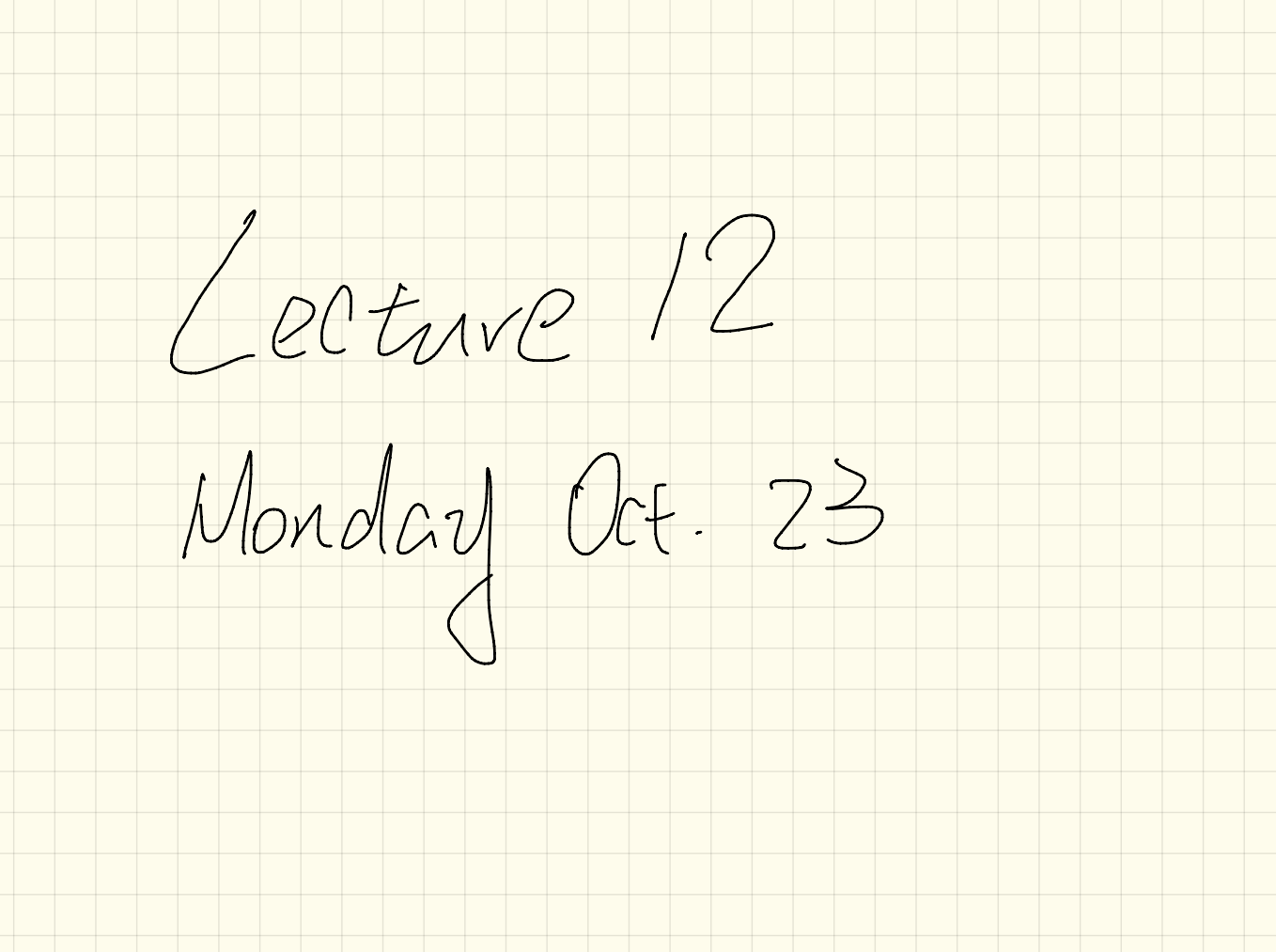

Laig asic function \*/ SMART PHONE surf web y\* basic function \*/ surf\_web /\* redefined using firefox \*/ surf\_web /\* redefined using safari \*/ **ANDROID** skype //new method \*/ **Aacetime** new method \*/ Pehrpped target PHONE 6S\_PLUS **IPHONE 6S SAMSUNG HTC** M of phone GALAXY\_S6\_EDGE GALAXY\_S6\_EDGE\_PLUS HTC\_ONE\_A9 HTC\_ONE\_M9 phone: IoS )<br>Is the following rast compitable?<br>Check attached {ANDhoIo} my phone as andwird there

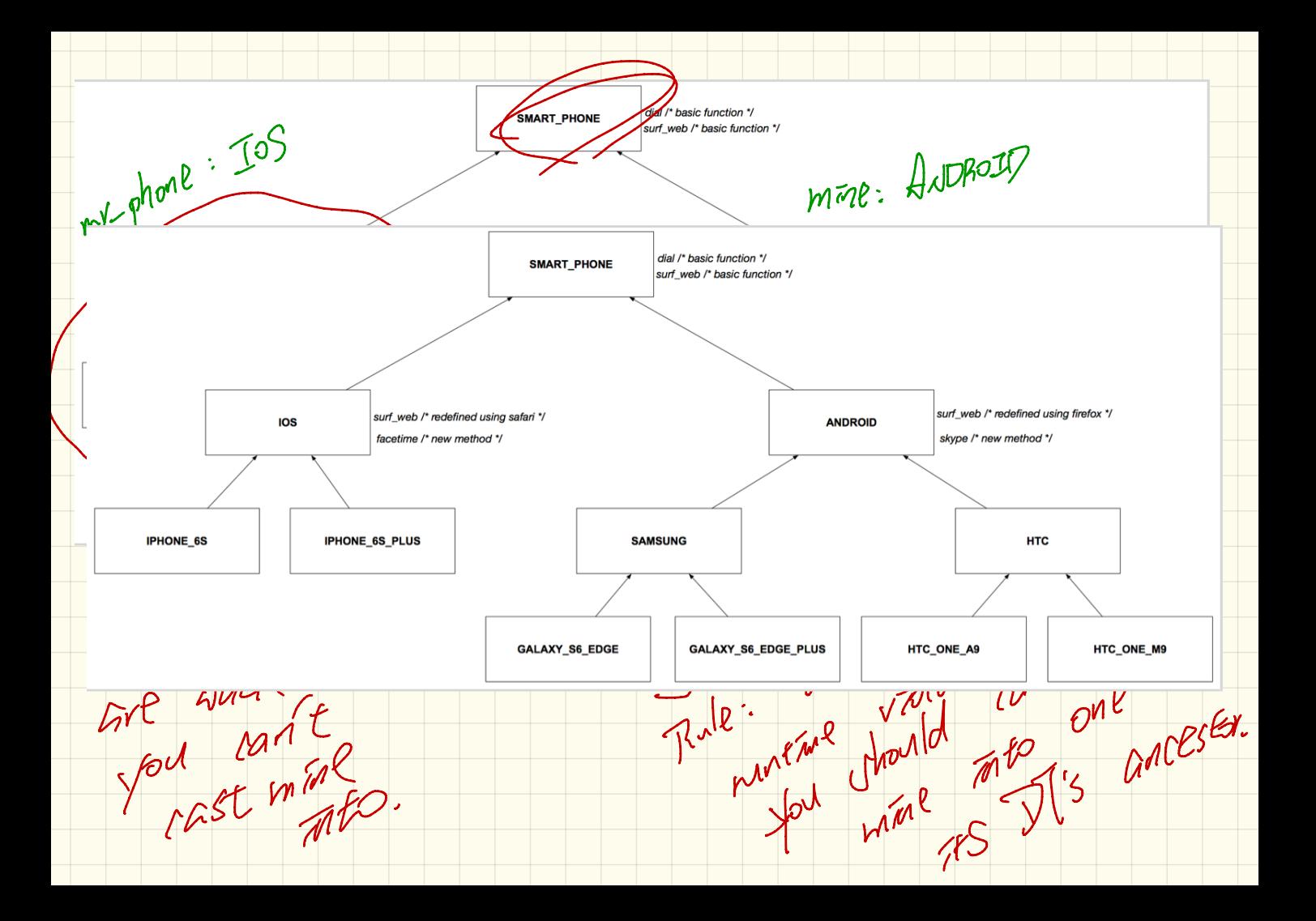

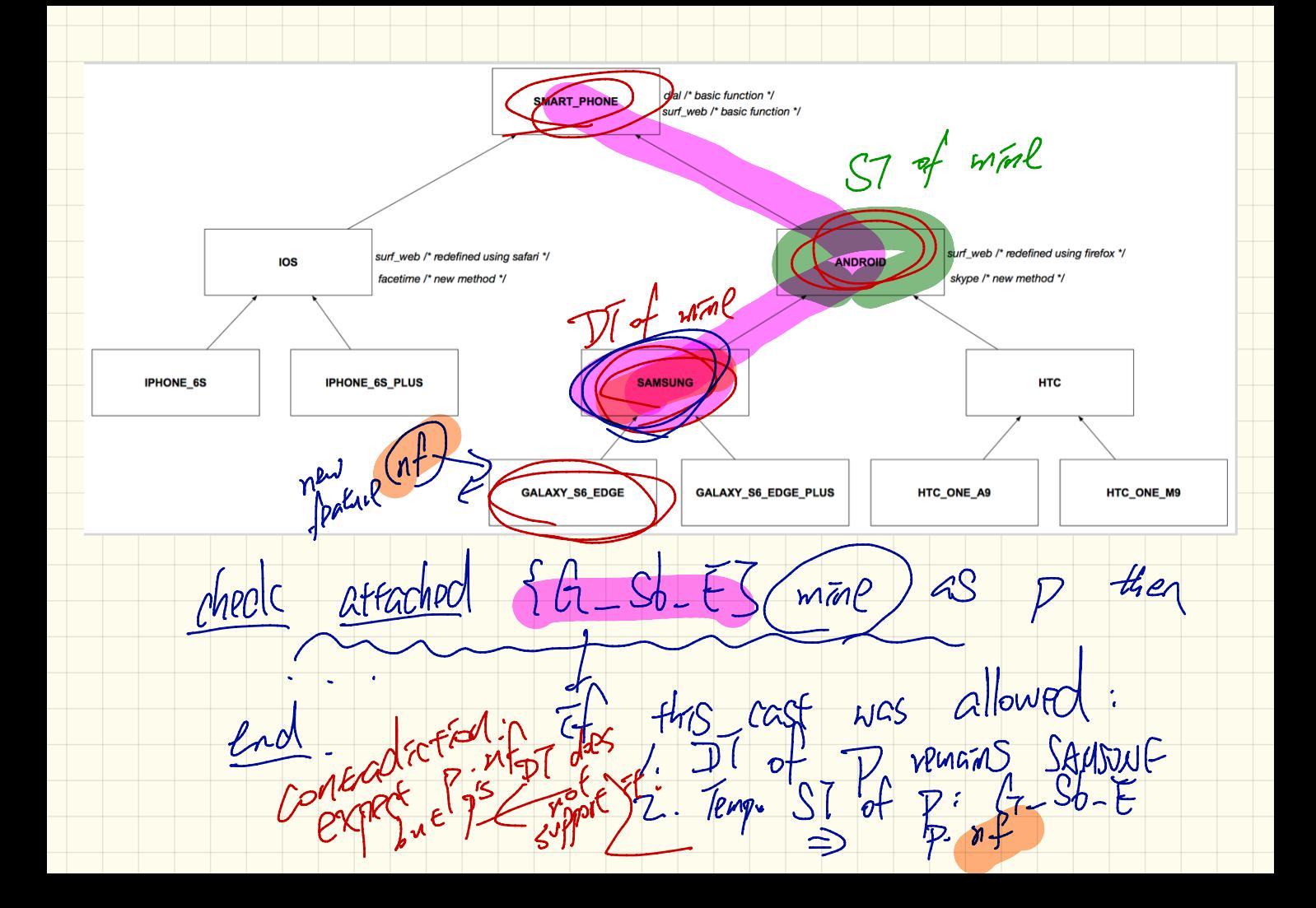
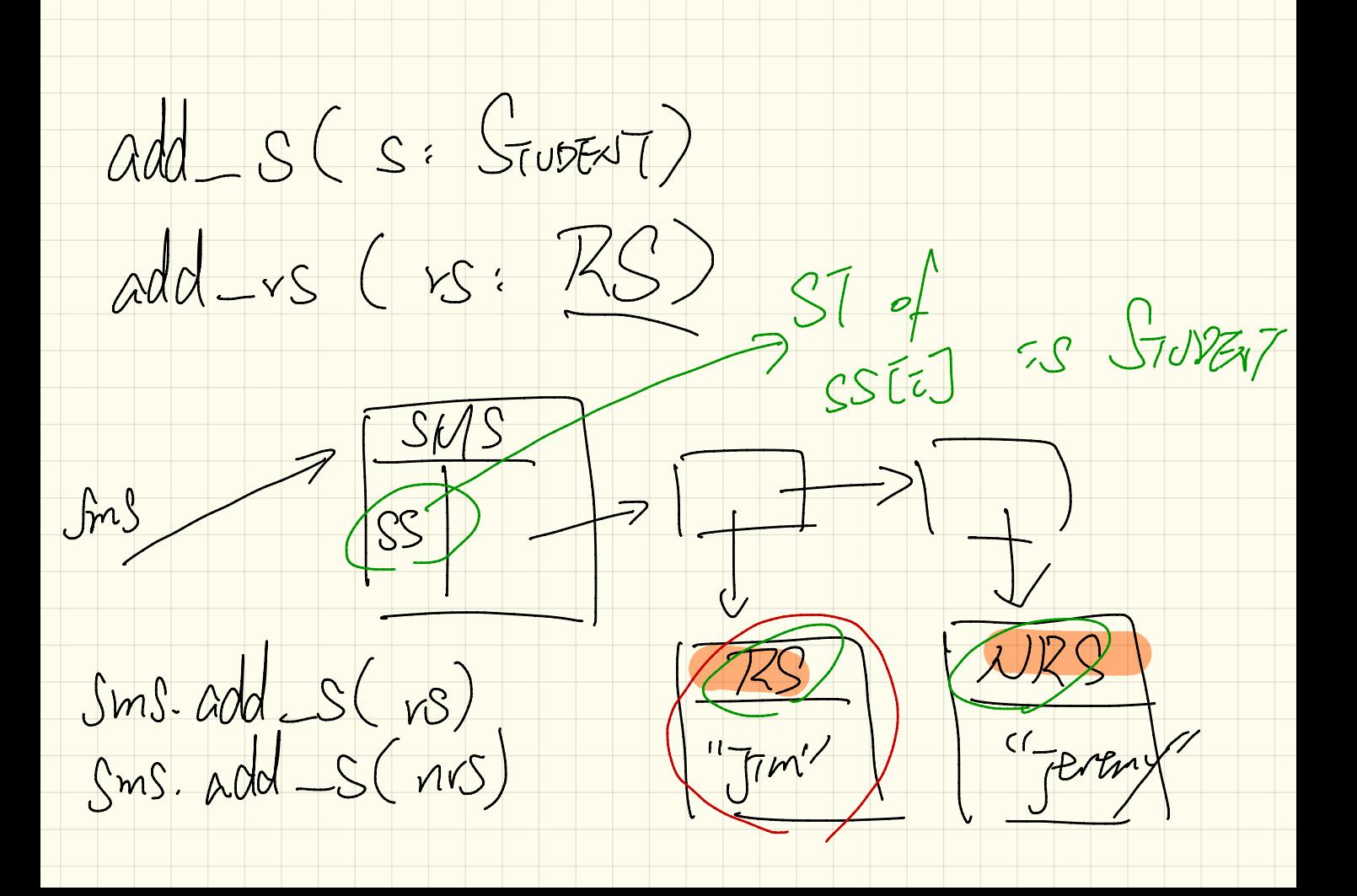

 $2M3$ Get-Student (T: INT) (SEUPENT  $ST$  of referrer value end (Sms. get Student CB). En 7761  $\cdot$  APT  $dP(-pr)$  $\geq$ 

Lecture 13 Wednesday  $k$  25

Fri ->parampeer LE GRAPITE CLASS class BOOK  $\sqrt{2}$ Parameter  $2448$ names: ARRAY [STRING] -- Create an empty book make **do** ... **end** -- Add a name-record pair to the add (name: STRING; record: AXY) do ... end Mpplier -- Return the record associated with a given name get (name: STRING): AVY do ... end end  $b = Book[\text{Wate}]$  3 create {Book[SATE]  $\int b$  make  $x = \frac{1}{\sqrt{15}}$  SIRING descandant class of MTC birthday: DATE; phone\_number: STRING  $b:$  BOOK; is wednesday: BOOLEAN 2  $\mathcal{C}$ create {BOOK} b.make phone\_number :=  $"416-677-1010"$ b.add ("SuYeon", phone\_number) 5 6 create {DATE} birthday.make(1975, 4, 10) 7 b.add ("Yuna", birthday) 8  $\exists s$  wednesday :=  $\oint b \cdot get$  ("Yuna")  $\oint c = 4$ things returned from Book are VATE's

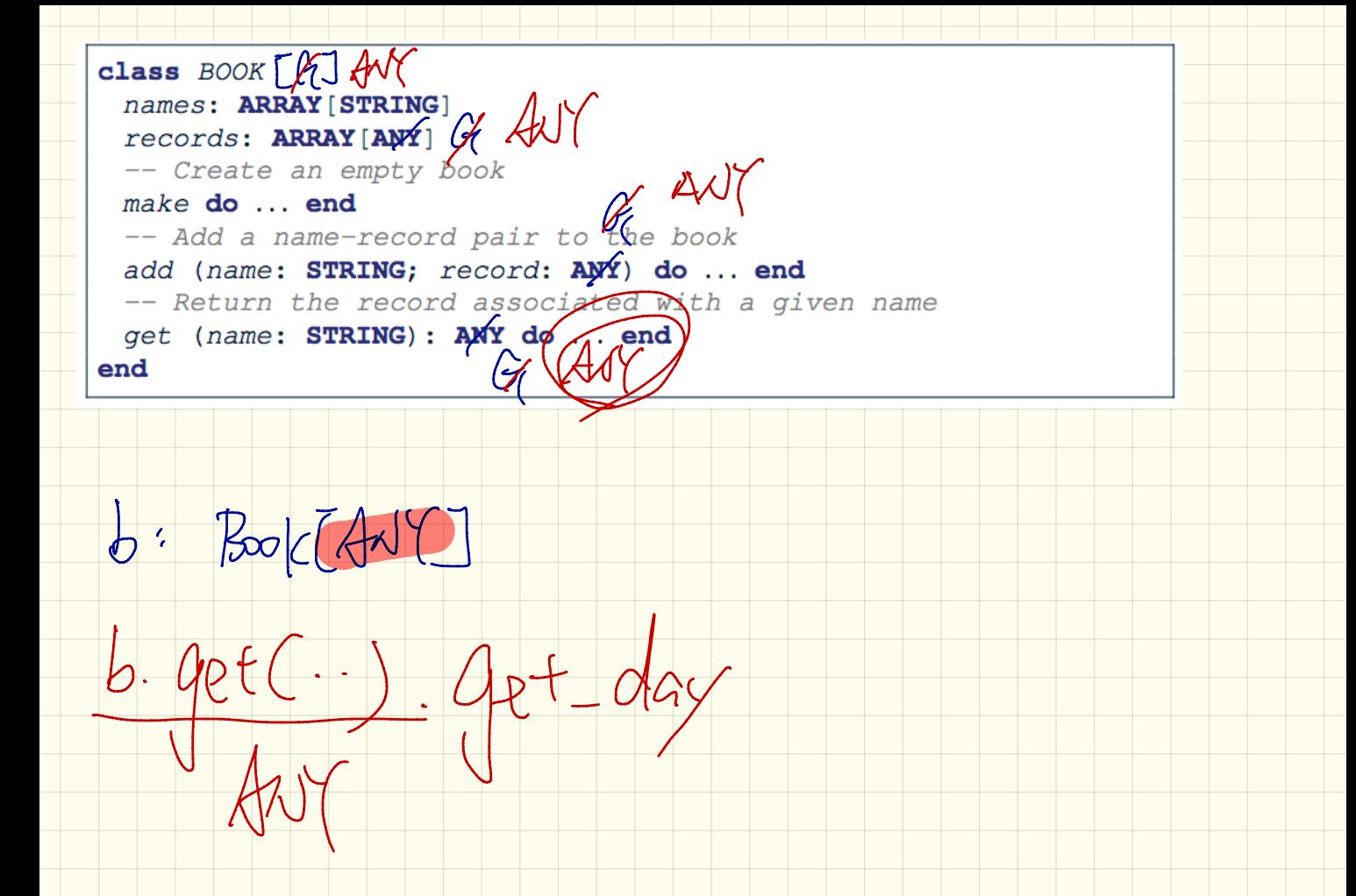

- Fix I: make MrC Book generic<br>Class MY Book [E, F] TMP: DICTIONAR(CW3/8)  $and$ Lend<br>Fix Z: make Mr. Box J and k are not parameters<br>not generic 2. V and k are not parameters [class Mr Book Emp: PECTEONARY [RECORD, STRING]

CLASS DICTIONARY [E,F]  $Tmp!$  :  $\sum_{i}$   $C_{i}$   $F_{i}$  $Tmp2$ :  $P_{2}C$  [ $E$ , STRING]  $Tmp3$ : VIC [STRIING,  $F$  $Tmp 4$ :  $\sqrt{2}C$   $C$   $Cov7$ ,  $SFRcov7$ 

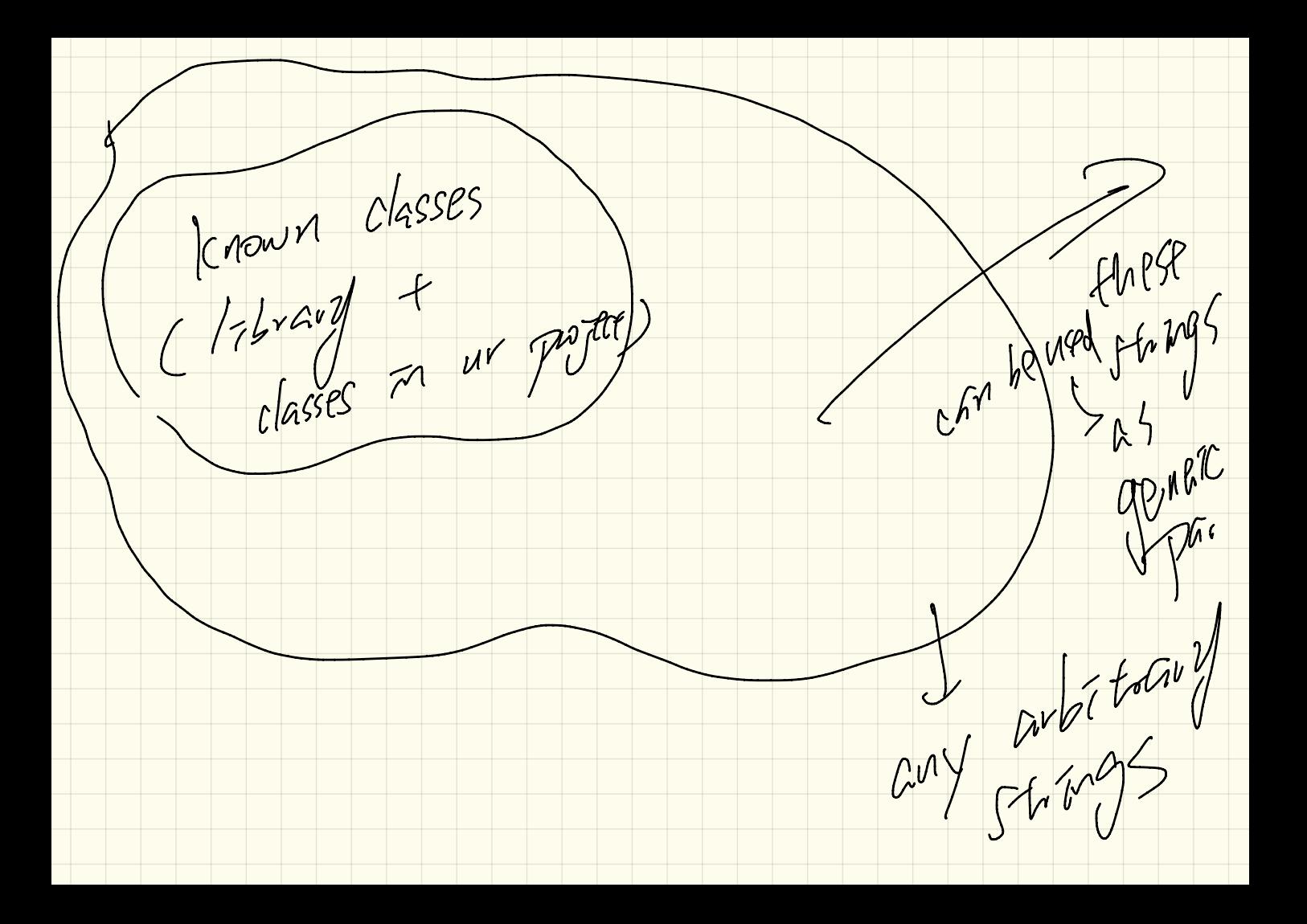

class Book [ I. LOVE . EIFFEL  $6777$ 

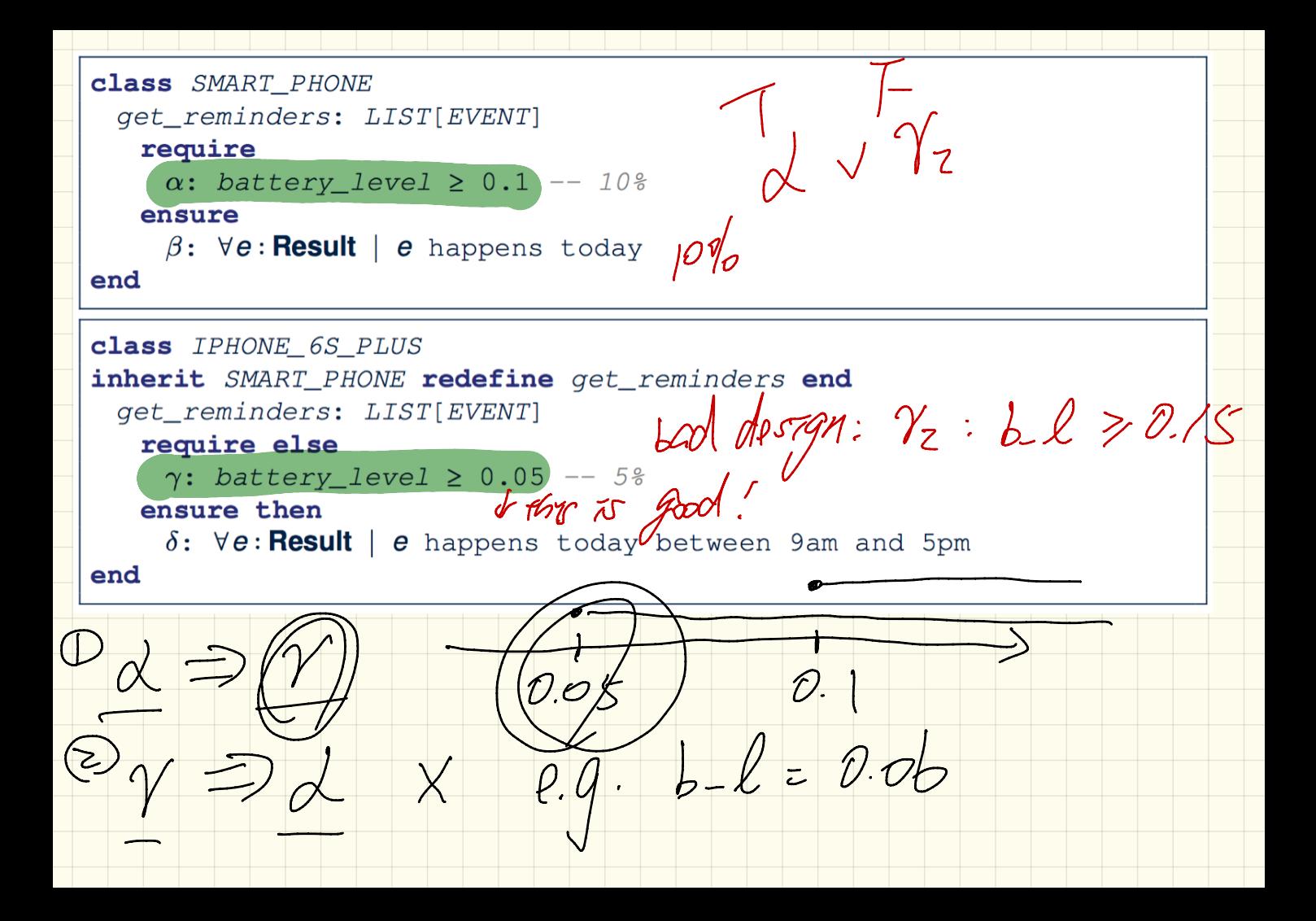

foob foot

1. Reduce % on  $\sqrt{4}$ 

2. Reduce % on written

Lecture 14 Monday Uct.30

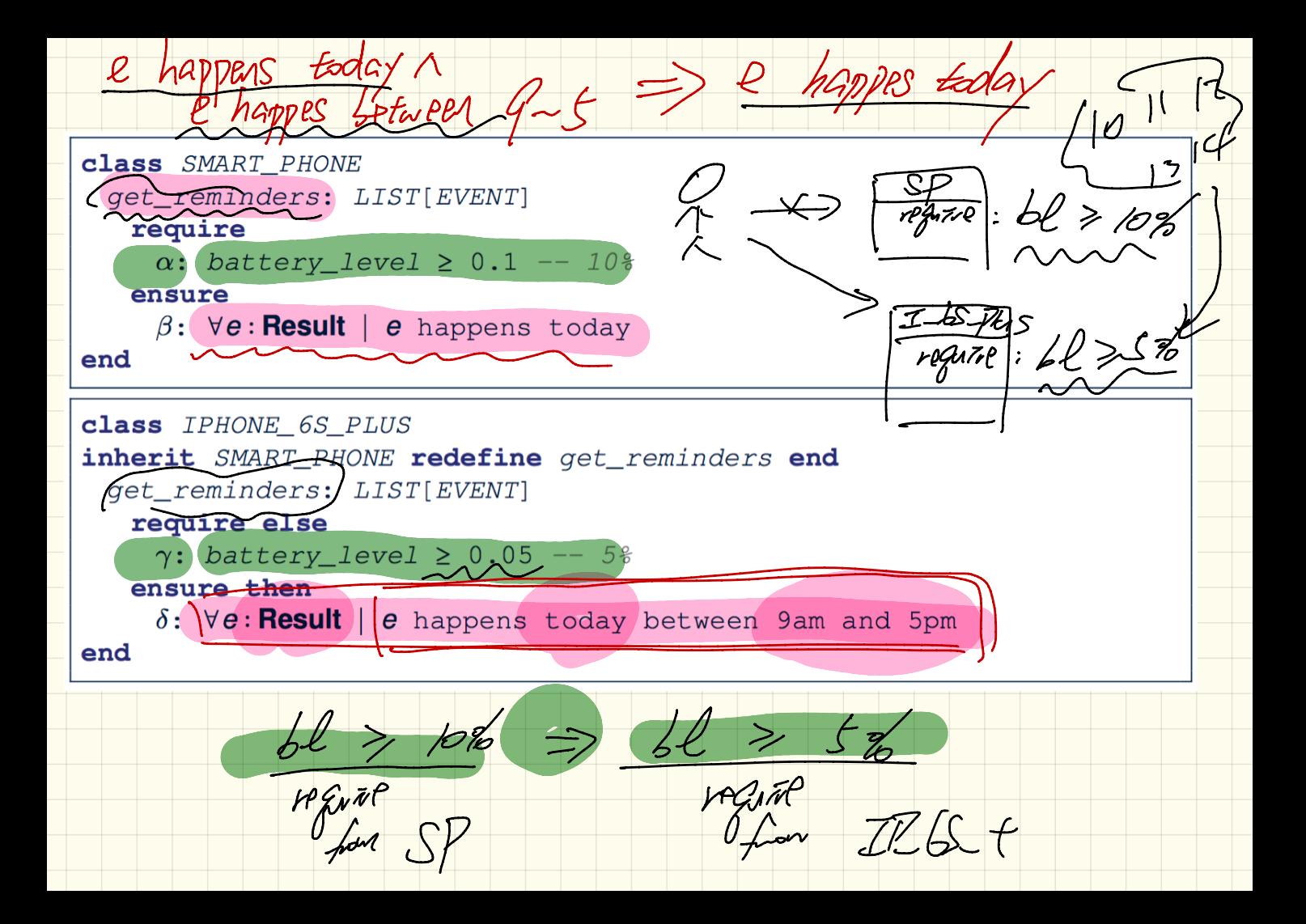

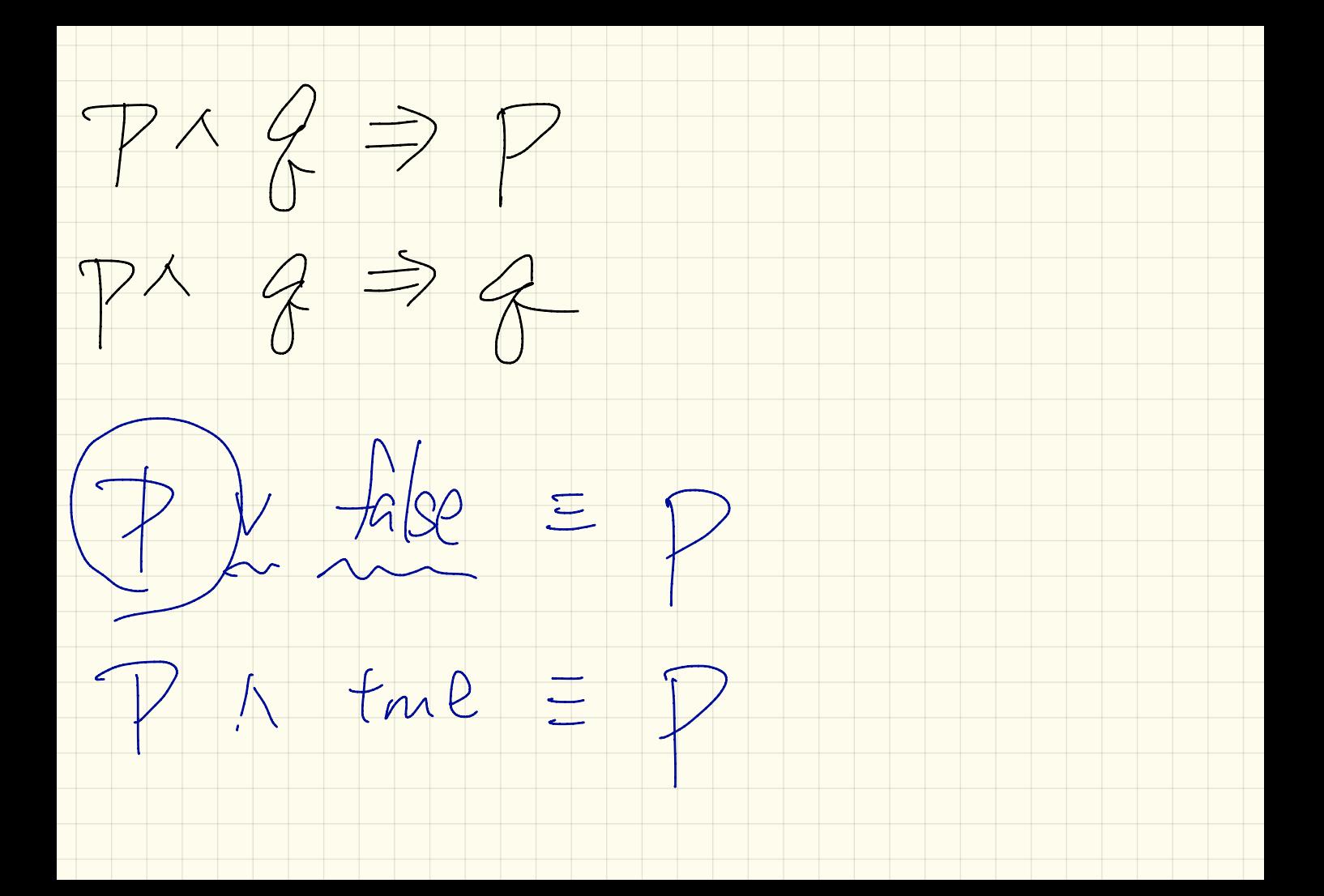

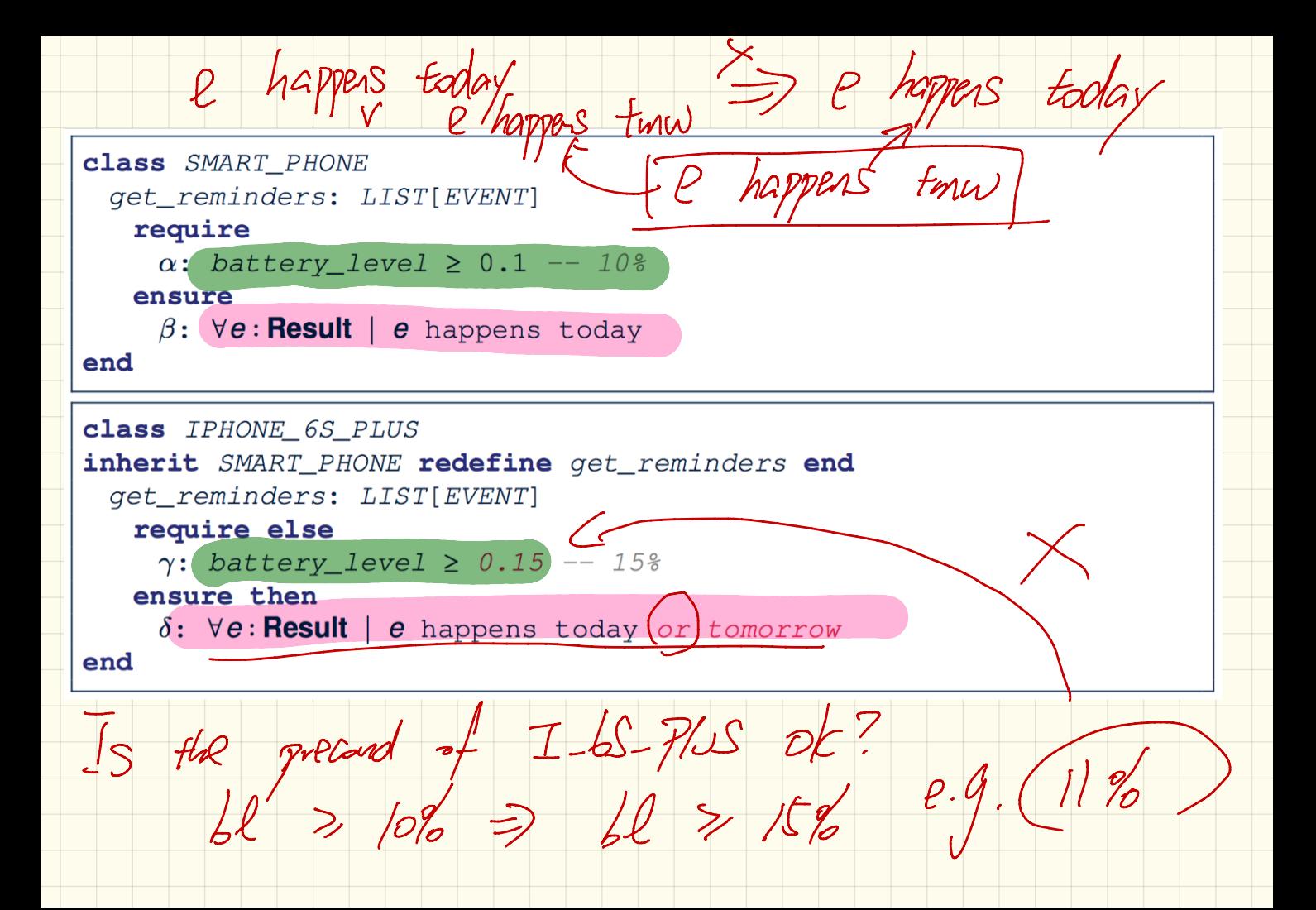

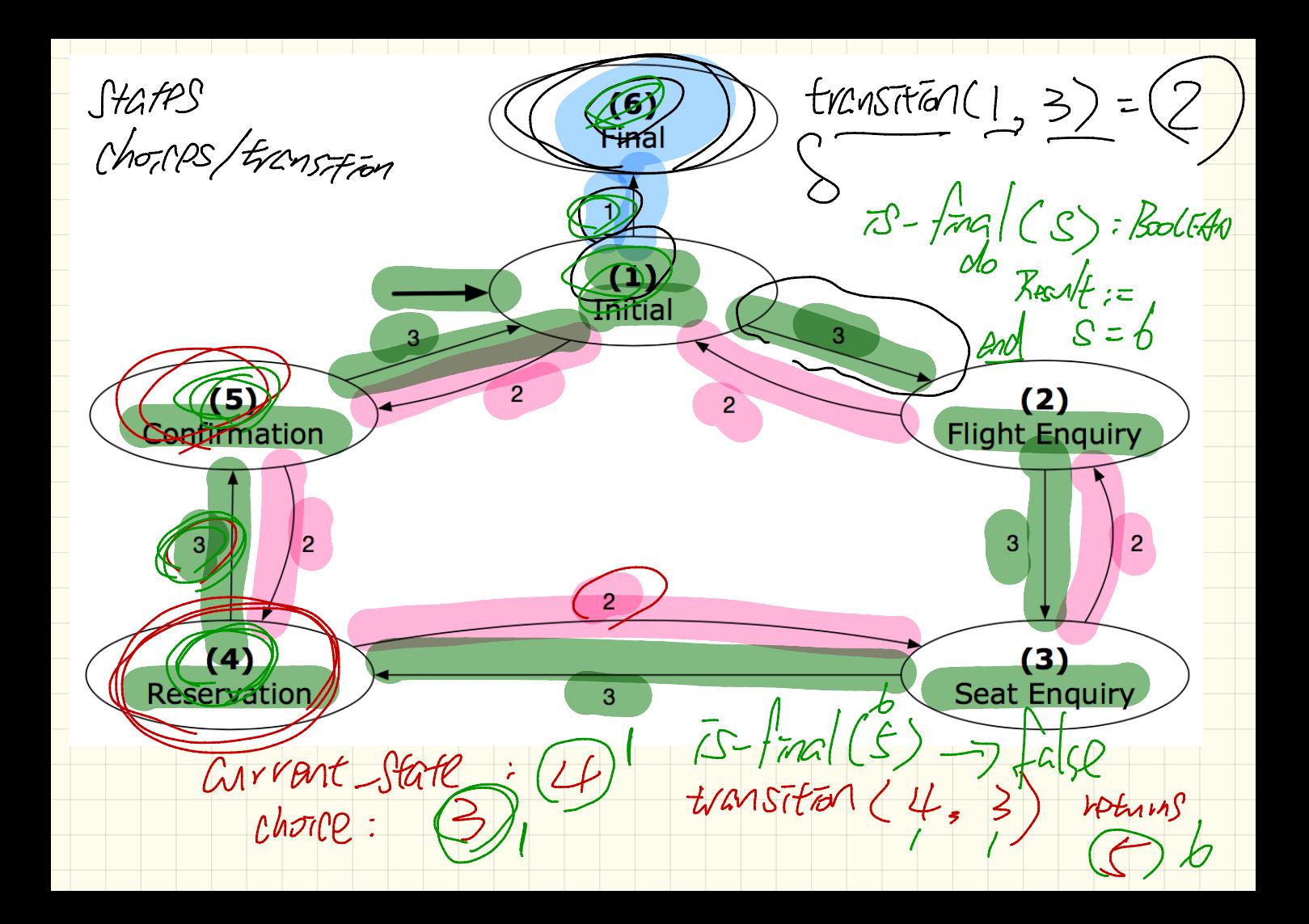

1\_Initial\_panel: -- Actions for Label 1  $2$ *Flight Enquiry panel:* -- Actions for Label 2. 3\_Seat\_Enquiry\_panel: -- Actions for Label 3. 4\_Reservation\_panel: 4 -- Actions for Label 4 5\_Confirmation\_panel: -- Actions for Label 5  $6$ *Final\_panel*: -- Actions for Label 6

3\_Seat\_Enquiry\_panel: from Display Seat Enquiry Panel until not (wrong answer or wrong choice) do Read user's answer for current panel Read user's choice  $|C|$  for next step if wrong answer or wrong choice then Output error messages end end Process user's answer case  $|C|$  in 2: goto 2 Flight Enquiry panel 3: goto 4\_Reservation\_panel end

Lecture 15

Wednesday Nov .

1

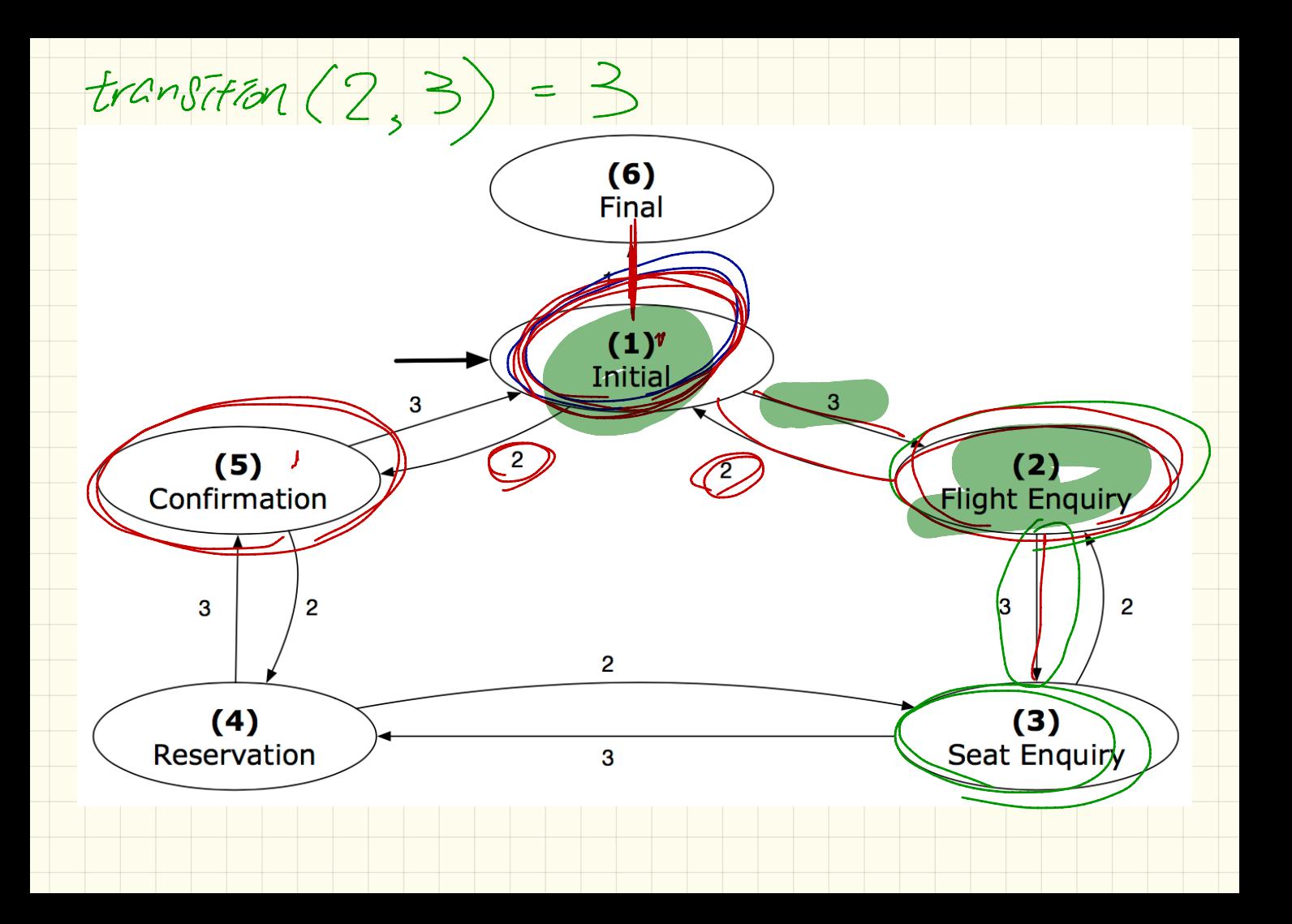

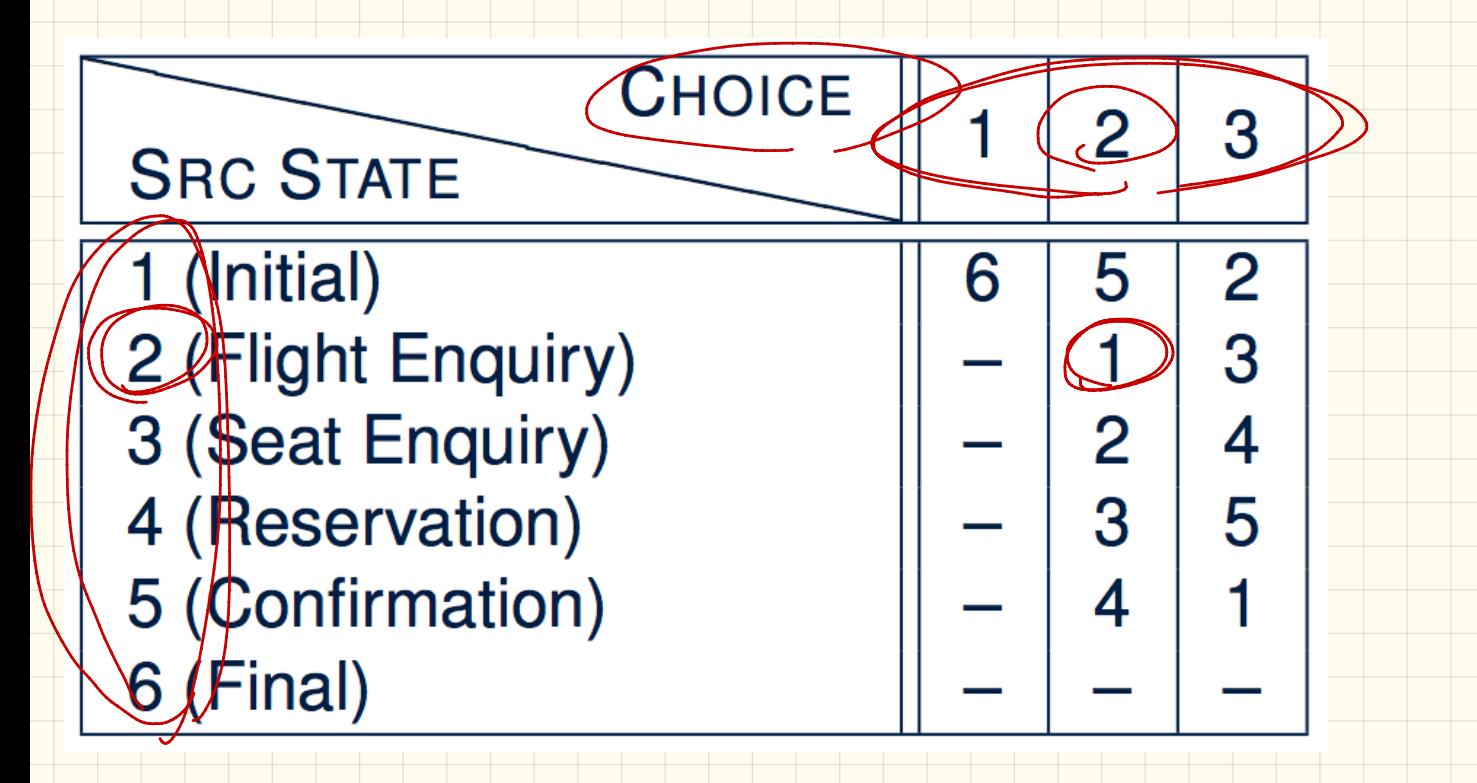

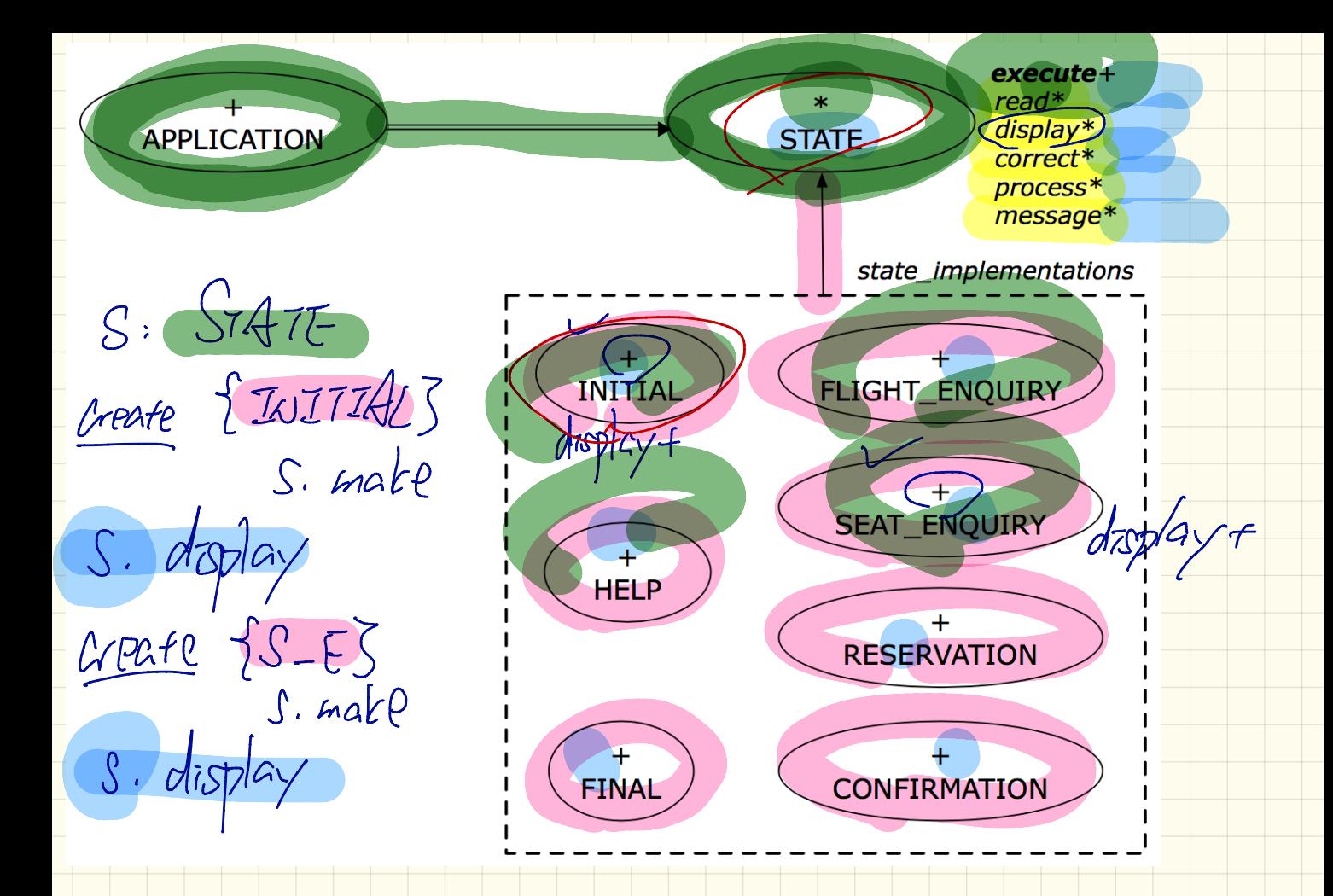

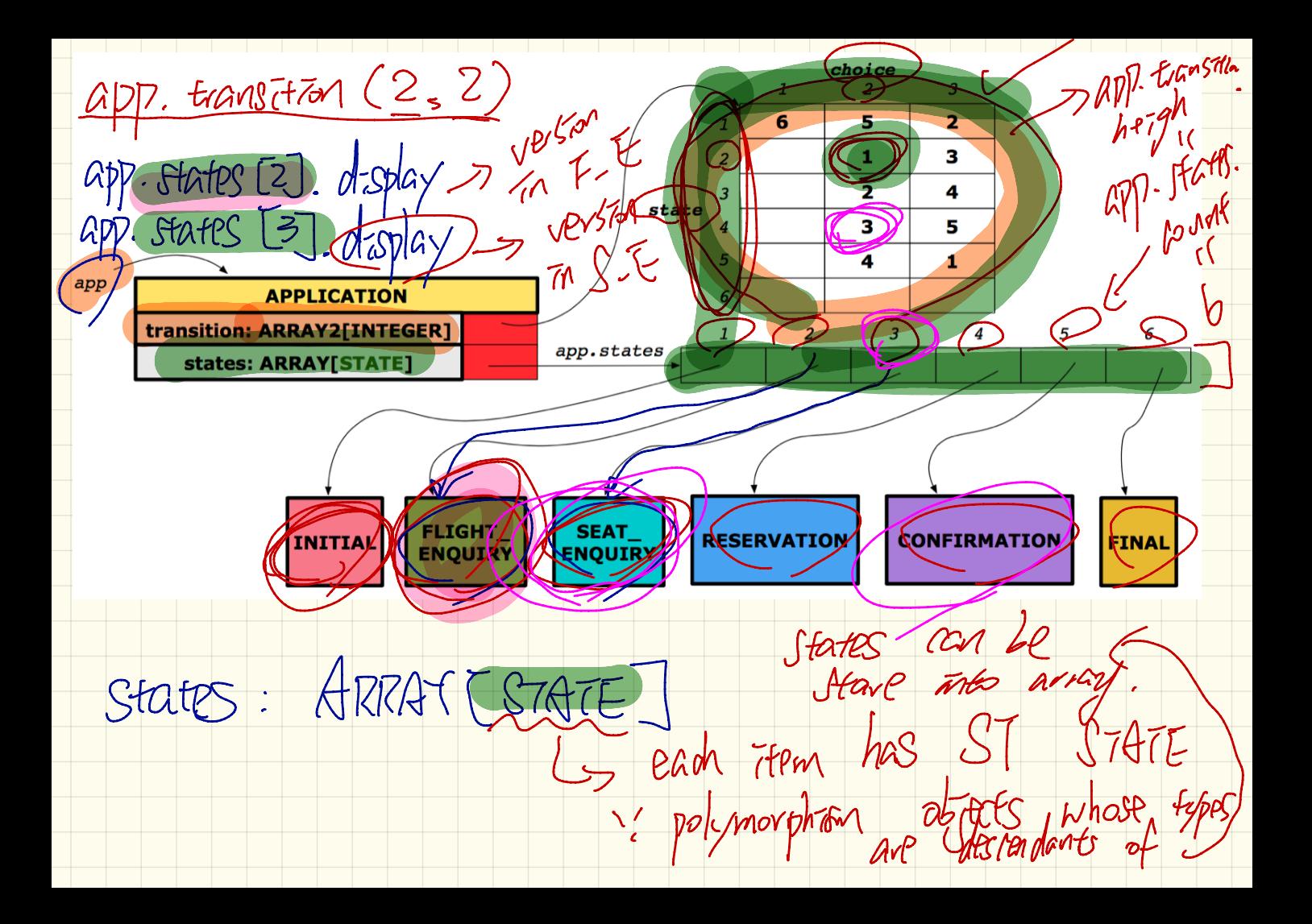

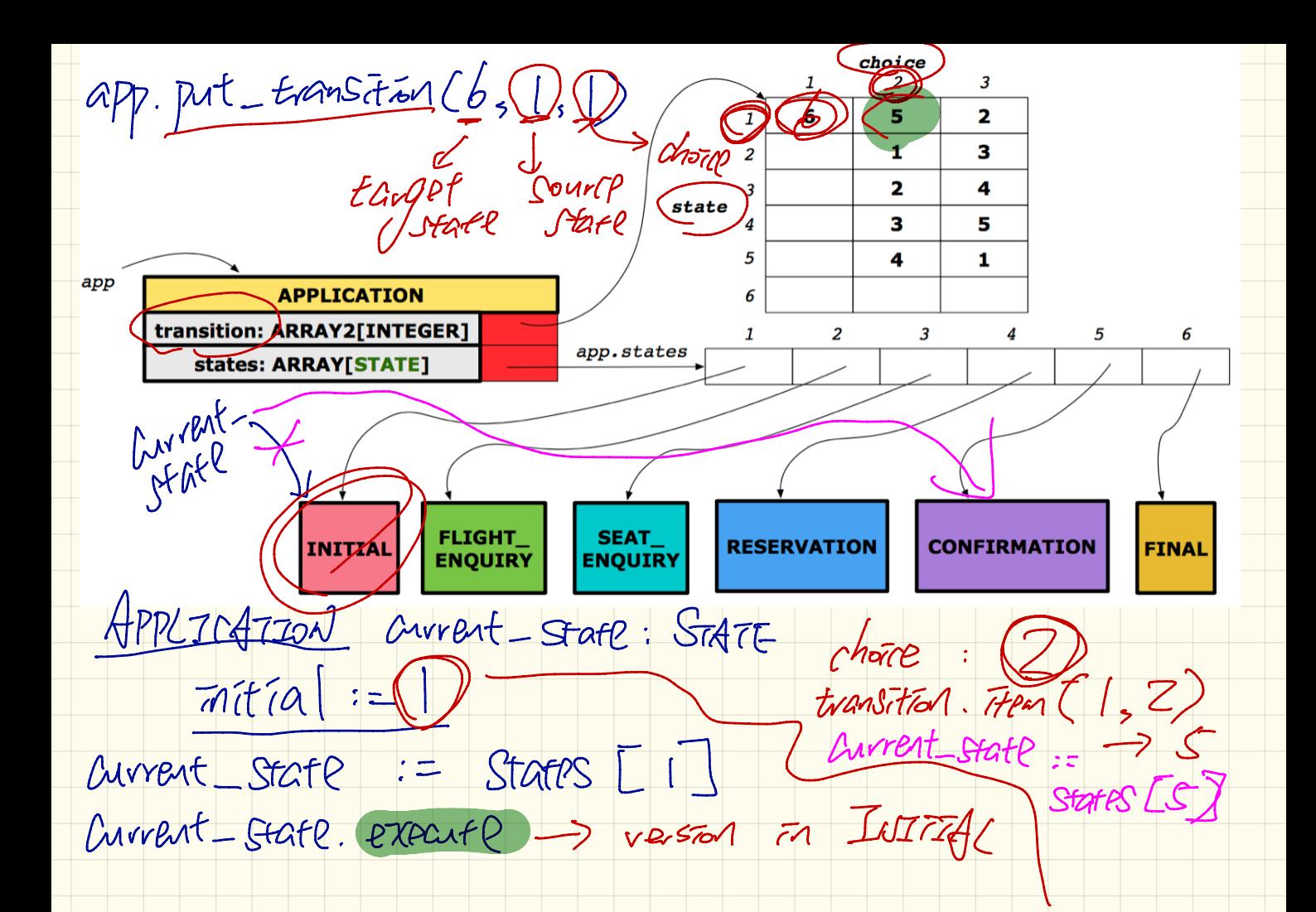

SUBSET CONSENCTION Nondeterminism & but not for programming

Cabract

 $ChassS$   $ChassS$   $Caro$ 

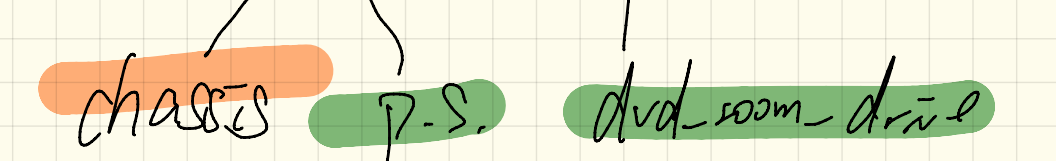

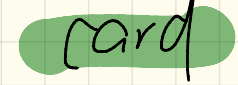

Lecture

Monday Nov. 6

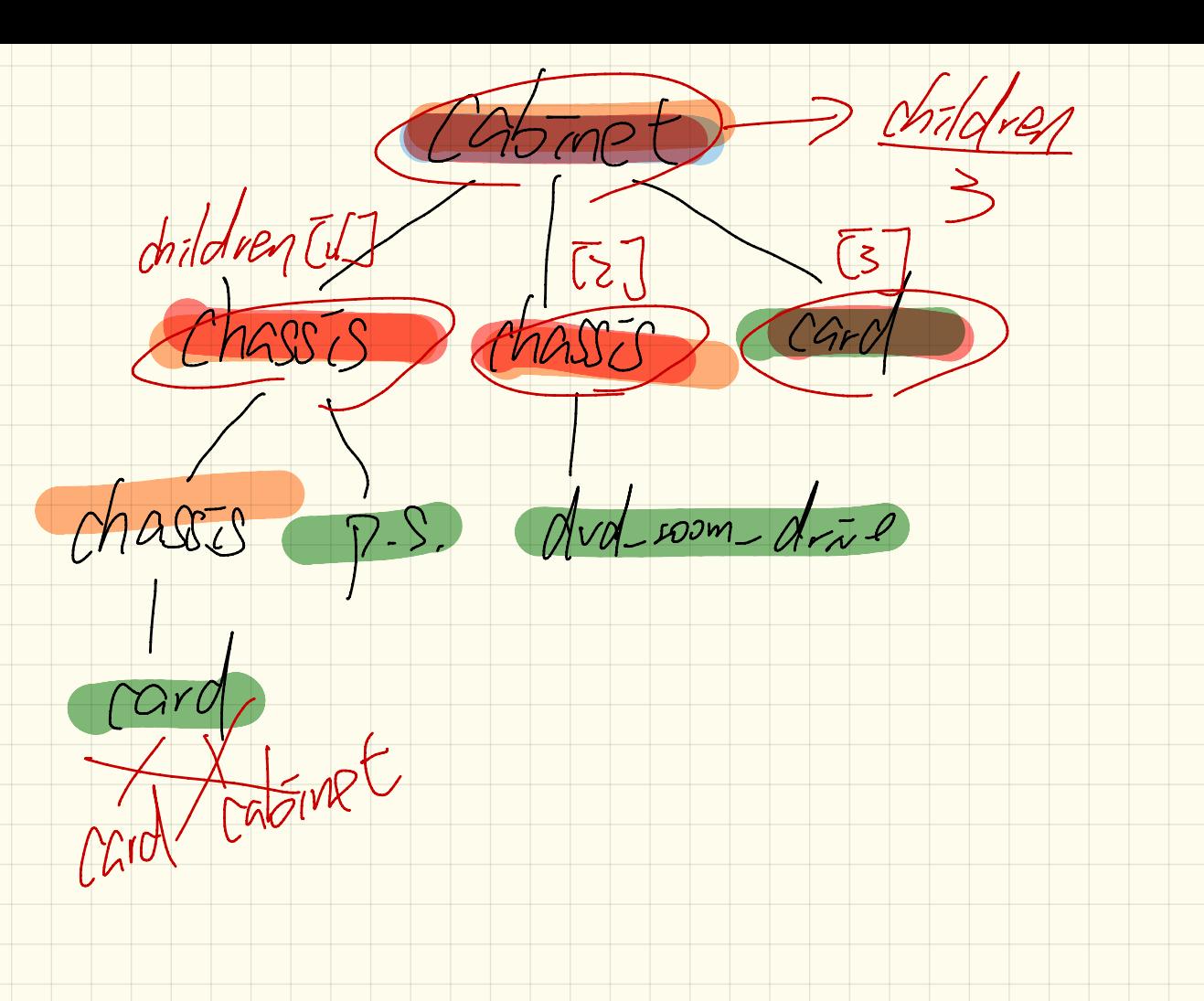

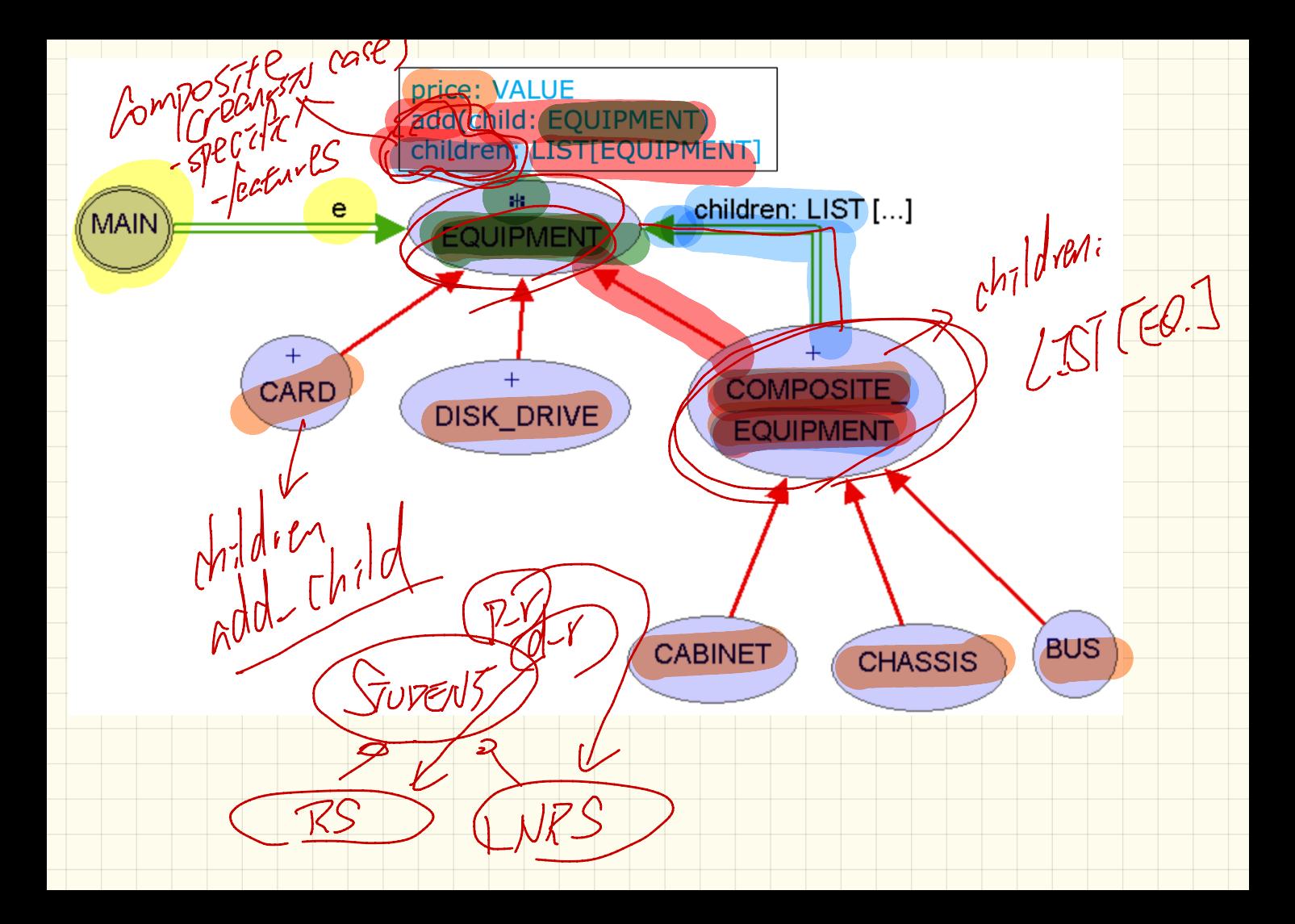

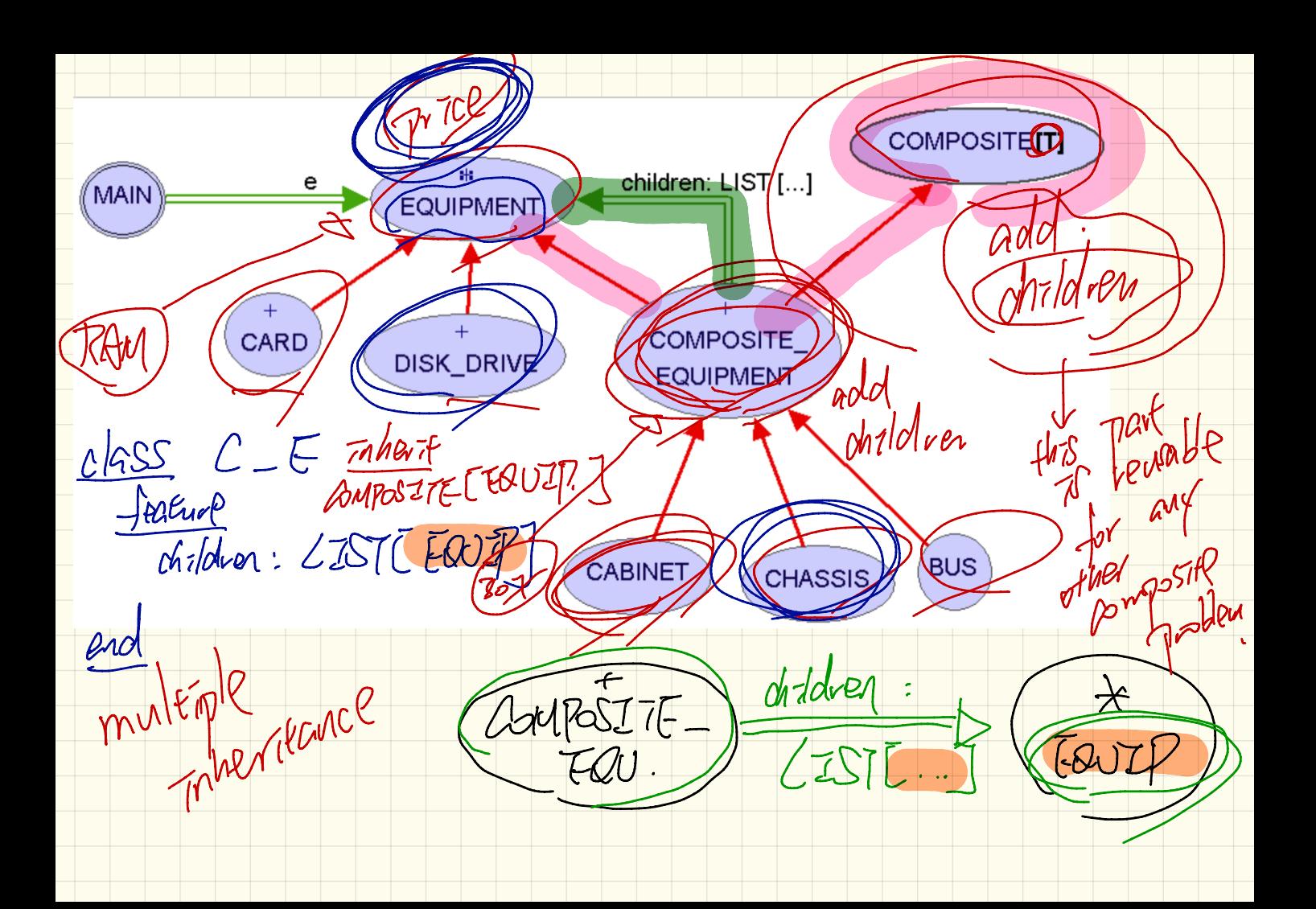

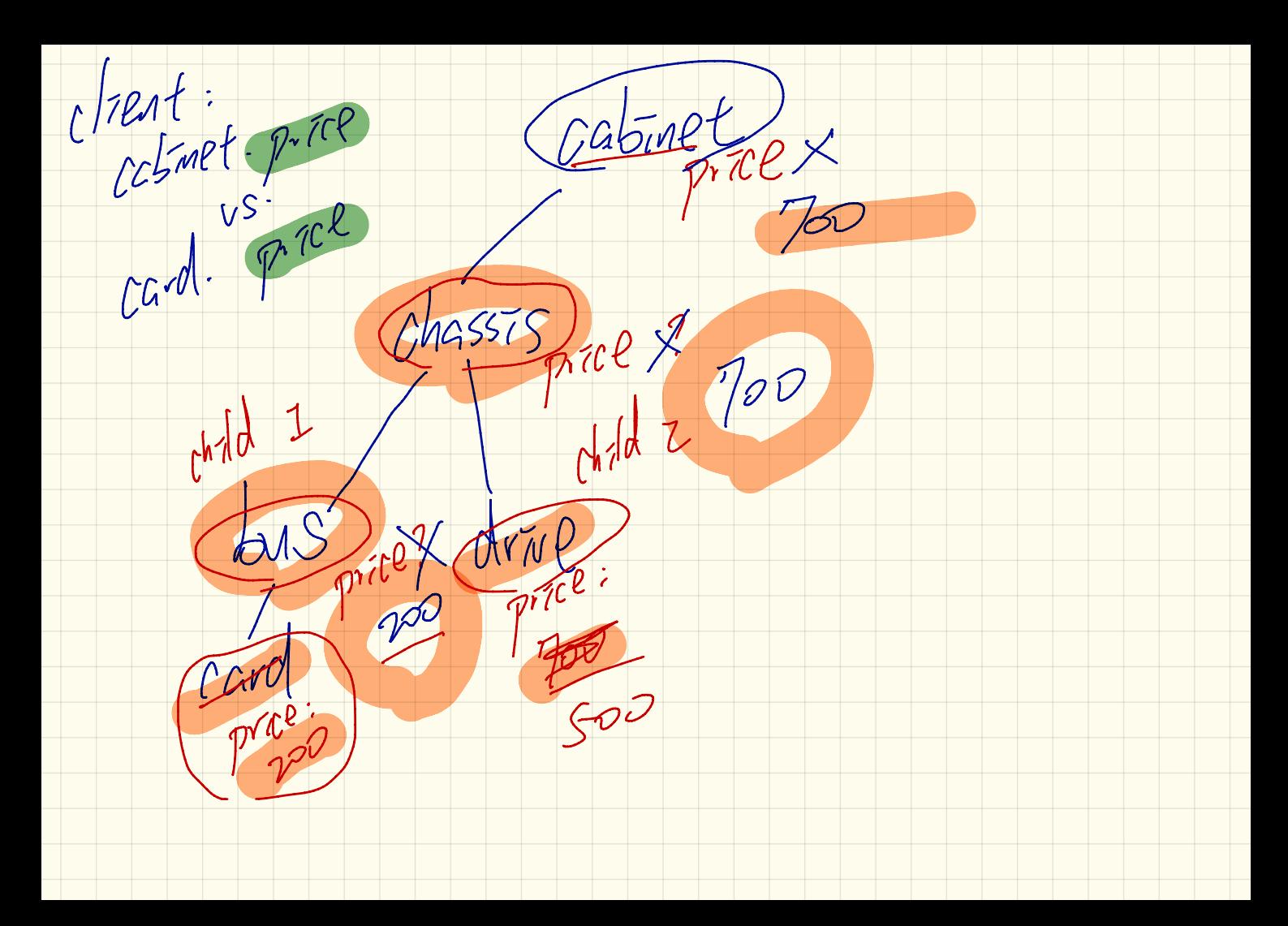

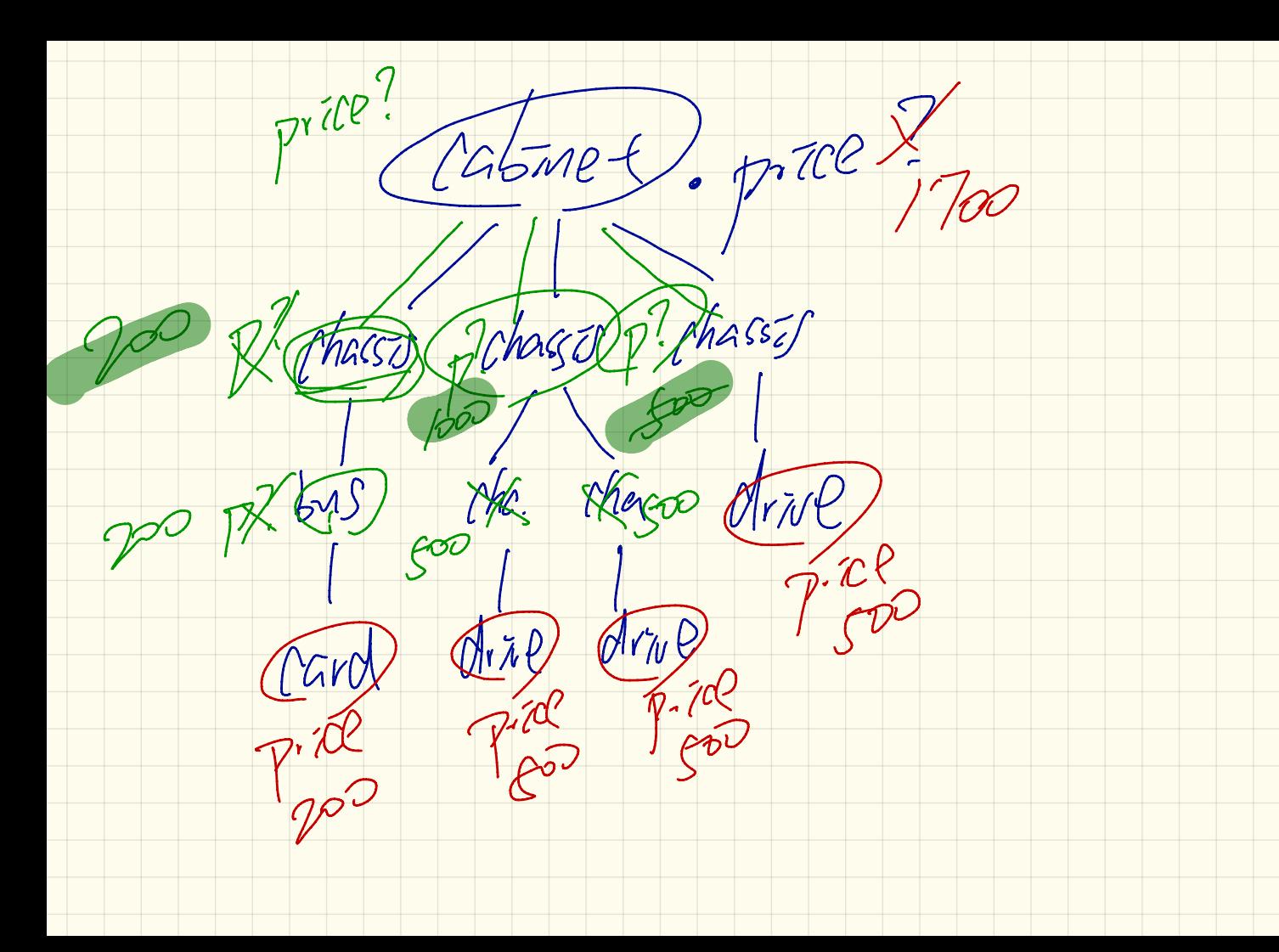

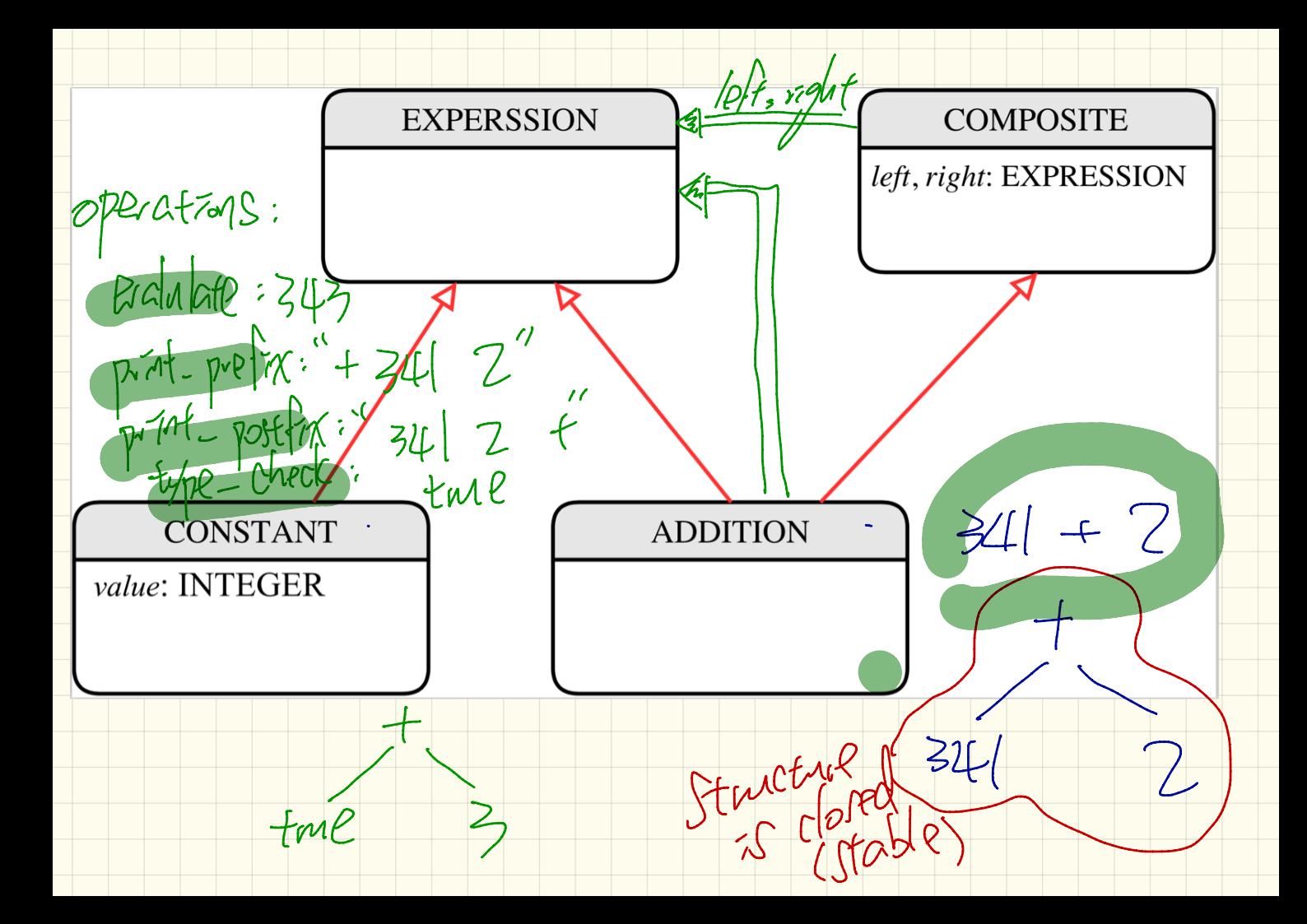

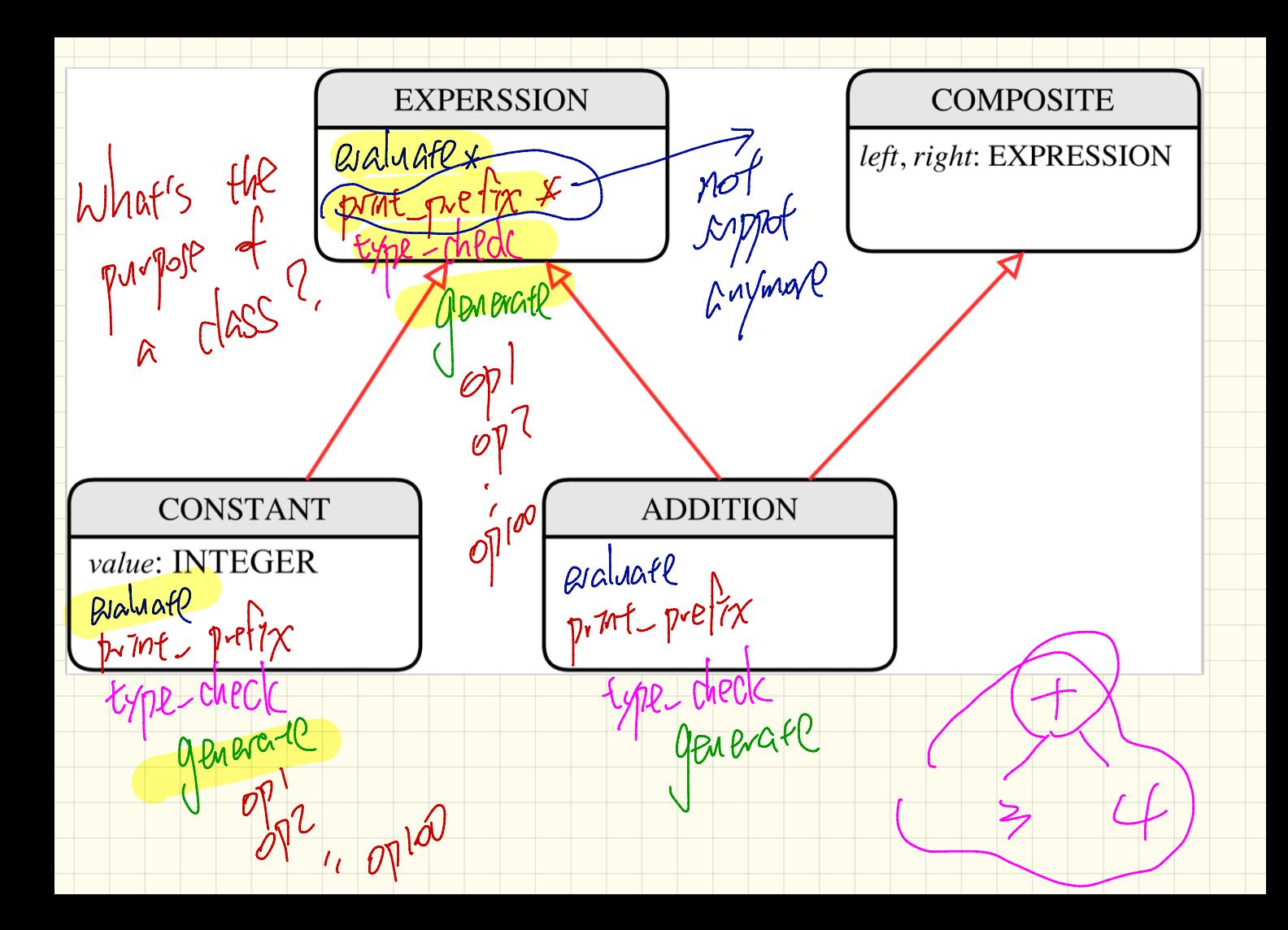

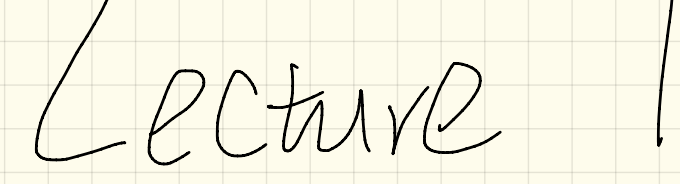

Wednesday Nov . 8

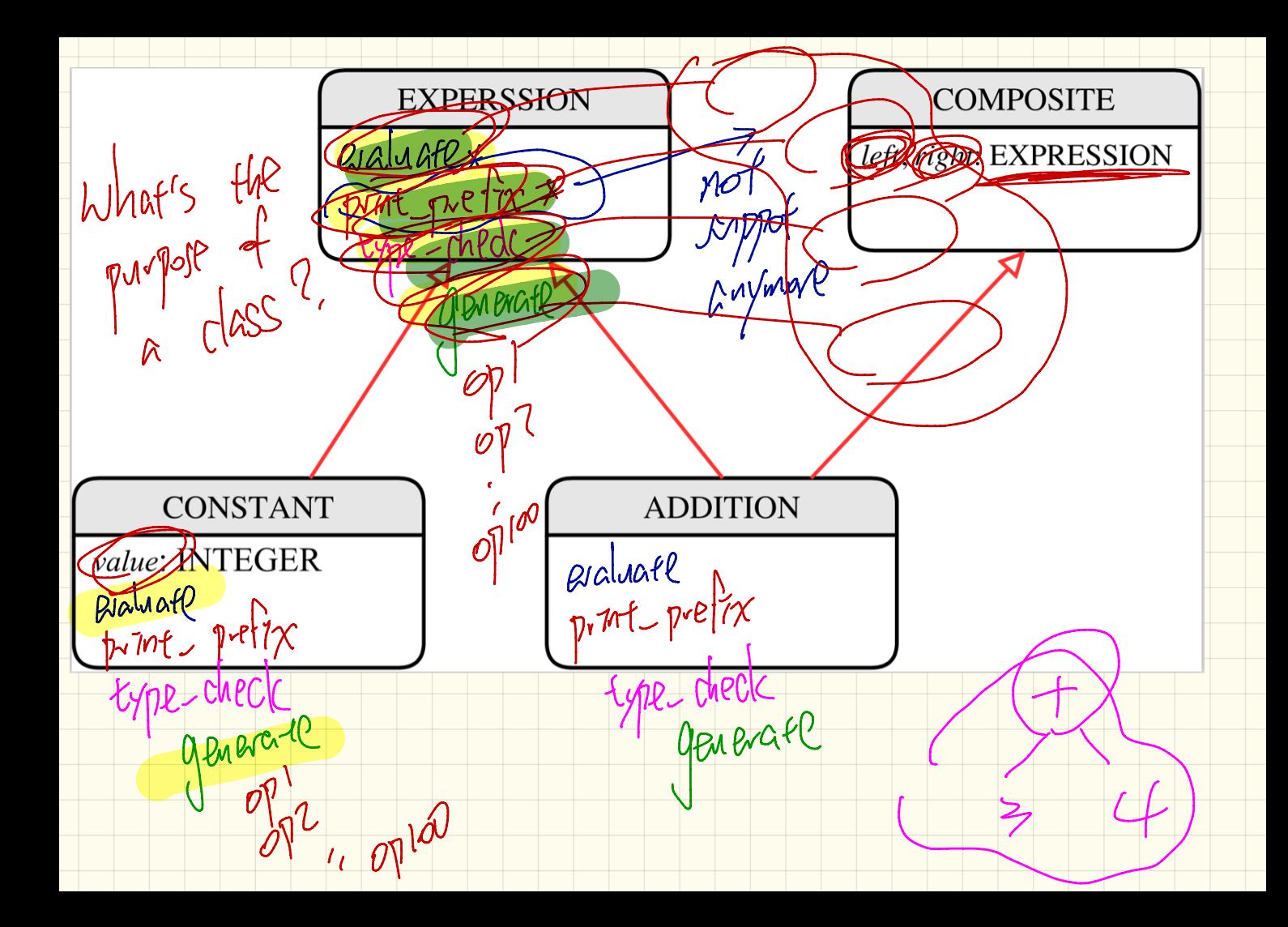

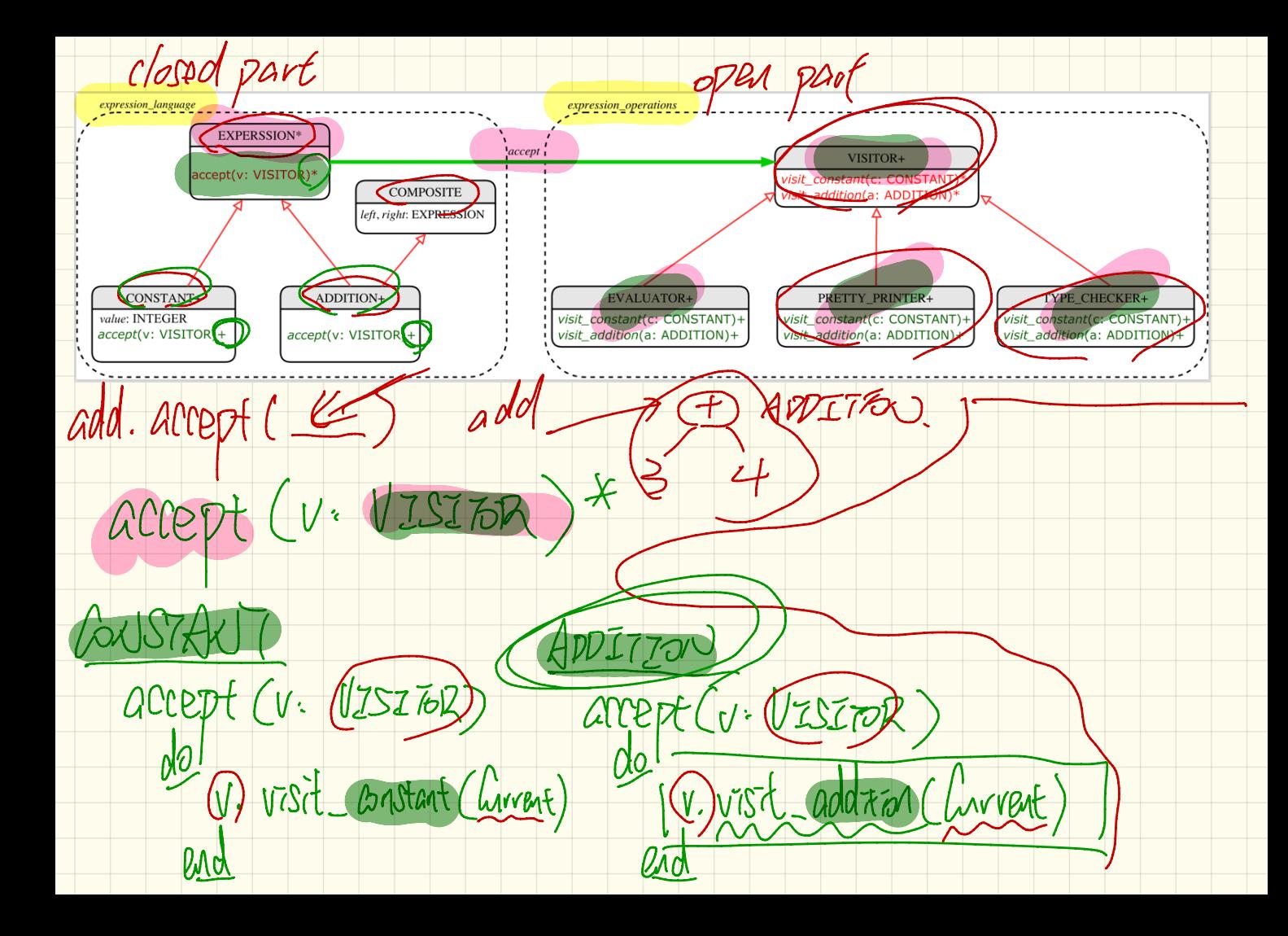
xpression langu expression\_operation **EXPERSSIC VISITOR** COMPOSITE left, right. EXPRI **ADDITION**porrespond -fo T of EXPRESSION [VISIt\_Constant (C: BNSANT)  $40P$ Visit\_addition (a: ADDITION) (BHPCPNe) 2. Well Johnesey printing PRETT-C PRINTER Visit ponstant (C: PONSTANT) **Voot** do a. left. accept (furvent)<br>To prat C'+"a. r.ght. accepted

PRETTC PRINTER  $\Lambda$ E Goldstant (a: ADDI Tran  $V\tilde{S}$ addition (a): ADDITION VALUR loca Tett, Eval : Evaluator dovight and: Evacation  $A(CZ)$ a. Let accept (leteral) . 1-alat artept (1-antexal) a. le LIVE  $\mathcal{M}$ **Vight**  $B<sub>0</sub>$ . valul

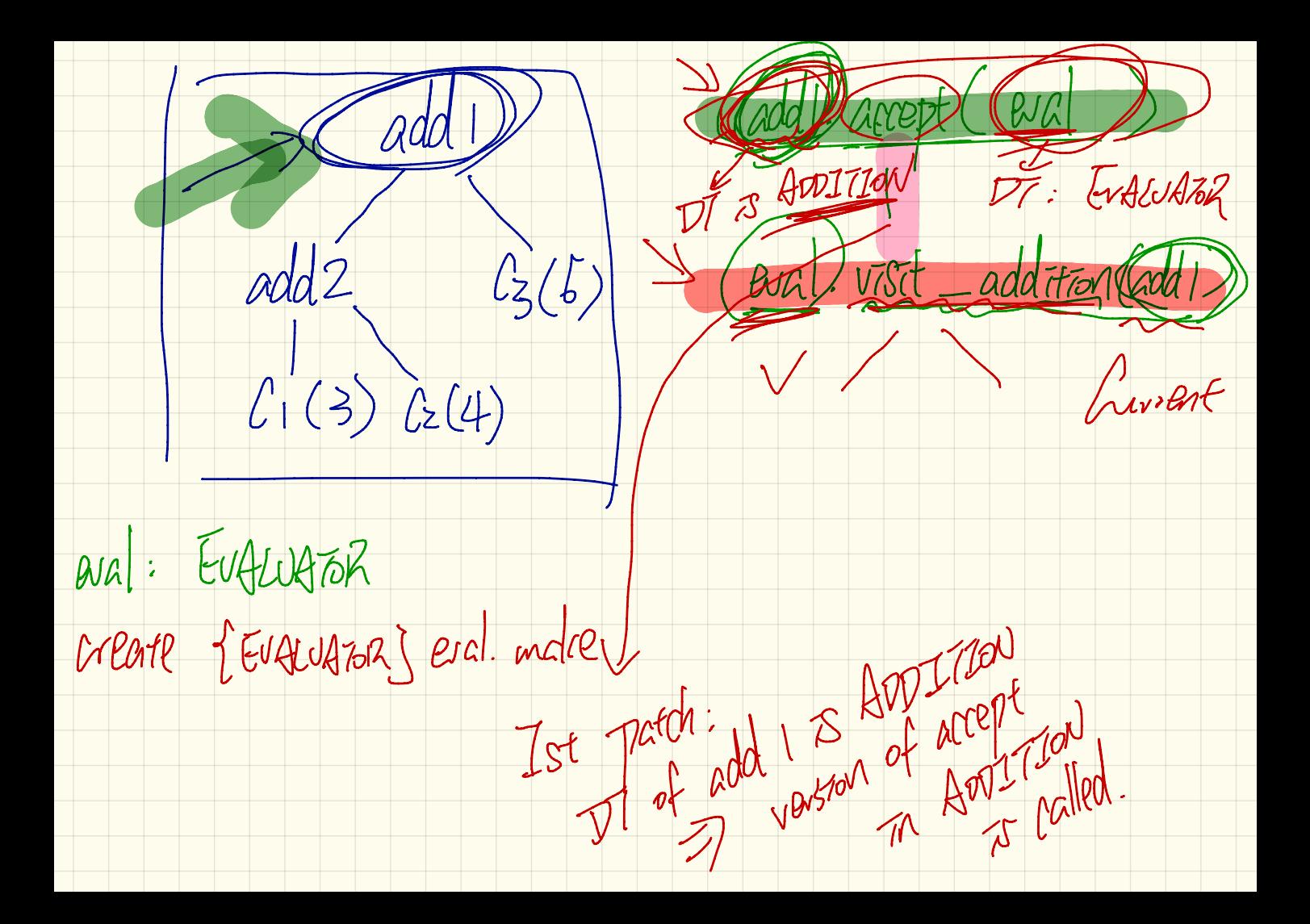

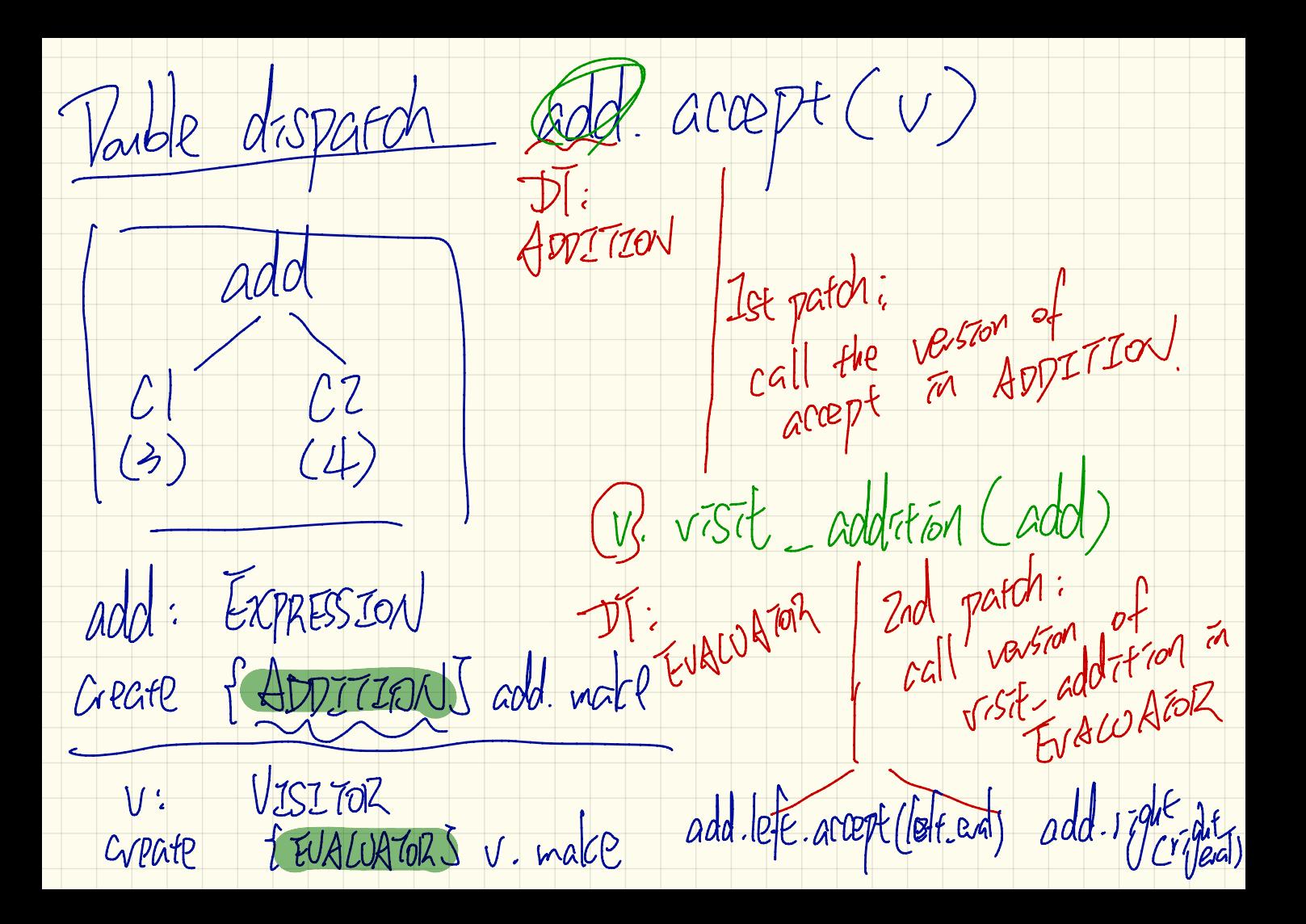

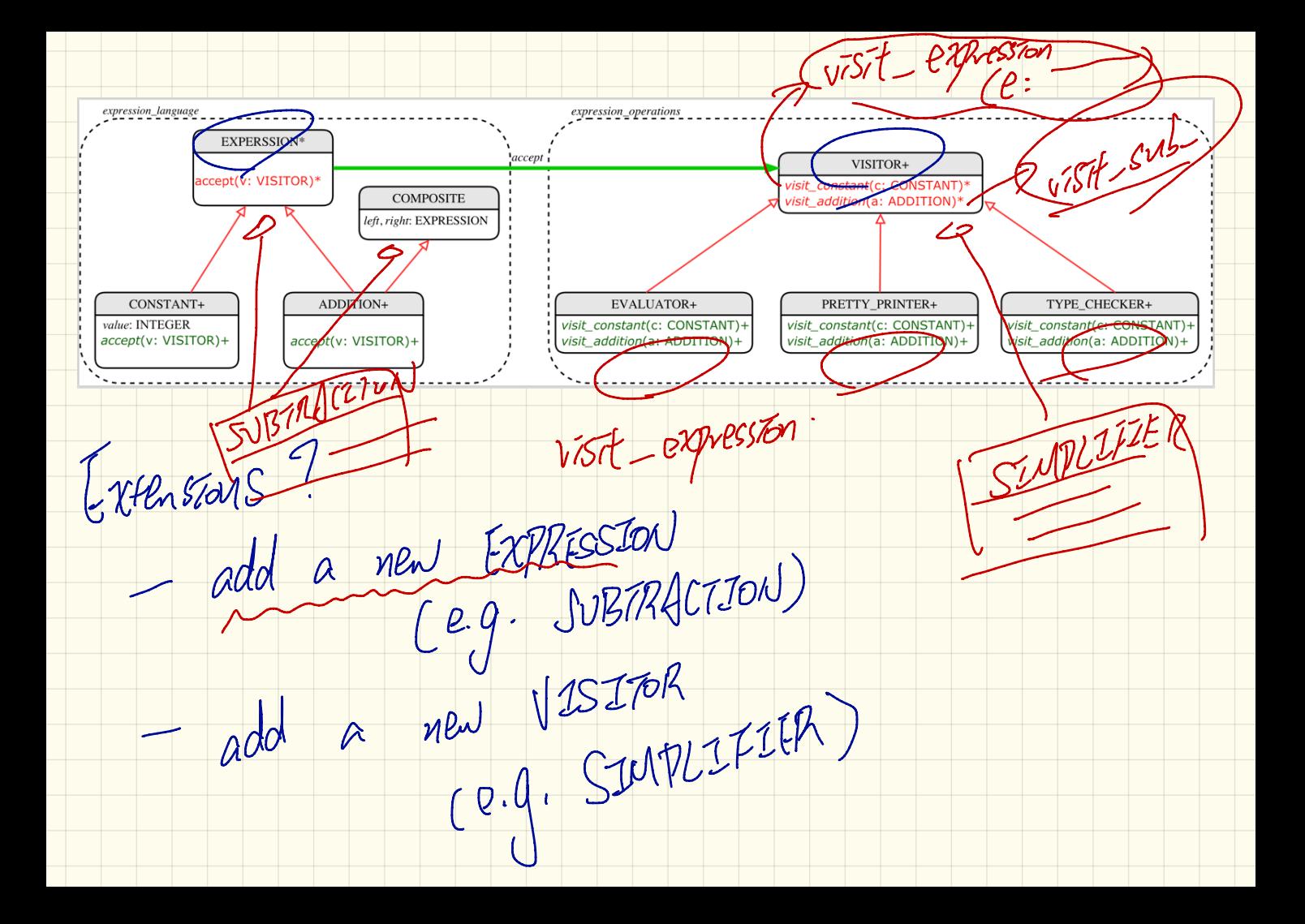

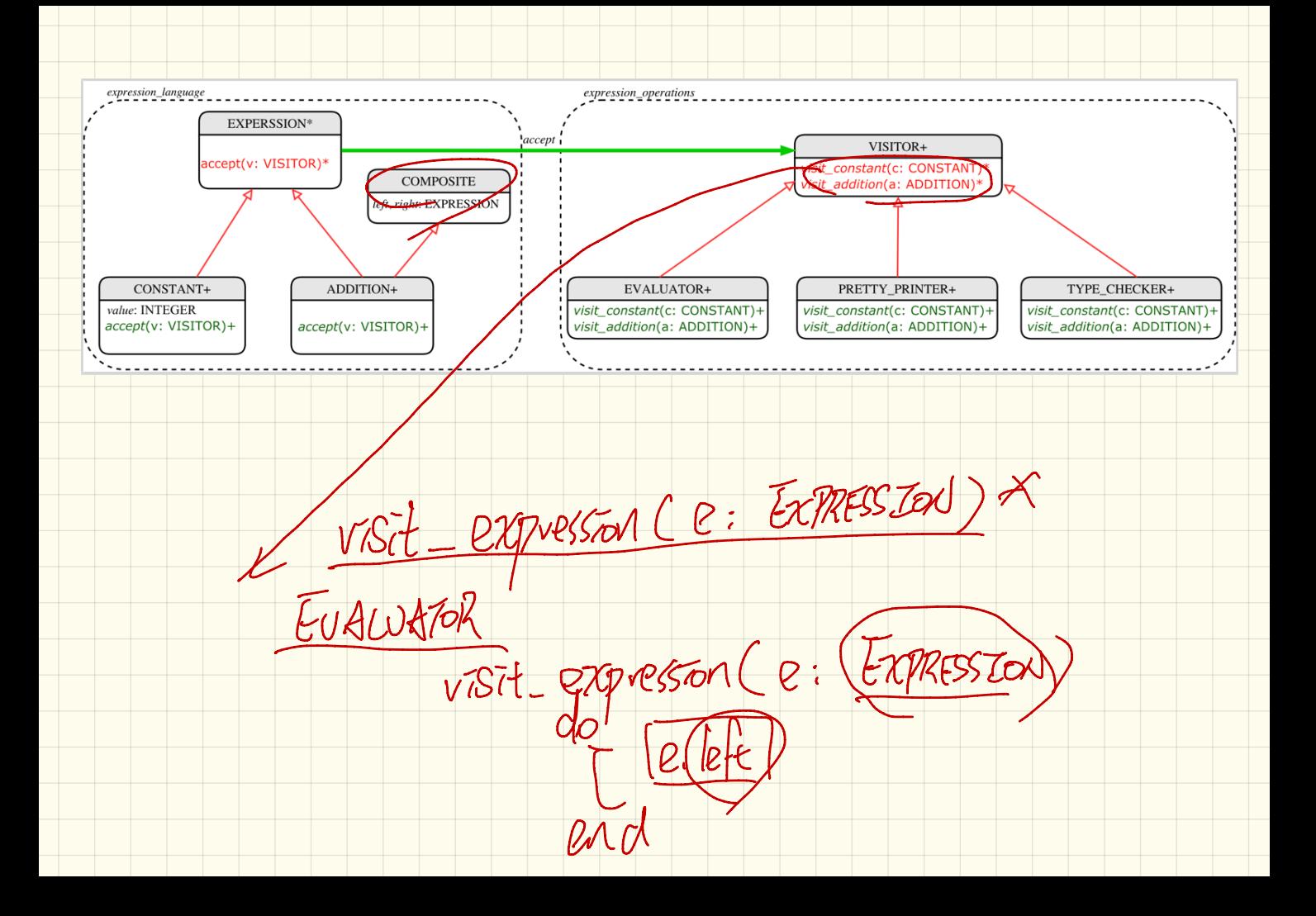

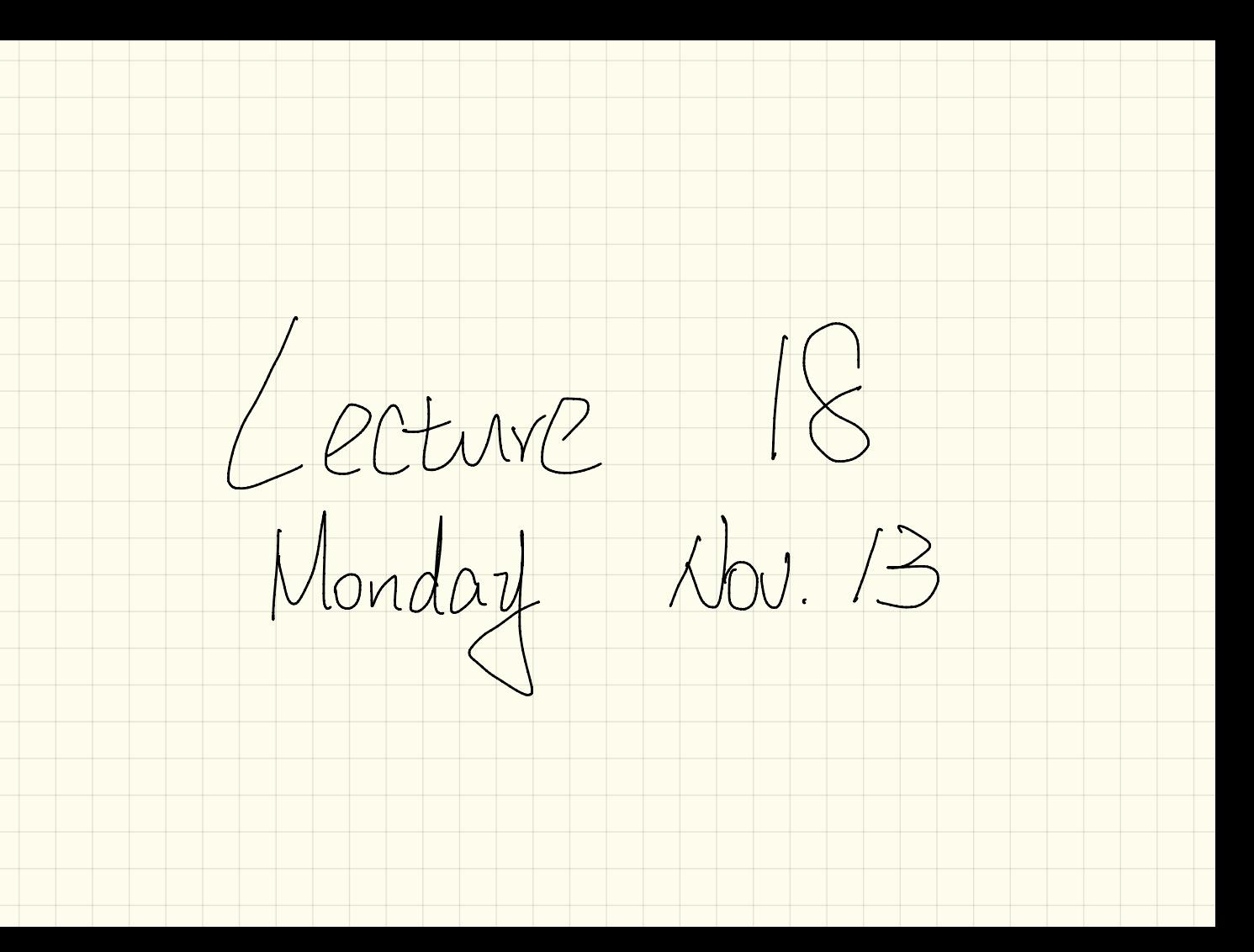

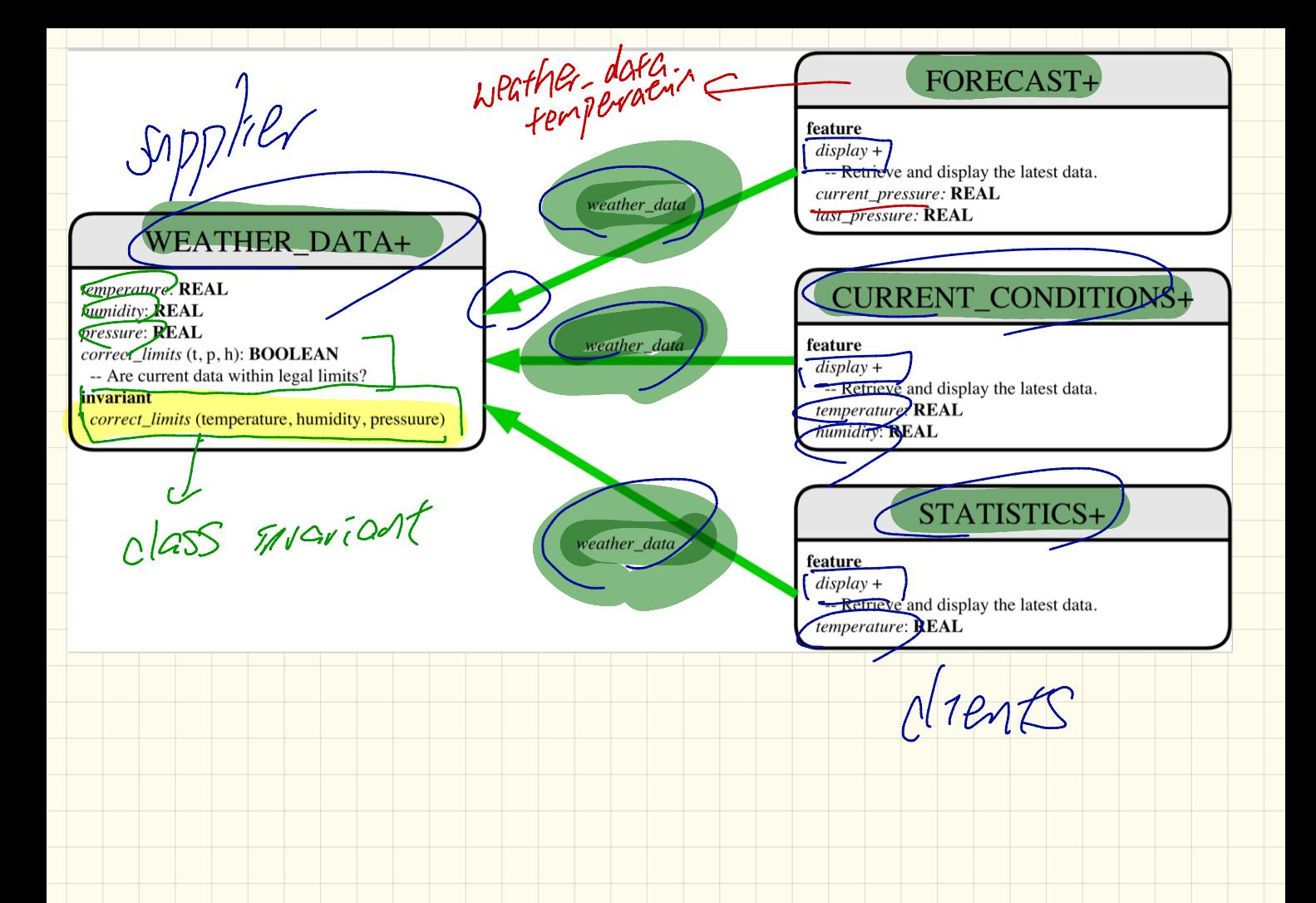

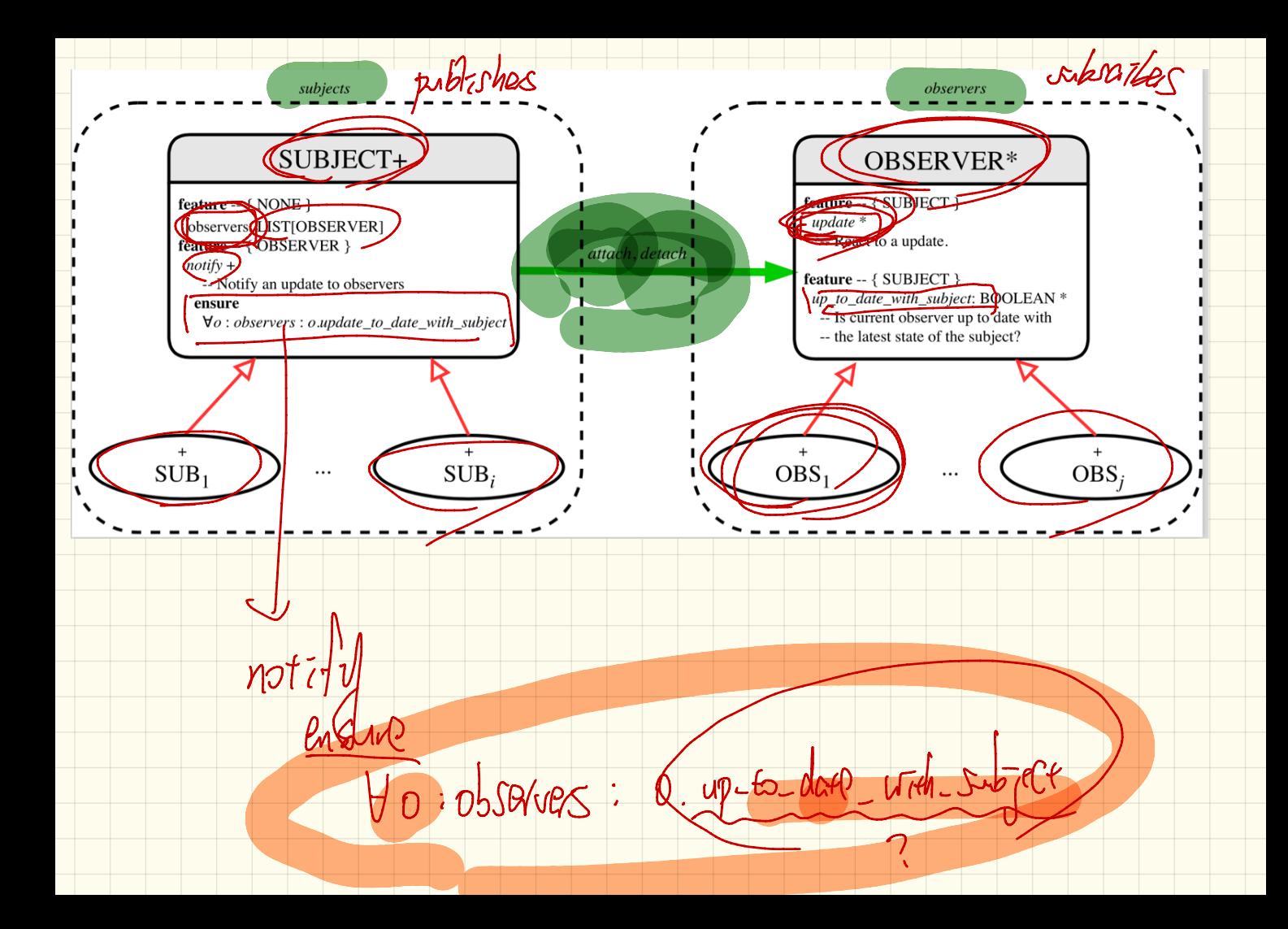

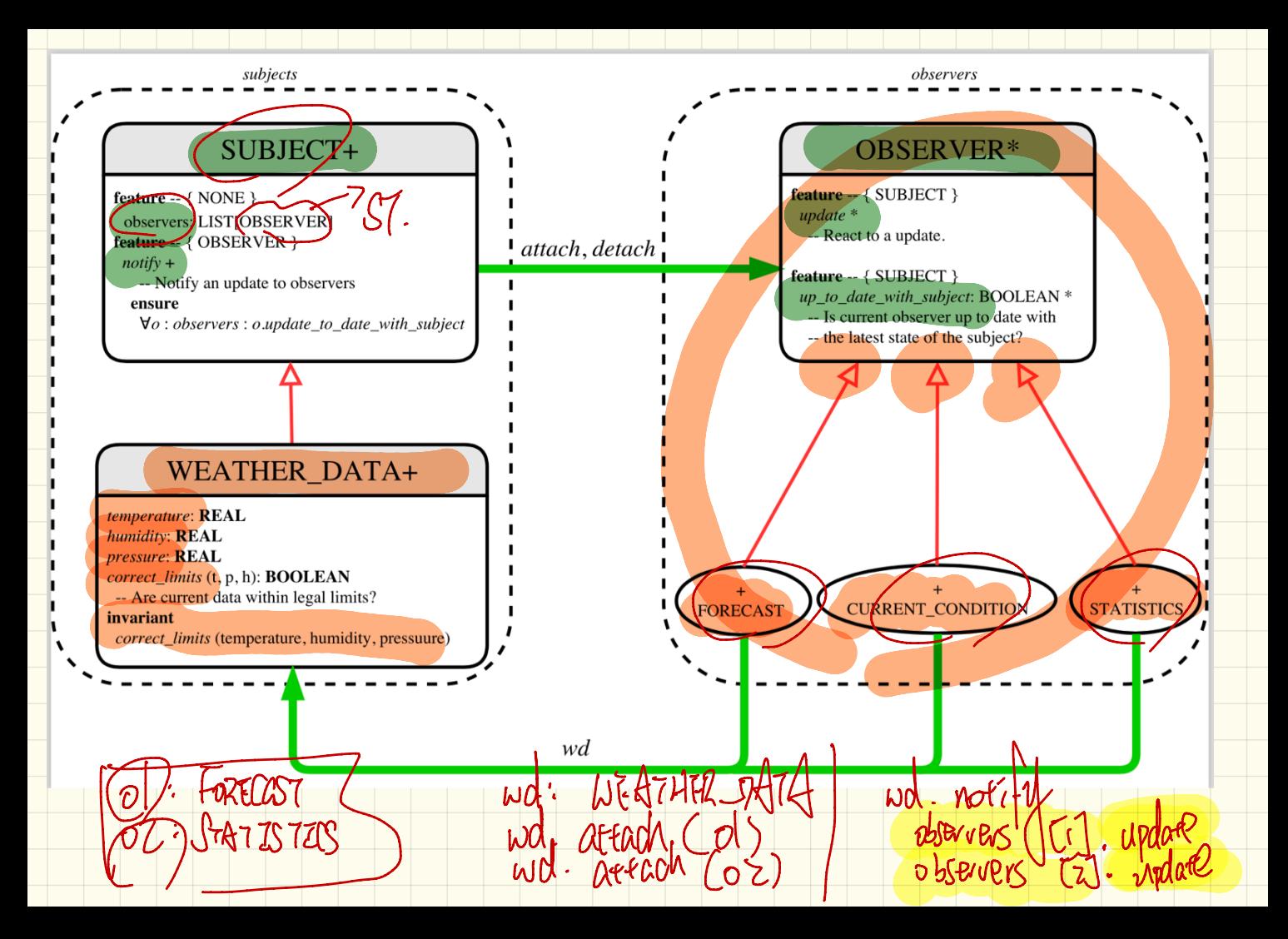

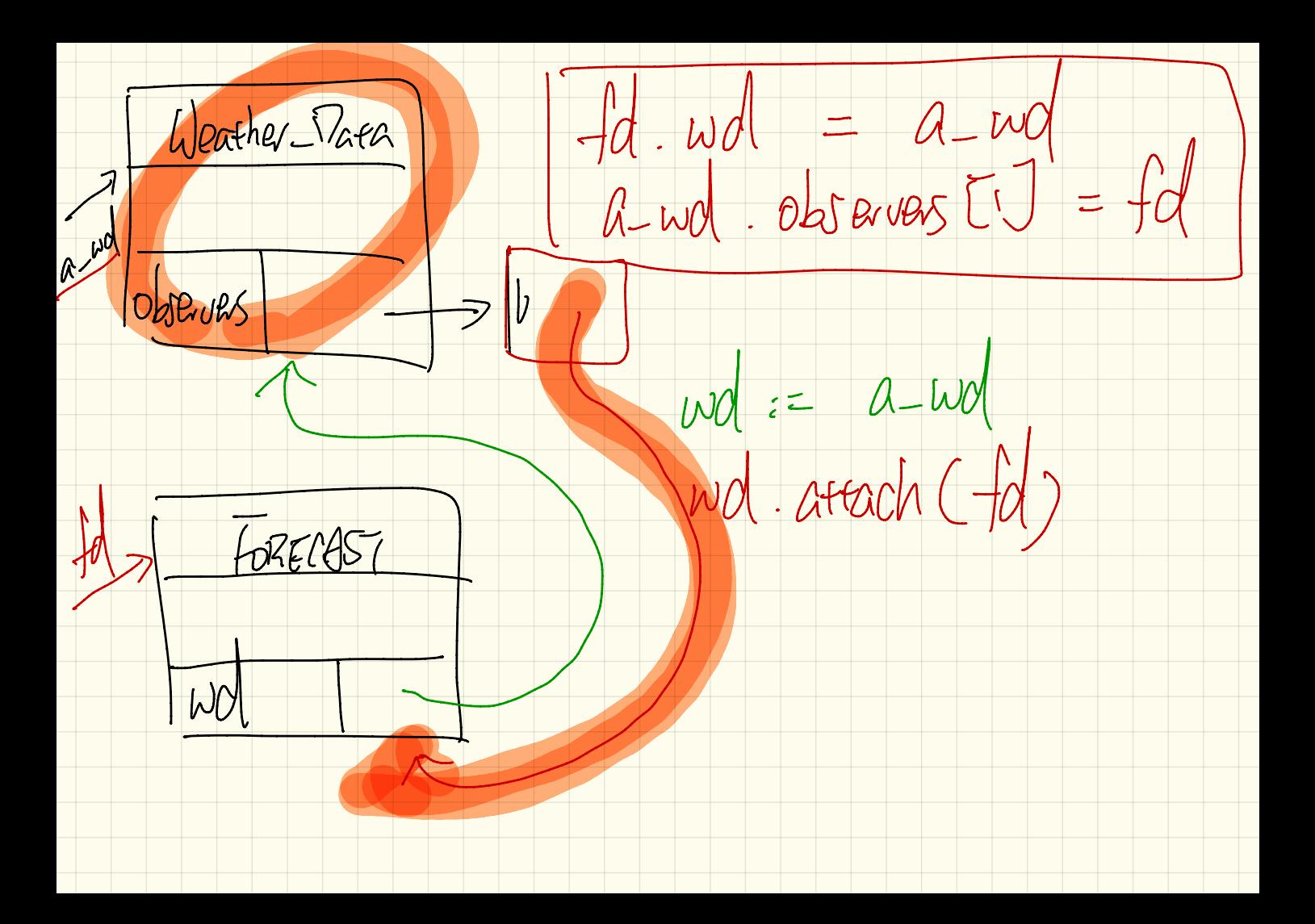

 $L$ ecture

Wednesday

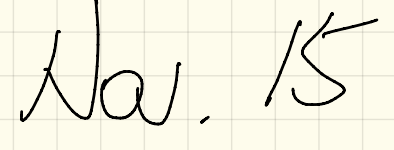

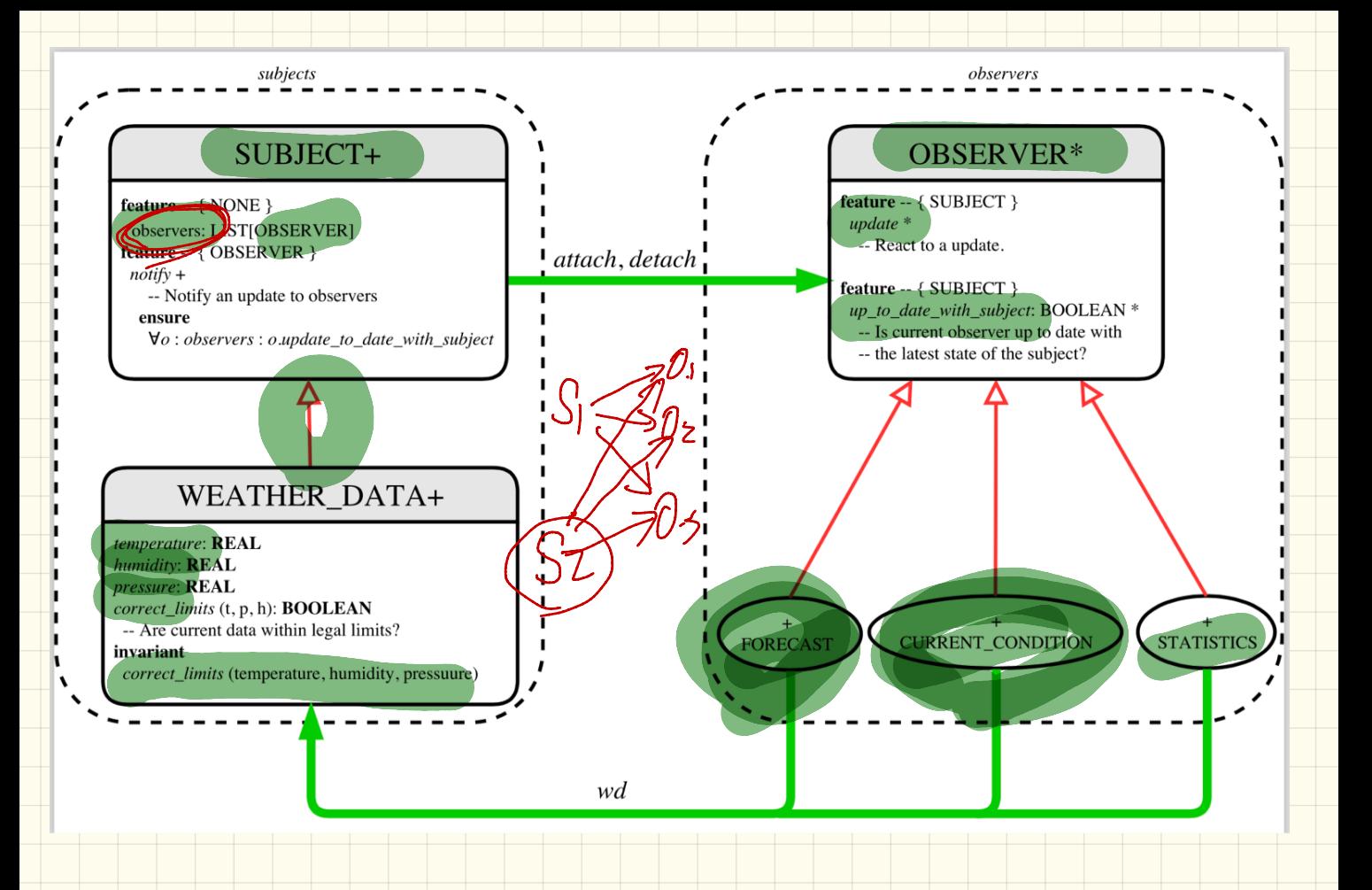

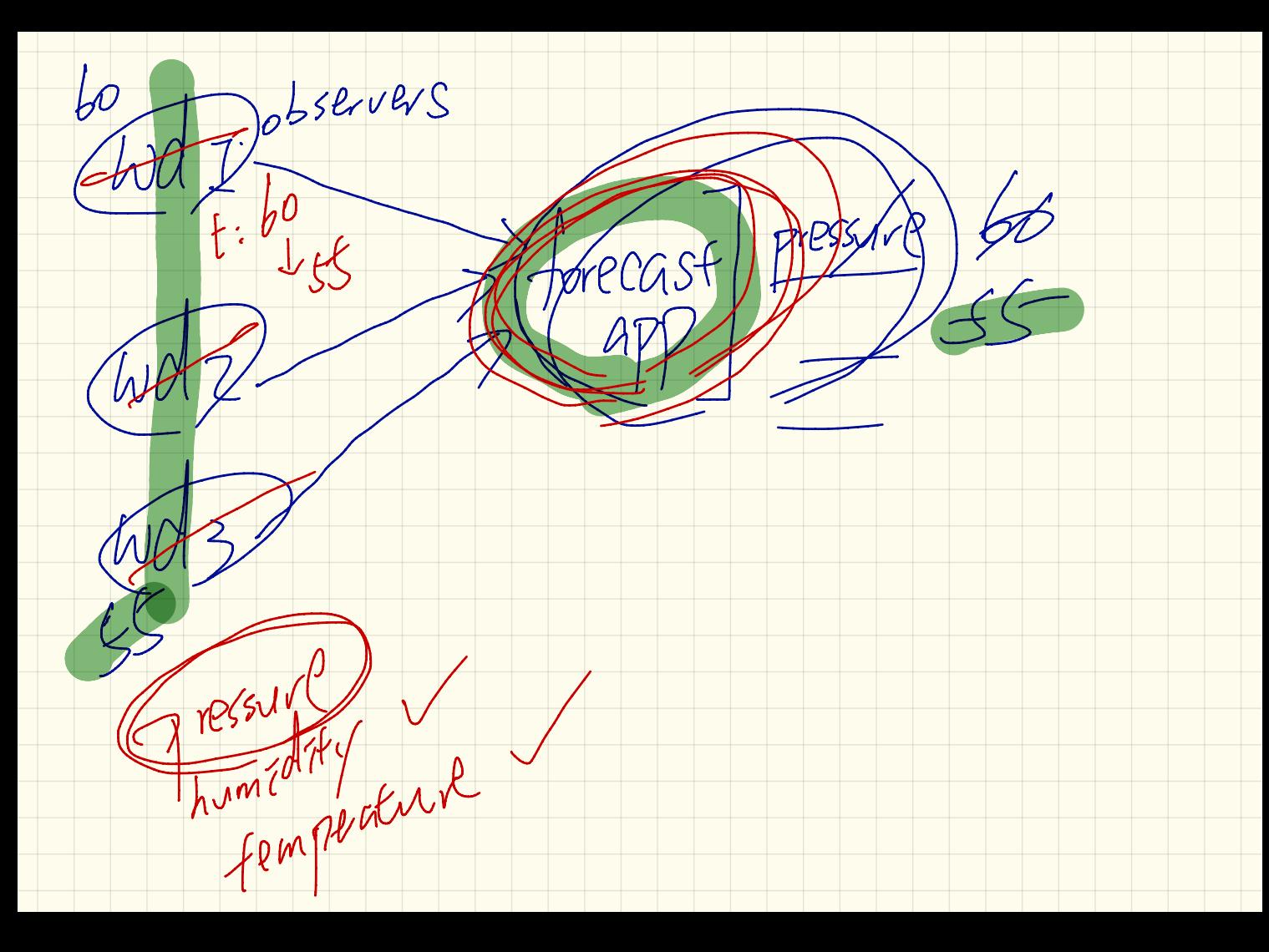

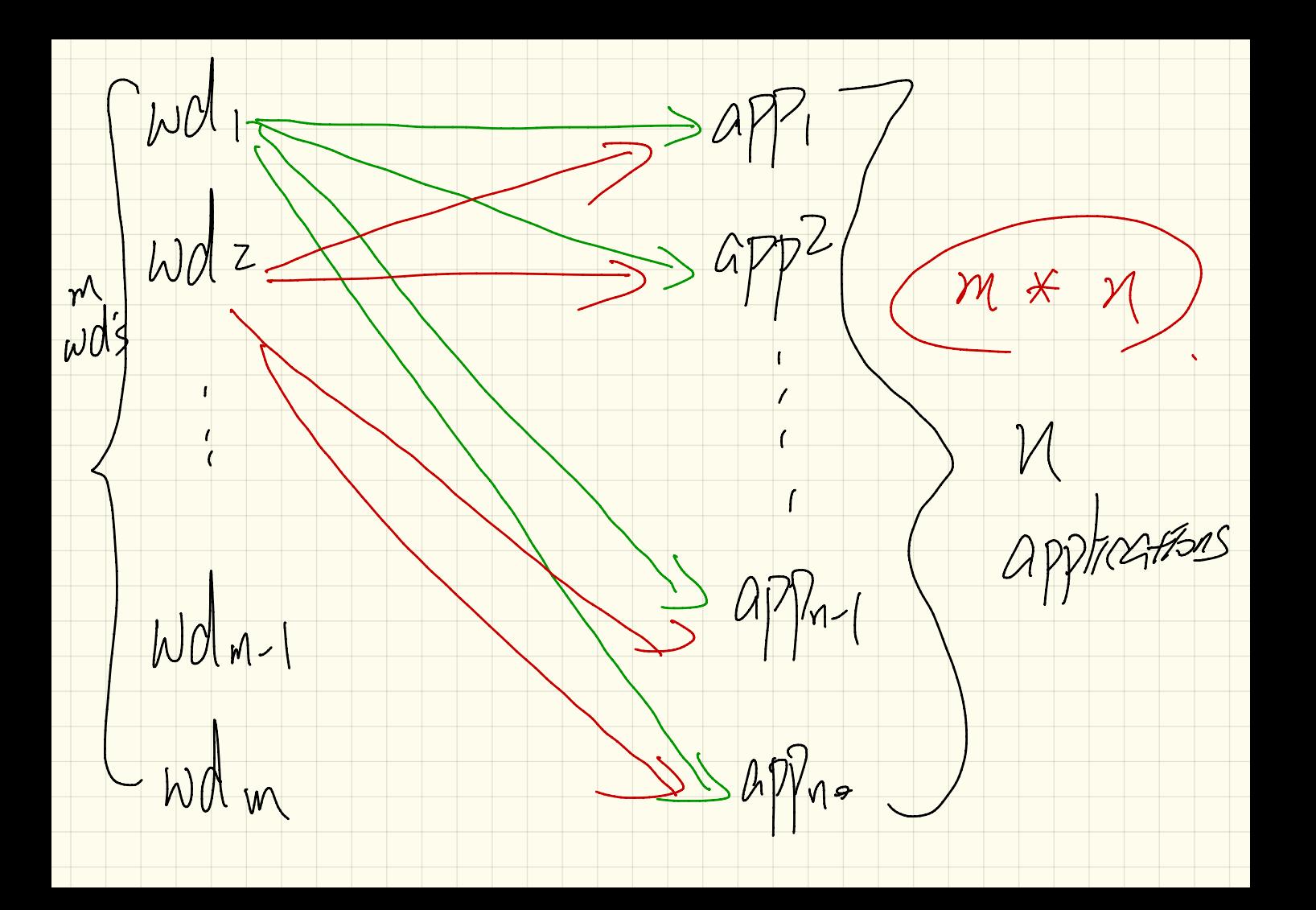

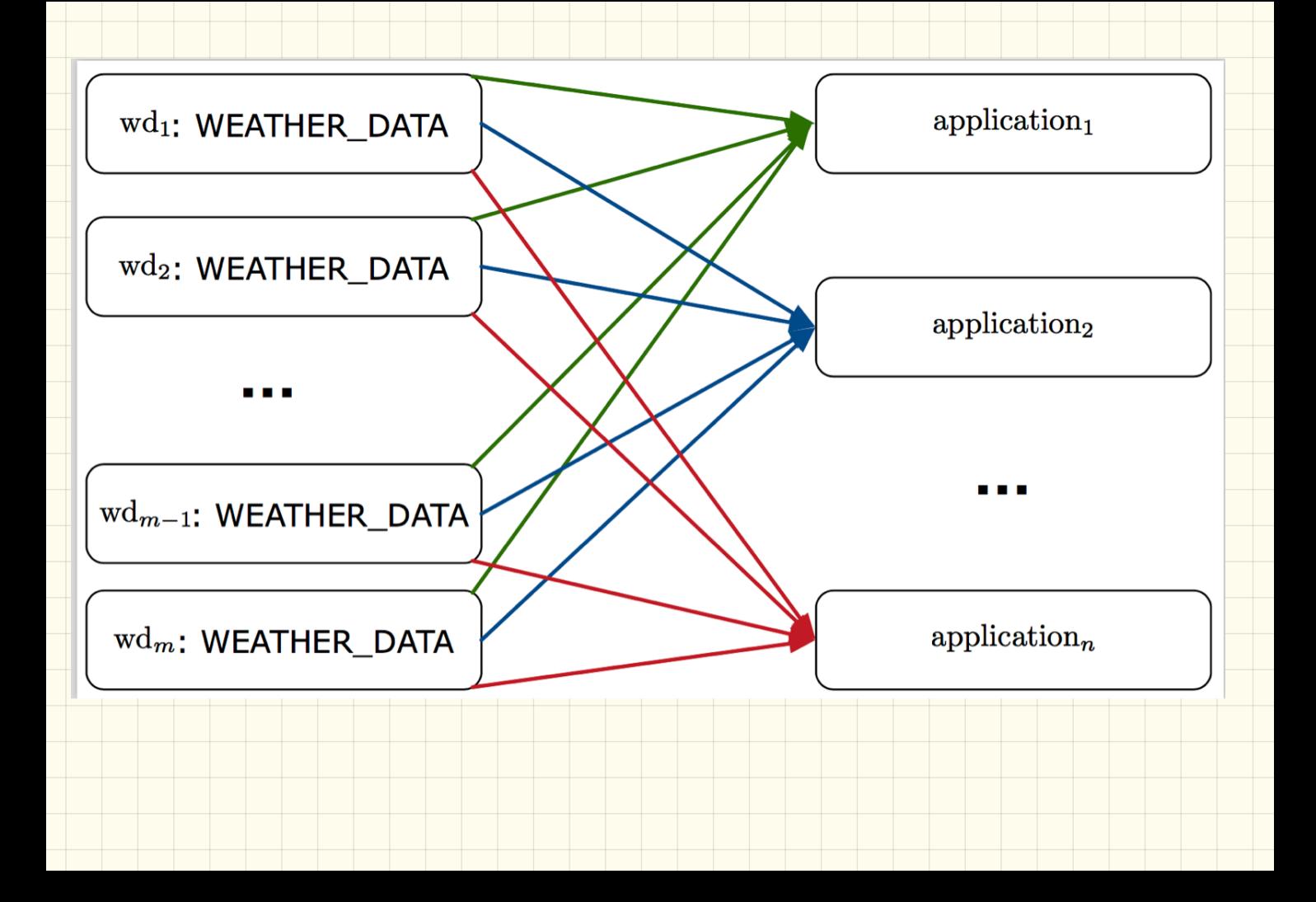

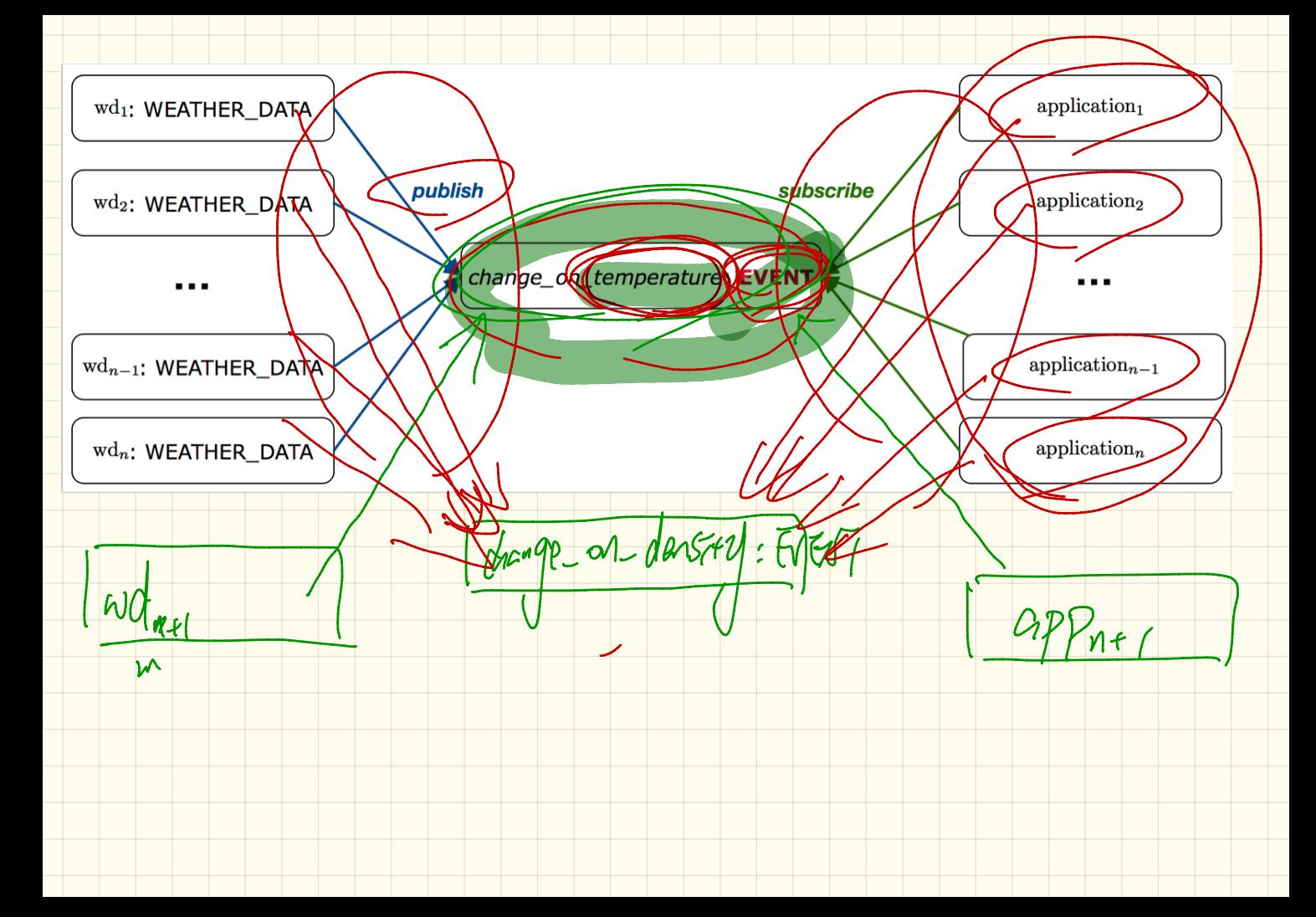

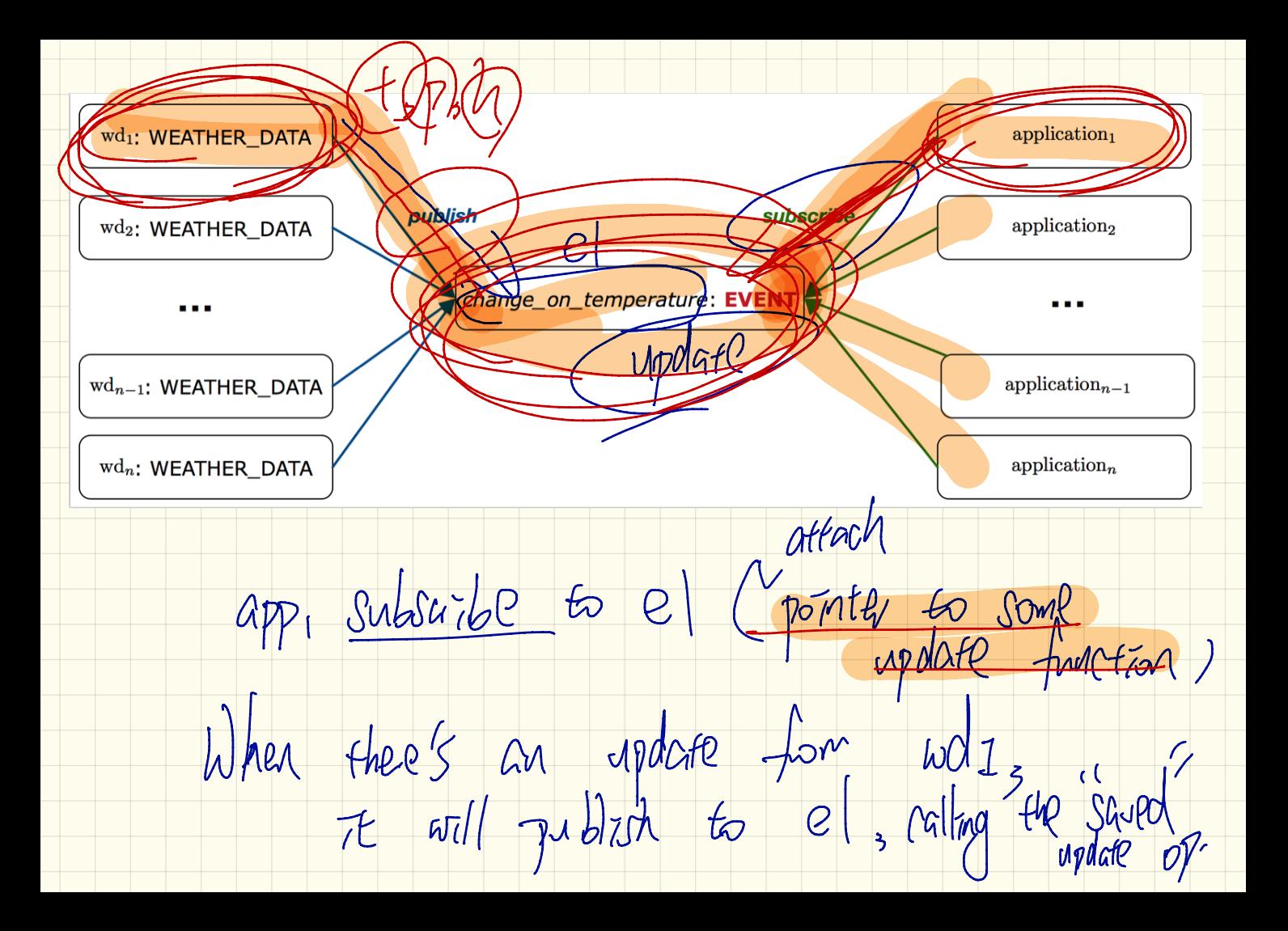

 $rac{d}{c}$ Gograndont Fistener - Action (args

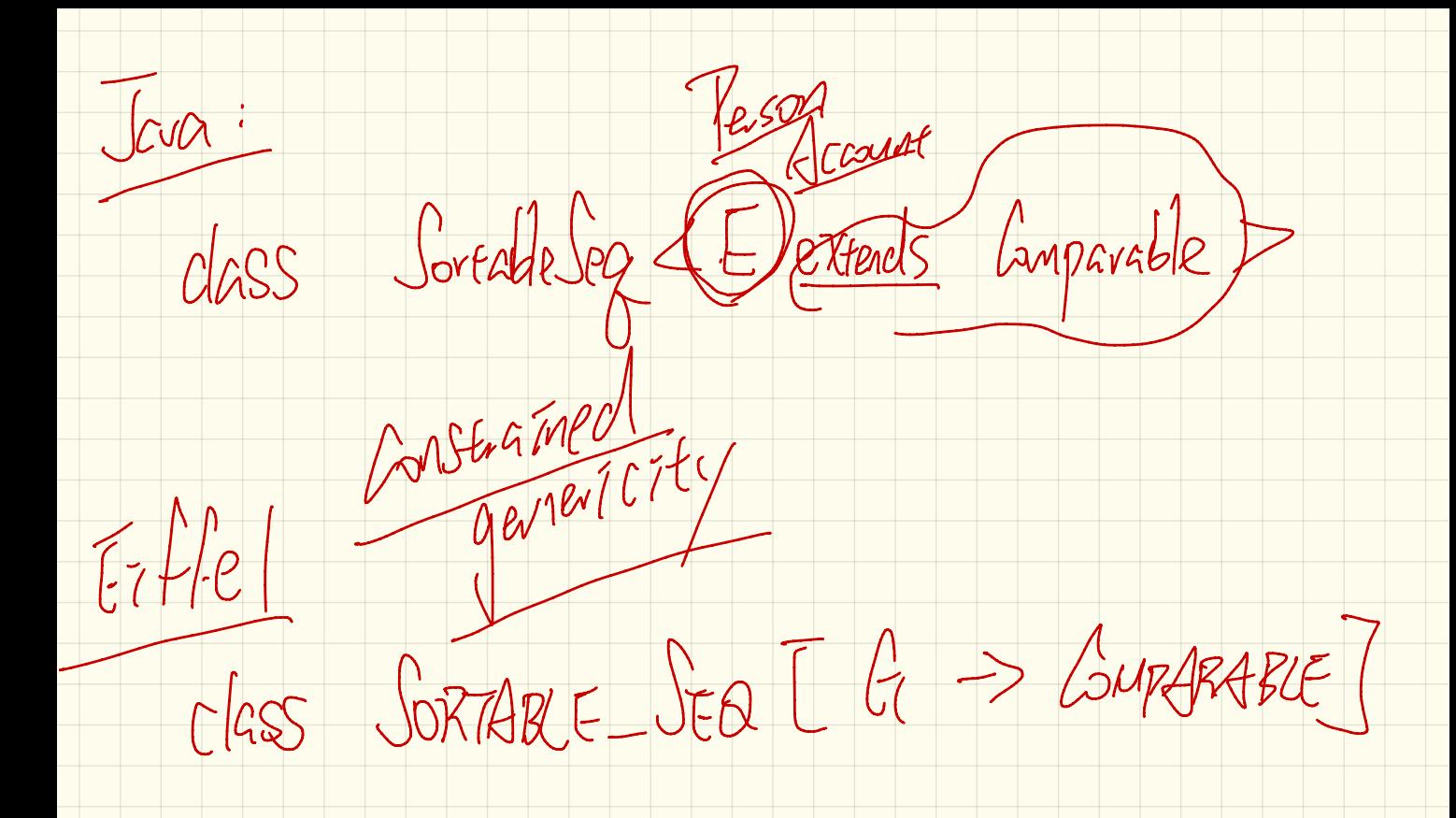

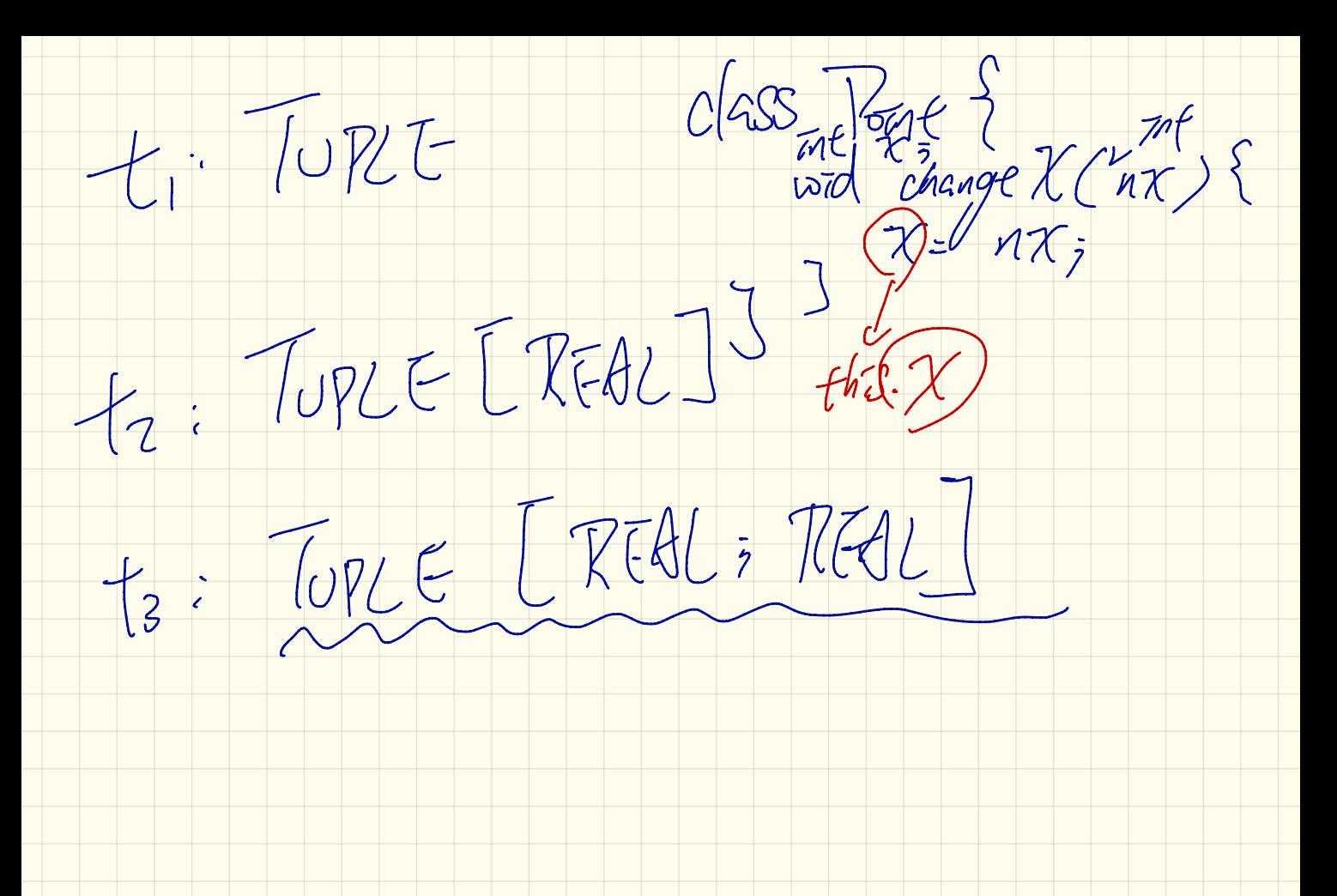

Lecture 20

Monday Nov. 20

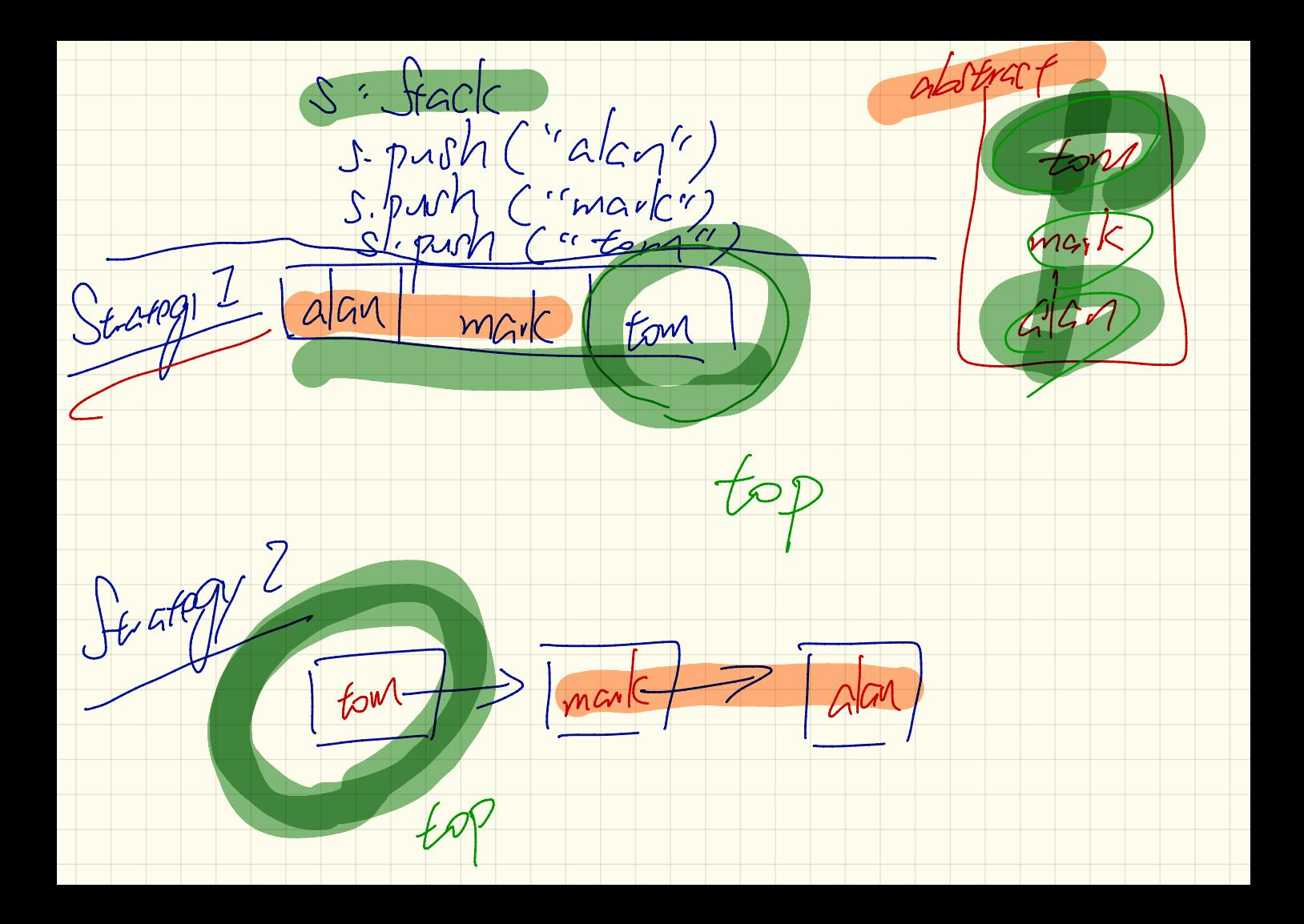

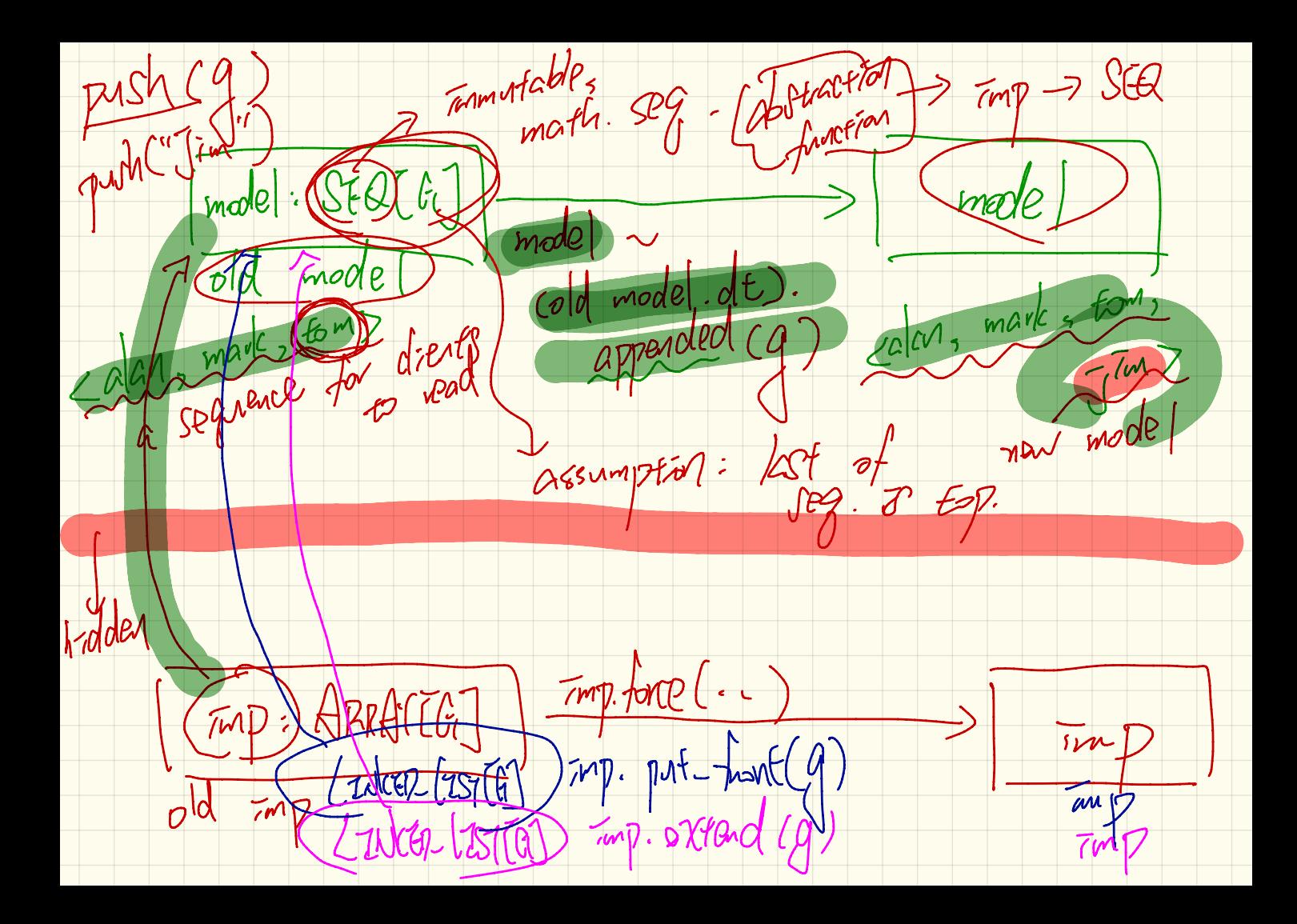

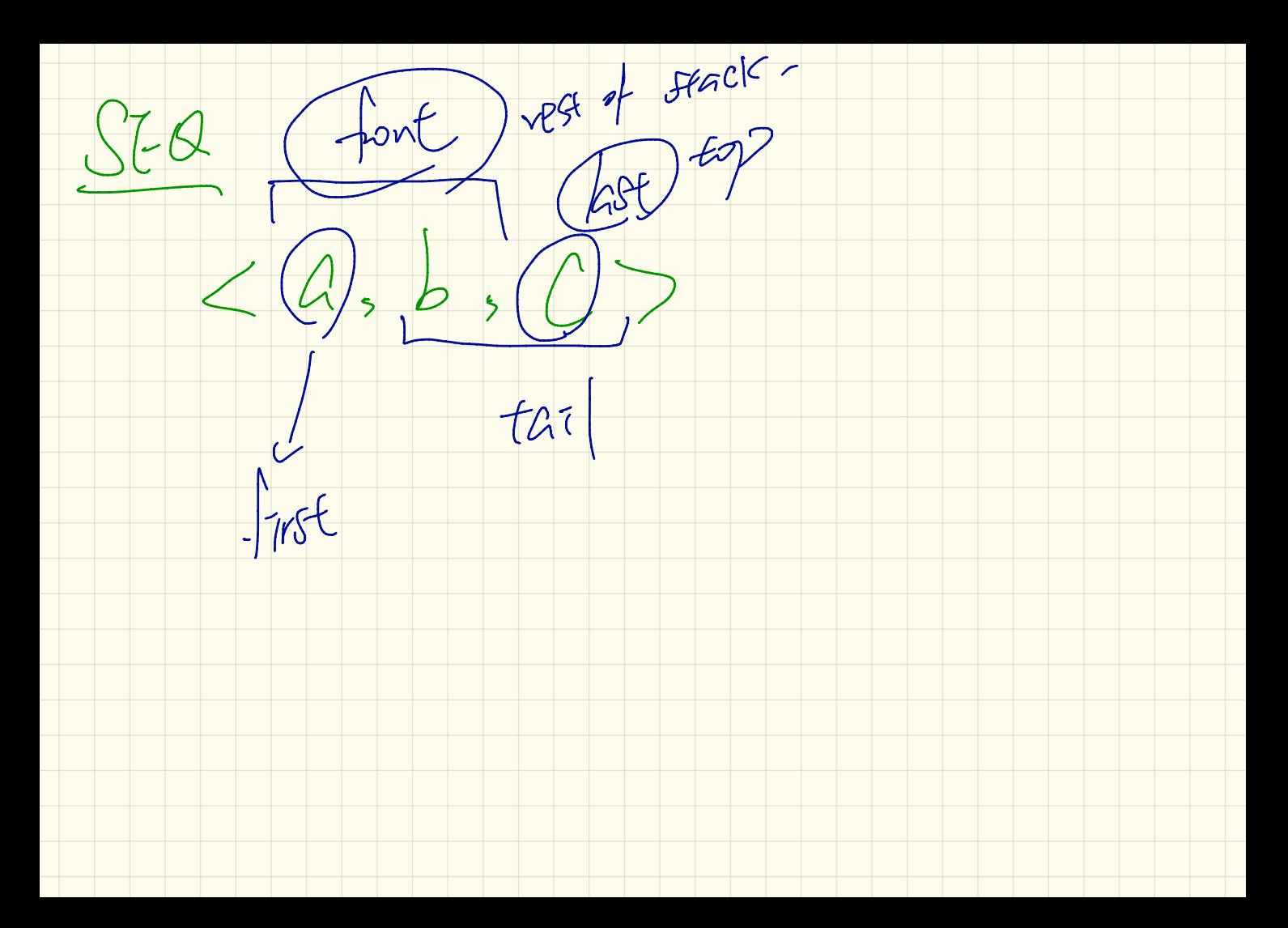

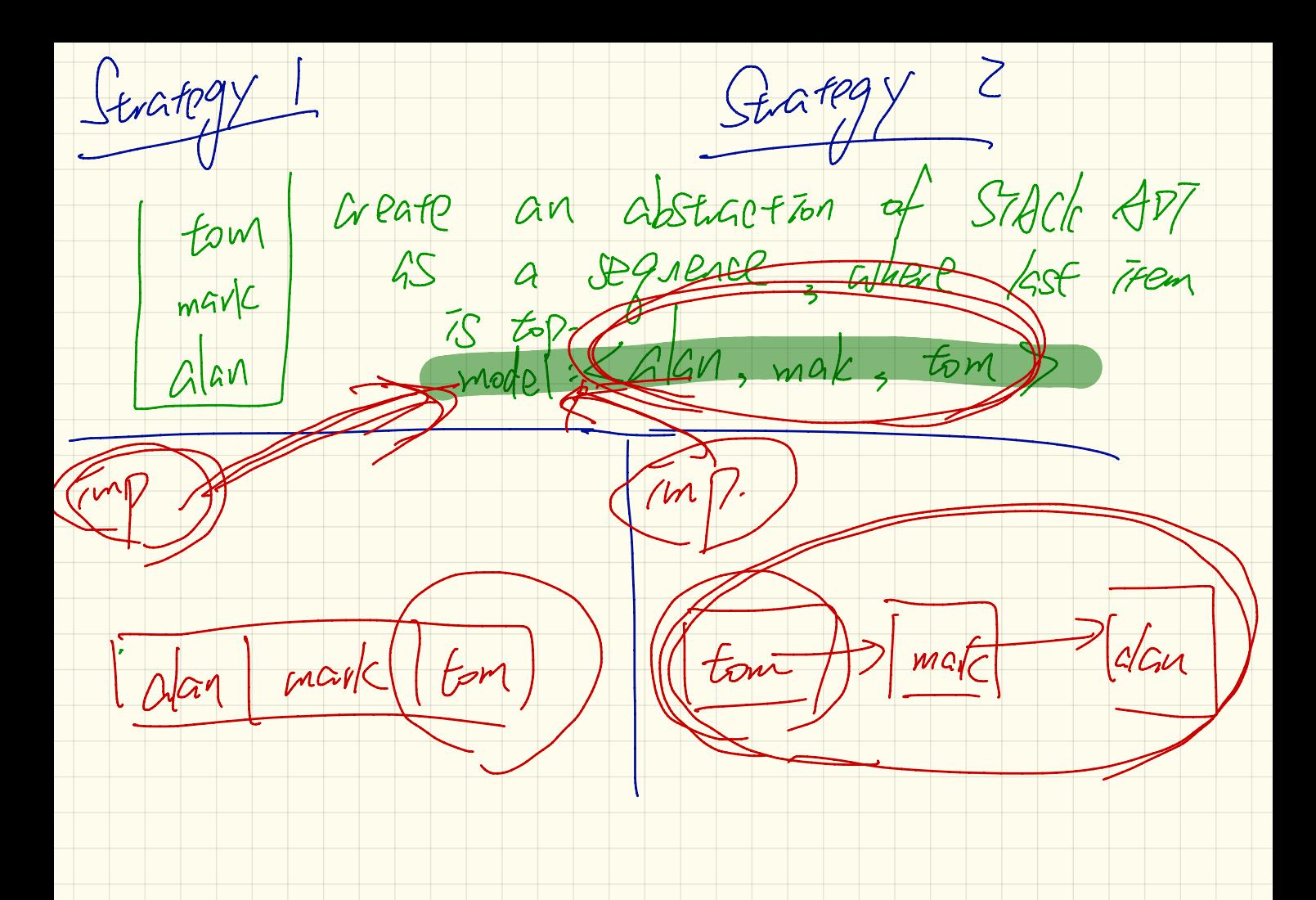

prepaid <sup>a</sup> add First

 $APPBIO$ 

add Last

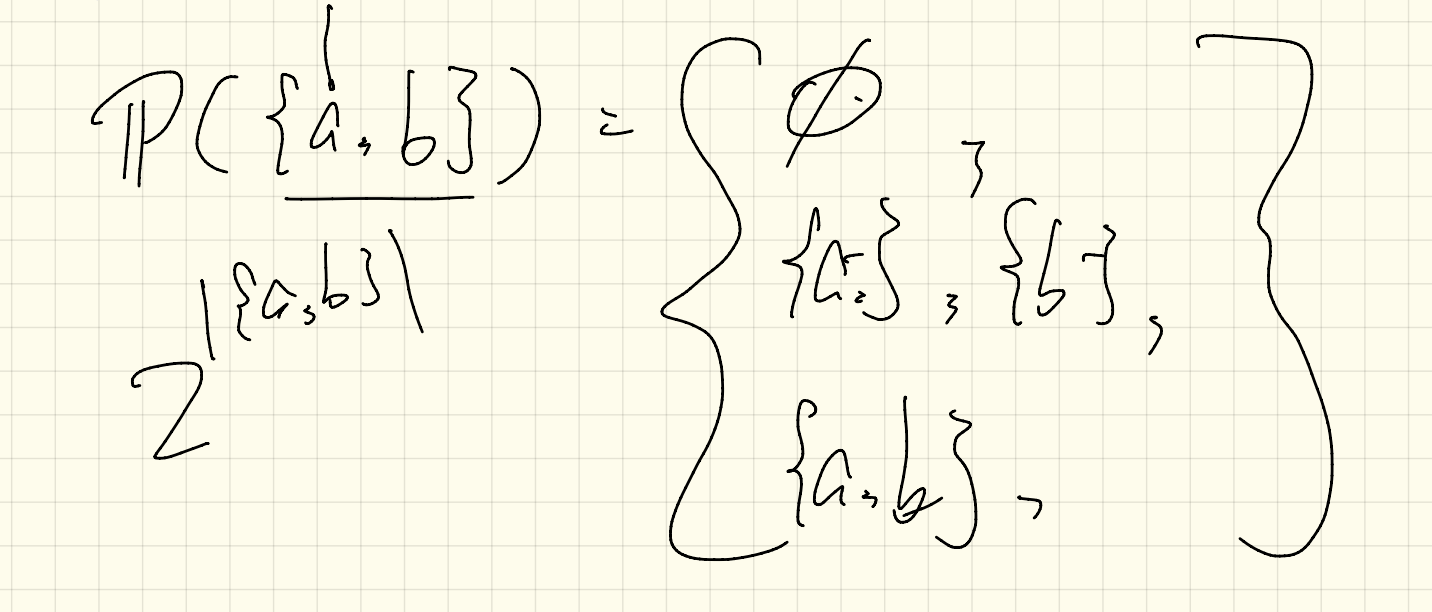

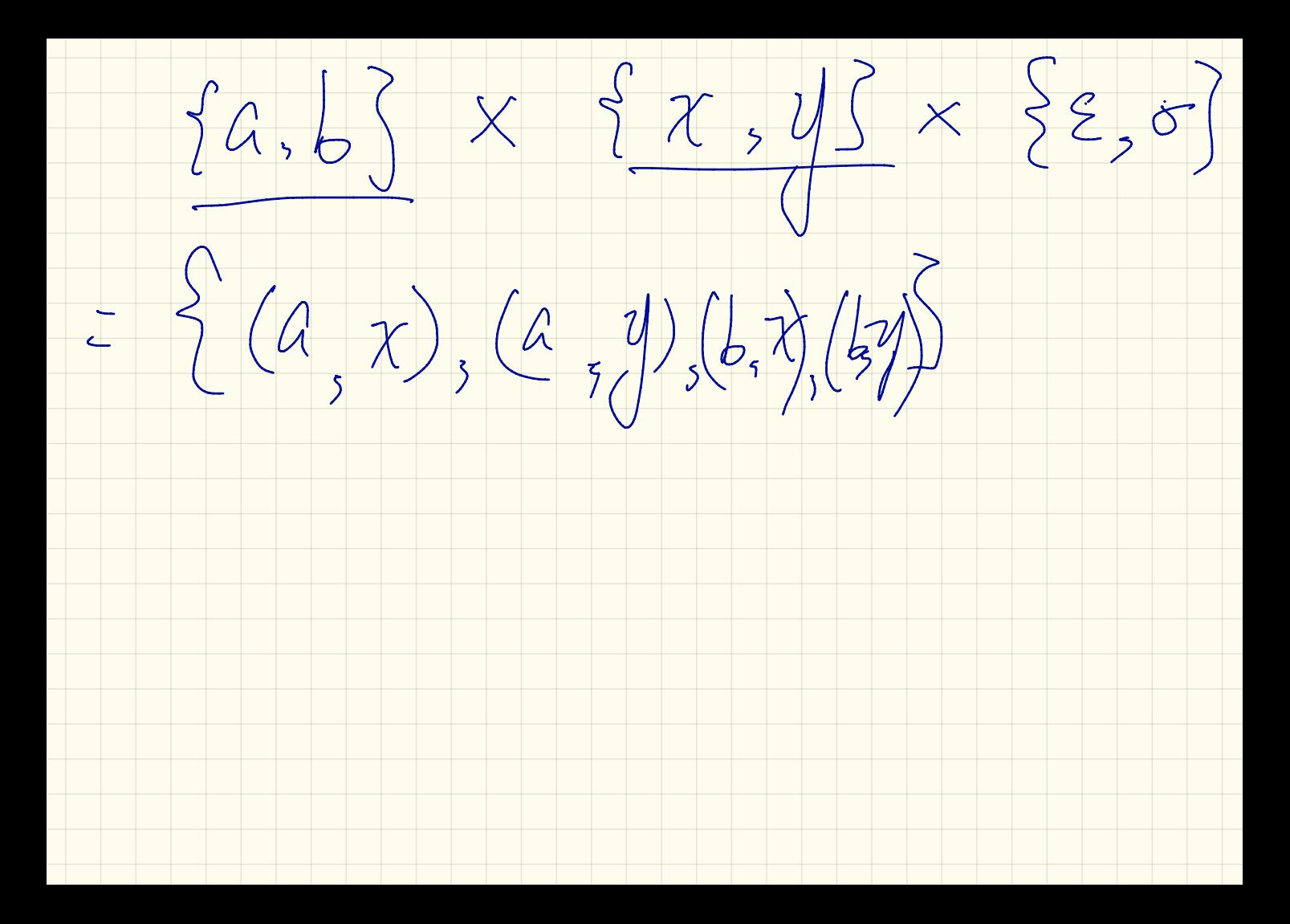

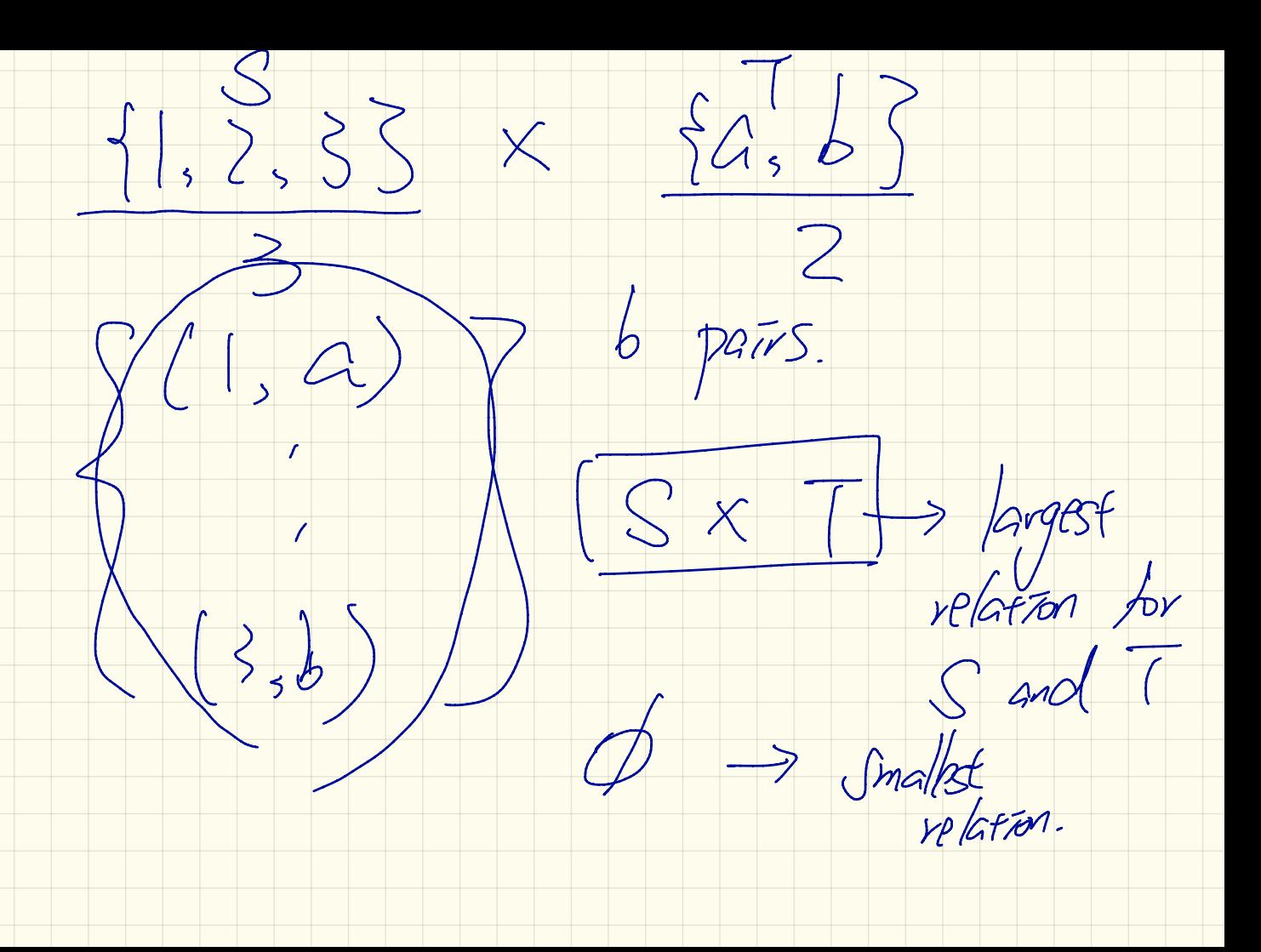

Lecture 21

Monday Nov . <sup>27</sup>

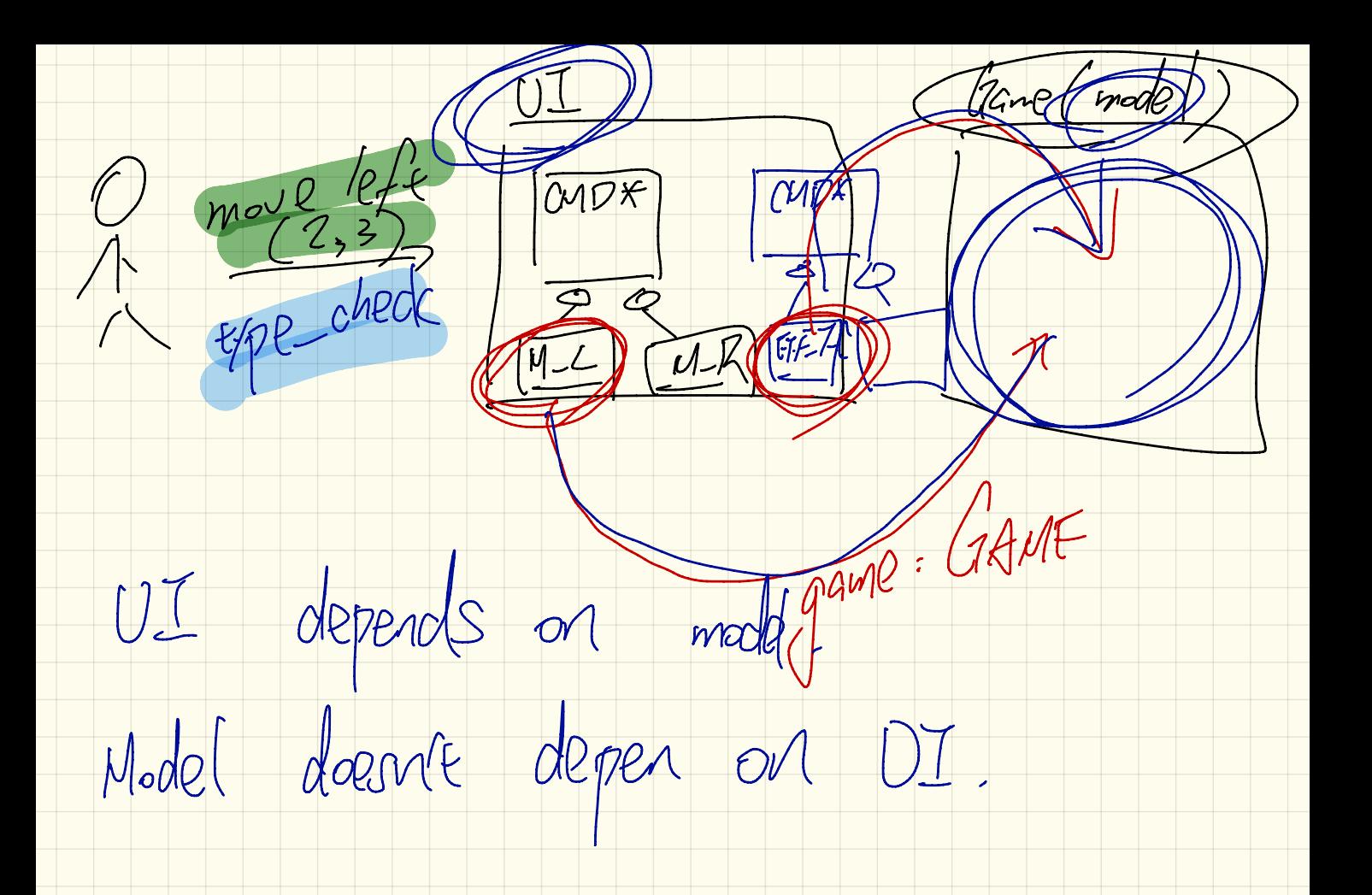

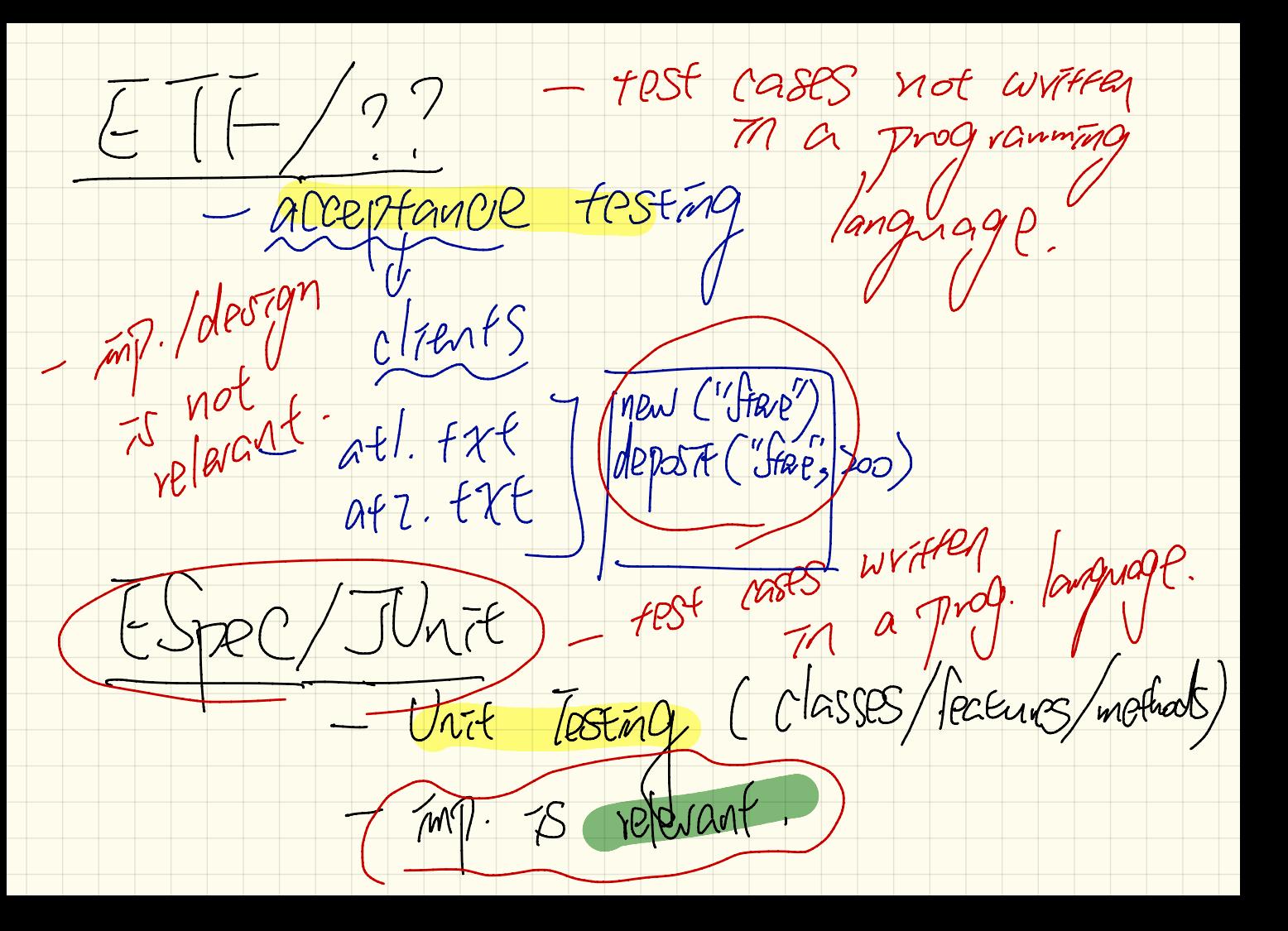

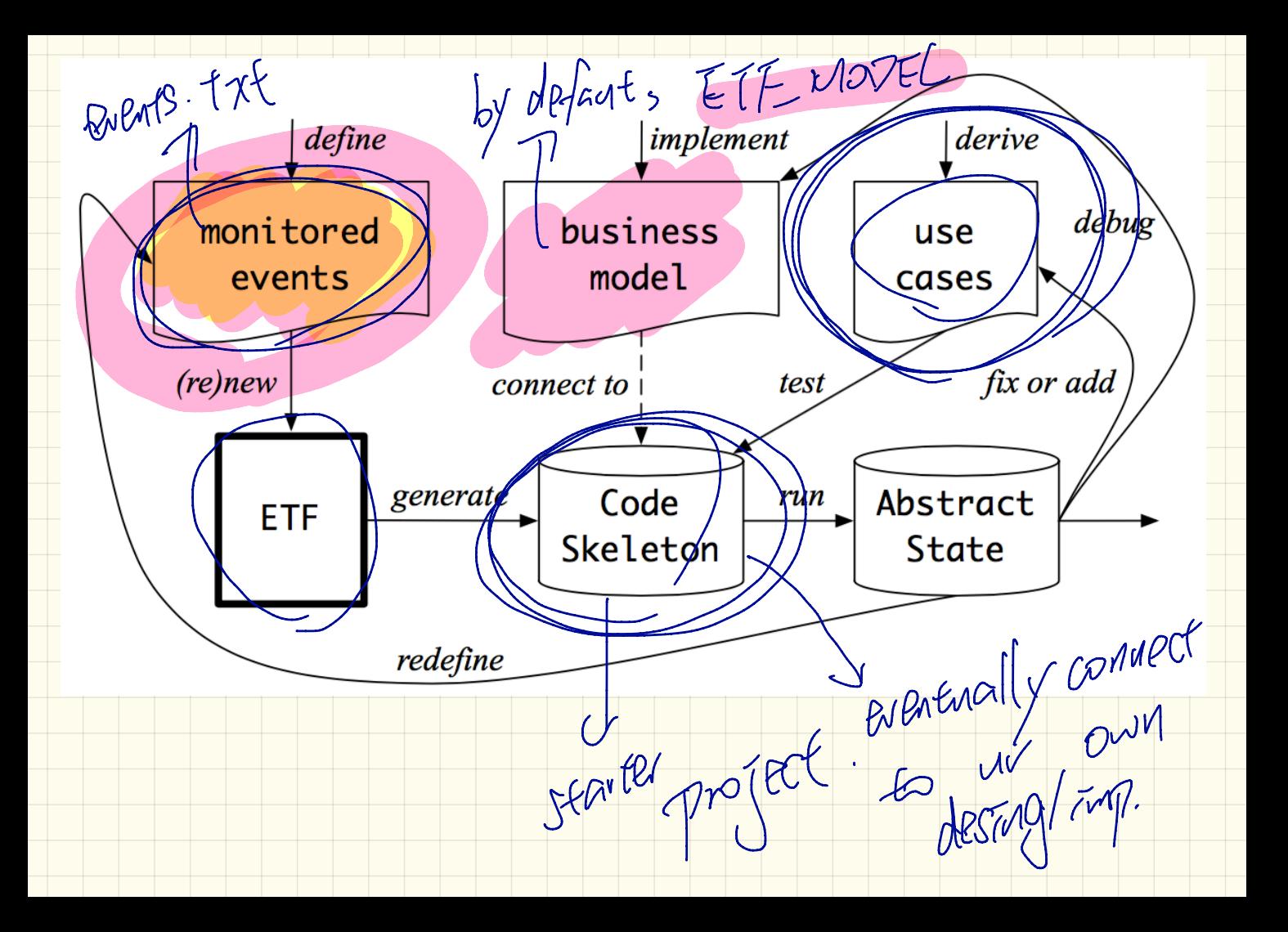

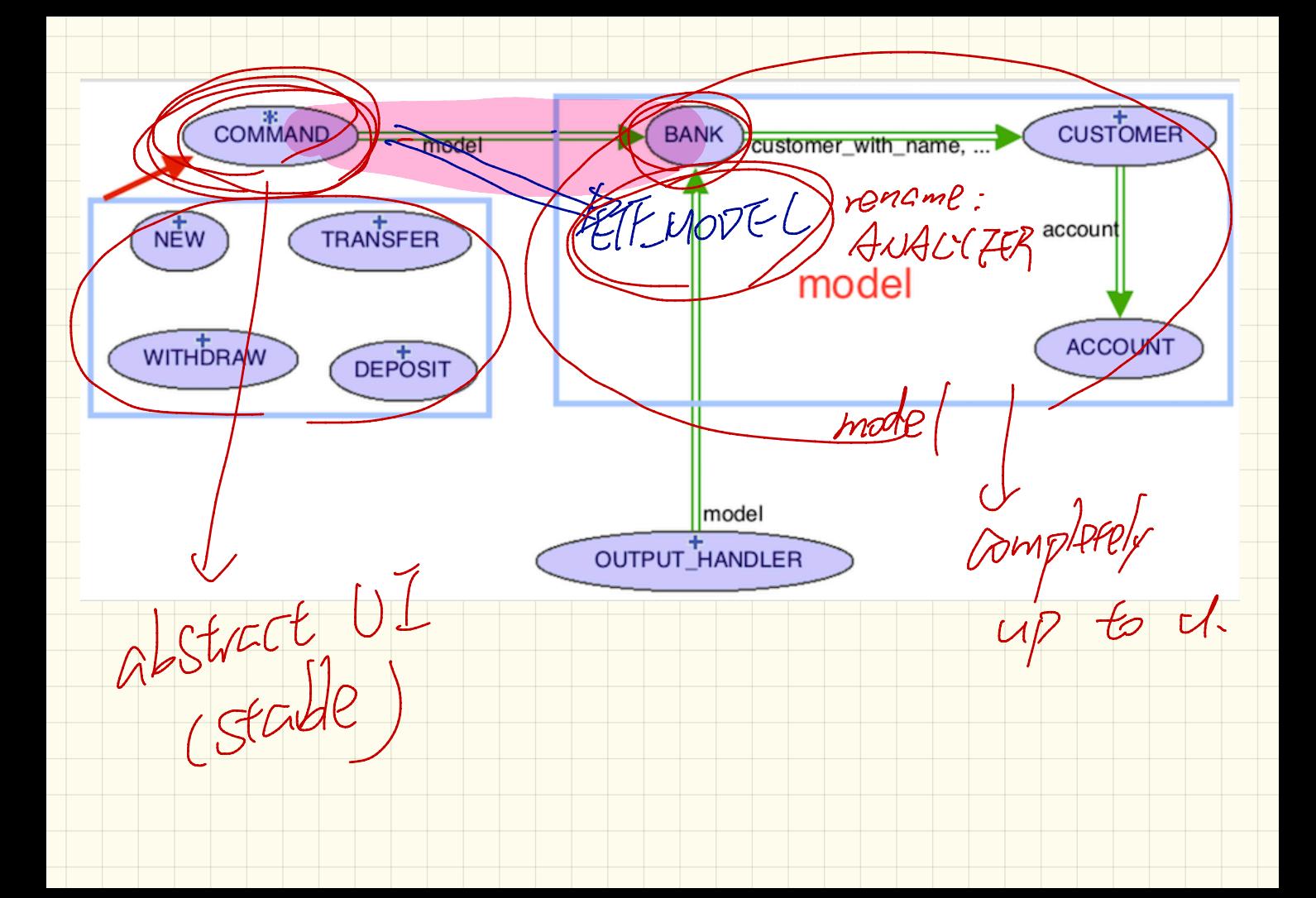

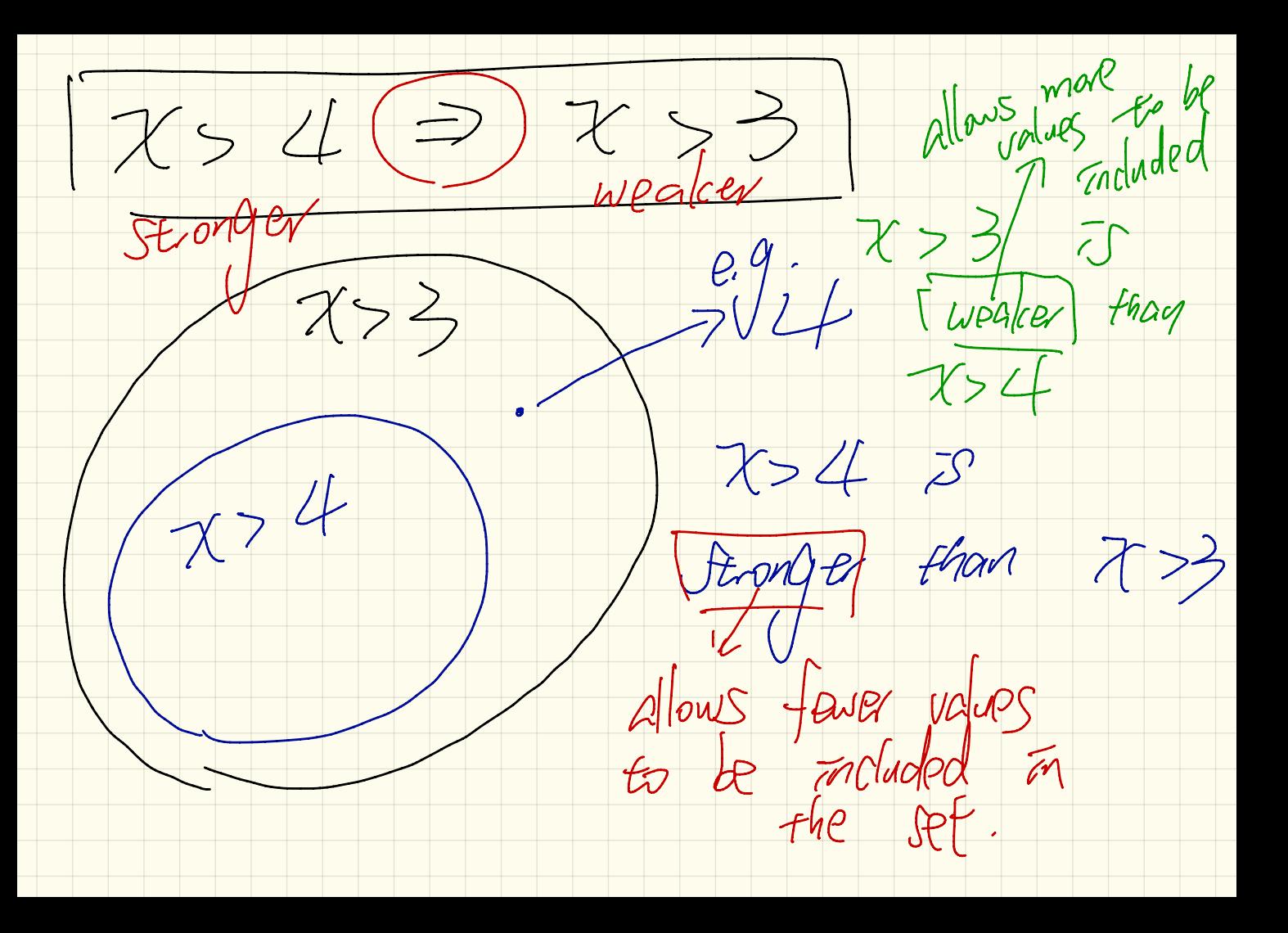

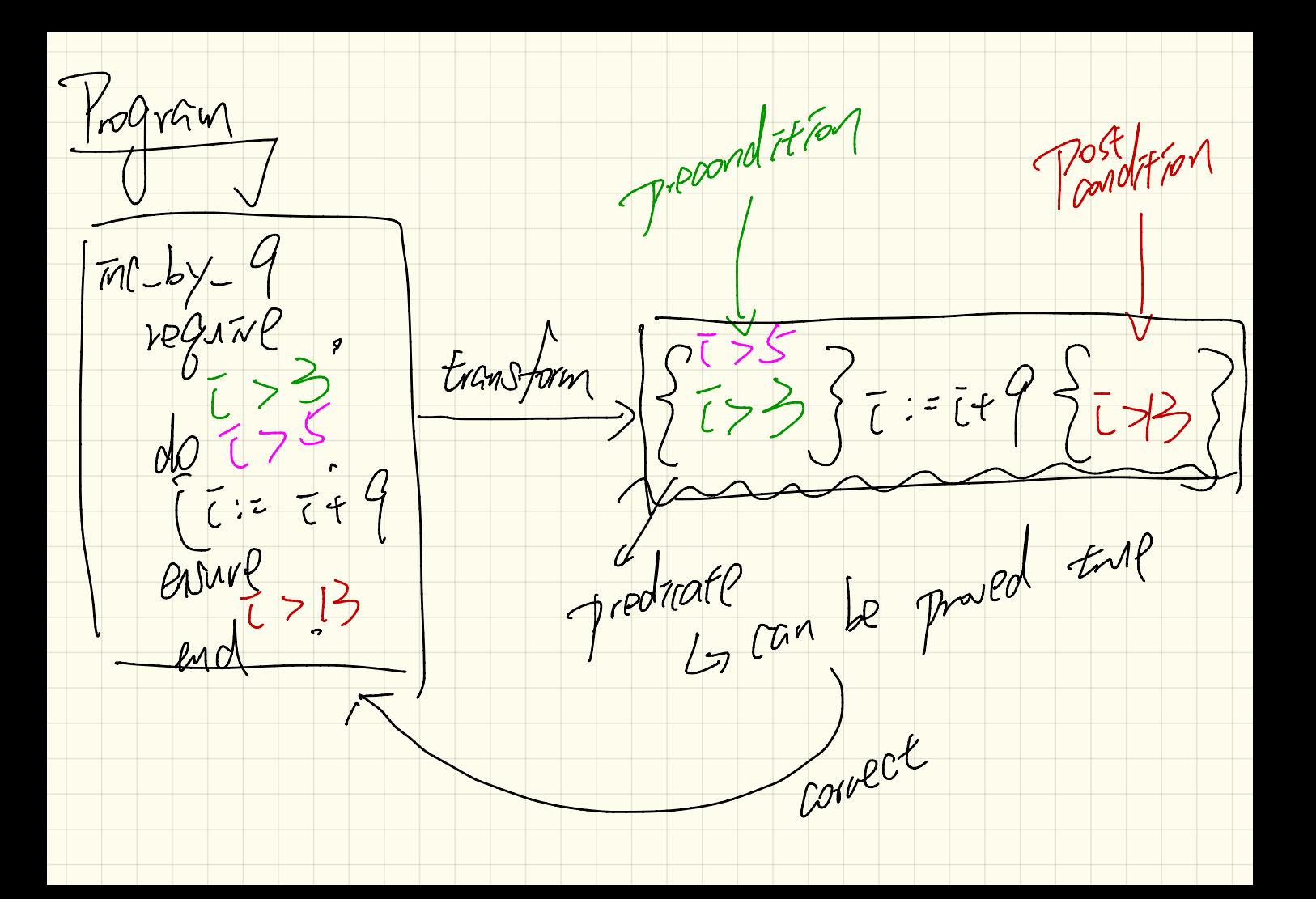
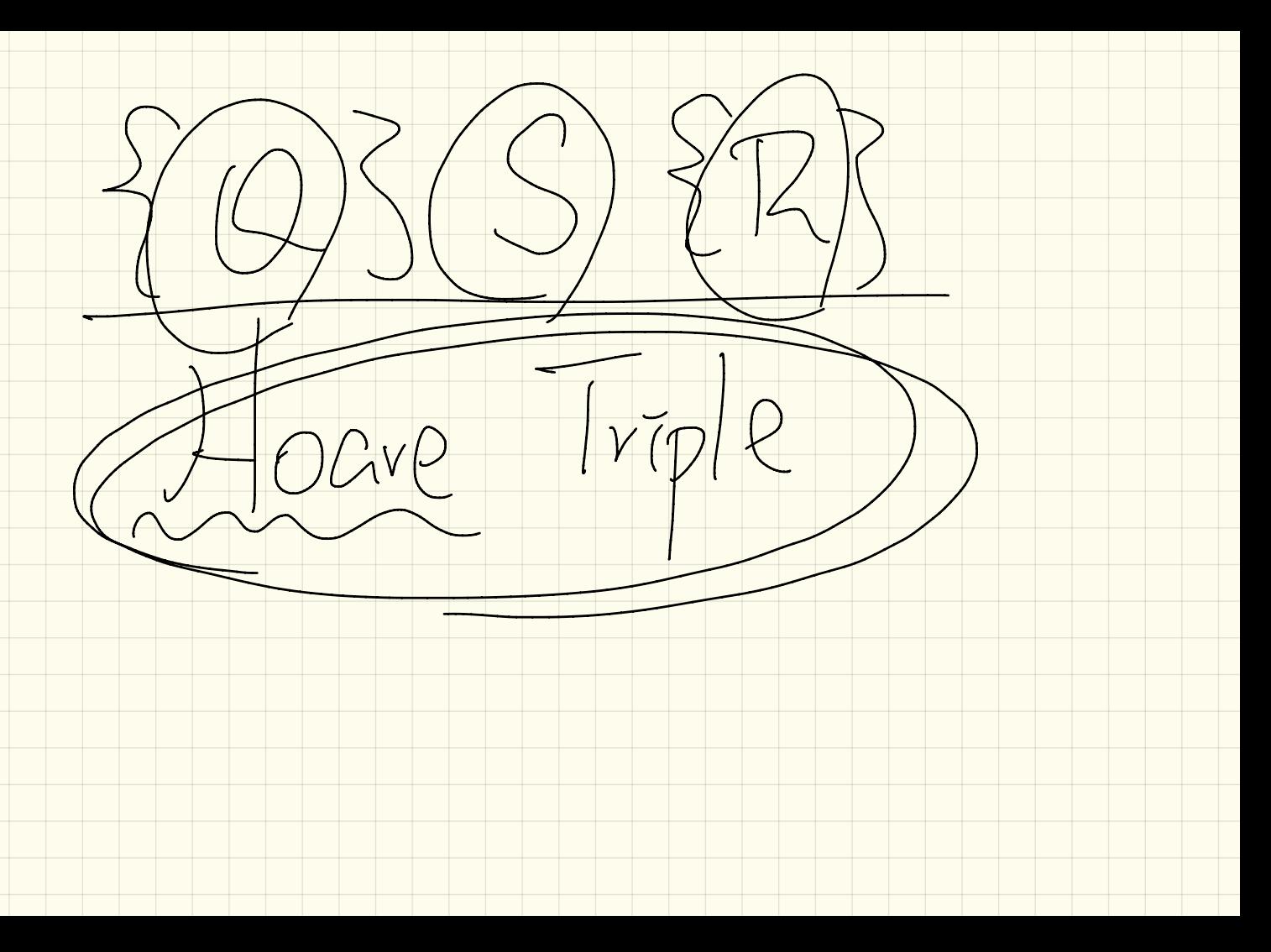

How to prove  $\{0\} \subseteq \{7\}$  ? 1. Calculate the  $wp$  for  $S$  to<br> $est$  aboth  $R$ ,  $\chi$  is e  $2. True$  that  $Q = 8$  mondar than  $3$  else

Define wp

WP ( program statement , assertion )

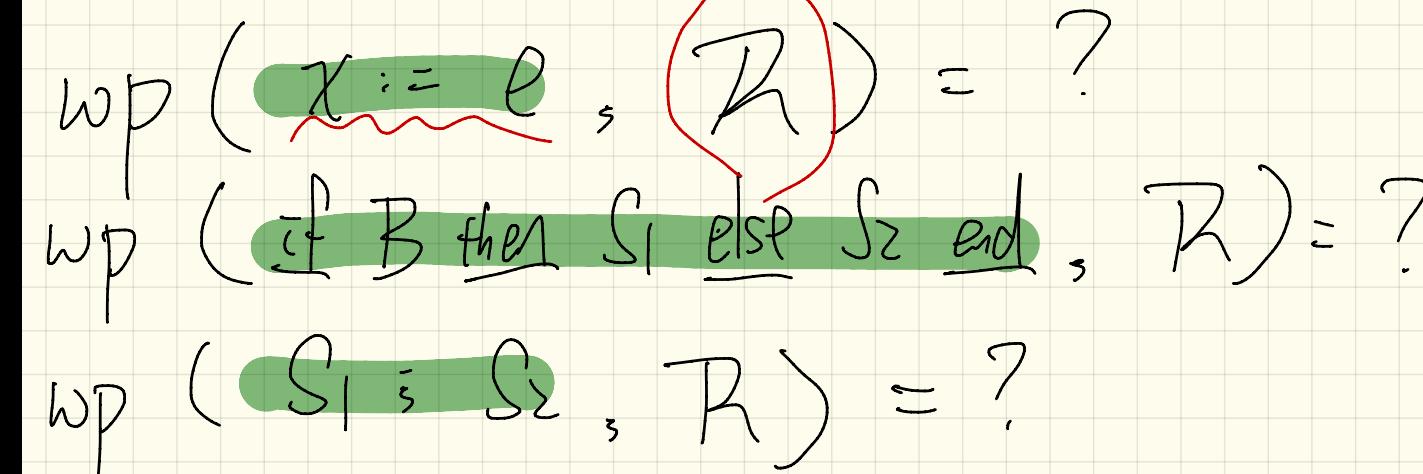

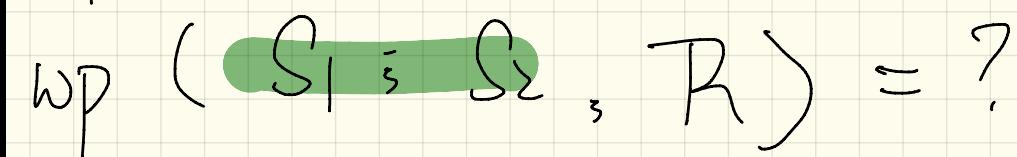

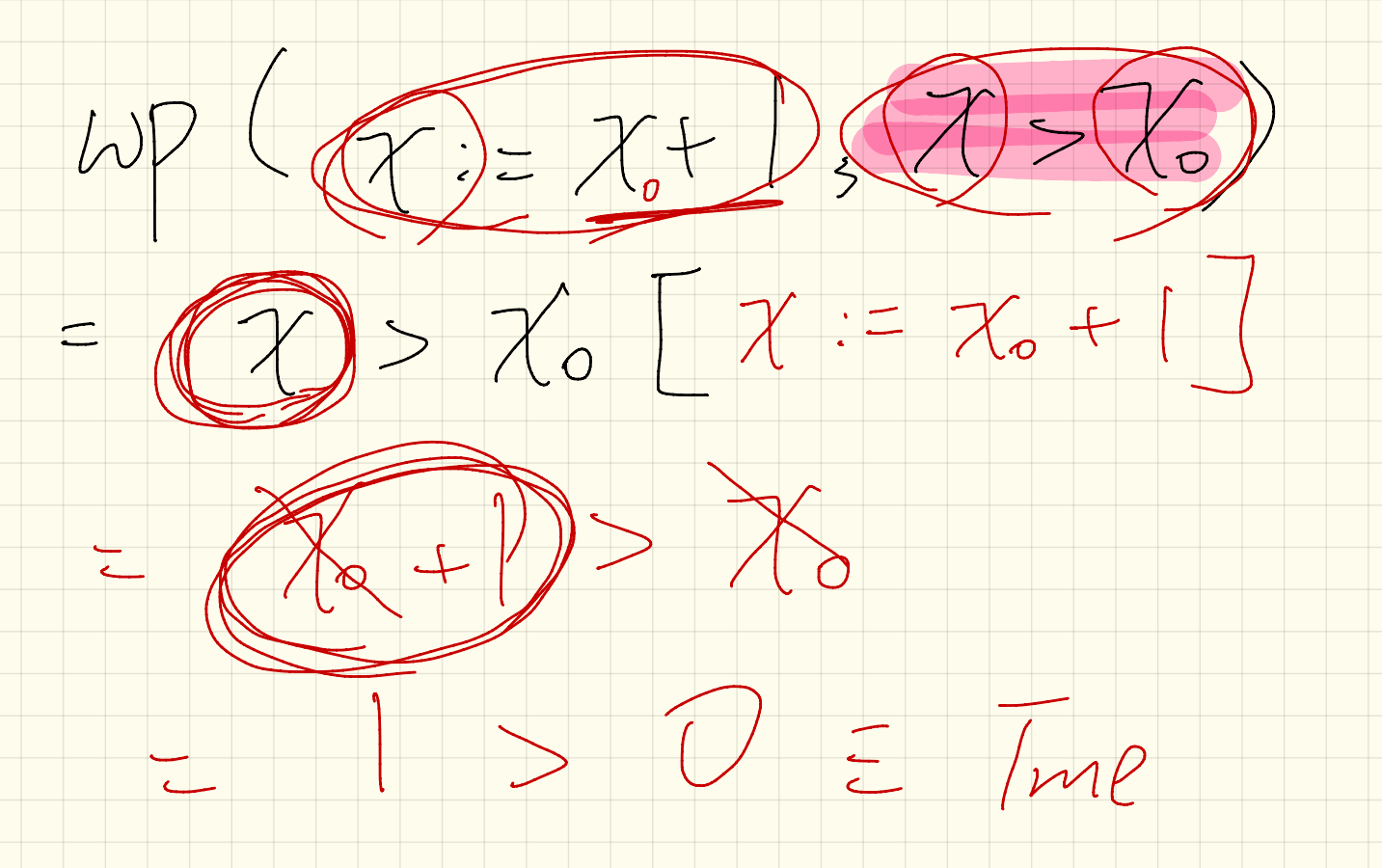

Lecture 22

Wednesday Nov . 29

1 Translate prog. Tuto Hoave Trape Krogram: (175) (1-27) {(2713)  $mc-by-4$ require [>3 L. Prove excisting precord [75]  $do$ <sup>U</sup>  $\zeta$  > 5 is no weaker than 2>3  $wp(7:5779557)$  $\overline{C} = \overline{C} + 9$  $Ex$  l'alculate  $LipC$  $E=E+9$ ,  $E>13$ )  $ensuvR$  $\omega P$   $\bigoplus$   $\bigoplus$   $\bigoplus$  state >/3)  $end^2 > 13$  $Q$  13 [ $i:7/49$ ] Is this, correct?  $24.75572477241 = 5$  and 3.3<br>existing  $\sqrt{2000}$   $\frac{1}{2}$   $\frac{1}{2}$   $\frac{1}{2}$   $\frac{1}{2}$   $\frac{1}{2}$   $\frac{1}{2}$   $\frac{1}{2}$   $\frac{1}{2}$   $\frac{1}{2}$   $\frac{1}{2}$   $\frac{1}{2}$   $\frac{1}{2}$   $\frac{1}{2}$   $\frac{1}{2}$   $\frac{1}{2}$   $\frac{1}{2}$   $\frac{1}{2}$   $\frac$ 

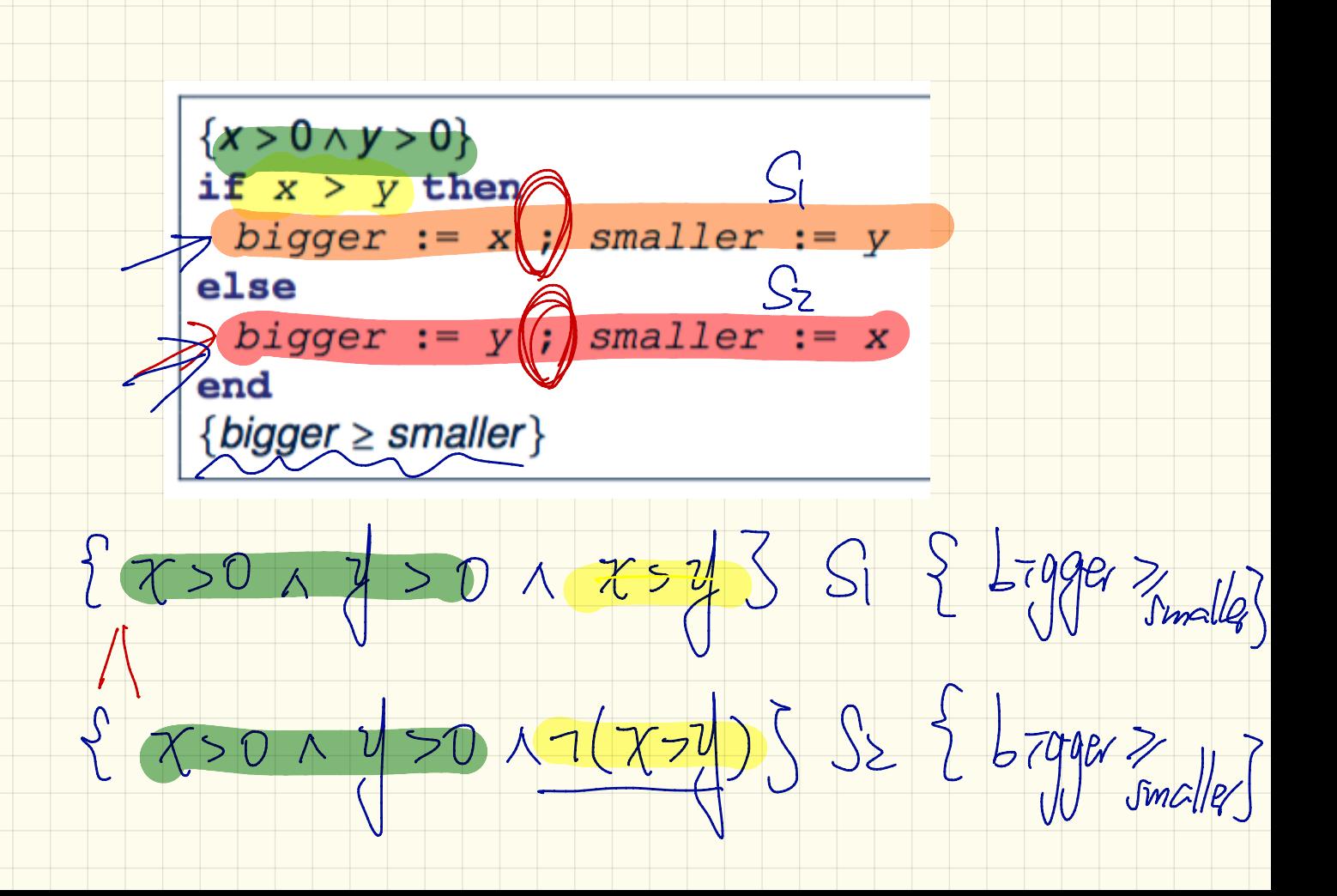

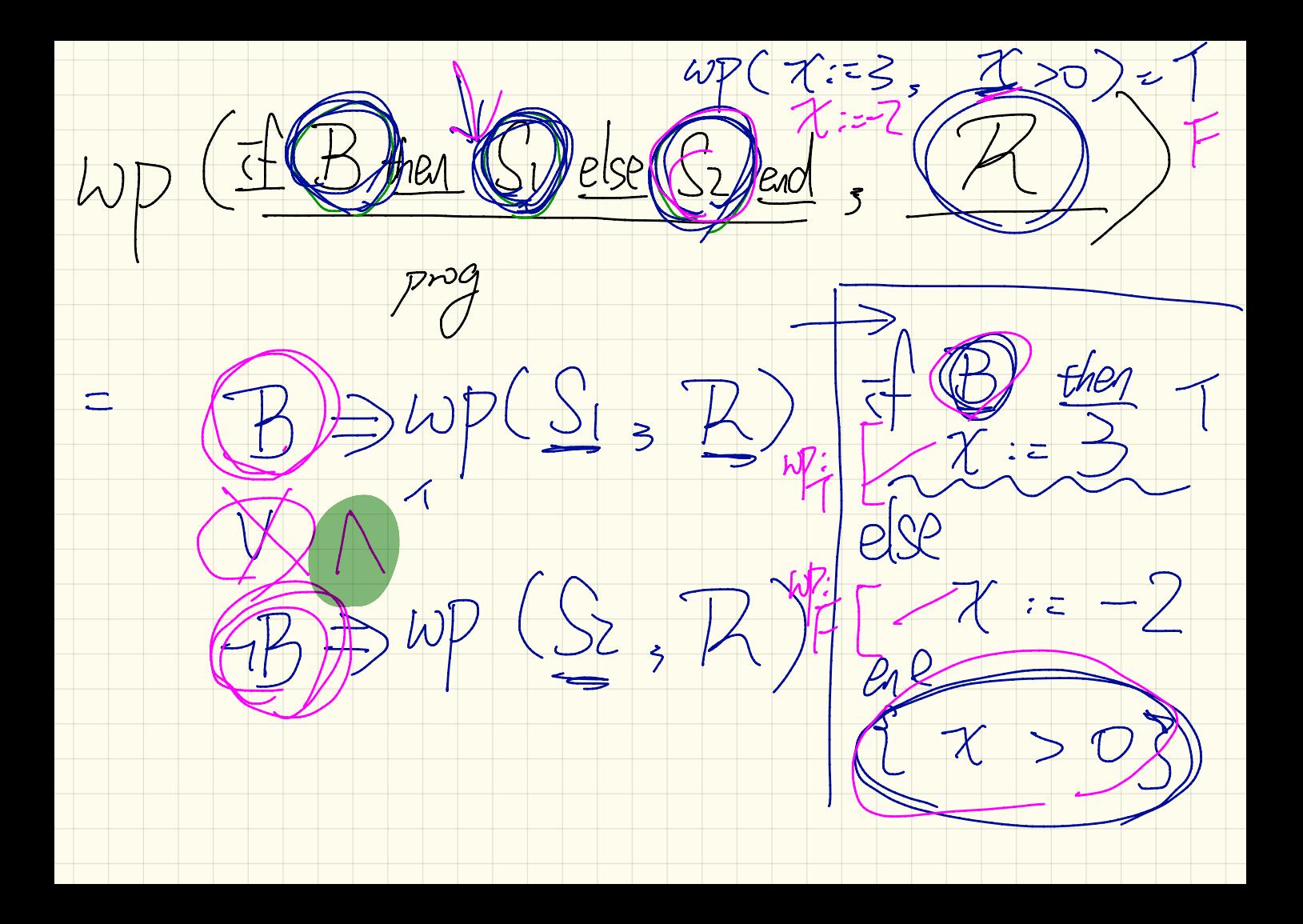

2 ? established from 7 Martin Tued  $\binom{S_{init}}{}$ invariant invariant tag: l  $\frac{\text{until}}{\textcircled{B}}$   $\frac{1}{\textcircled{R}}$  ? loop  $S_{body}$ <br>variant  $\bigvee_{z \geq 0} 70$ variant\_tag: end

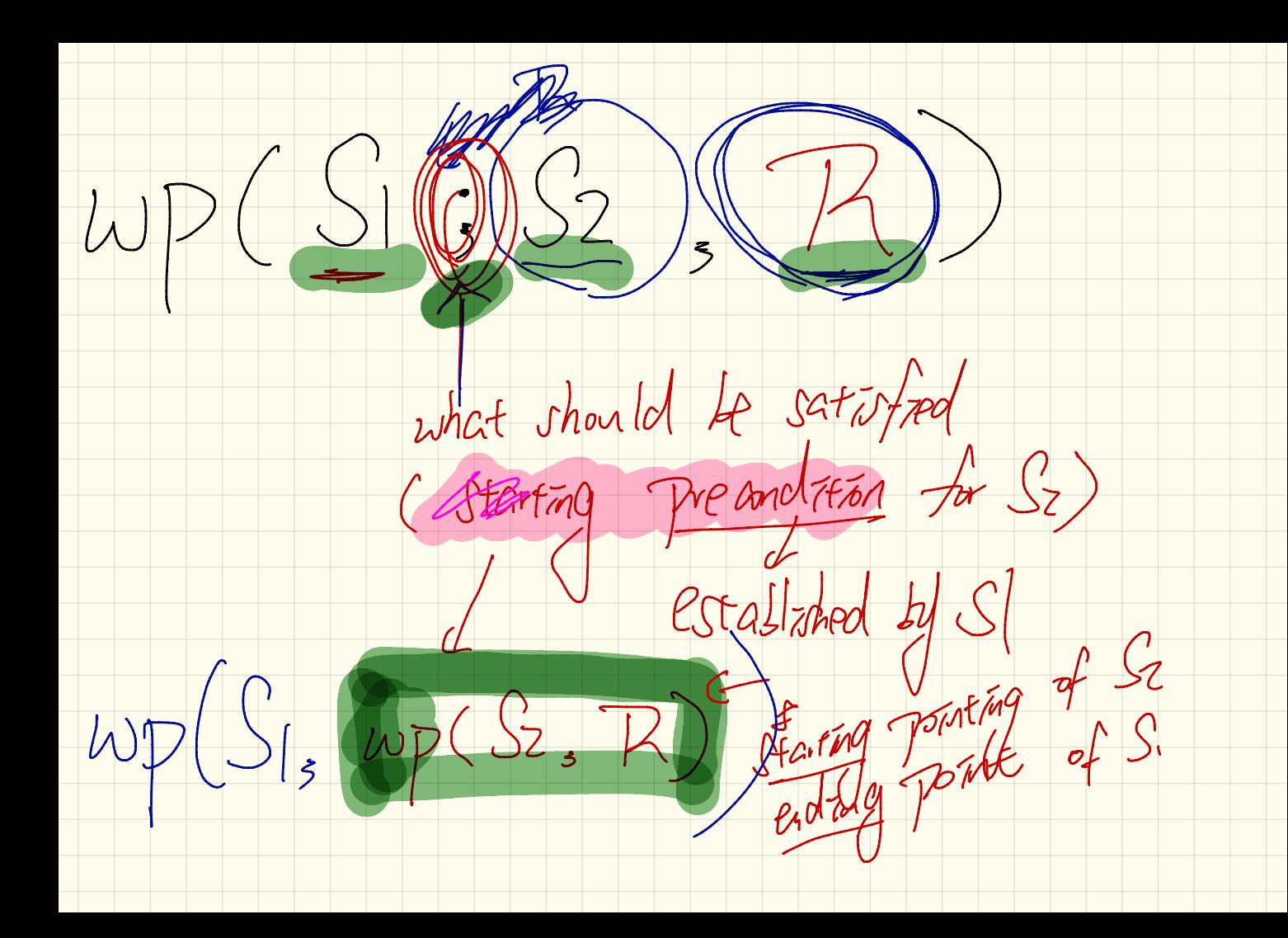

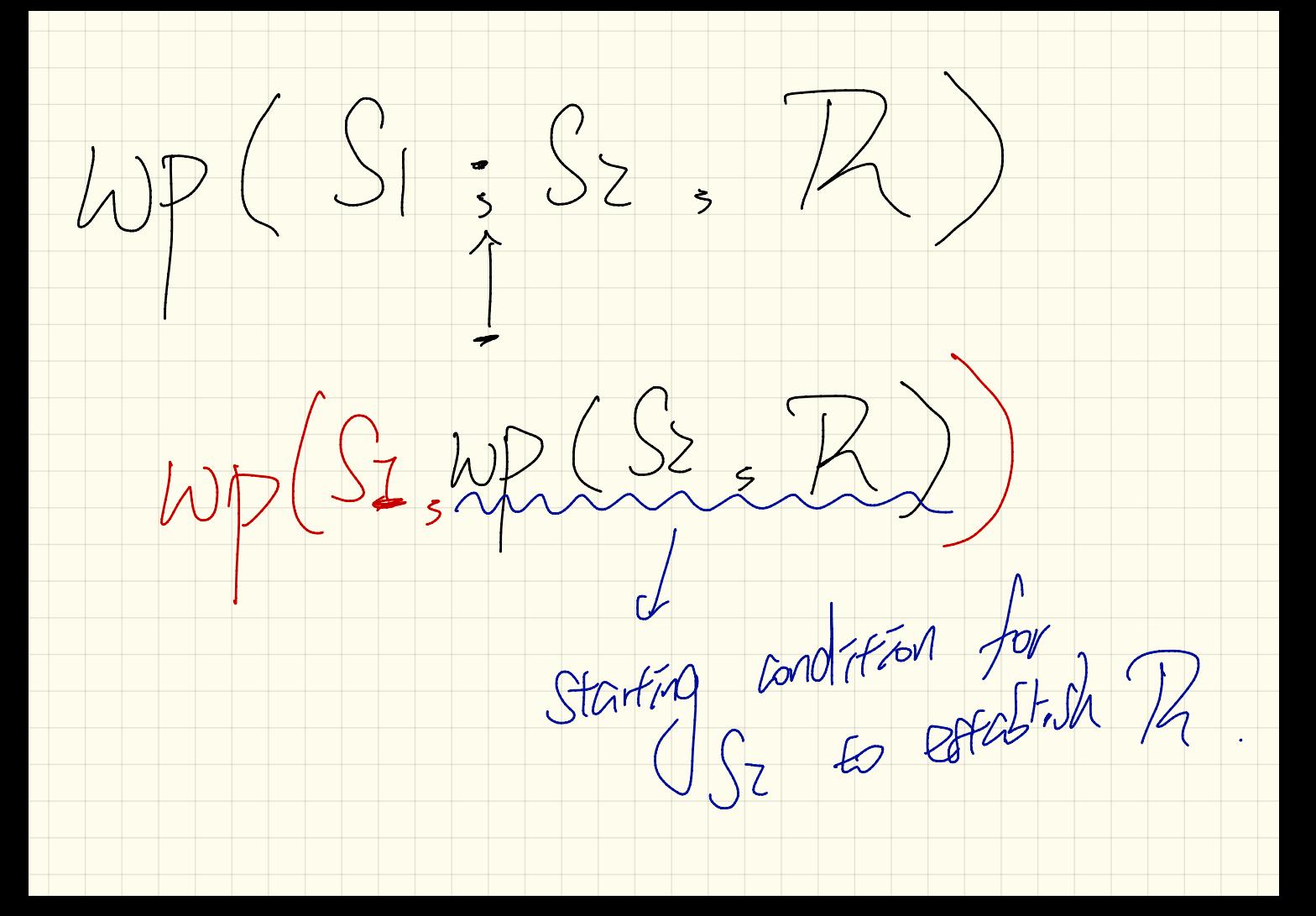

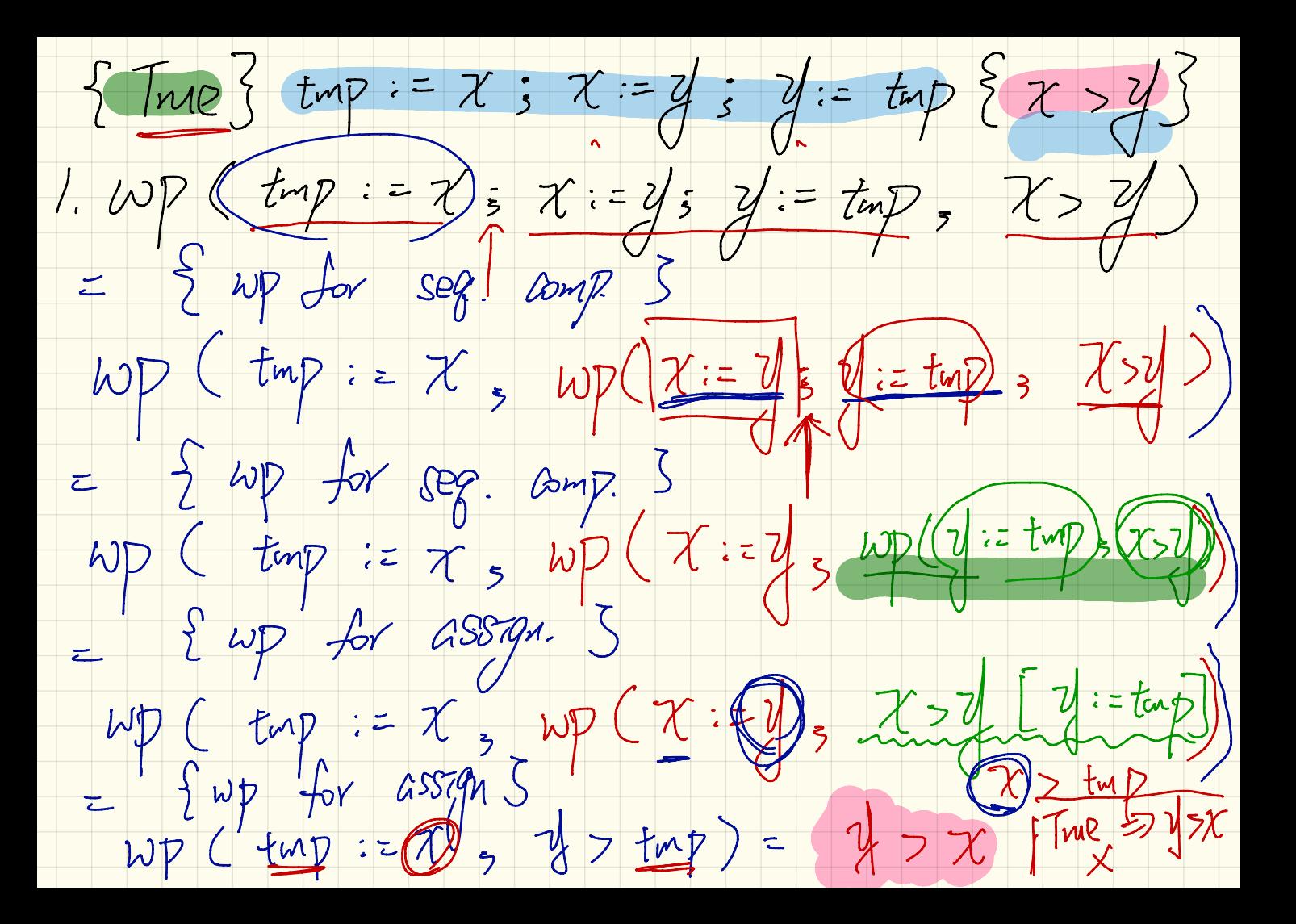

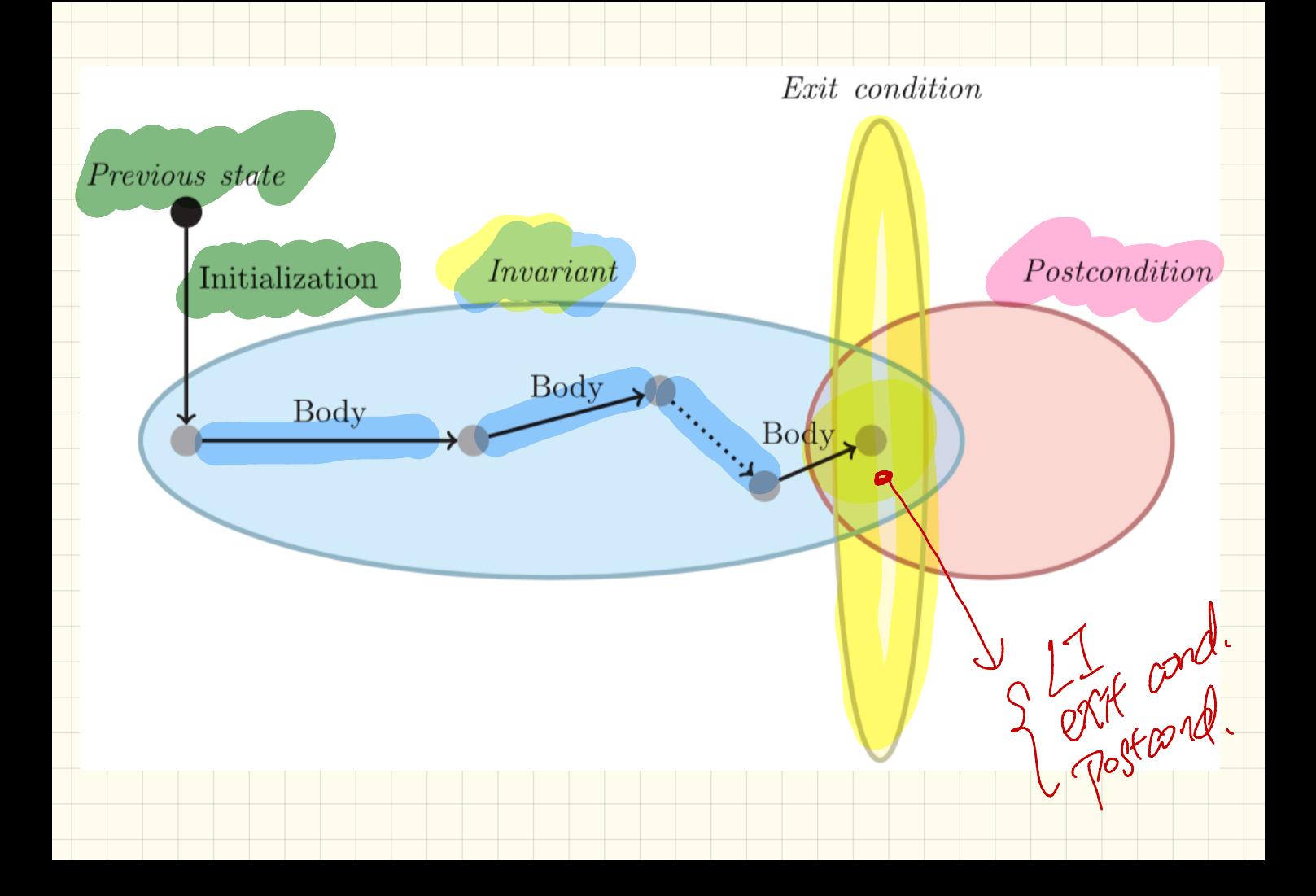

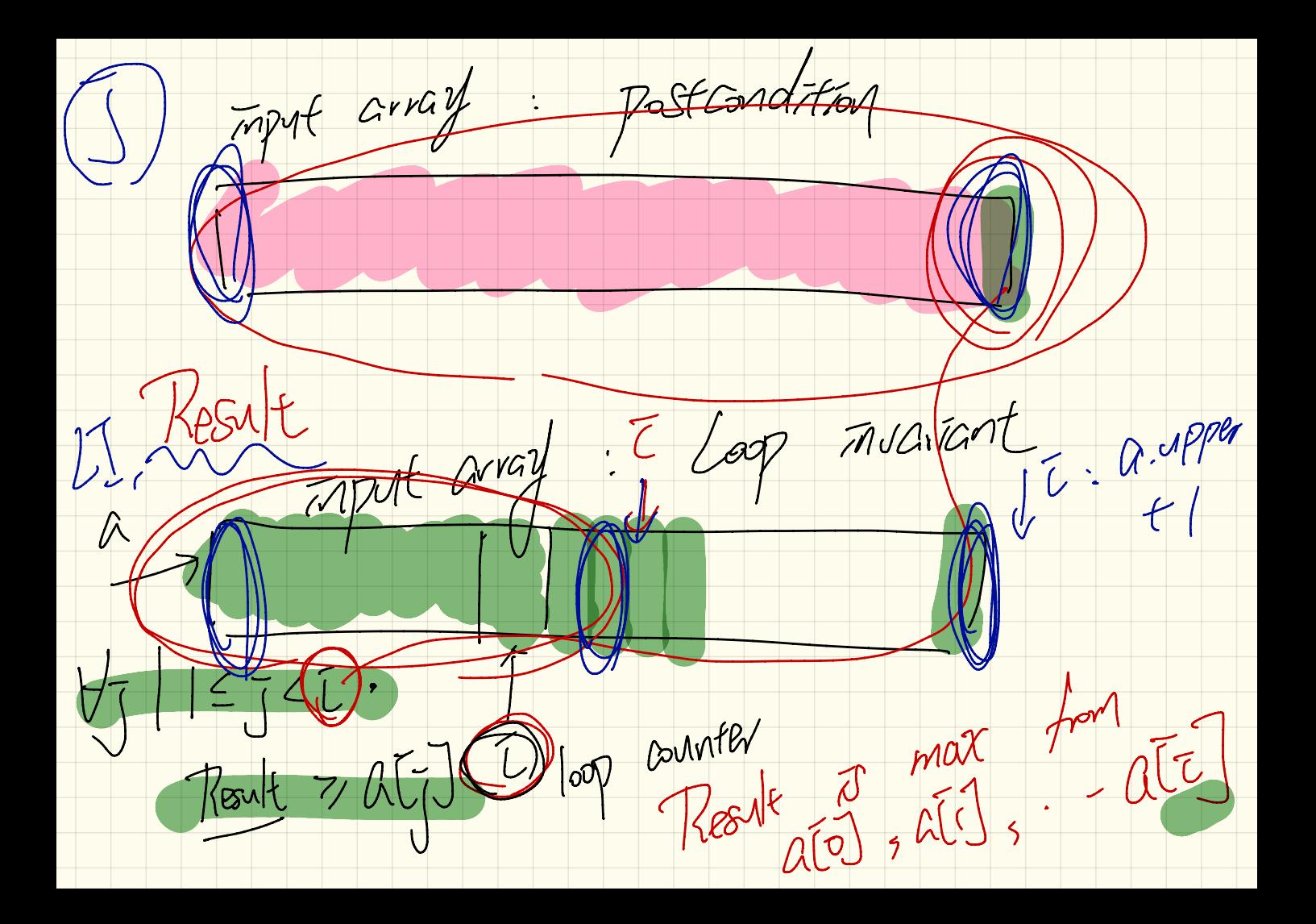

Lecture 23

Monday Vec.

 $\overline{4}$ 

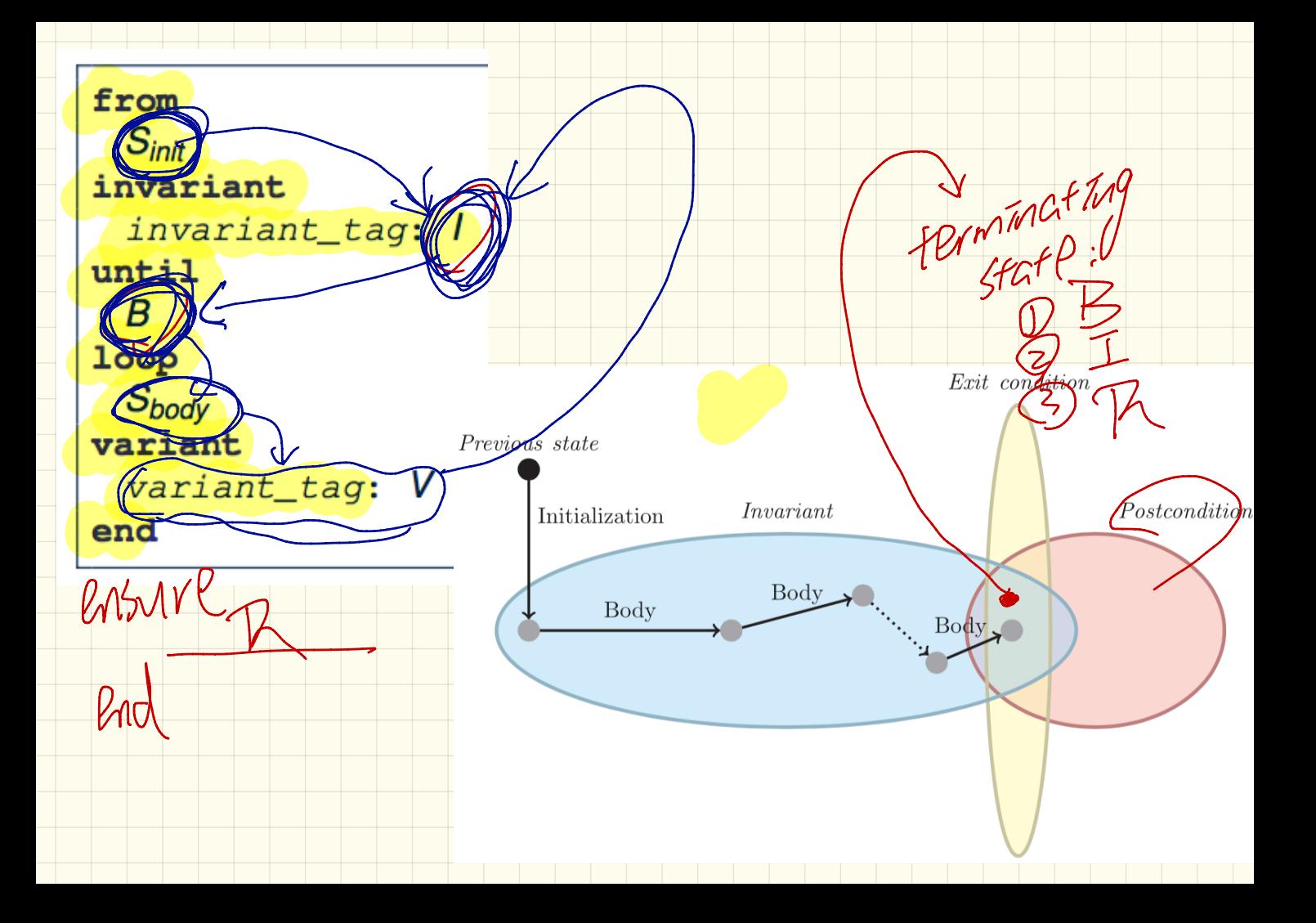

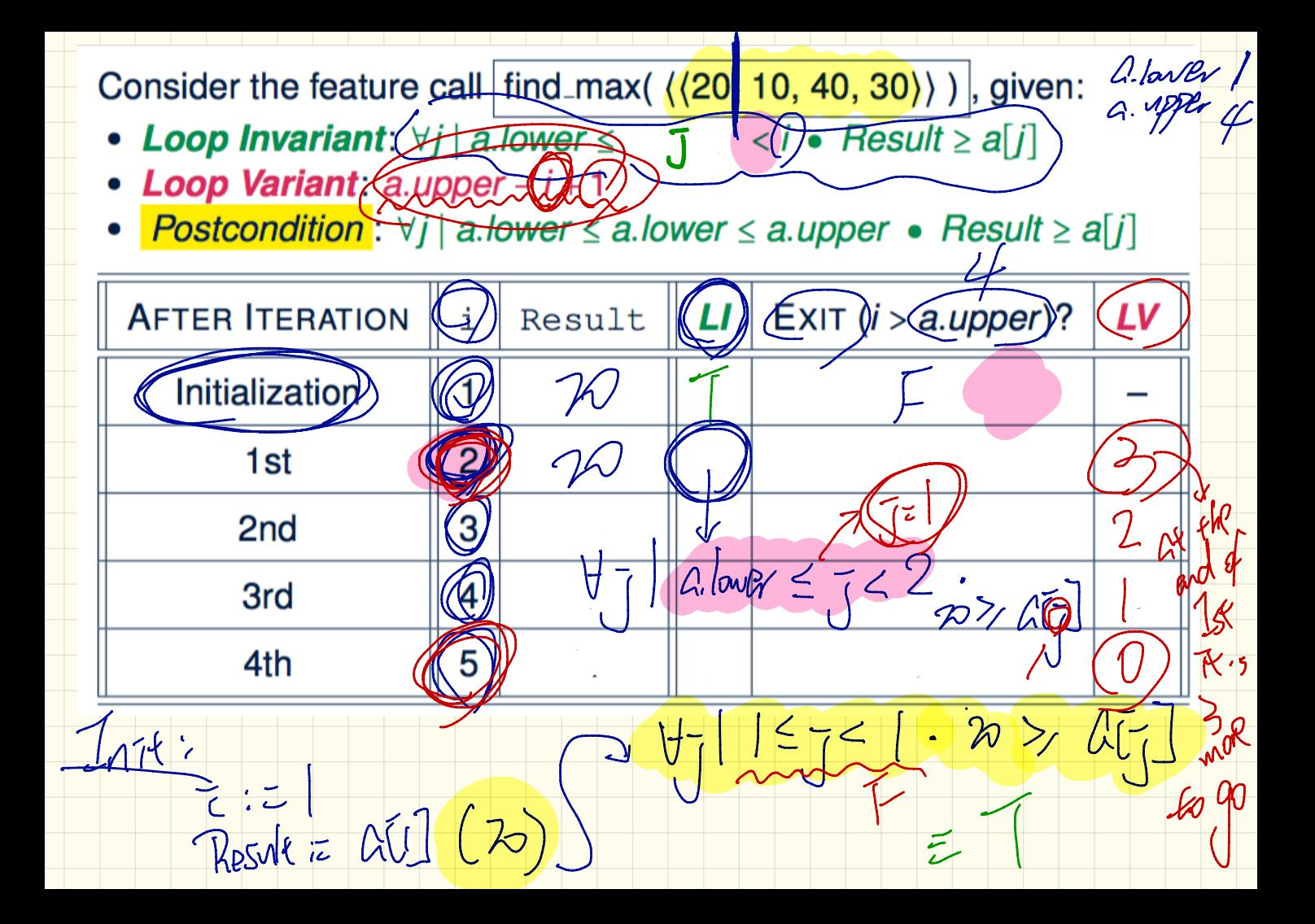

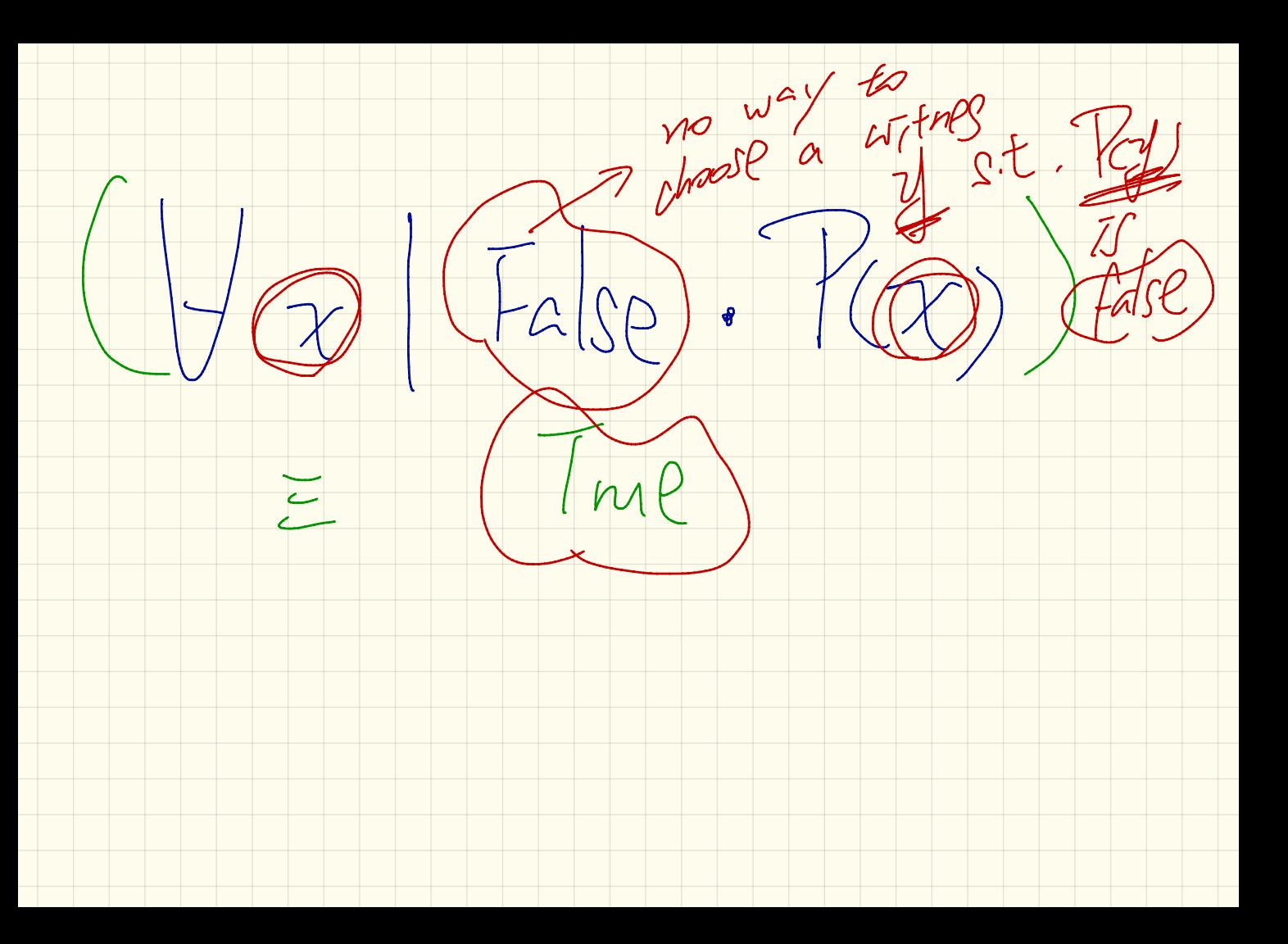

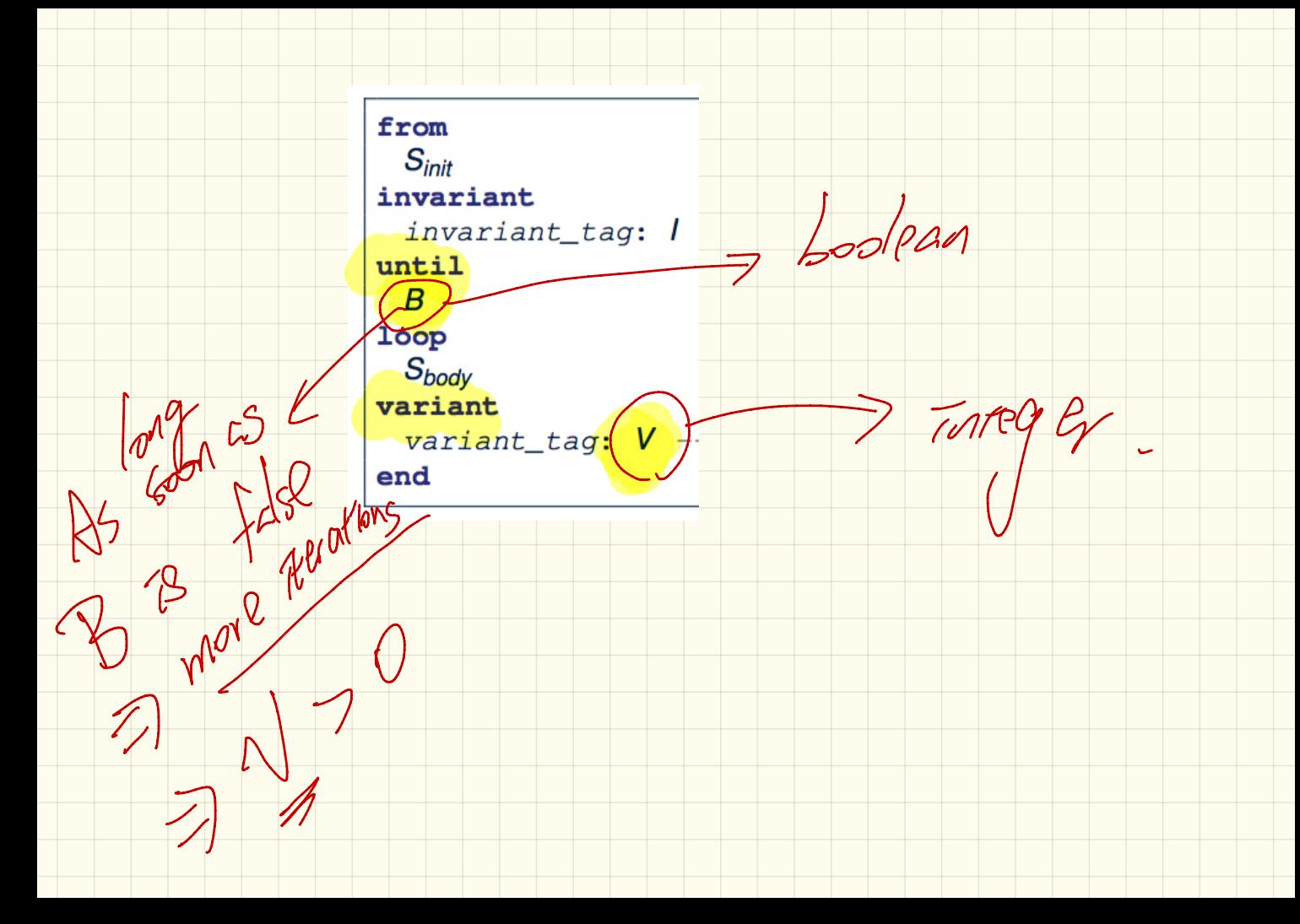

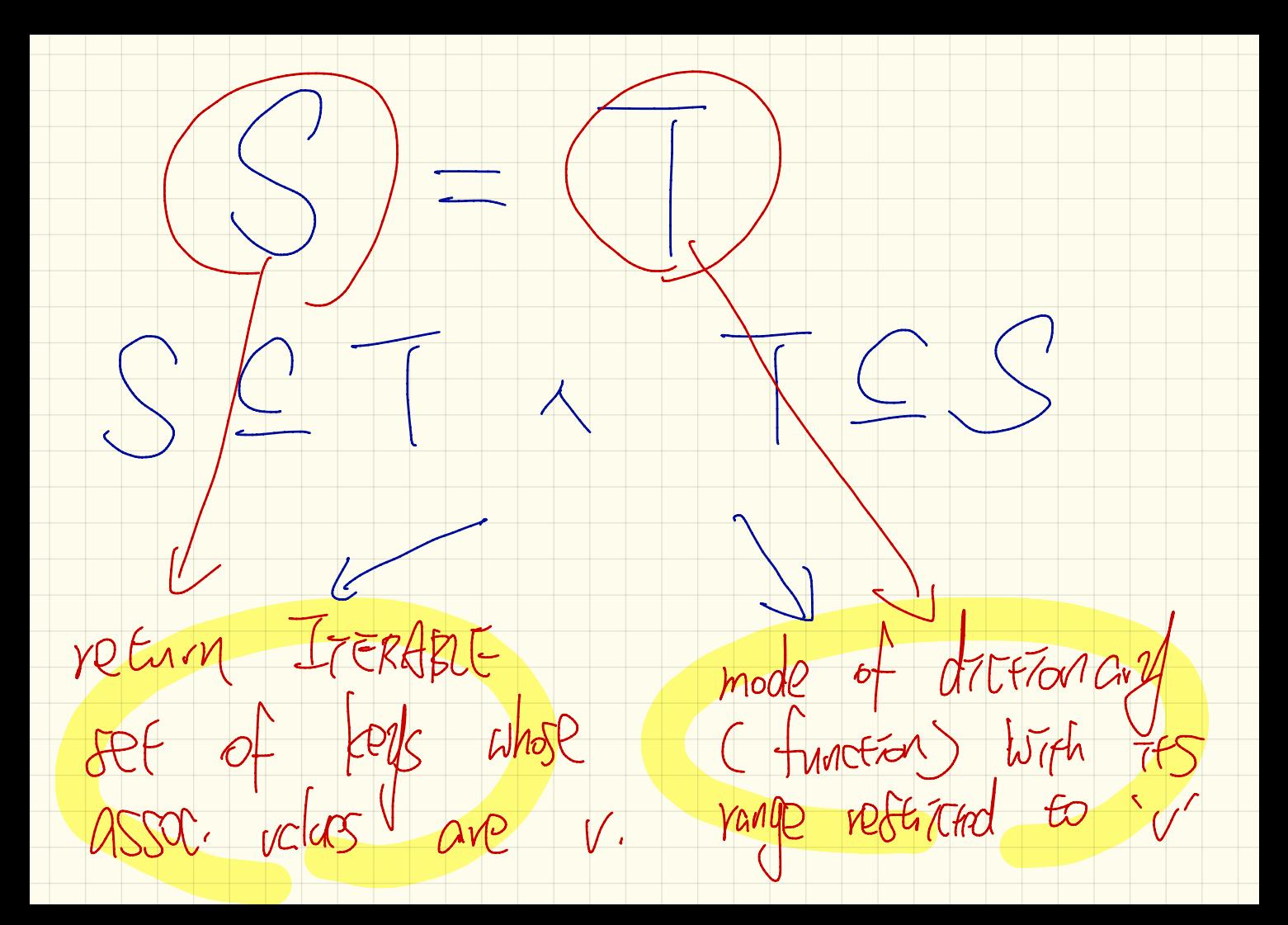

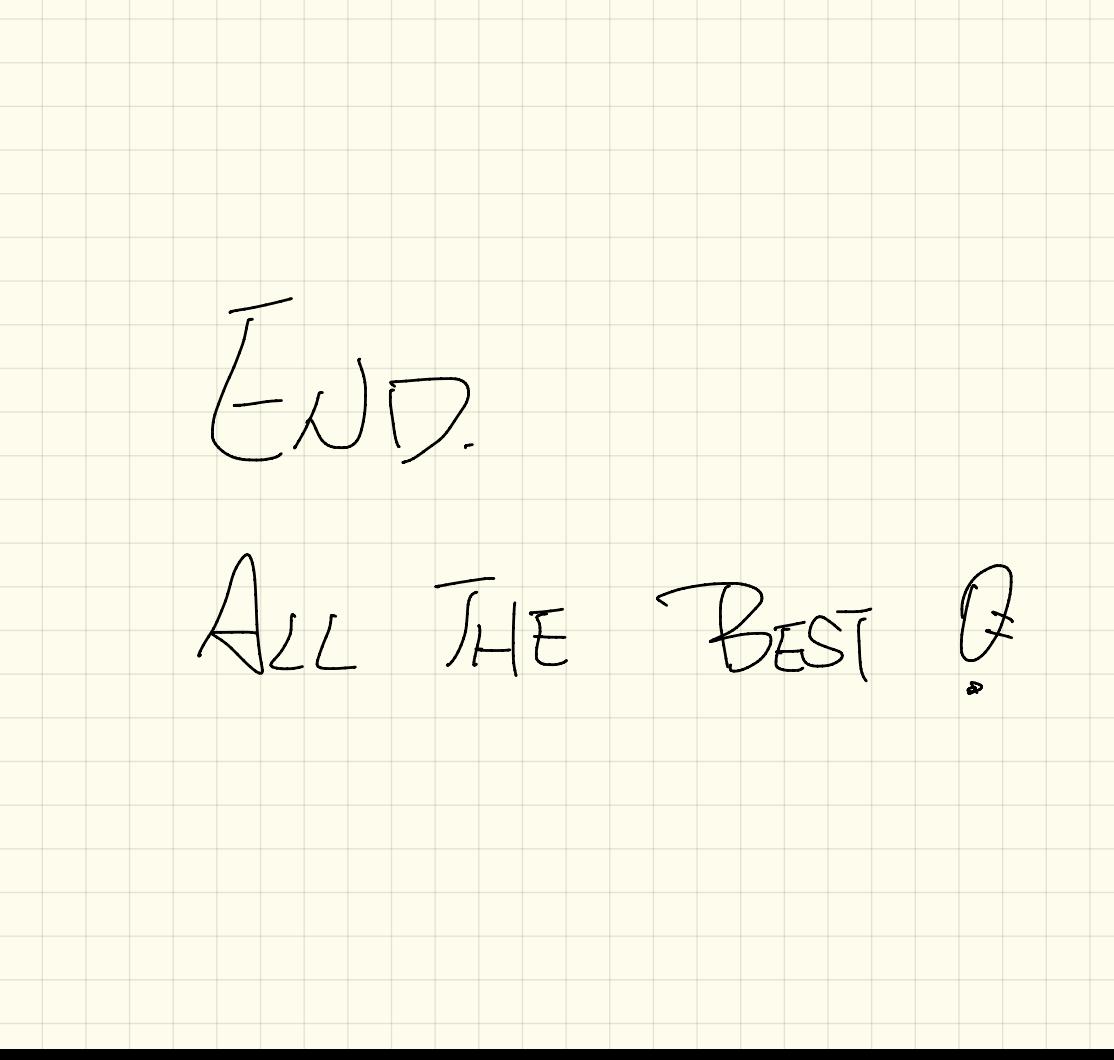